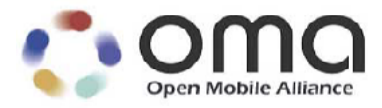

# **Enabler Test Specification for SUPL V2.0**

Candidate Version 2.0 – 18 Aug 2009

**Open Mobile Alliance** OMA-ETS-SUPL-V2\_0-20090818-C Use of this document is subject to all of the terms and conditions of the Use Agreement located at http://www.openmobilealliance.org/UseAgreement.html.

Unless this document is clearly designated as an approved specification, this document is a work in process, is not an approved Open Mobile Alliance™ specification, and is subject to revision or removal without notice.

You may use this document or any part of the document for internal or educational purposes only, provided you do not modify, edit or take out of context the information in this document in any manner. Information contained in this document may be used, at your sole risk, for any purposes. You may not use this document in any other manner without the prior written permission of the Open Mobile Alliance. The Open Mobile Alliance authorizes you to copy this document, provided that you retain all copyright and other proprietary notices contained in the original materials on any copies of the materials and that you comply strictly with these terms. This copyright permission does not constitute an endorsement of the products or services. The Open Mobile Alliance assumes no responsibility for errors or omissions in this document.

Each Open Mobile Alliance member has agreed to use reasonable endeavors to inform the Open Mobile Alliance in a timely manner of Essential IPR as it becomes aware that the Essential IPR is related to the prepared or published specification. However, the members do not have an obligation to conduct IPR searches. The declared Essential IPR is publicly available to members and non-members of the Open Mobile Alliance and may be found on the "OMA IPR Declarations" list at http://www.openmobilealliance.org/ipr.html. The Open Mobile Alliance has not conducted an independent IPR review of this document and the information contained herein, and makes no representations or warranties regarding third party IPR, including without limitation patents, copyrights or trade secret rights. This document may contain inventions for which you must obtain licenses from third parties before making, using or selling the inventions. Defined terms above are set forth in the schedule to the Open Mobile Alliance Application Form.

NO REPRESENTATIONS OR WARRANTIES (WHETHER EXPRESS OR IMPLIED) ARE MADE BY THE OPEN MOBILE ALLIANCE OR ANY OPEN MOBILE ALLIANCE MEMBER OR ITS AFFILIATES REGARDING ANY OF THE IPR'S REPRESENTED ON THE "OMA IPR DECLARATIONS" LIST, INCLUDING, BUT NOT LIMITED TO THE ACCURACY, COMPLETENESS, VALIDITY OR RELEVANCE OF THE INFORMATION OR WHETHER OR NOT SUCH RIGHTS ARE ESSENTIAL OR NON-ESSENTIAL.

THE OPEN MOBILE ALLIANCE IS NOT LIABLE FOR AND HEREBY DISCLAIMS ANY DIRECT, INDIRECT, PUNITIVE, SPECIAL, INCIDENTAL, CONSEQUENTIAL, OR EXEMPLARY DAMAGES ARISING OUT OF OR IN CONNECTION WITH THE USE OF DOCUMENTS AND THE INFORMATION CONTAINED IN THE DOCUMENTS.

© 2009 Open Mobile Alliance Ltd. All Rights Reserved. Used with the permission of the Open Mobile Alliance Ltd. under the terms set forth above.

# **Contents**

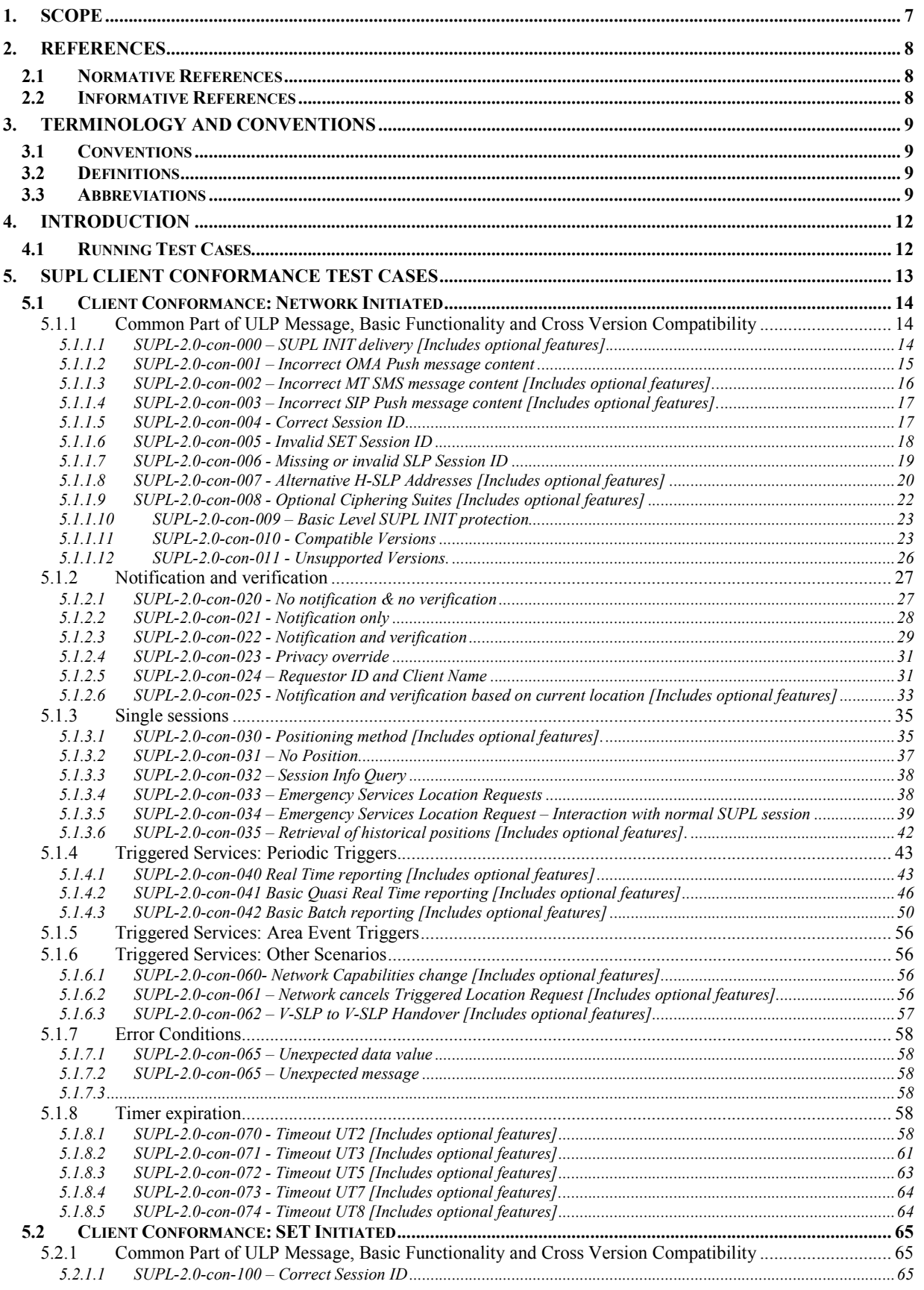

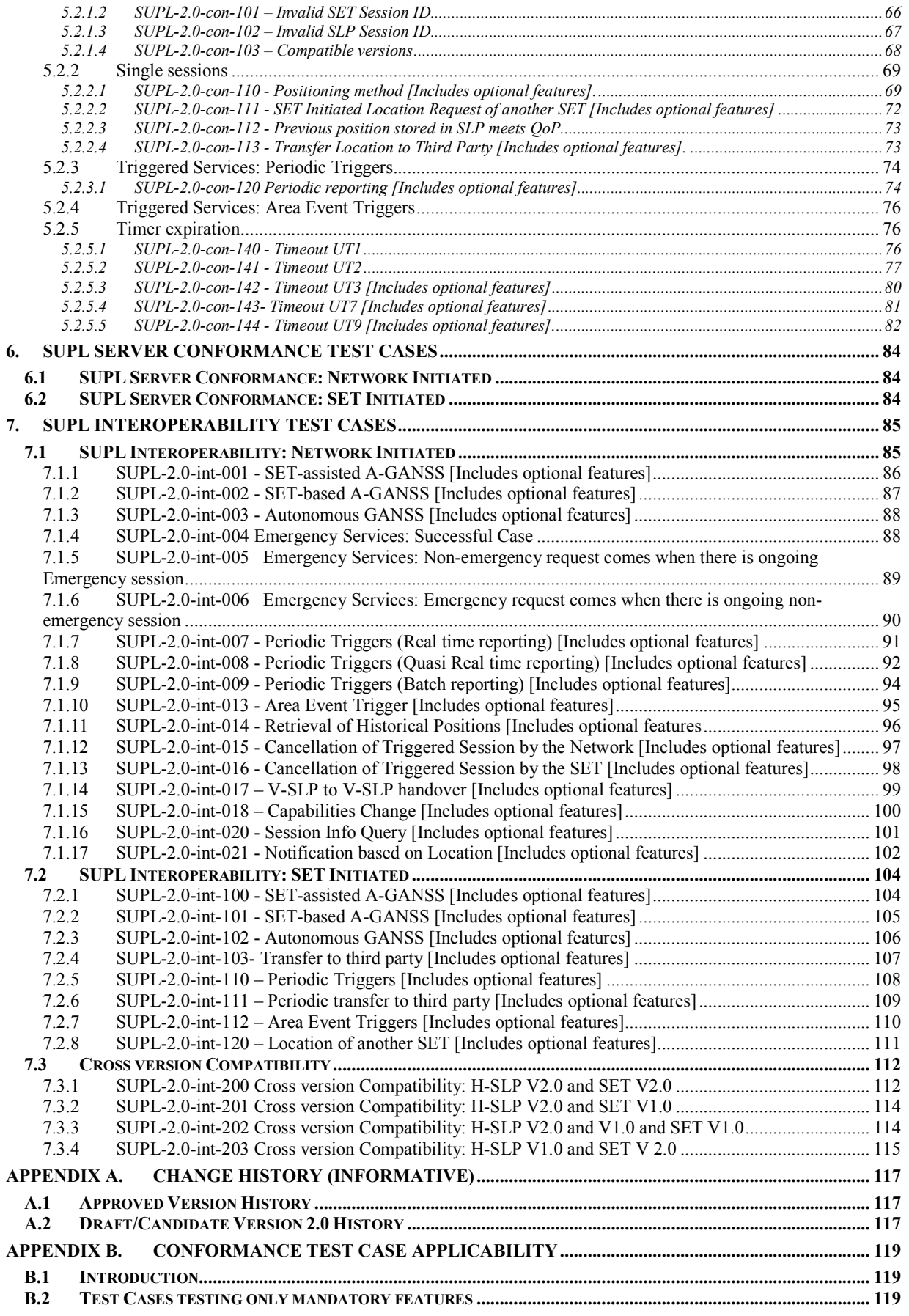

**2009 Open Mobile Alliance Ltd. All Rights Reserved.**

**Used with the permission of the Open Mobile Alliance Ltd. under the terms as stated in this document.**

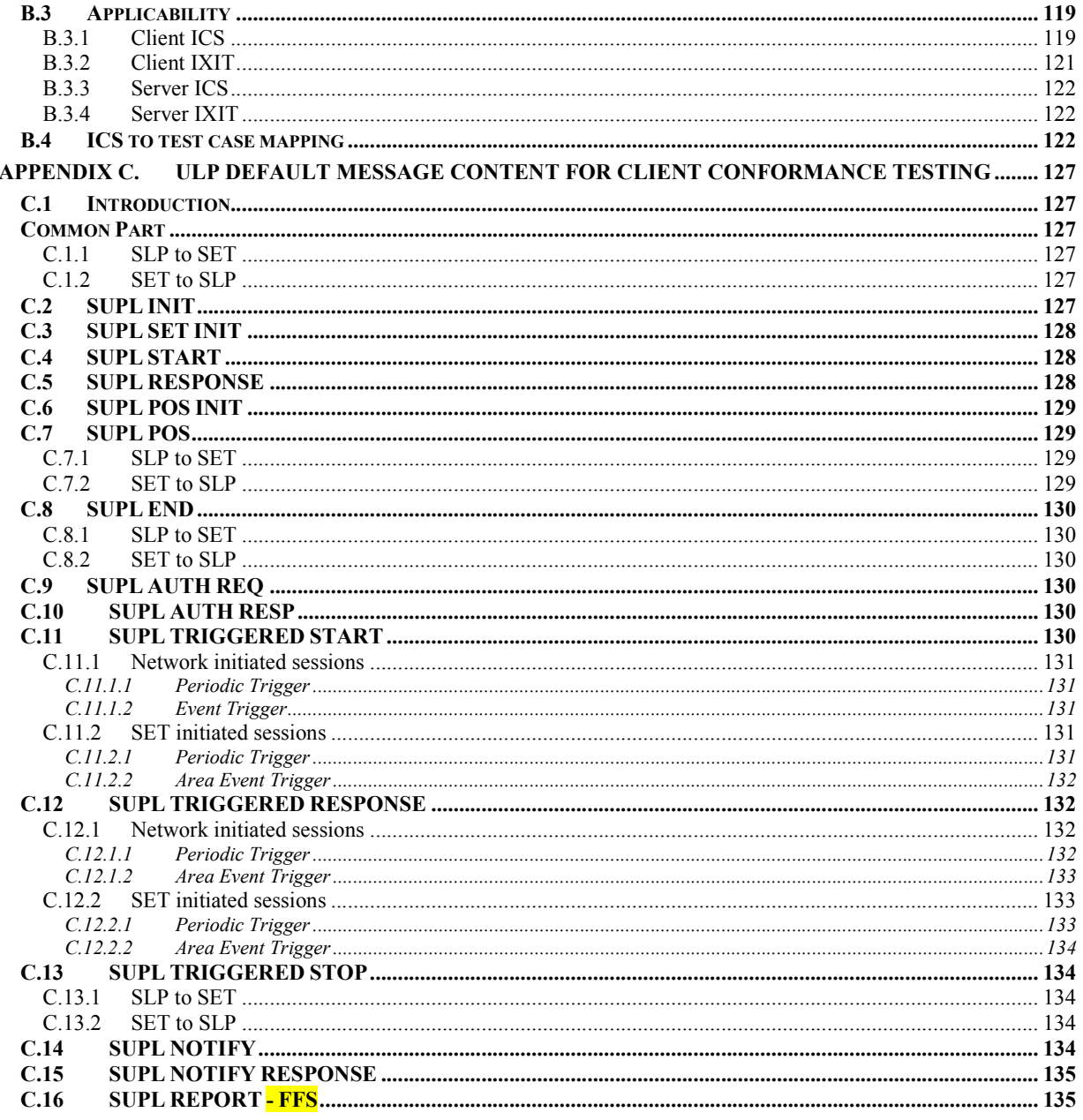

# **Figures**

# **Tables**

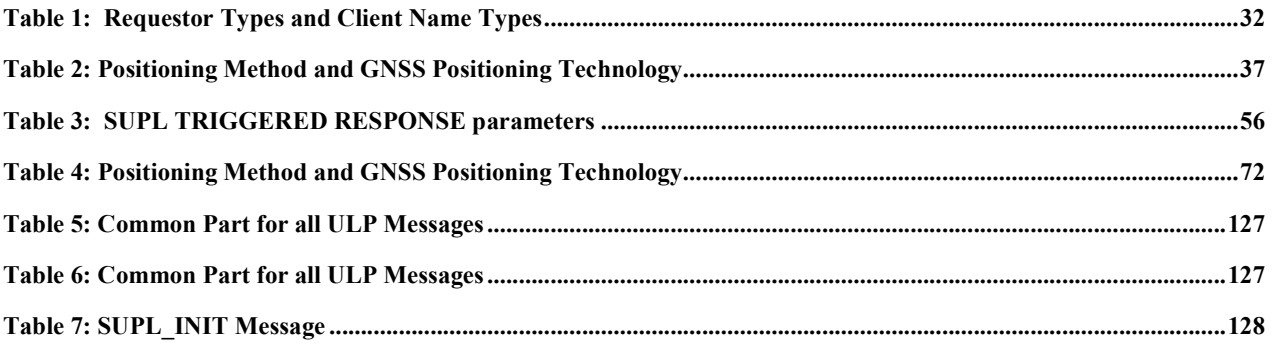

© 2009 Open Mobile Alliance Ltd. All Rights Reserved.<br>Used with the permission of the Open Mobile Alliance Ltd. under the terms as stated in this document.

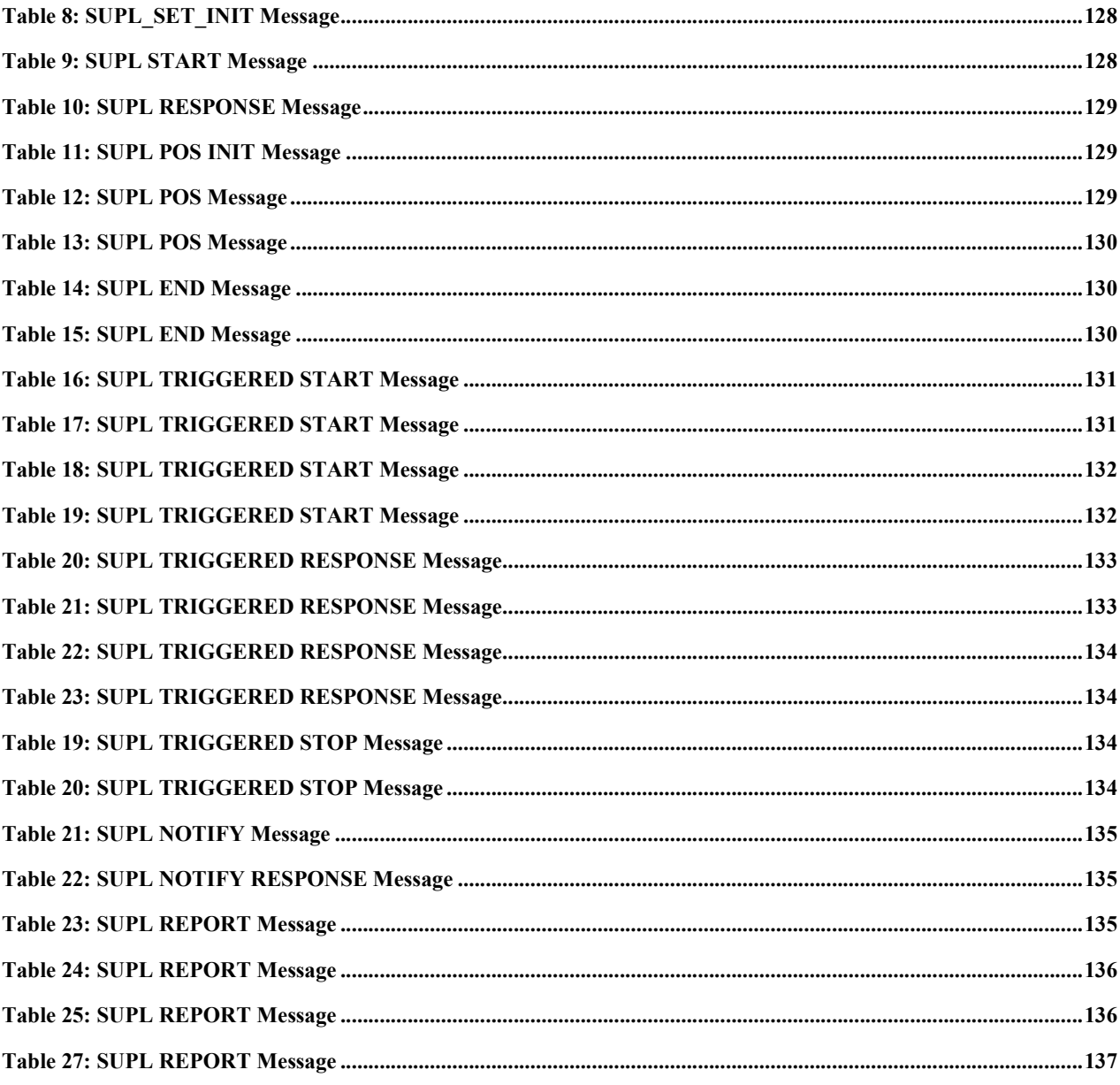

# **1. Scope**

This document describes in detail available test cases for SUPL V2.0, OMA-ERP-SUPL-V2\_0.

URL:http://www.openmobilealliance.org/

The test cases are split in two categories, conformance and interoperability test cases.

The conformance test cases are aimed to verify the adherence to normative requirements described in the technical specifications.

The interoperability test cases are aimed to verify that implementations of the specifications work satisfactory.

If either conformance or interoperability tests do not exists at the creation of the test specification this part should be marked not available.

# **2. References**

## **2.1 Normative References**

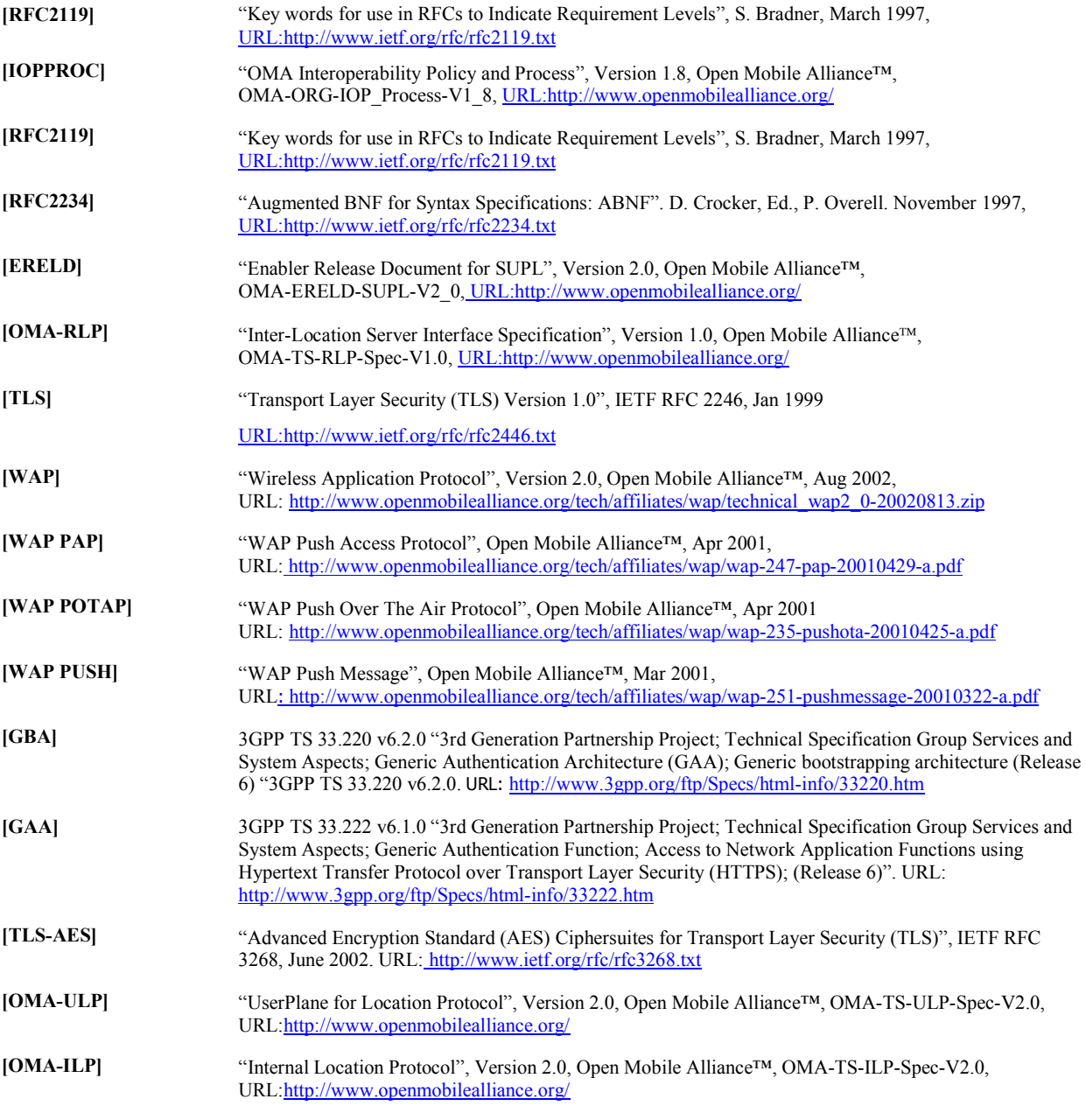

## **2.2 Informative References**

**[OMADICT]** "Dictionary for OMA Specifications", Version 2.7, Open Mobile Alliance™, OMA-ORG-Dictionary-V2\_7, URL:http://www.openmobilealliance.org/

# **3. Terminology and Conventions**

### **3.1 Conventions**

The key words "MUST", "MUST NOT", "REQUIRED", "SHALL", "SHALL NOT", "SHOULD", "SHOULD NOT", "RECOMMENDED", "MAY", and "OPTIONAL" in this document are to be interpreted as described in [RFC2119].

All sections and appendixes, except "Scope", are normative, unless they are explicitly indicated to be informative.

The following numbering scheme is used:

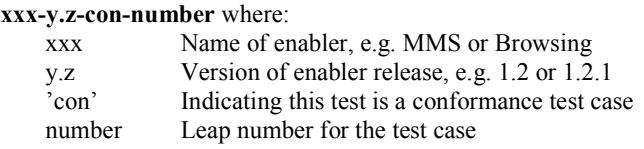

Or

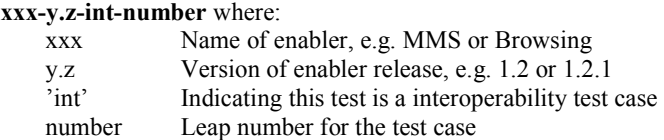

## **3.2 Definitions**

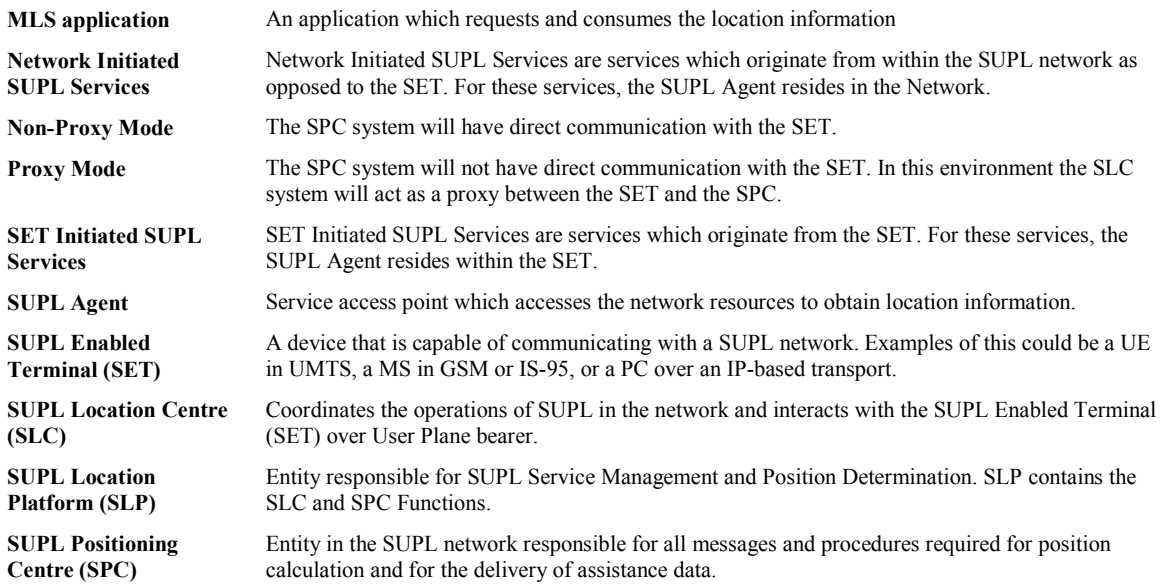

### **3.3 Abbreviations**

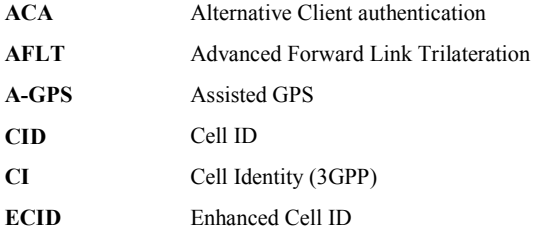

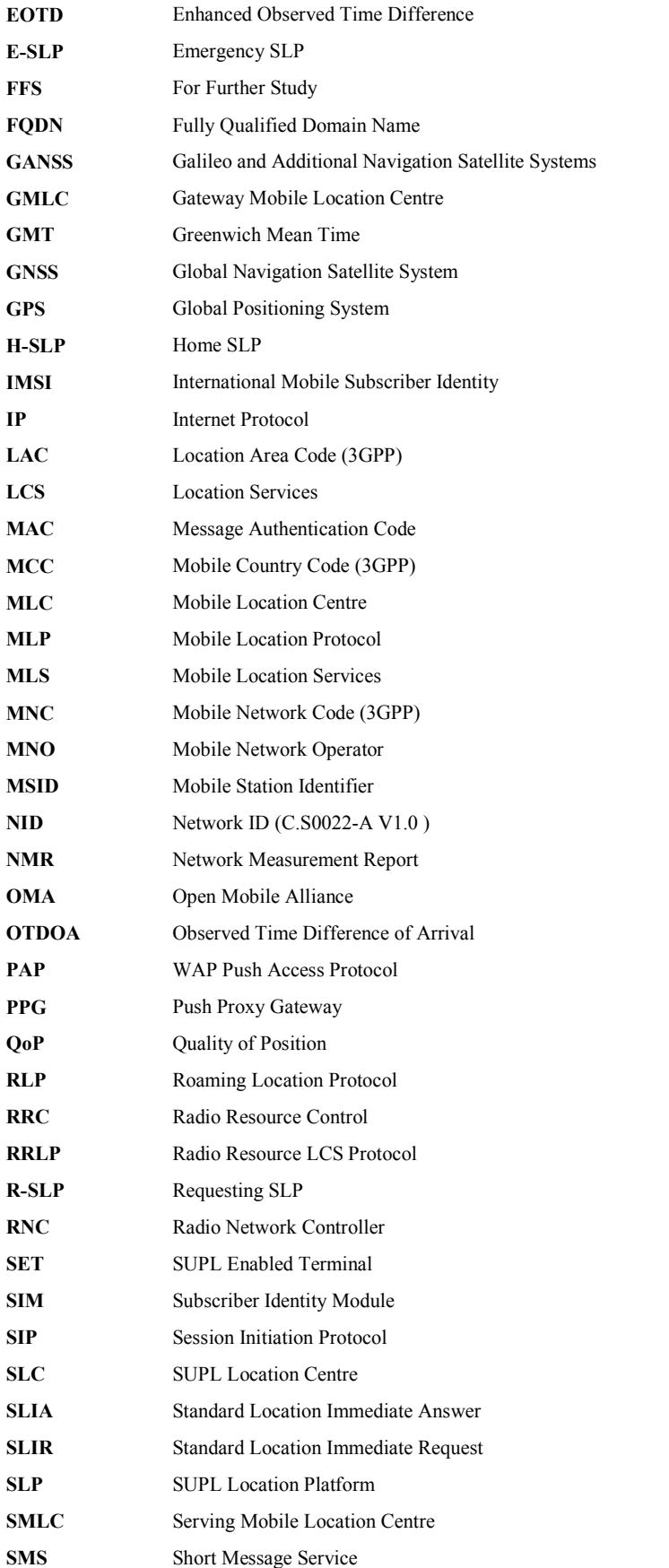

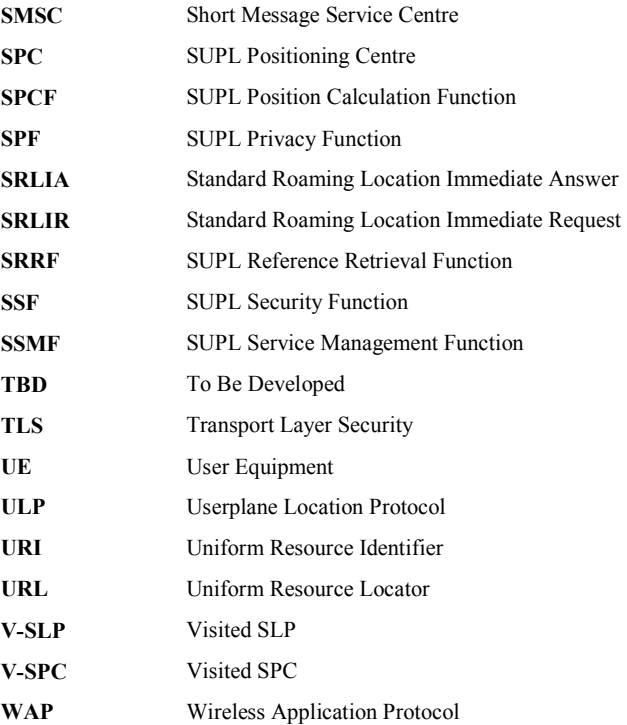

# **4. Introduction**

The purpose of this document is to provide test cases for SUPL Enabler Release 2.0.

The implementation of some features is optional for the Clients and/or the Servers in the SUPL Enabler. The tests associated with these optional features are marked as "(Includes Optional Features)" in the test specification.

# **4.1 Running Test Cases**

Some Test Cases are made up of multiple Tests (e.g. Test 1, Test 2, …….). These Tests are independent of each other and are only grouped together for convenience. These Tests may or may not all be relevant to a particular SET or SLP and applicabilities are given separately for each Test.

Some Test Cases are made up of multiple Cases (e.g. Case 1, Case 2, …….). These Cases are all part of the one Test Case and should all be run as part of the Test Case. In particular, to pass the complete Test Case the SET or SLP must pass every Case.

# **5. SUPL Client Conformance Test Cases**

This table lists test cases for features in SUPL 2.0 that have not changed since SUPL 1.0. Therefore the same test cases have been re-used from [SUPL 1.0 ETS], except that the formatting of the Test Procedure has been modified in accordance with the format used in this document, the Specification References and SCRs have been updated for SUPL 2.0 and, clearly, SUPL 2.0 protocol (Version numbers etc.) will be used when the Test Cases are run.

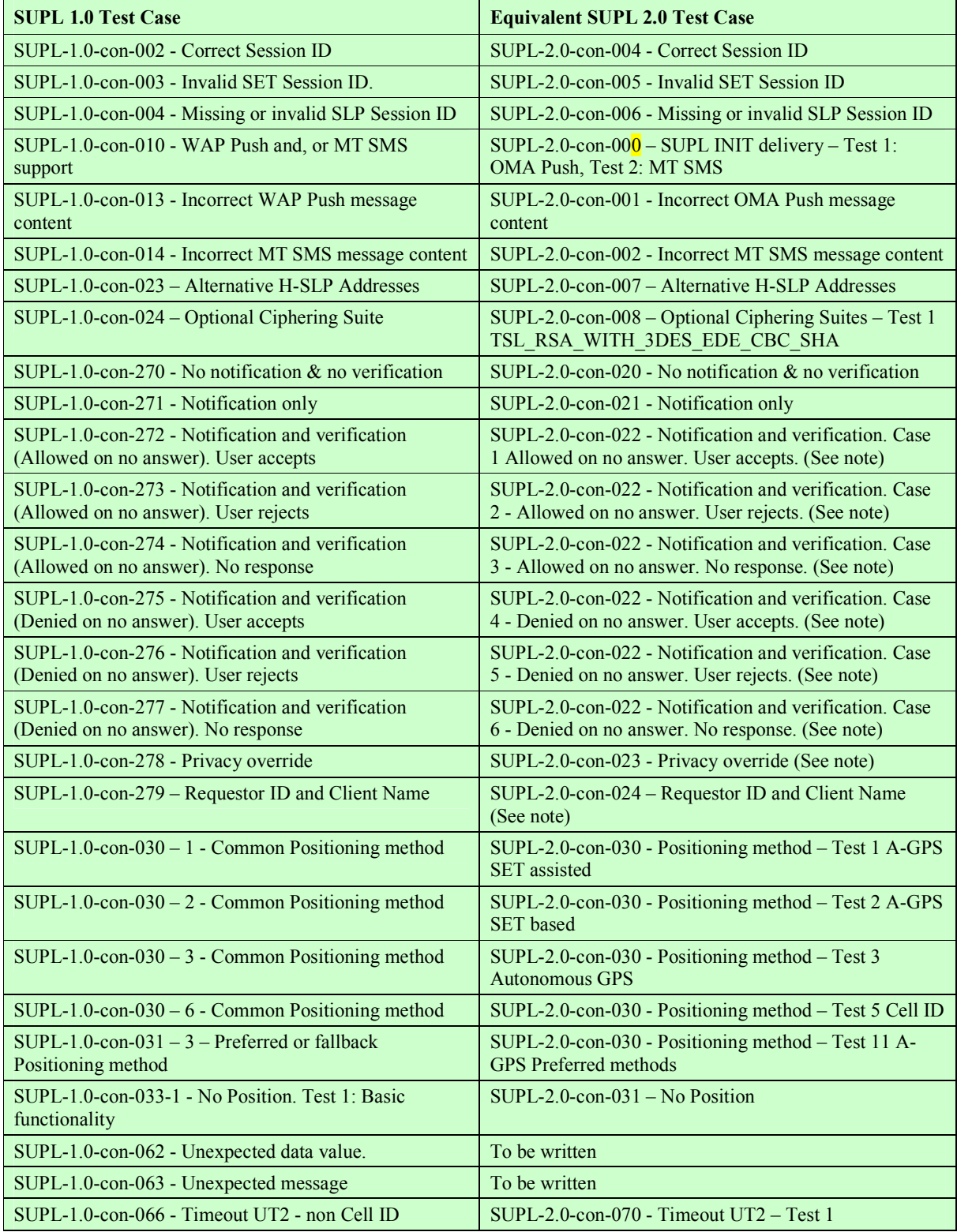

**2009 Open Mobile Alliance Ltd. All Rights Reserved.**

**Used with the permission of the Open Mobile Alliance Ltd. under the terms as stated in this document.**

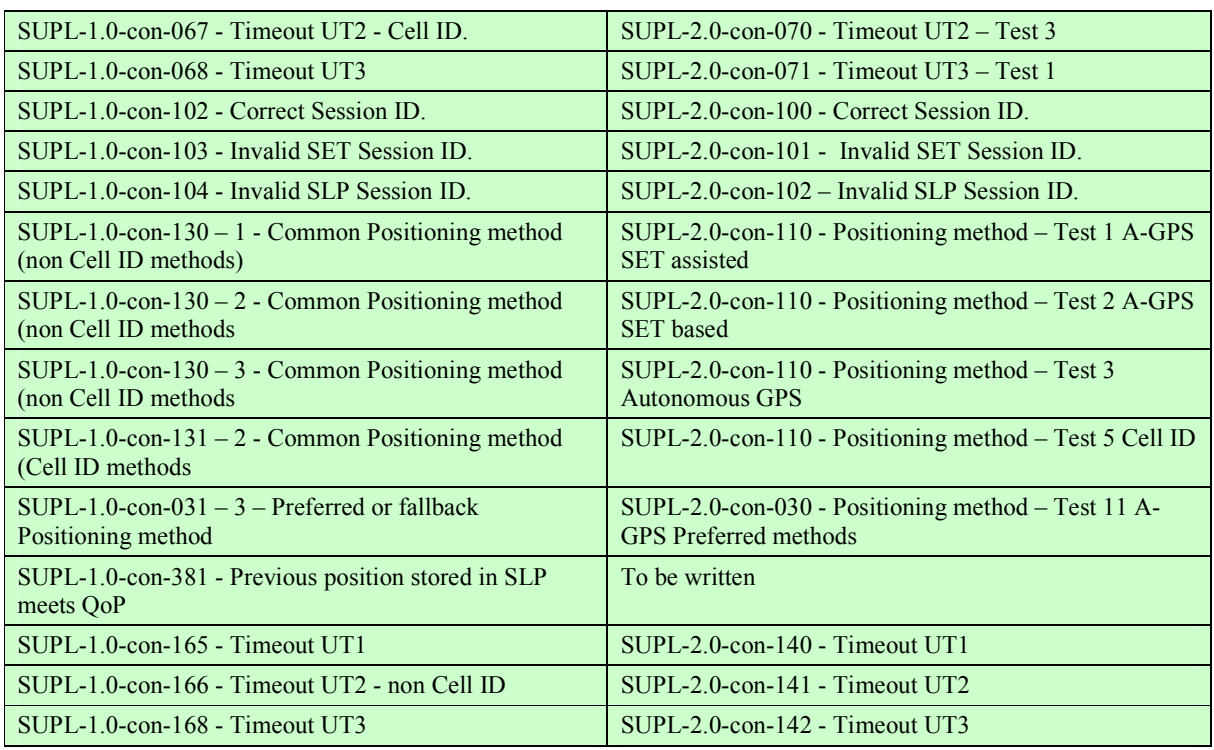

Note: The Pass-Criteria has been modified slightly for consistency

### **5.1 Client Conformance: Network Initiated**

### **5.1.1 Common Part of ULP Message, Basic Functionality and Cross Version Compatibility**

### **5.1.1.1 SUPL-2.0-con-000 – SUPL INIT delivery [Includes optional features].**

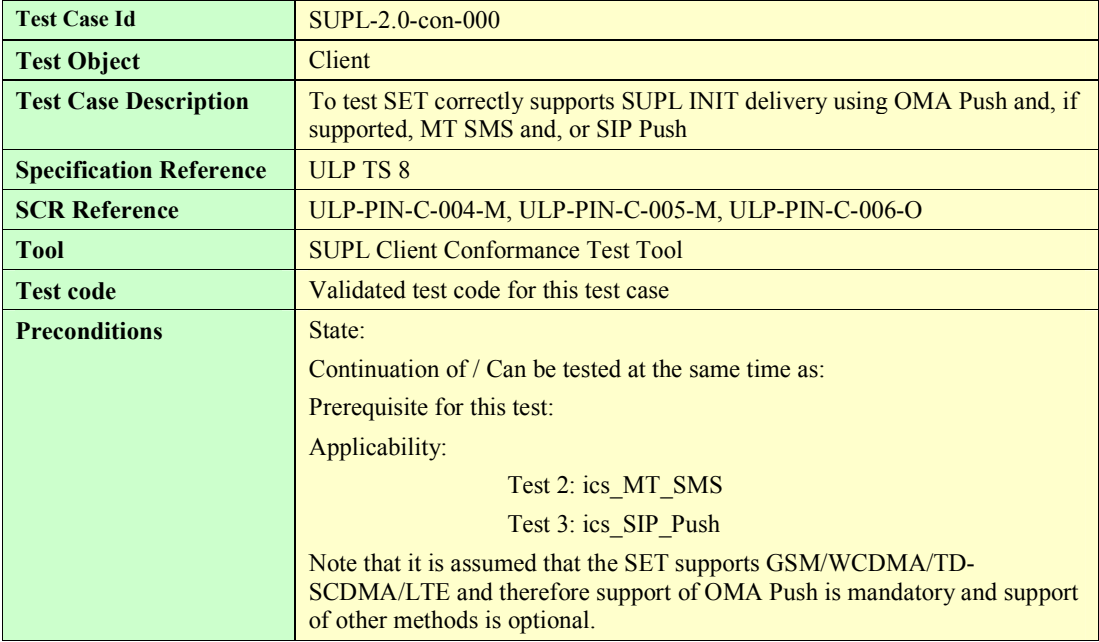

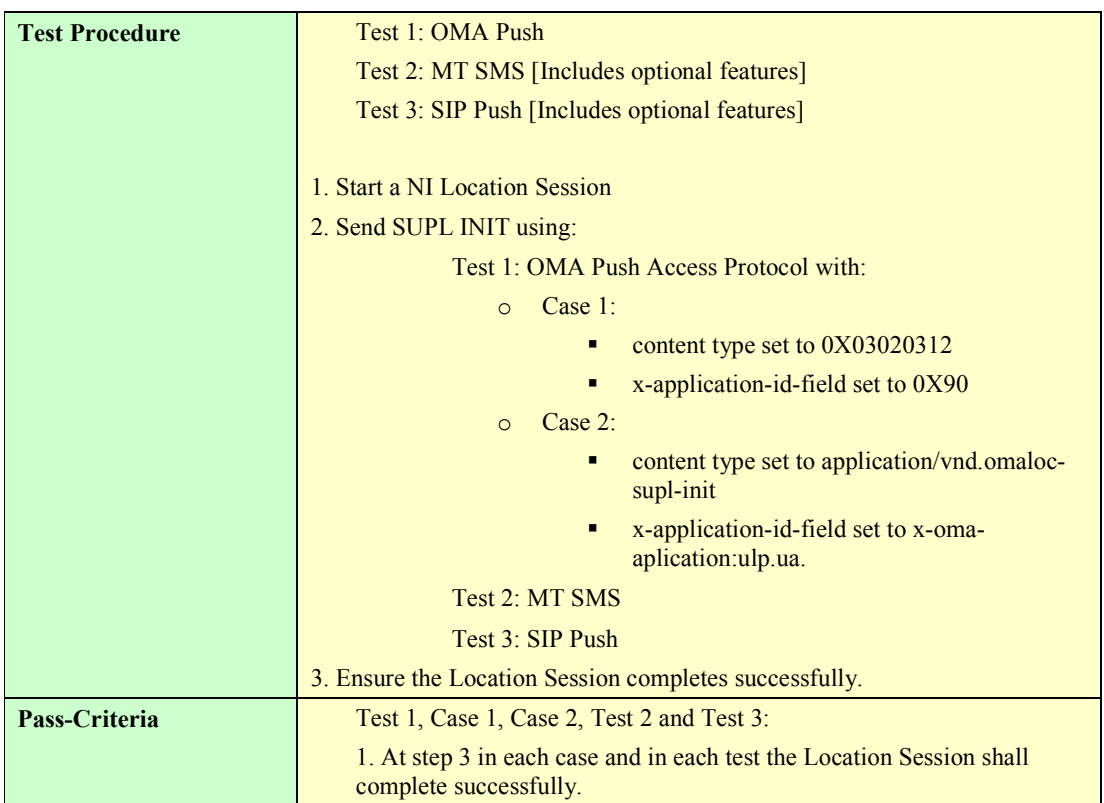

### **5.1.1.2 SUPL-2.0-con-001 – Incorrect OMA Push message content**

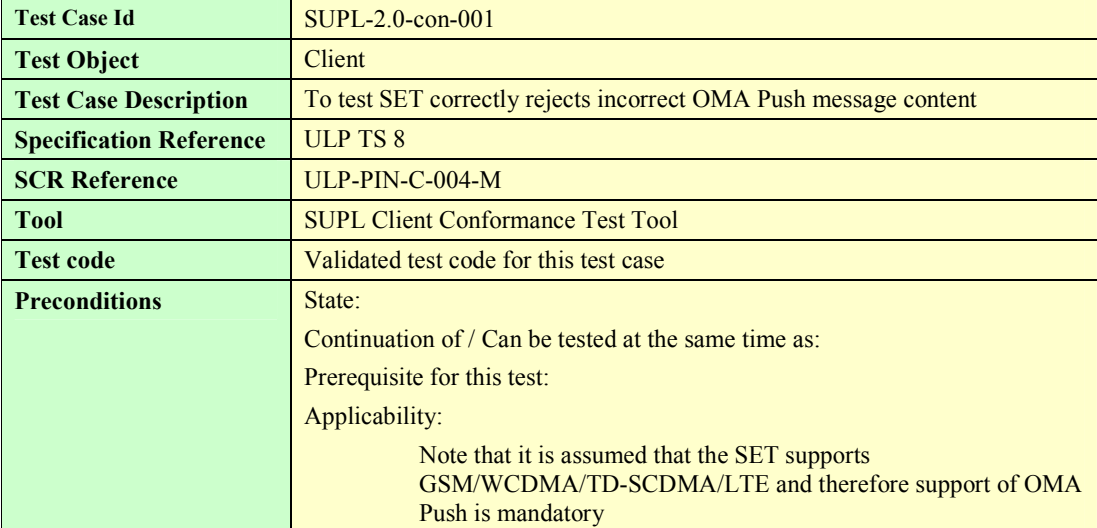

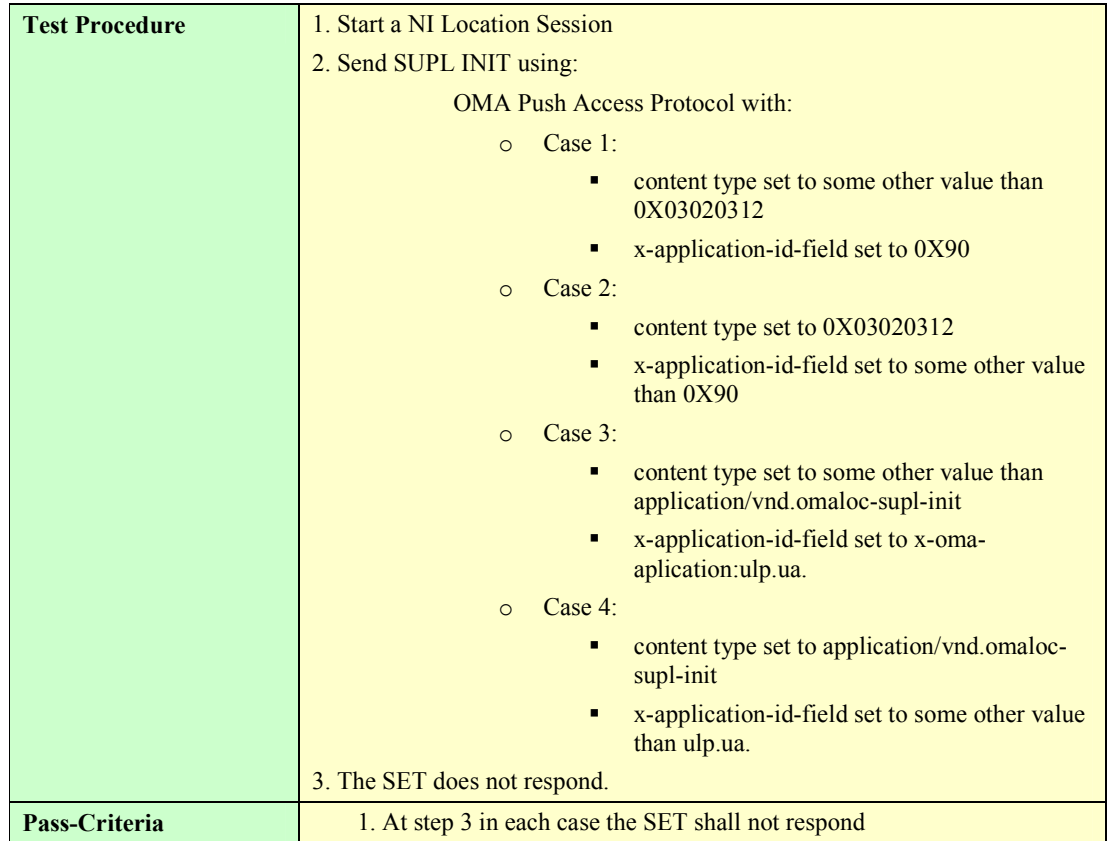

#### **5.1.1.3 SUPL-2.0-con-002 – Incorrect MT SMS message content [Includes optional features].**

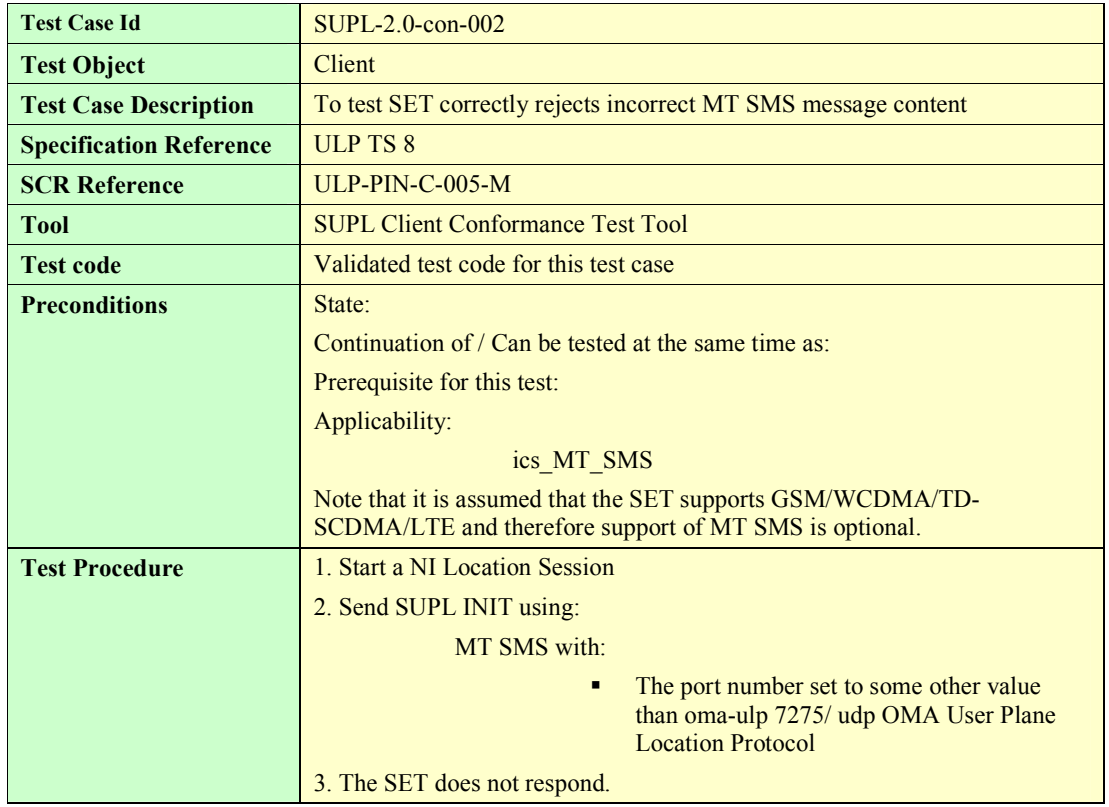

 **2009 Open Mobile Alliance Ltd. All Rights Reserved. Used with the permission of the Open Mobile Alliance Ltd. under the terms as stated in this document.**

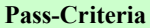

1. At step 3 the SET shall not respond

#### **5.1.1.4 SUPL-2.0-con-003 – Incorrect SIP Push message content [Includes optional features].**

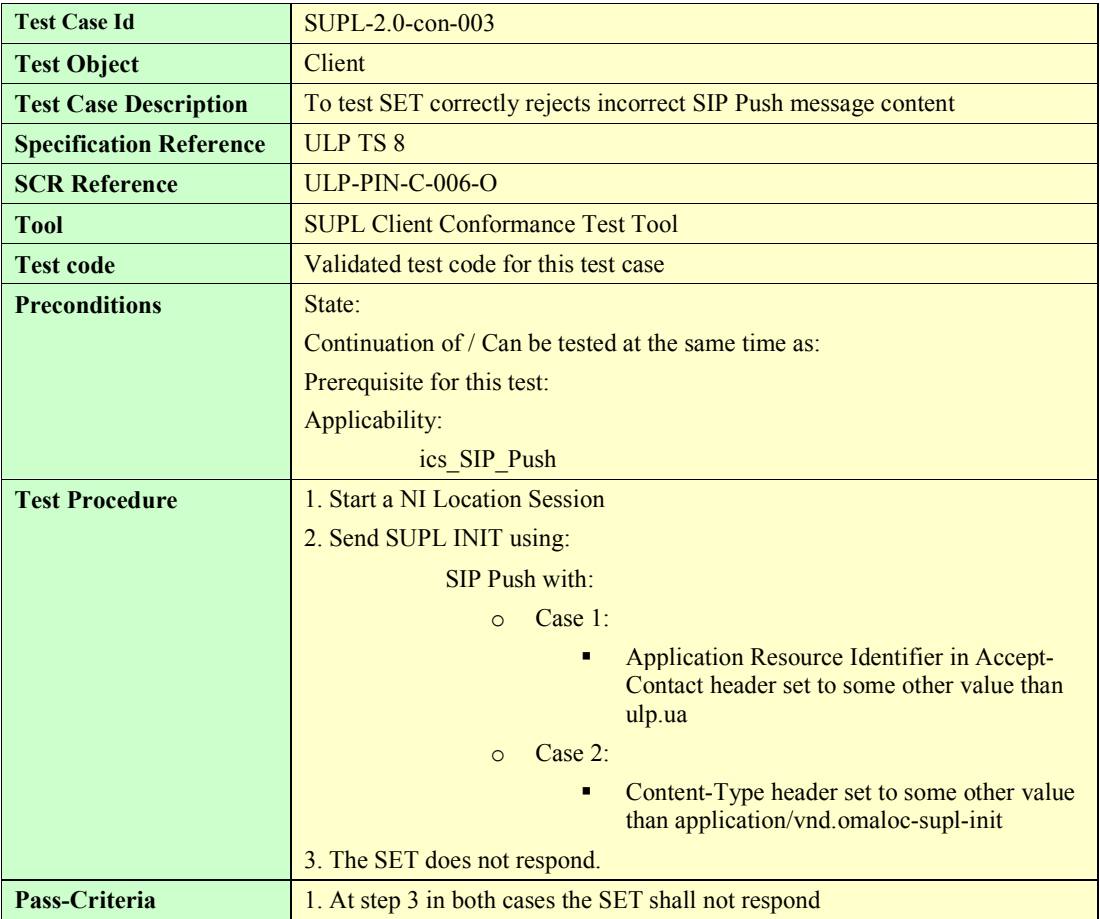

#### **5.1.1.5 SUPL-2.0-con-004 - Correct Session ID**

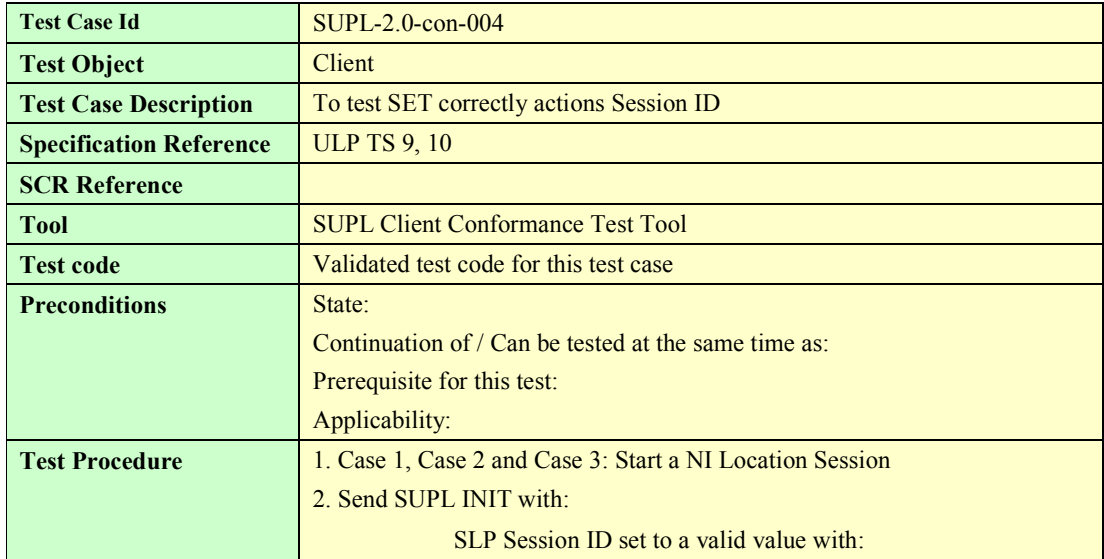

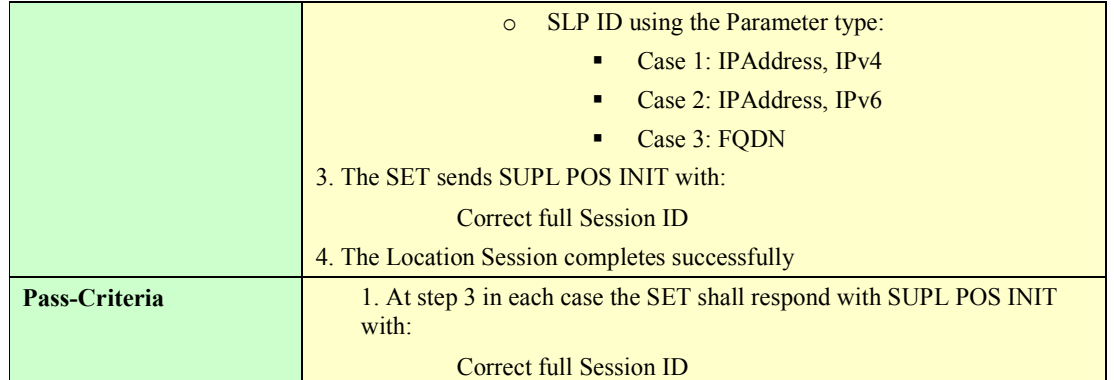

### **5.1.1.6 SUPL-2.0-con-005 - Invalid SET Session ID**

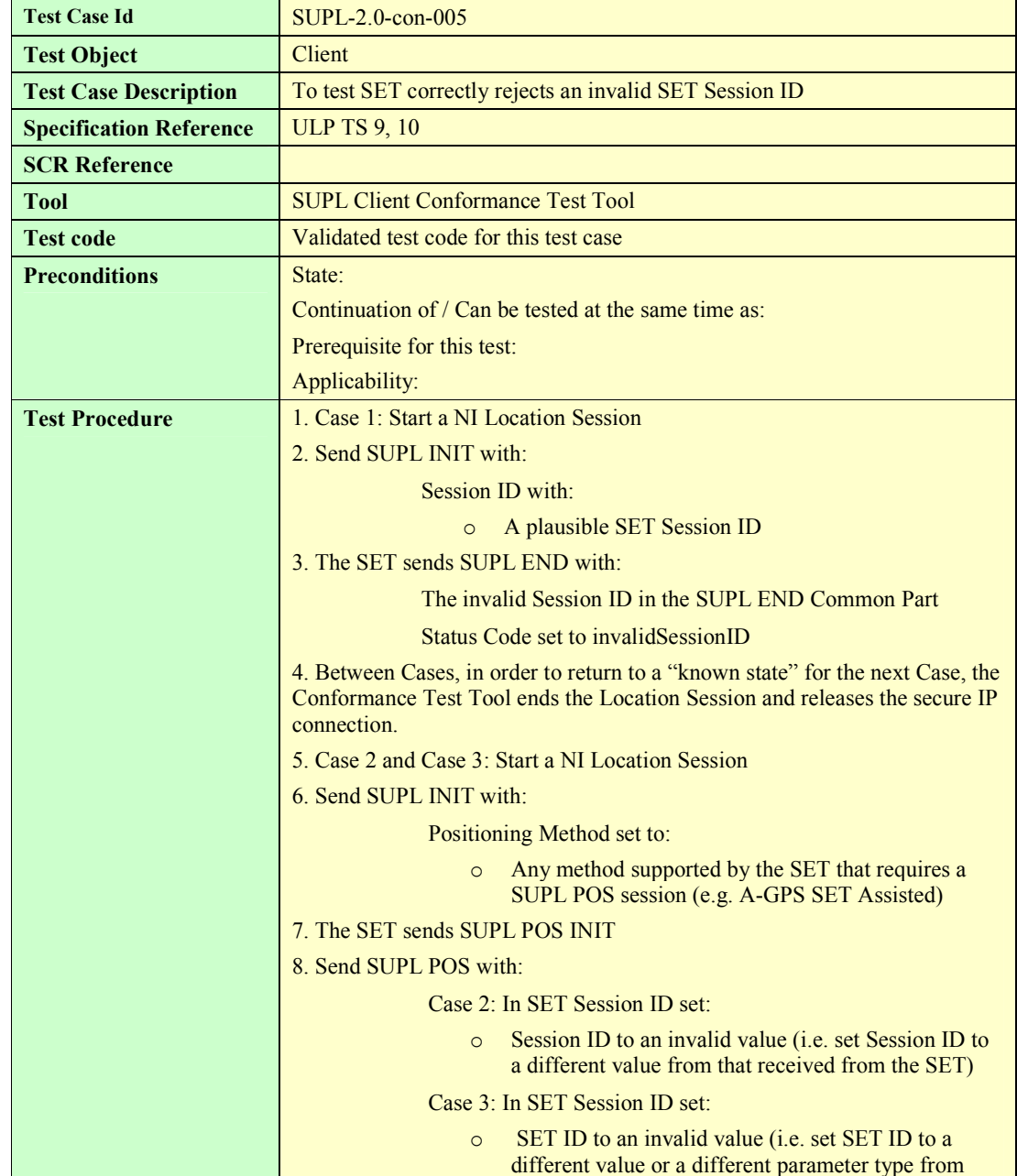

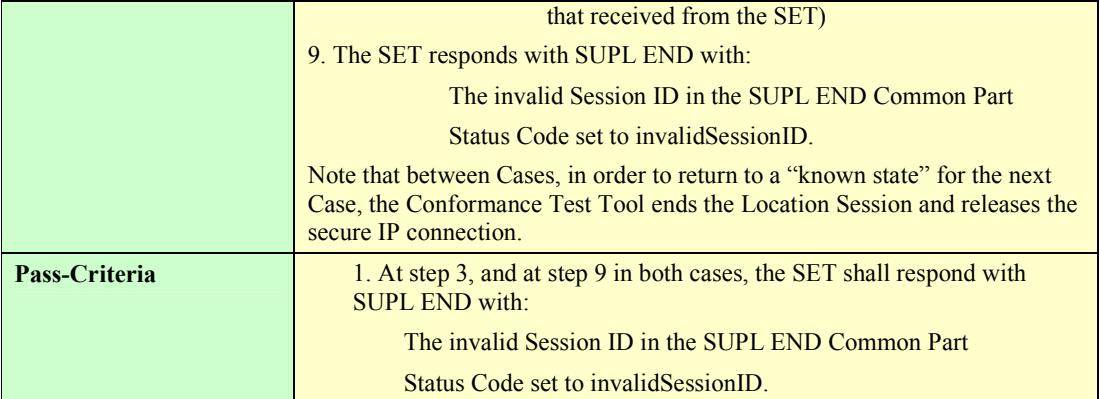

### **5.1.1.7 SUPL-2.0-con-006 - Missing or invalid SLP Session ID**

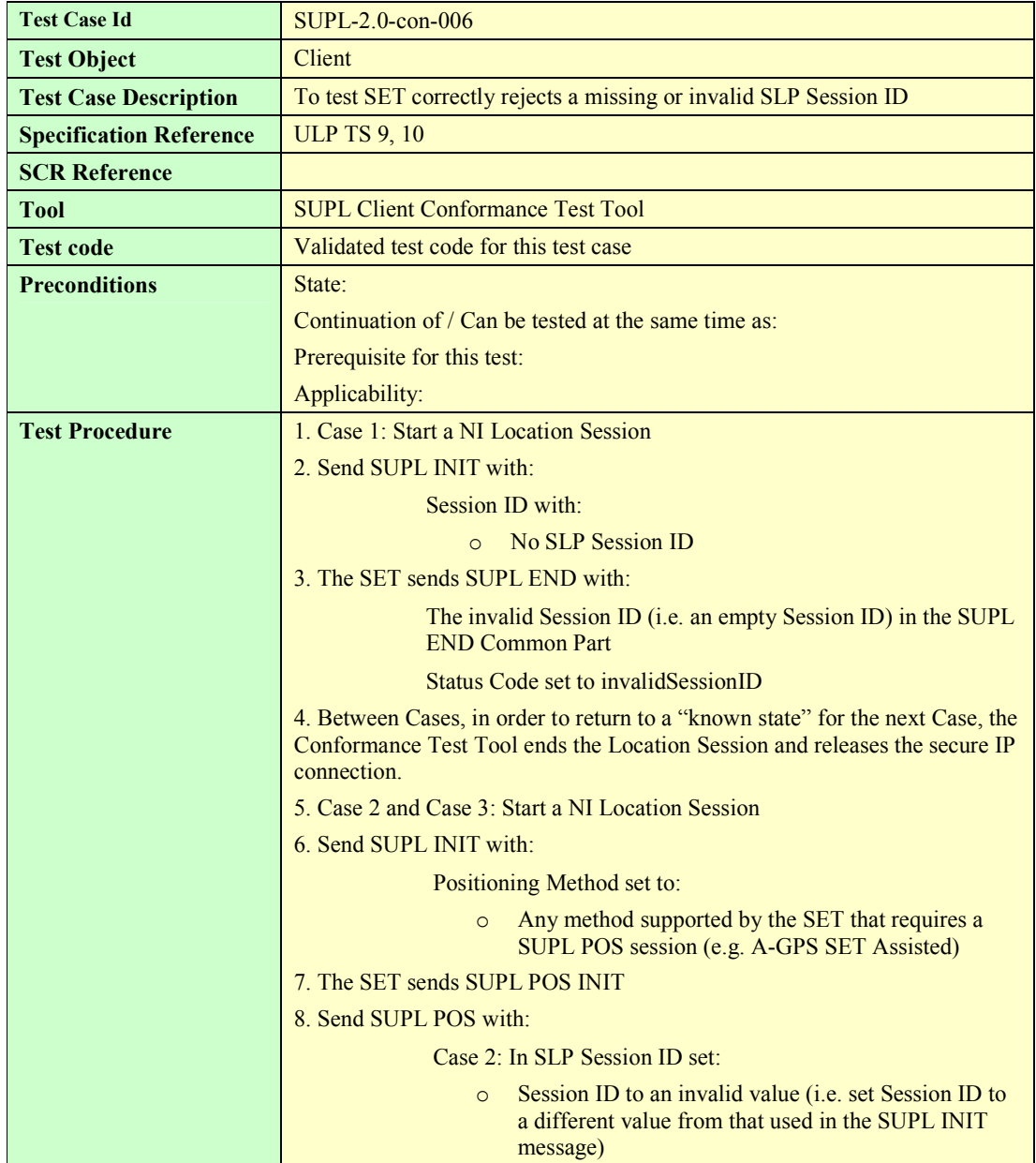

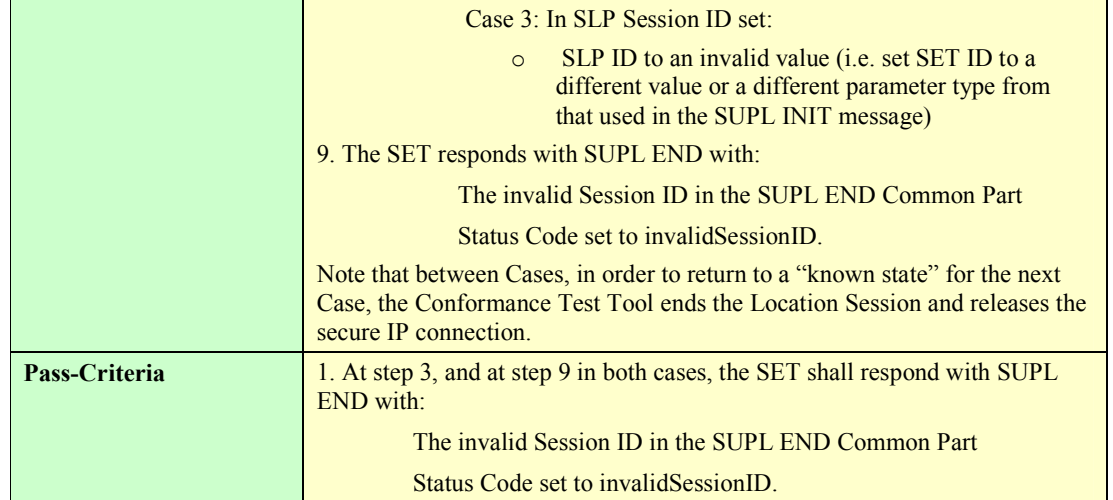

#### **5.1.1.8 SUPL-2.0-con-007 - Alternative H-SLP Addresses [Includes optional features]**

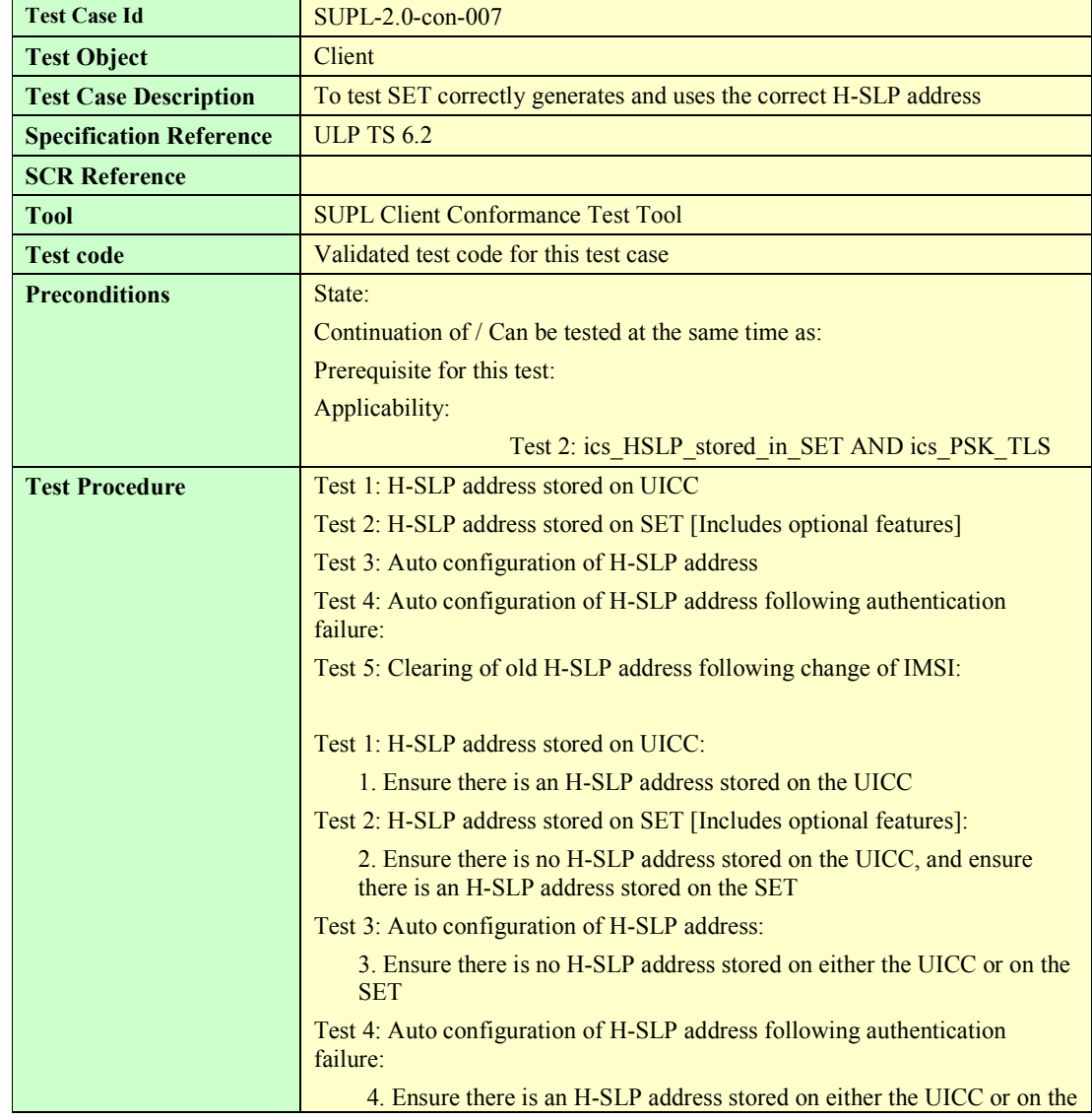

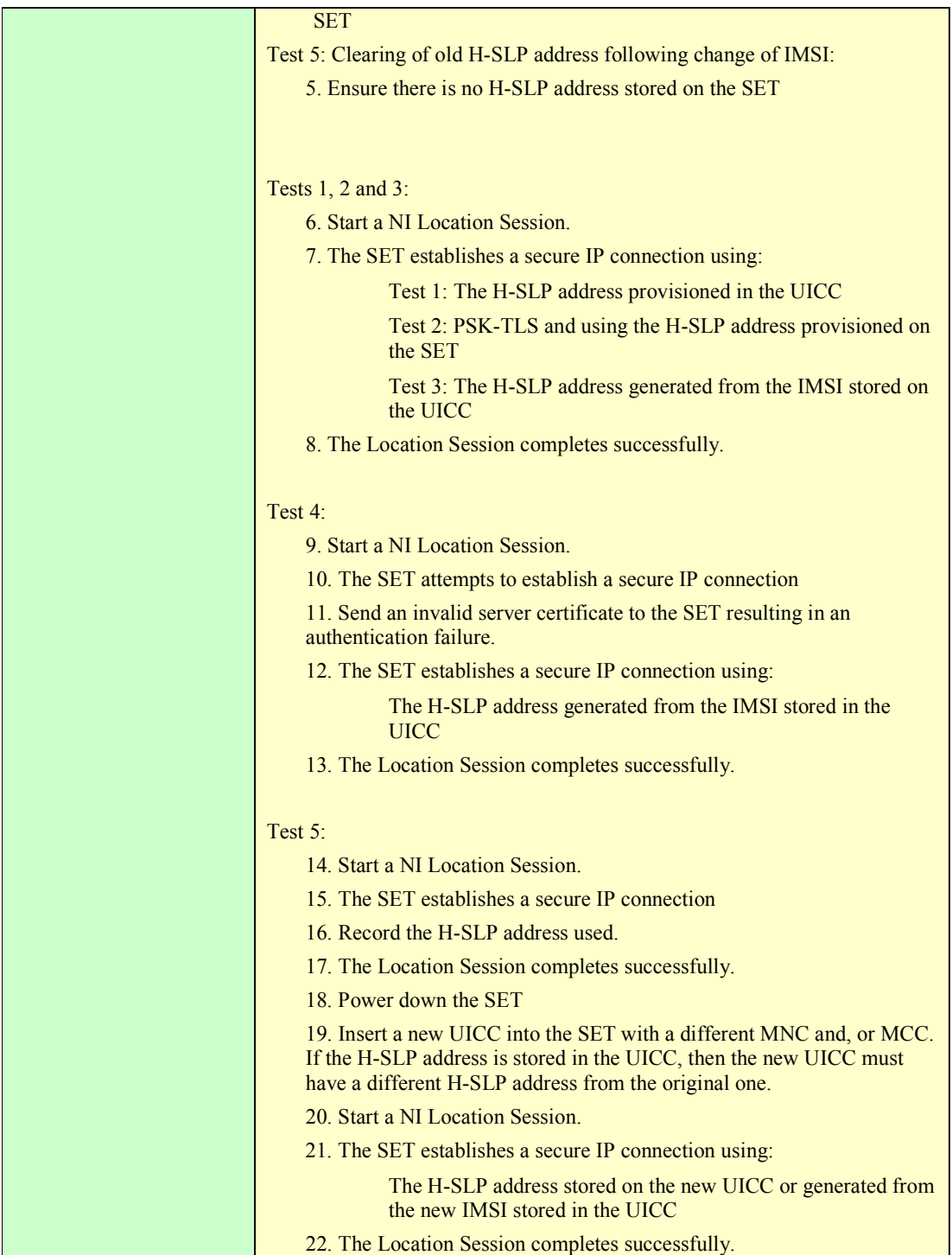

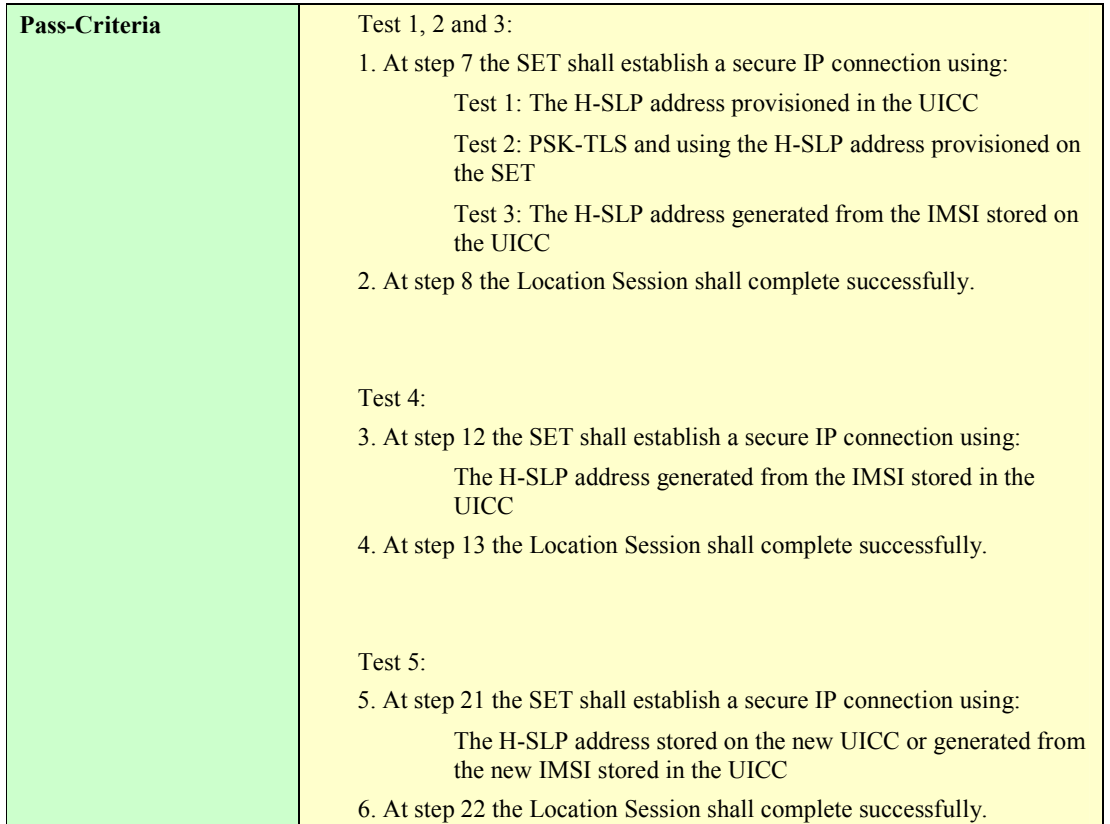

### **5.1.1.9 SUPL-2.0-con-008 - Optional Ciphering Suites [Includes optional features]**

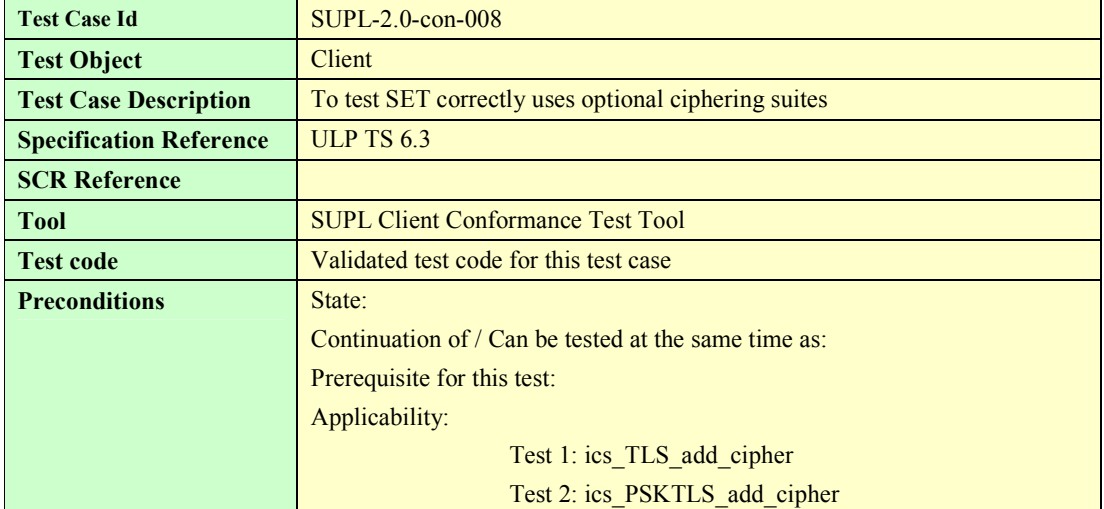

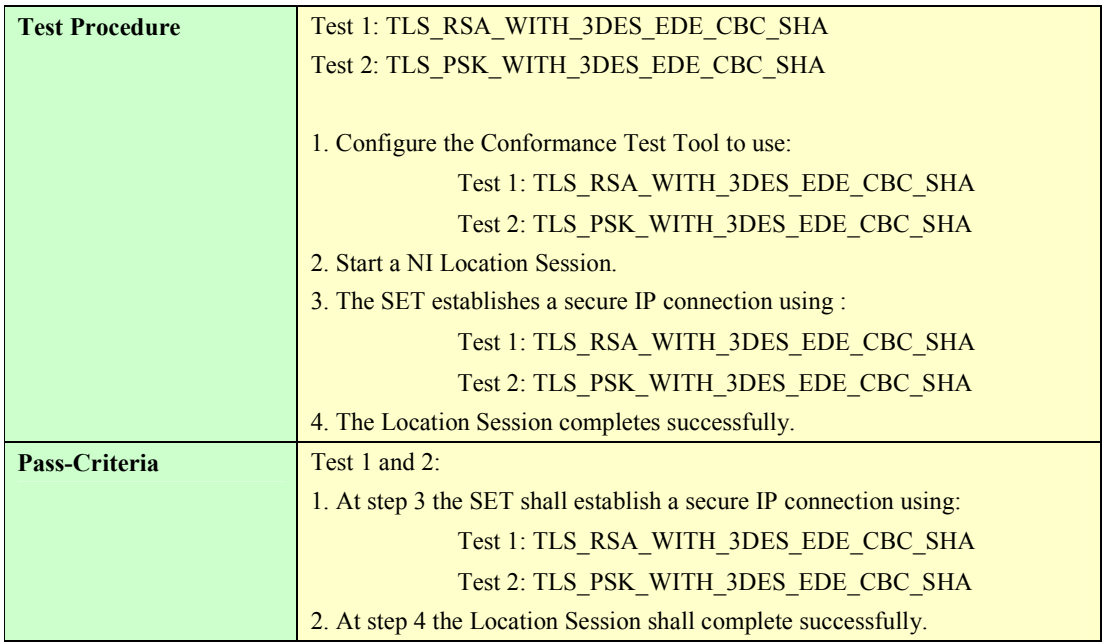

#### **5.1.1.10 SUPL-2.0-con-009 – Basic Level SUPL INIT protection**

To be written

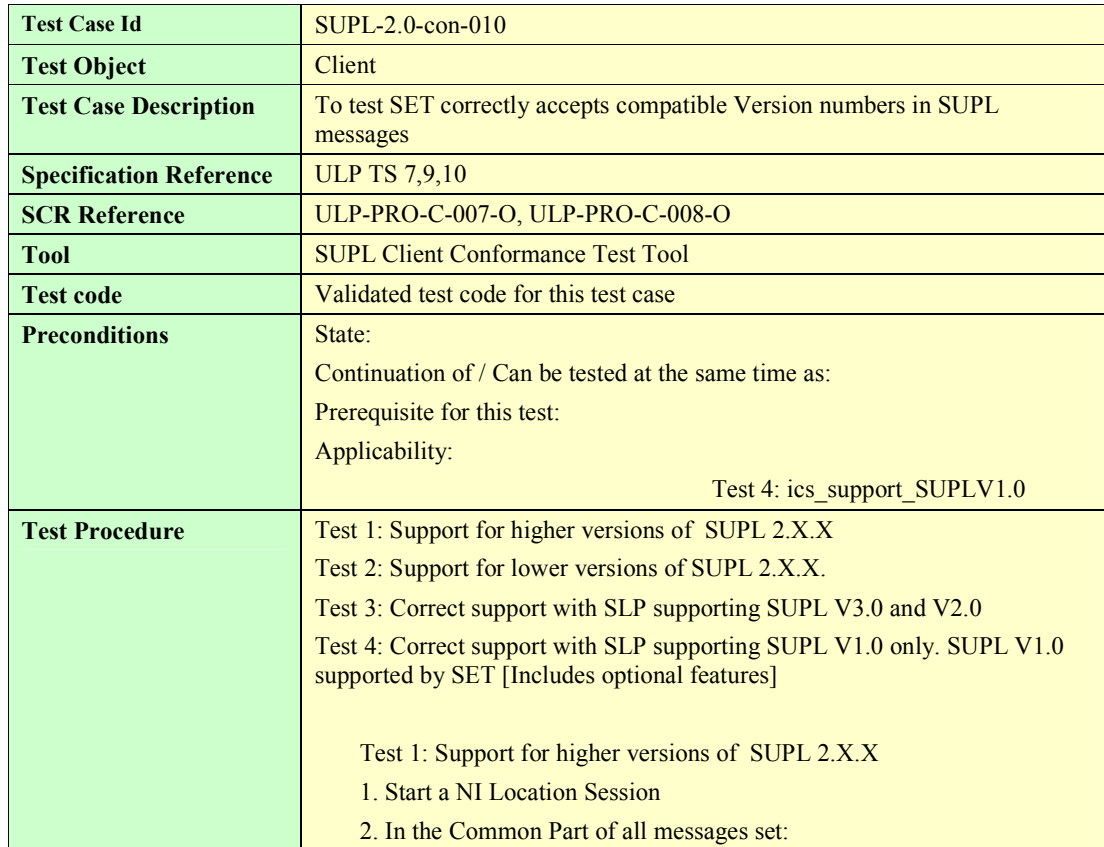

#### **5.1.1.11 SUPL-2.0-con-010 - Compatible Versions**

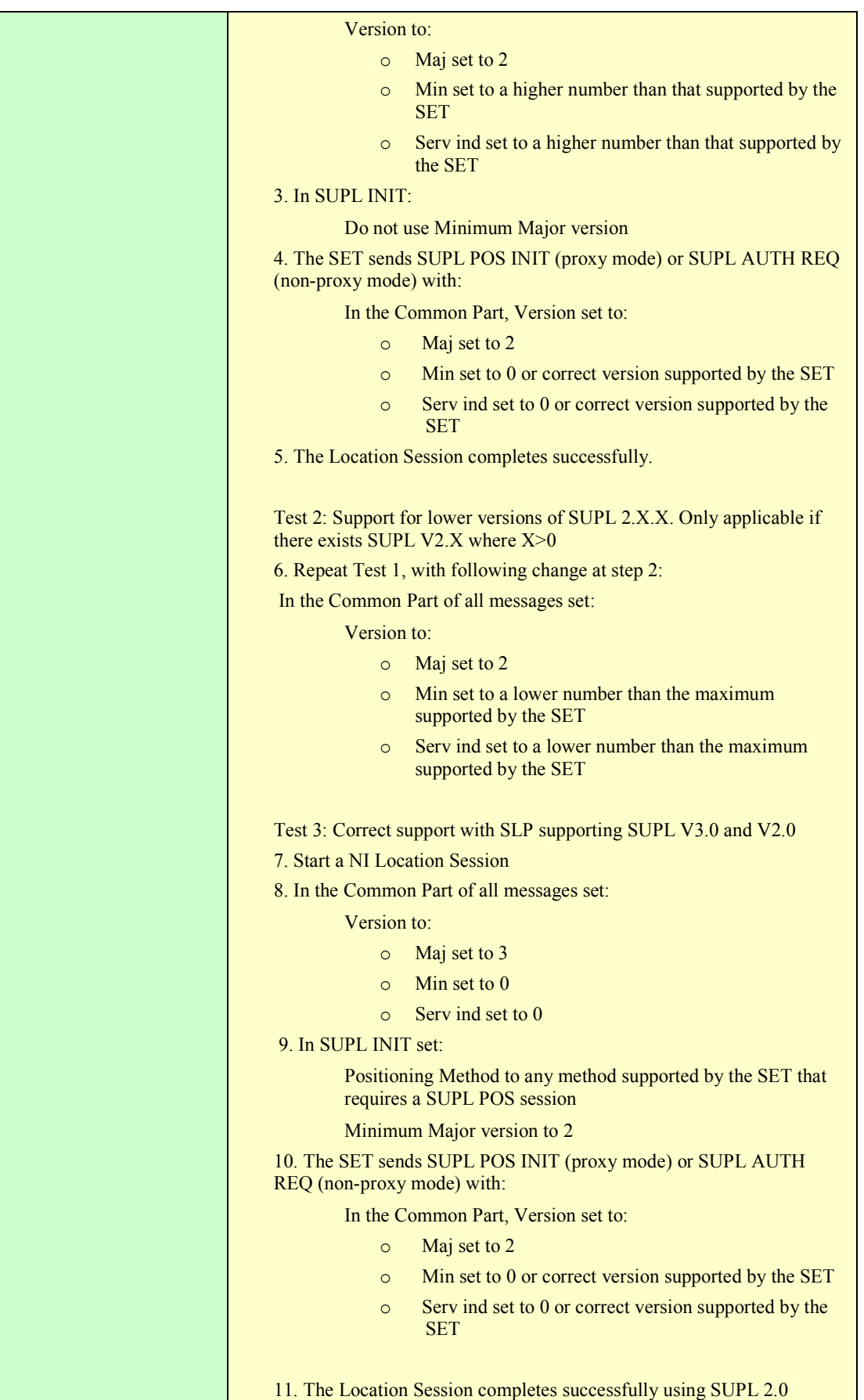

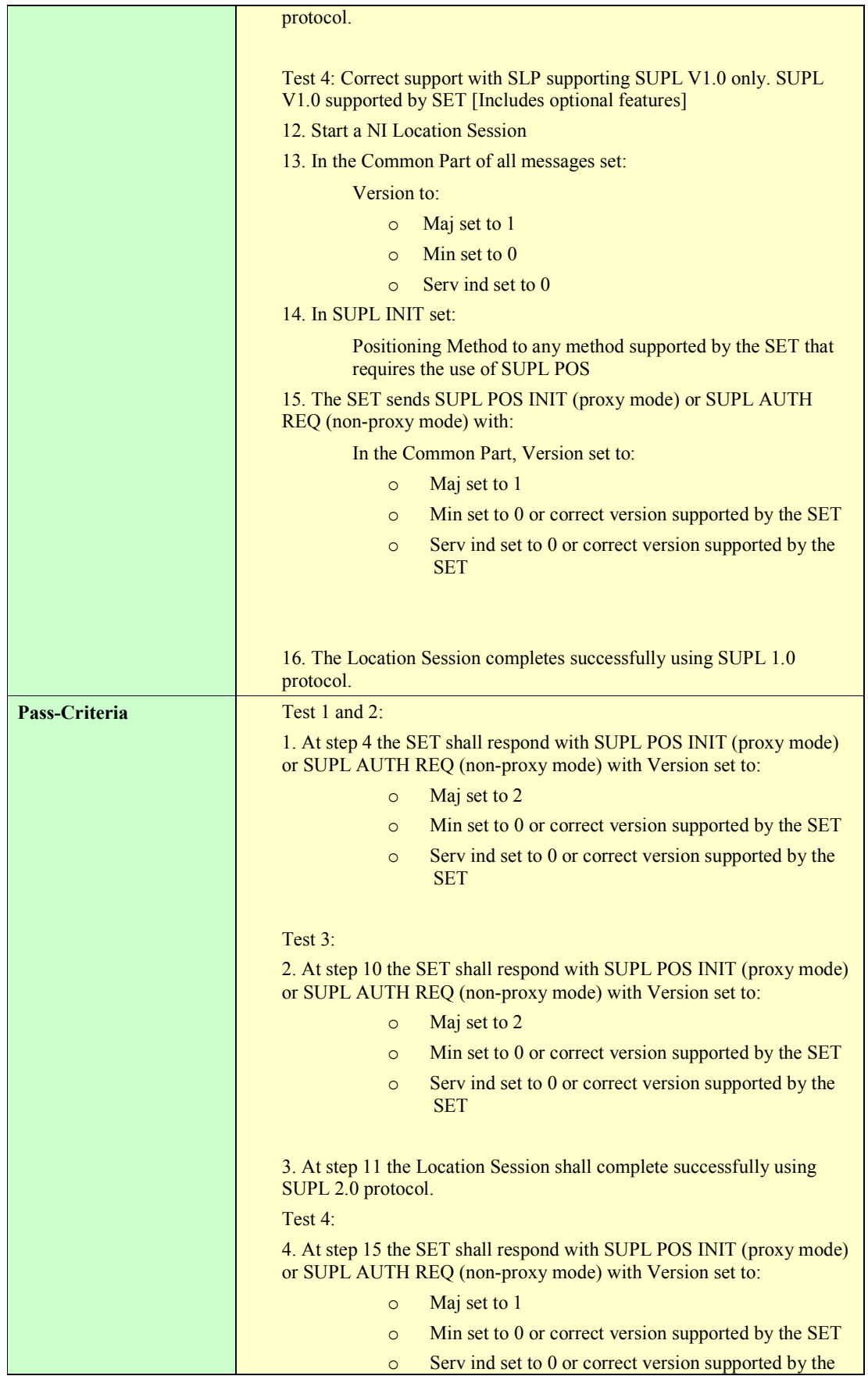

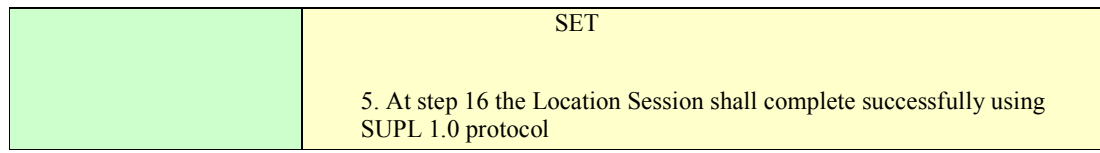

#### **5.1.1.12 SUPL-2.0-con-011 - Unsupported Versions.**

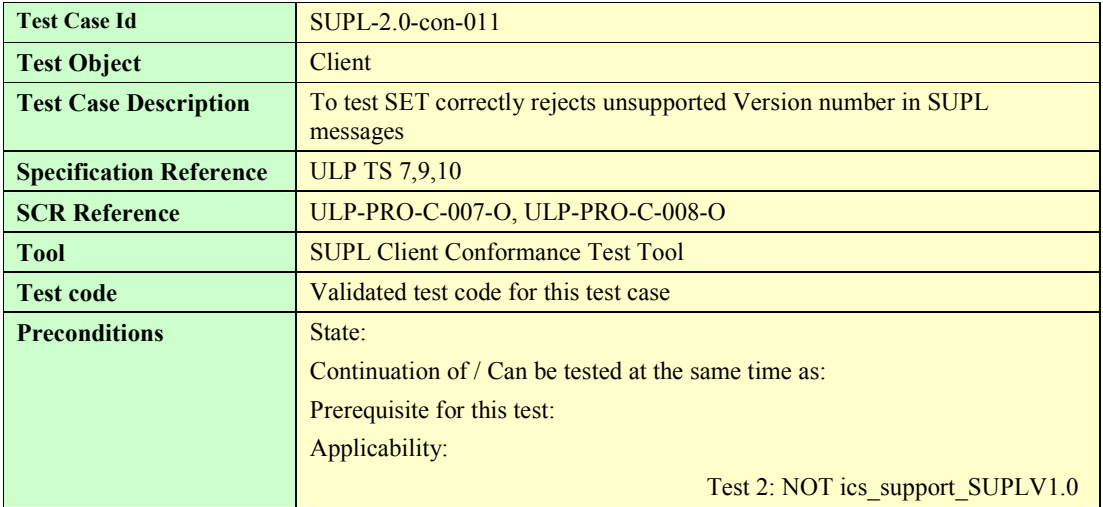

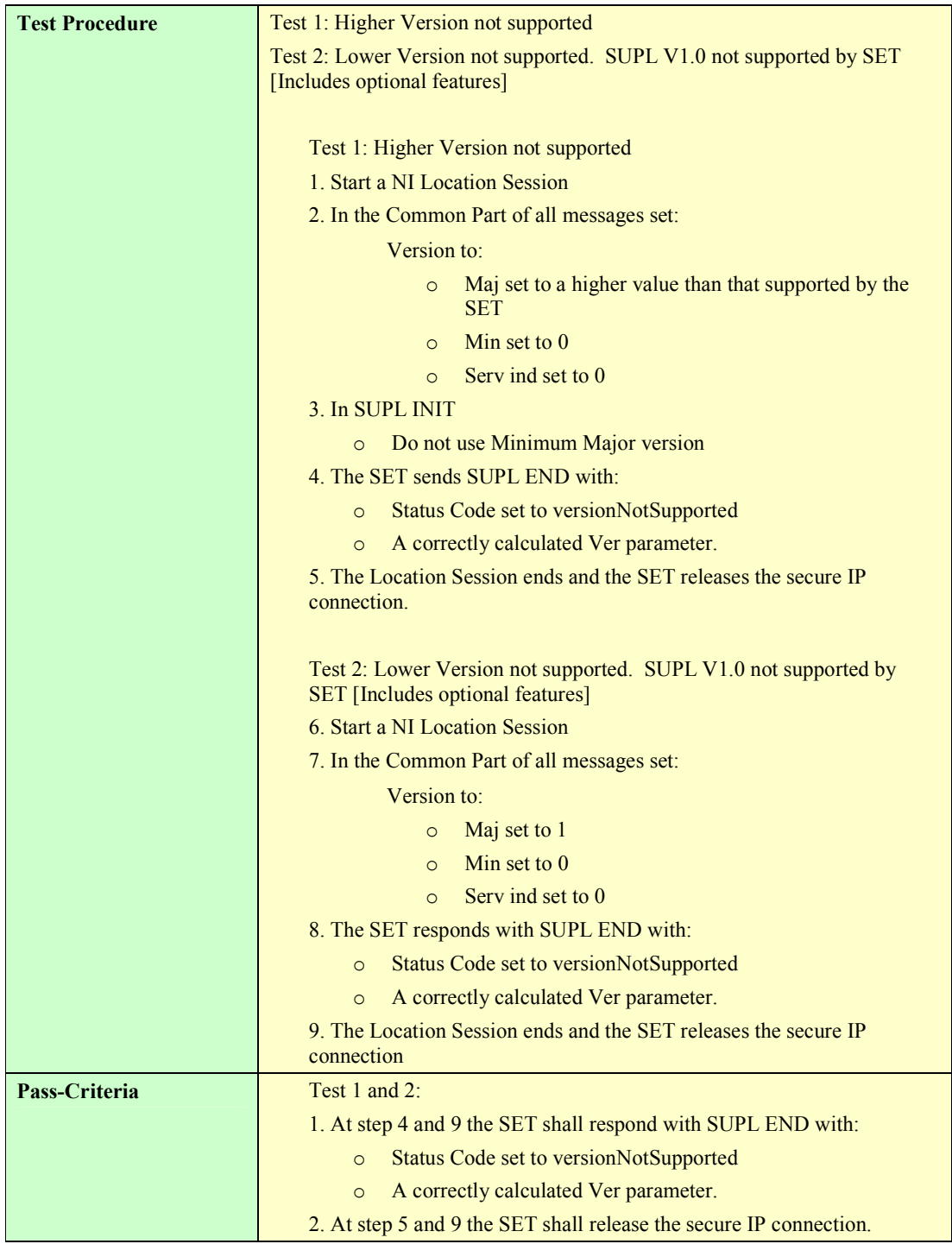

### **5.1.2 Notification and verification**

#### **5.1.2.1 SUPL-2.0-con-020 - No notification & no verification**

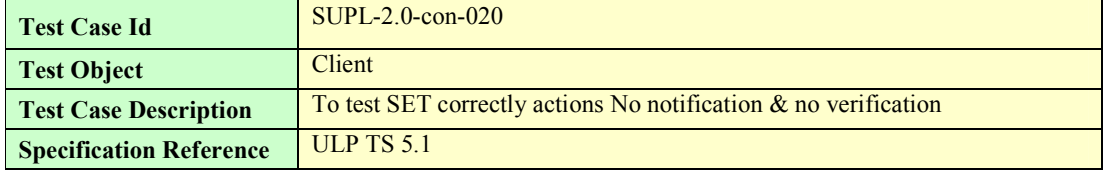

**2009 Open Mobile Alliance Ltd. All Rights Reserved.**

**Used with the permission of the Open Mobile Alliance Ltd. under the terms as stated in this document.**

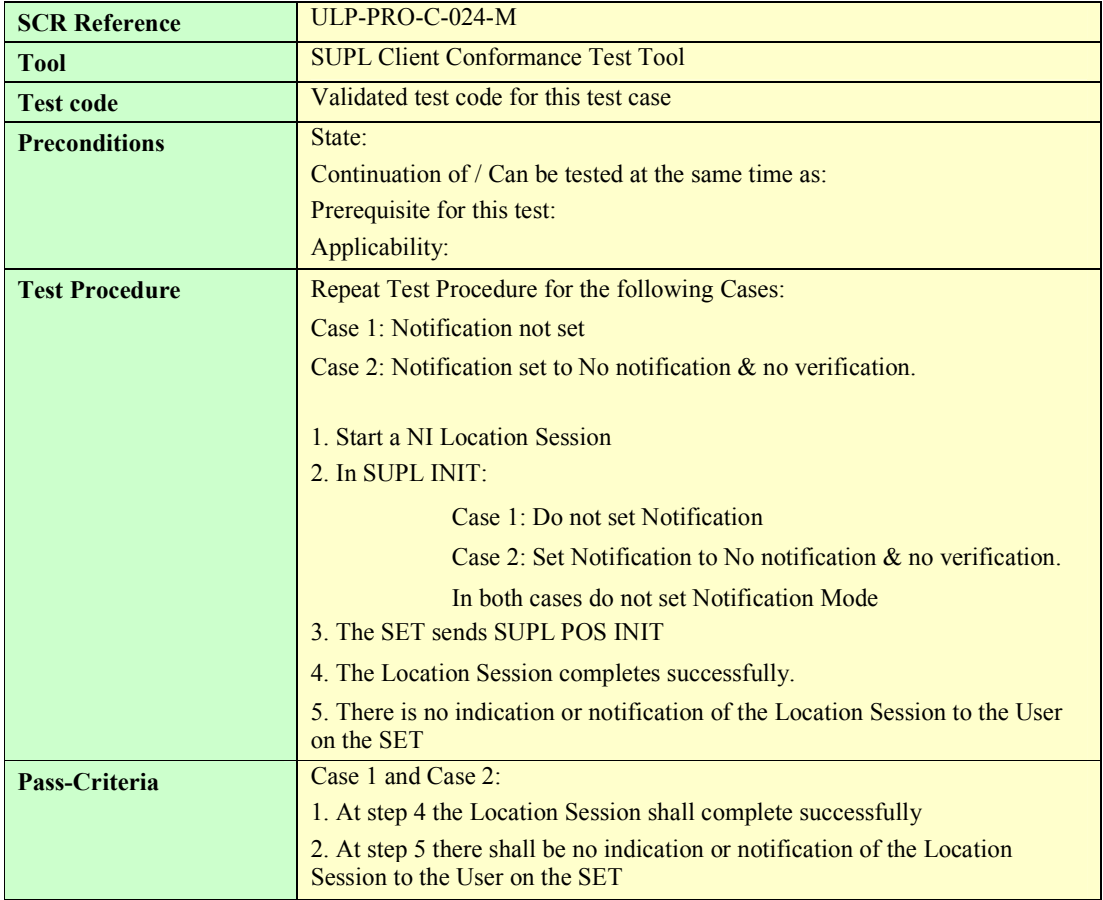

### **5.1.2.2 SUPL-2.0-con-021 - Notification only**

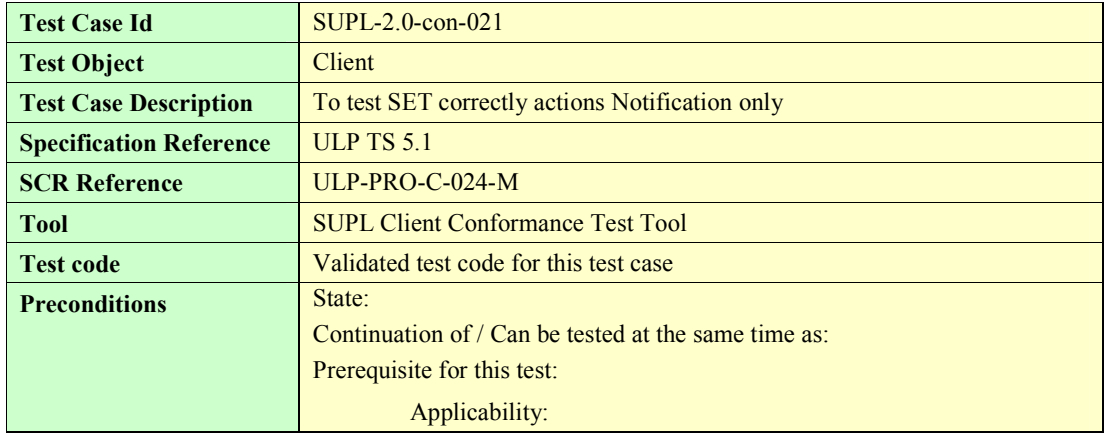

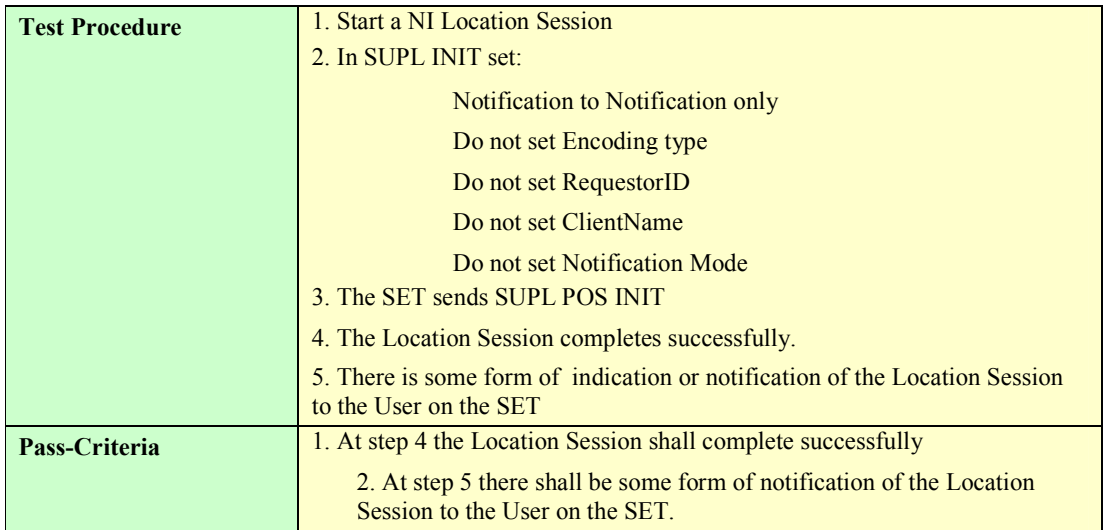

#### **5.1.2.3 SUPL-2.0-con-022 - Notification and verification**

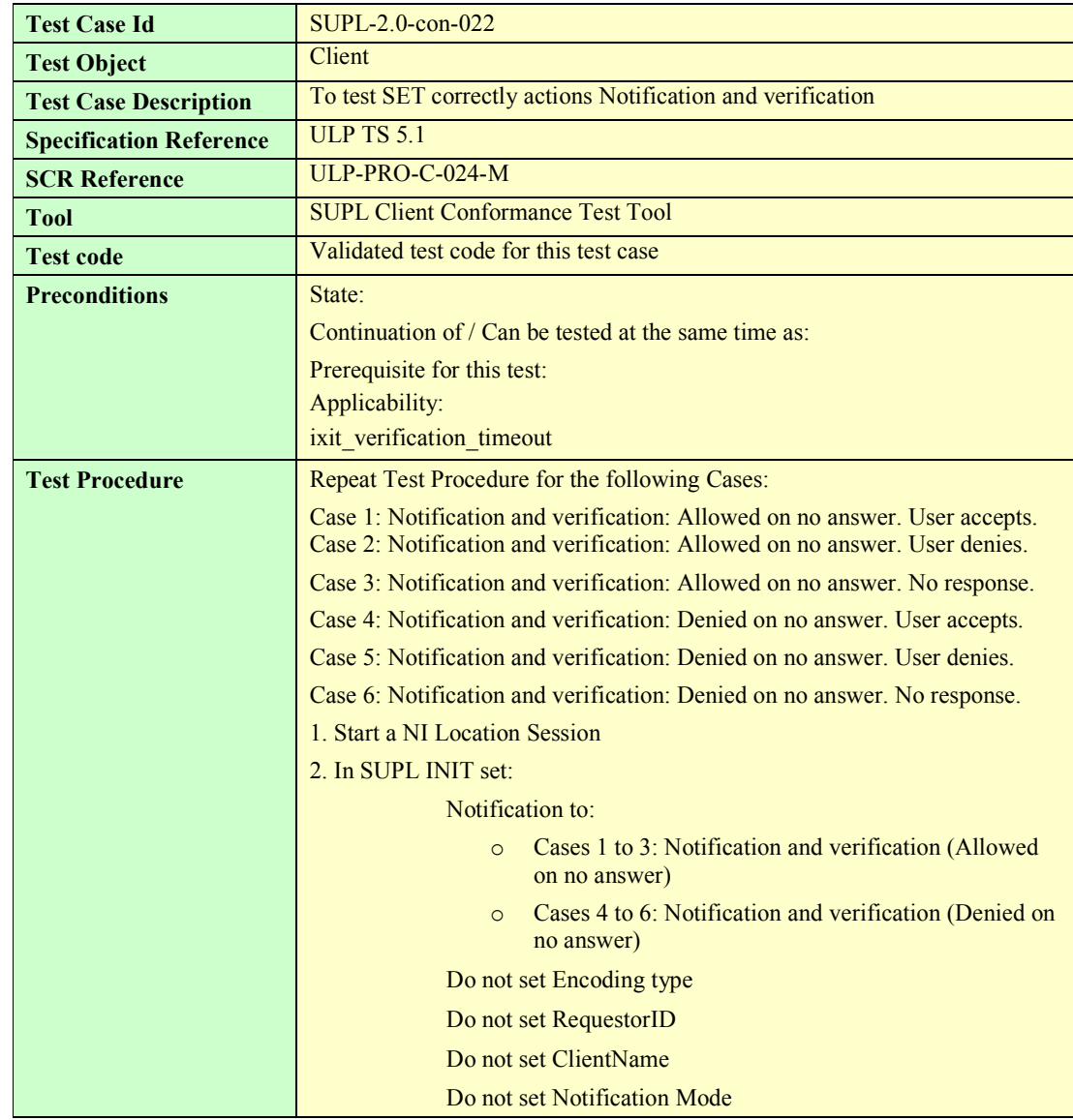

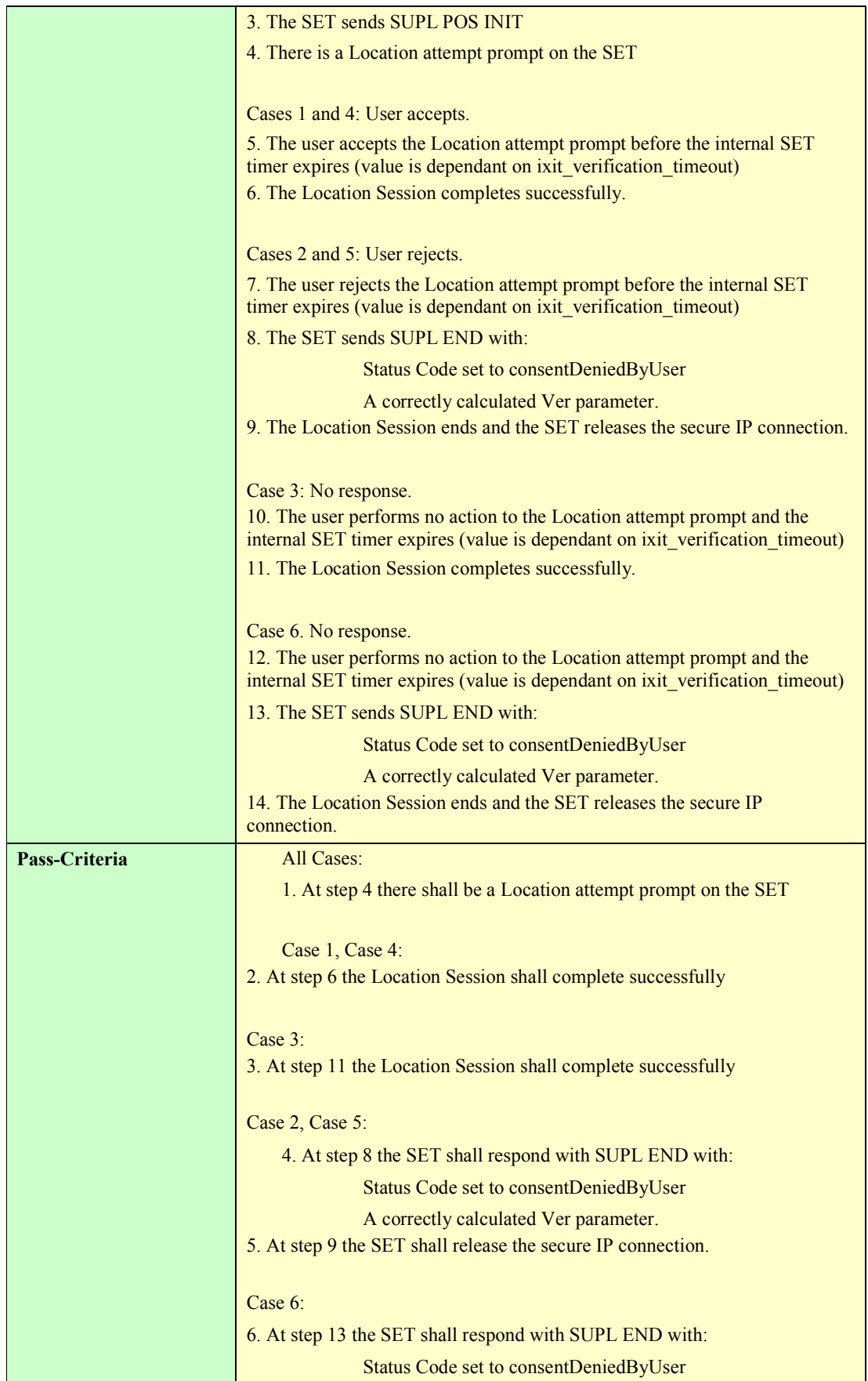

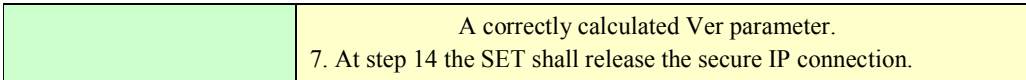

#### **5.1.2.4 SUPL-2.0-con-023 - Privacy override**

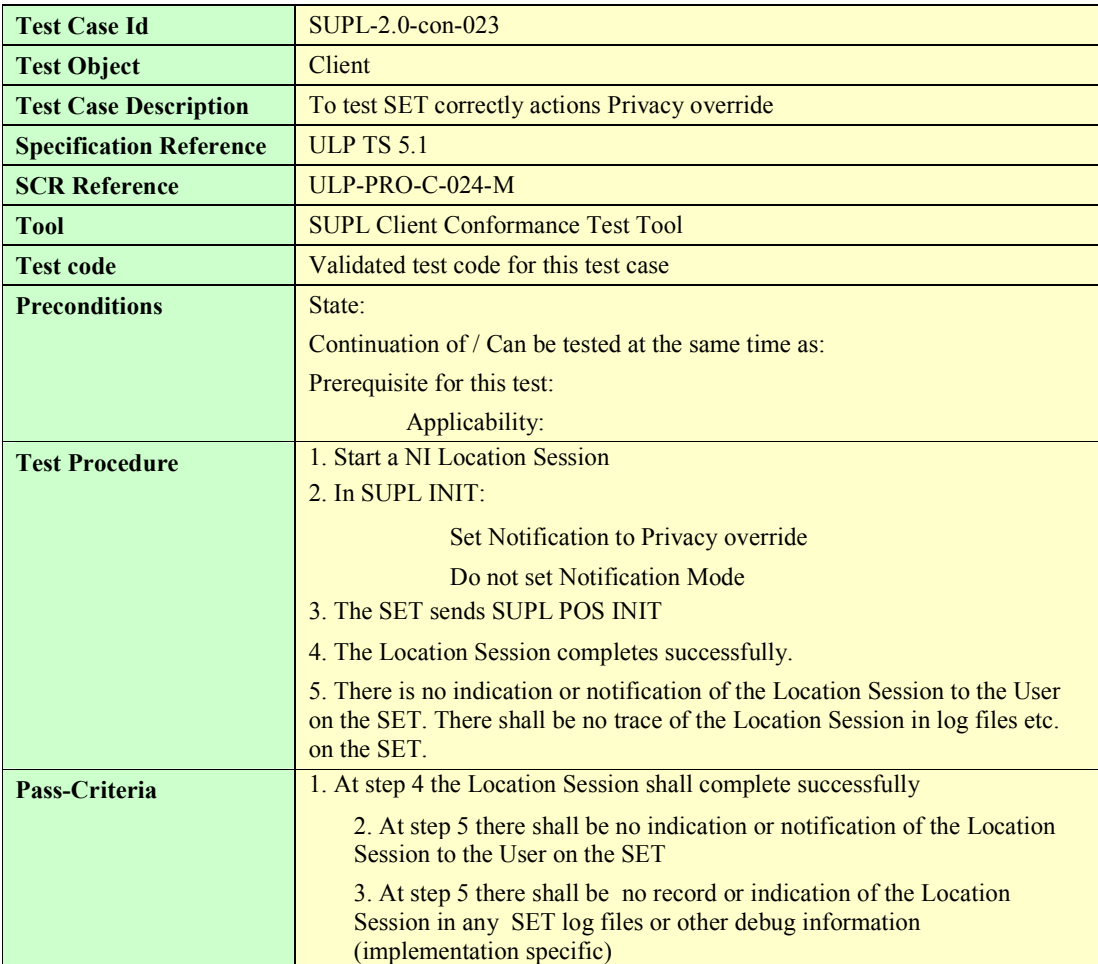

#### **5.1.2.5 SUPL-2.0-con-024 – Requestor ID and Client Name**

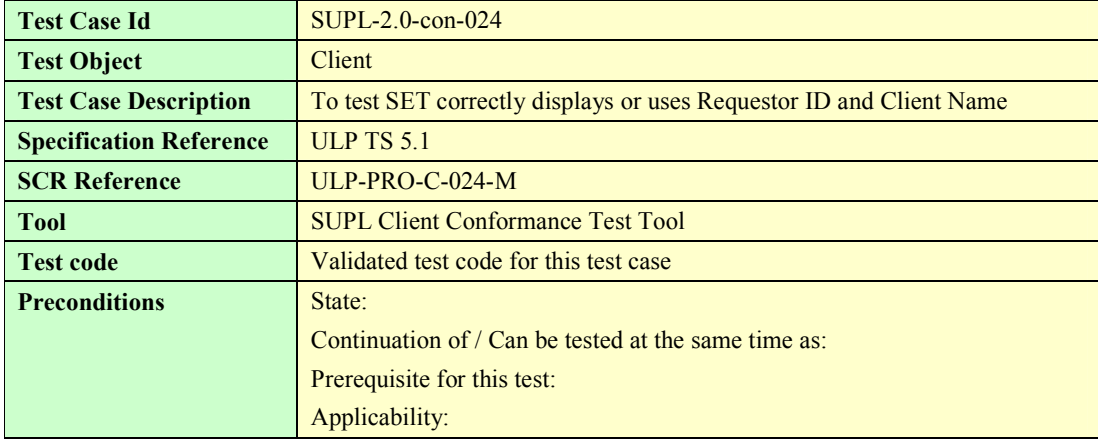

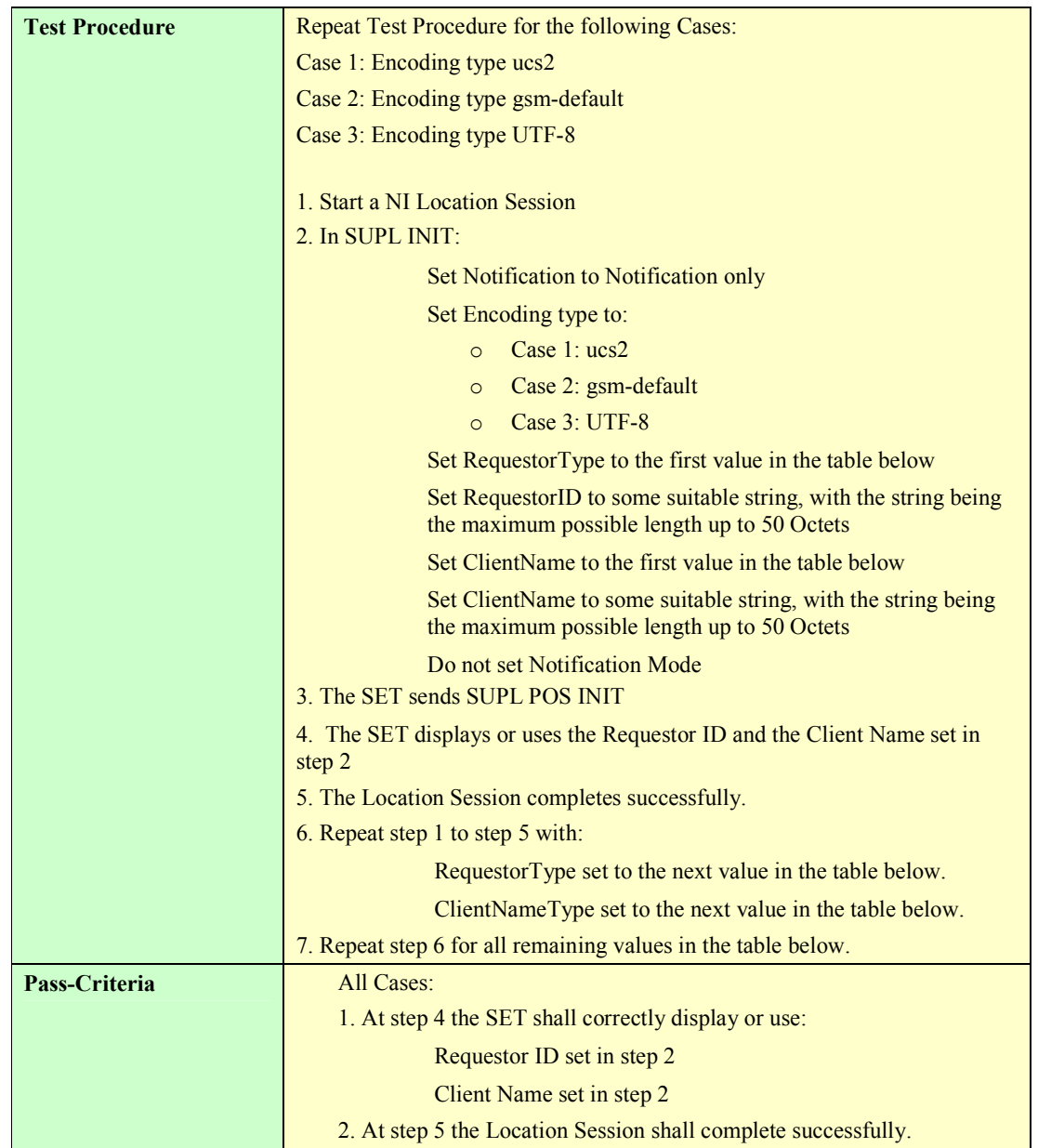

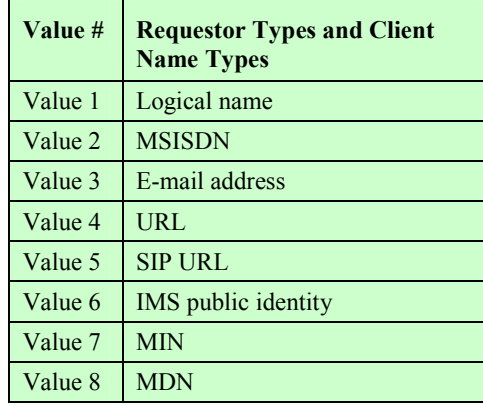

**Table 1: Requestor Types and Client Name Types** 

#### **5.1.2.6 SUPL-2.0-con-025 - Notification and verification based on current location [Includes optional features]**

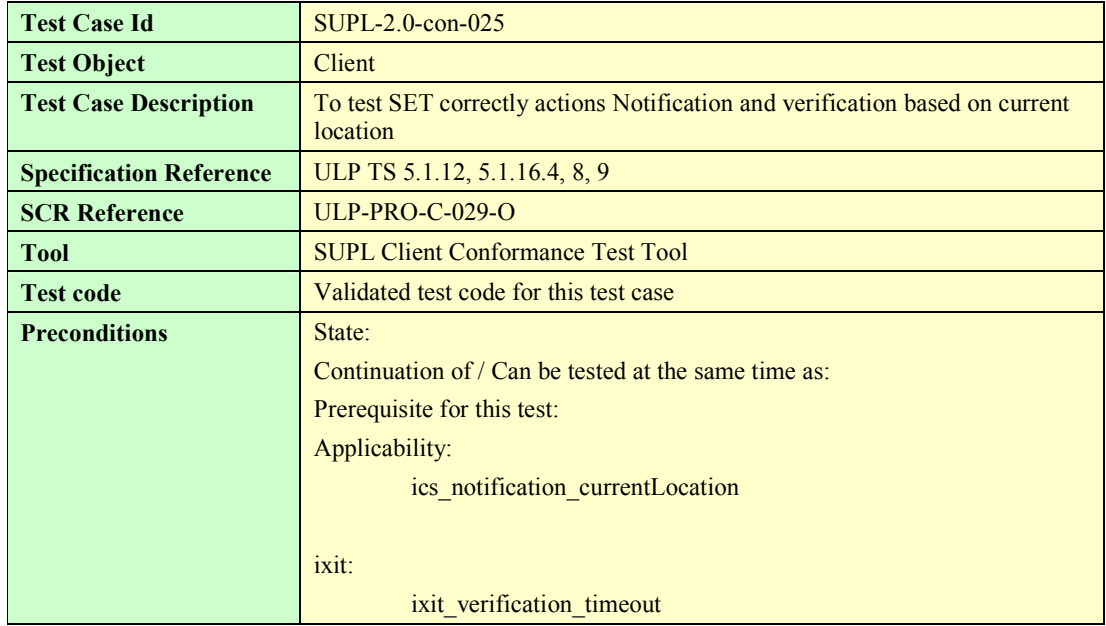

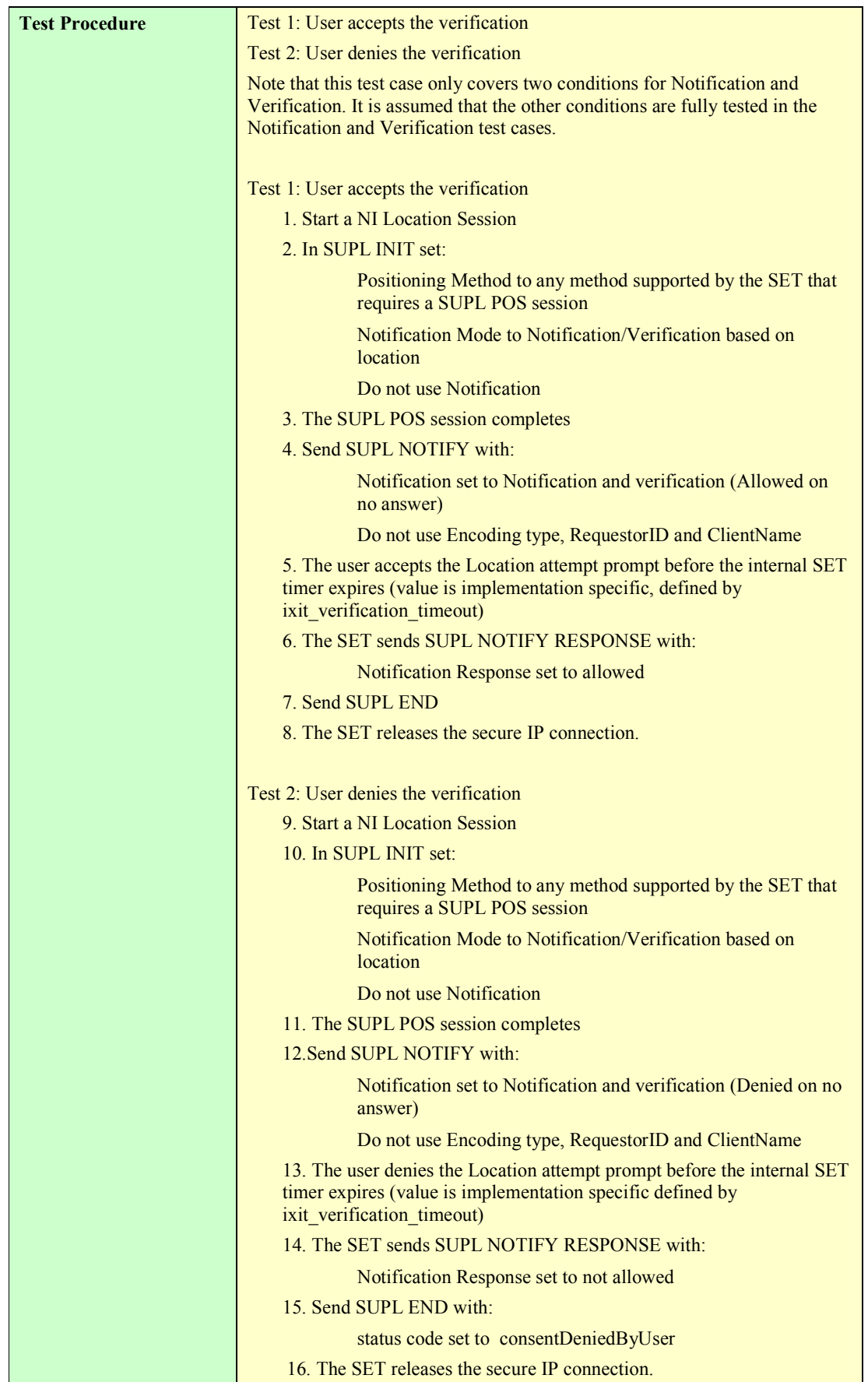

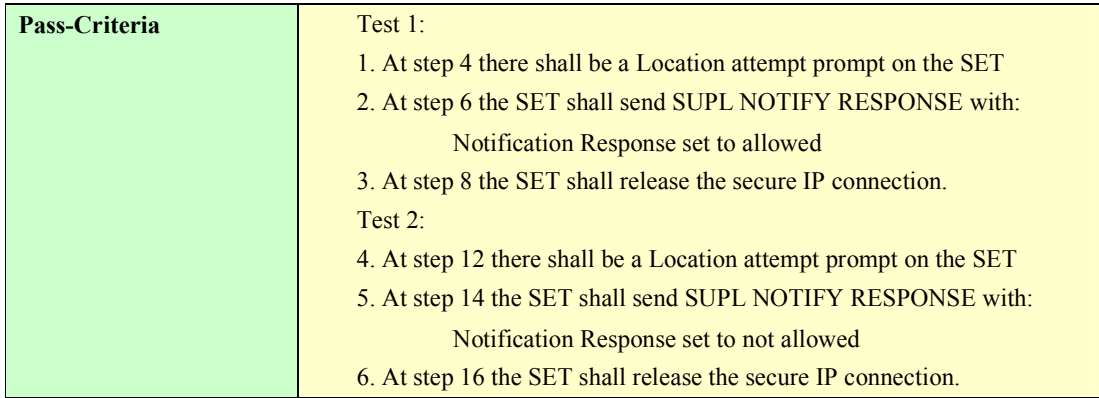

## **5.1.3 Single sessions**

#### **5.1.3.1 SUPL-2.0-con-030 - Positioning method [Includes optional features].**

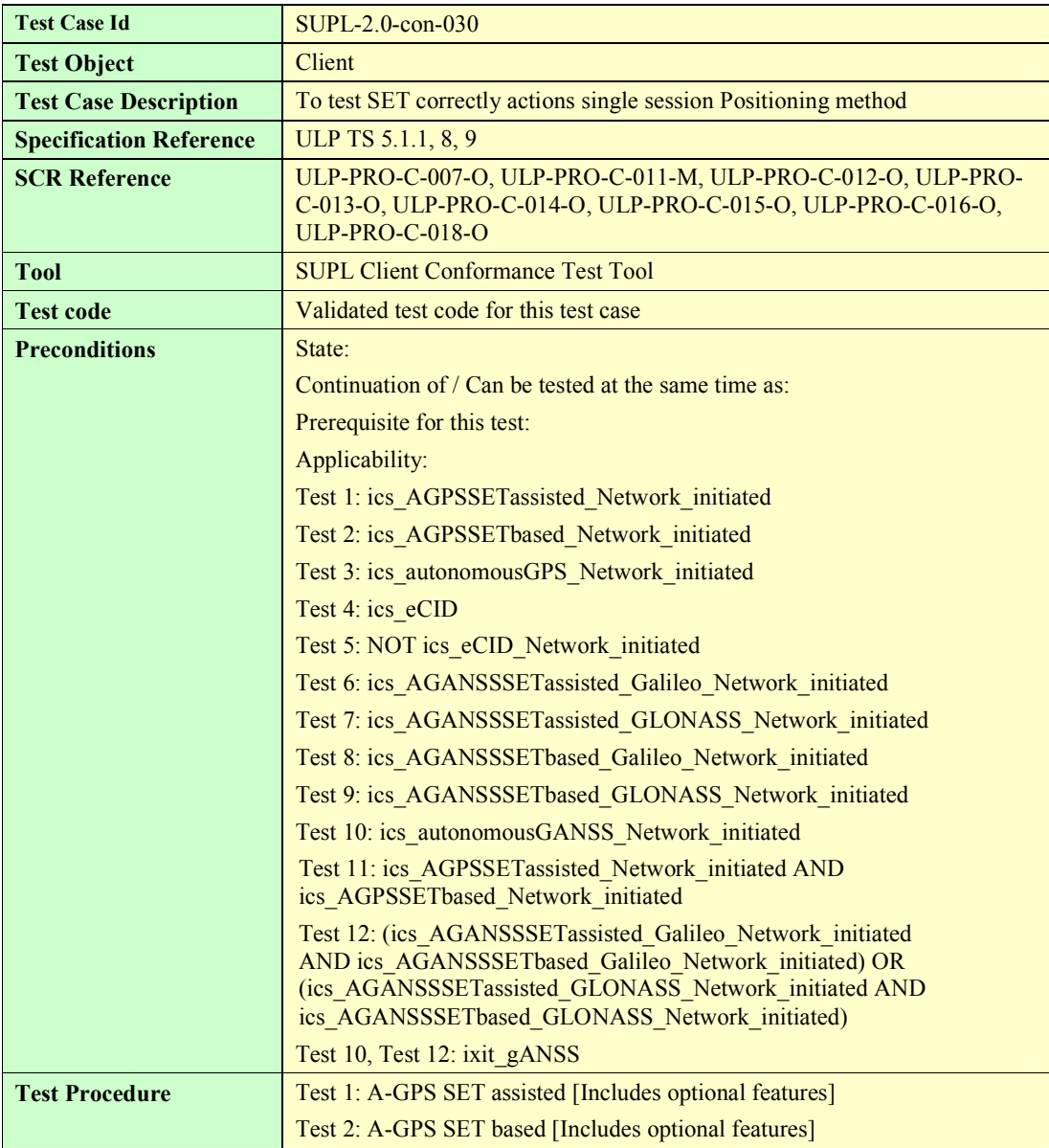

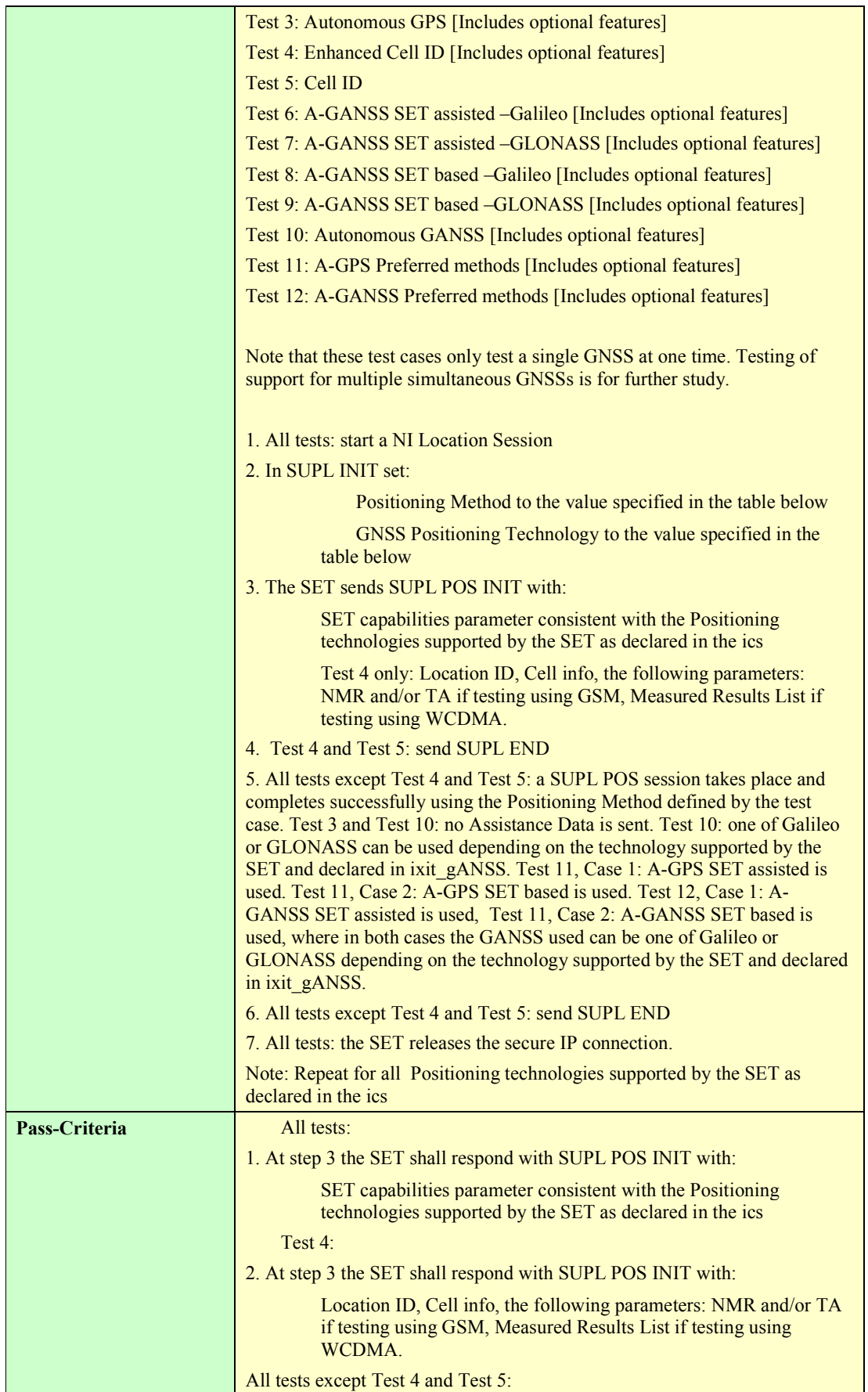
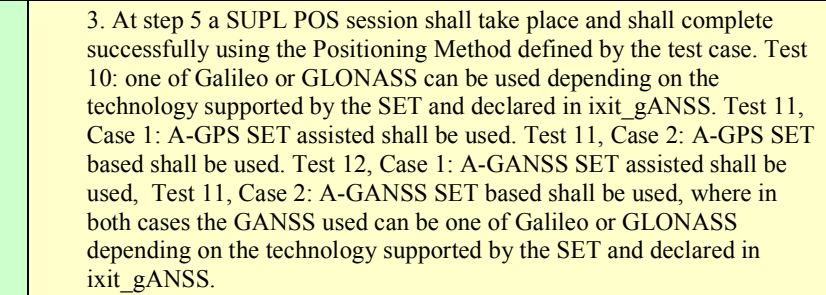

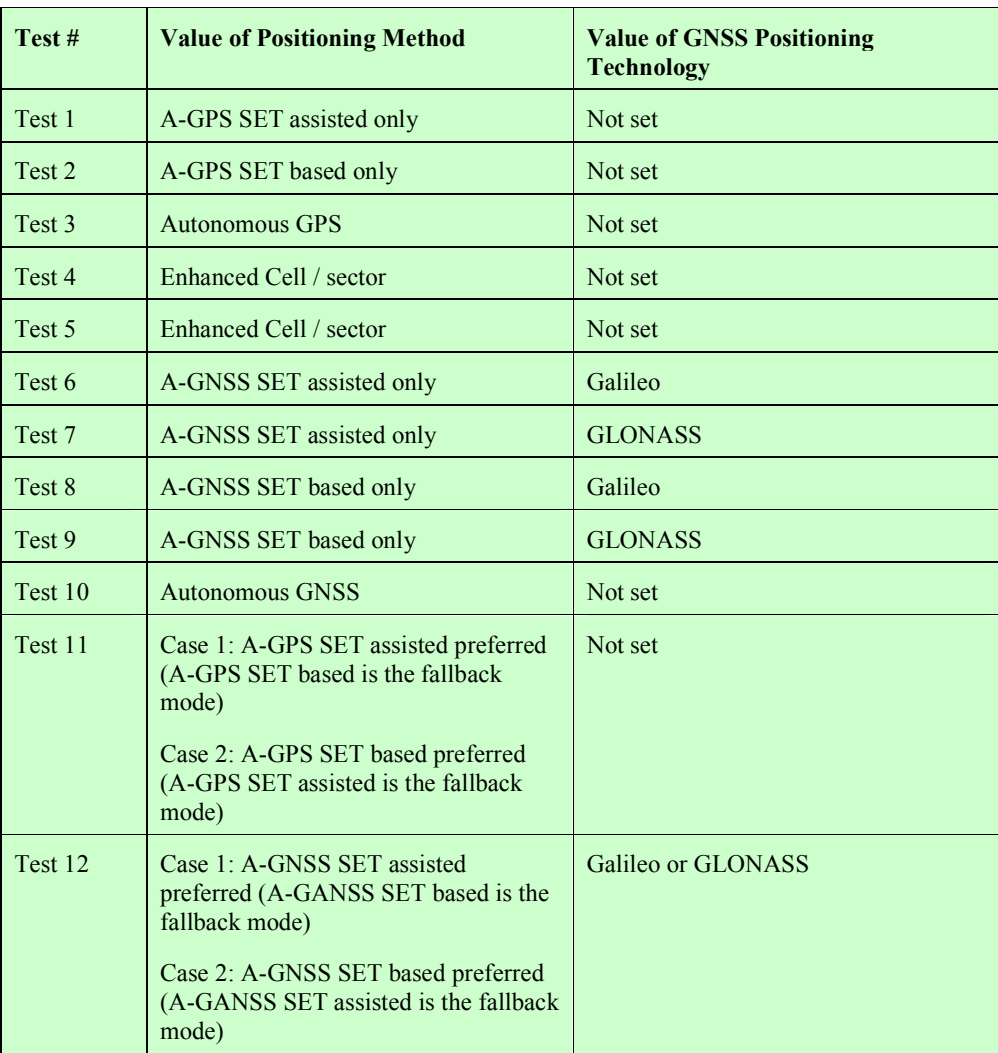

#### **Table 2: Positioning Method and GNSS Positioning Technology**

### **5.1.3.2 SUPL-2.0-con-031 – No Position**

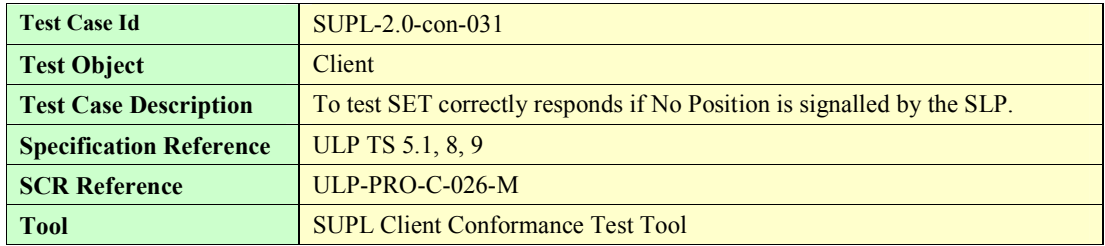

**2009 Open Mobile Alliance Ltd. All Rights Reserved.**

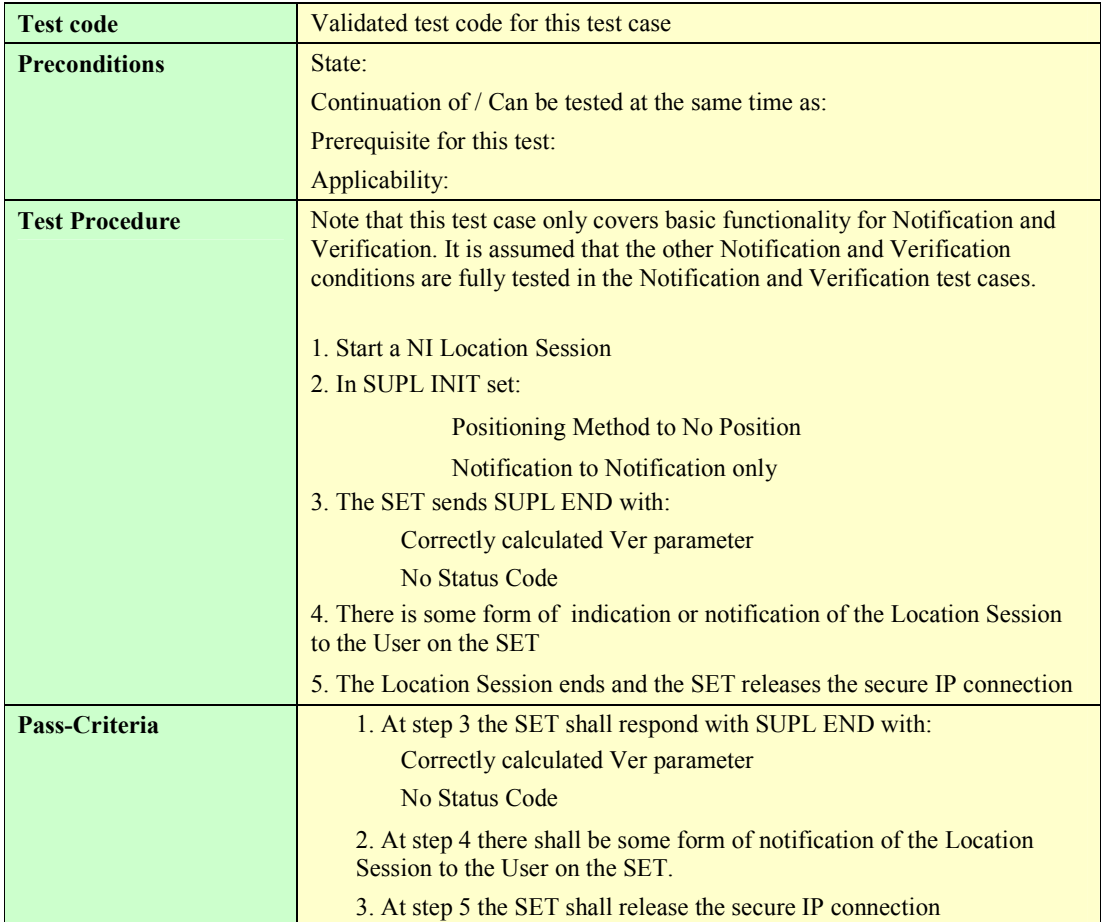

## **5.1.3.3 SUPL-2.0-con-032 – Session Info Query**

To be written

## **5.1.3.4 SUPL-2.0-con-033 – Emergency Services Location Requests**

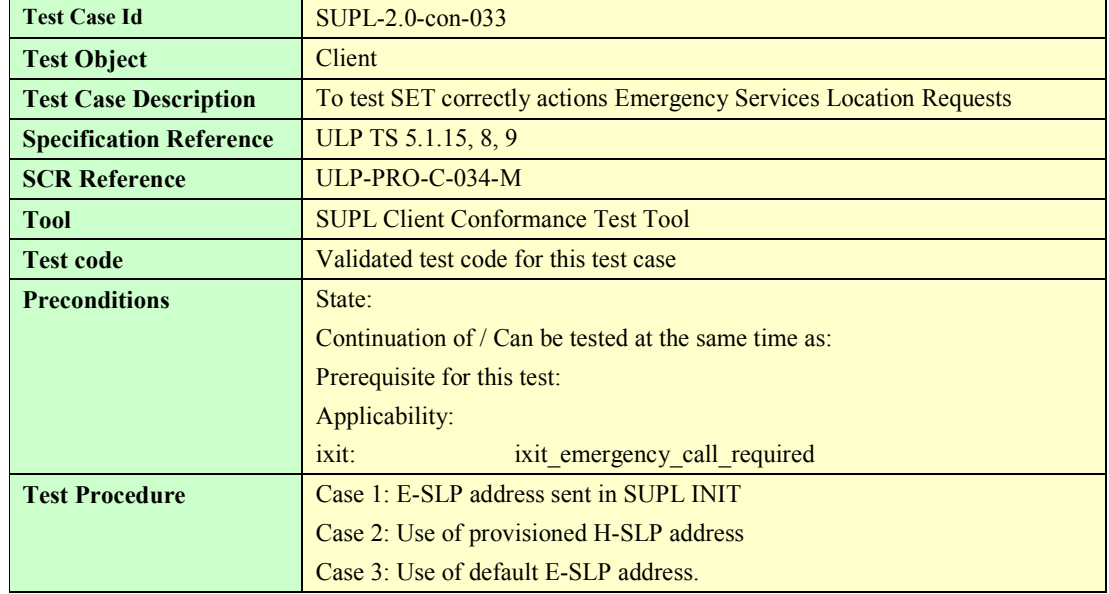

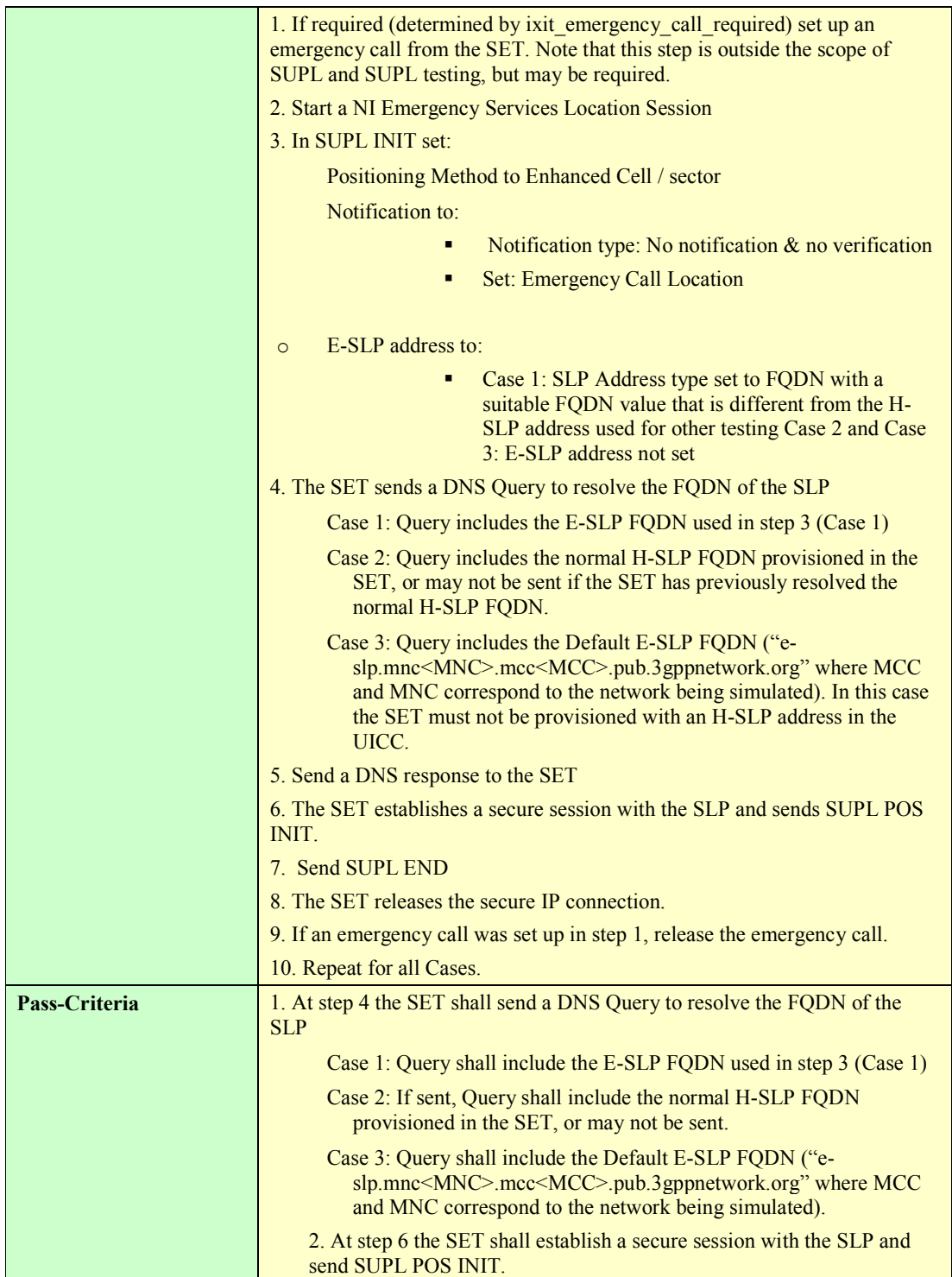

#### **5.1.3.5 SUPL-2.0-con-034 – Emergency Services Location Request – Interaction with normal SUPL session**

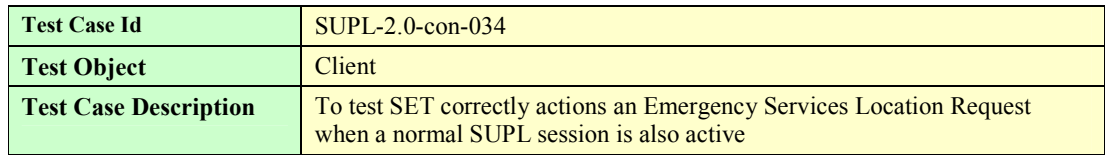

 **2009 Open Mobile Alliance Ltd. All Rights Reserved. Used with the permission of the Open Mobile Alliance Ltd. under the terms as stated in this document.**

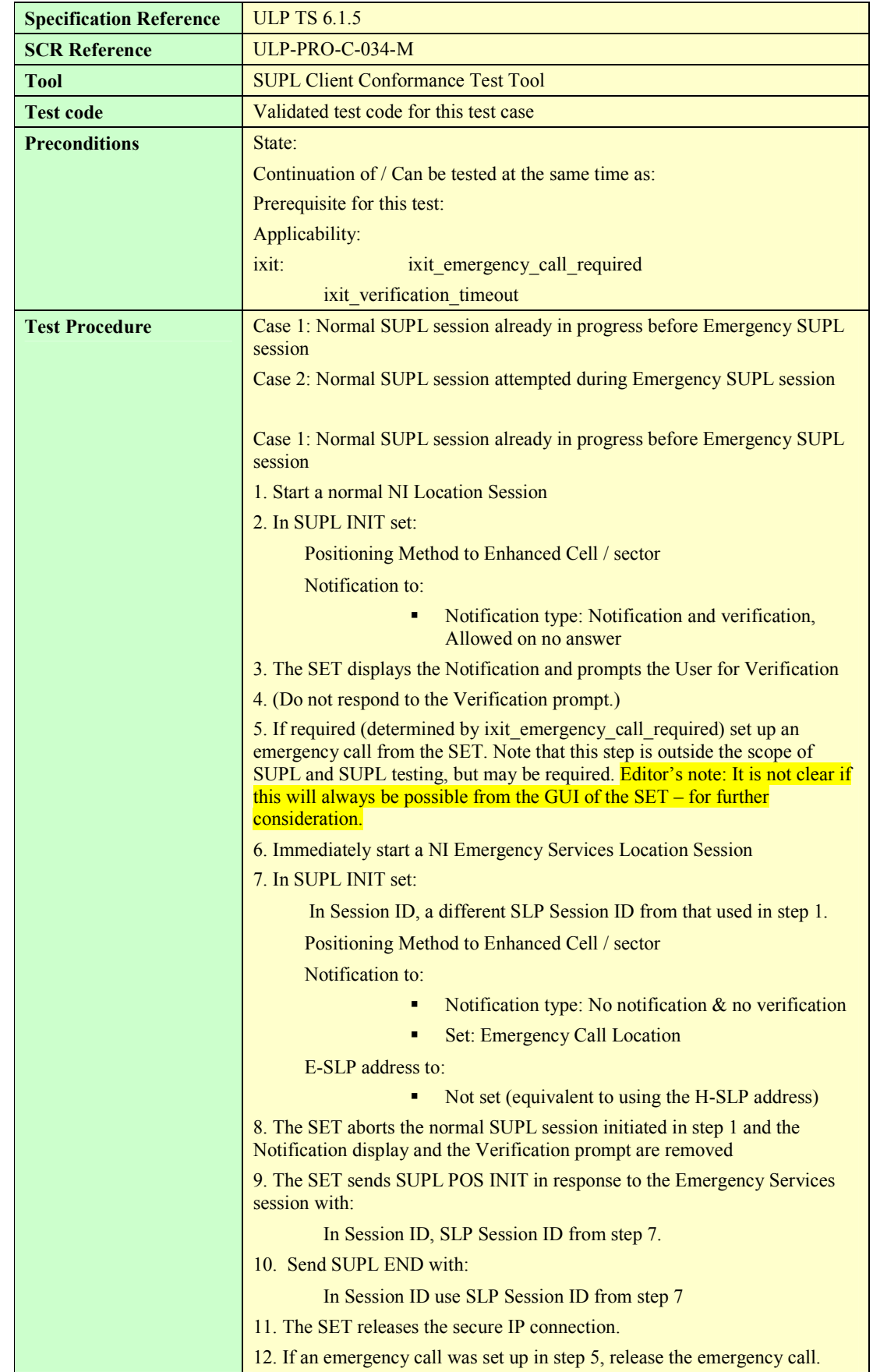

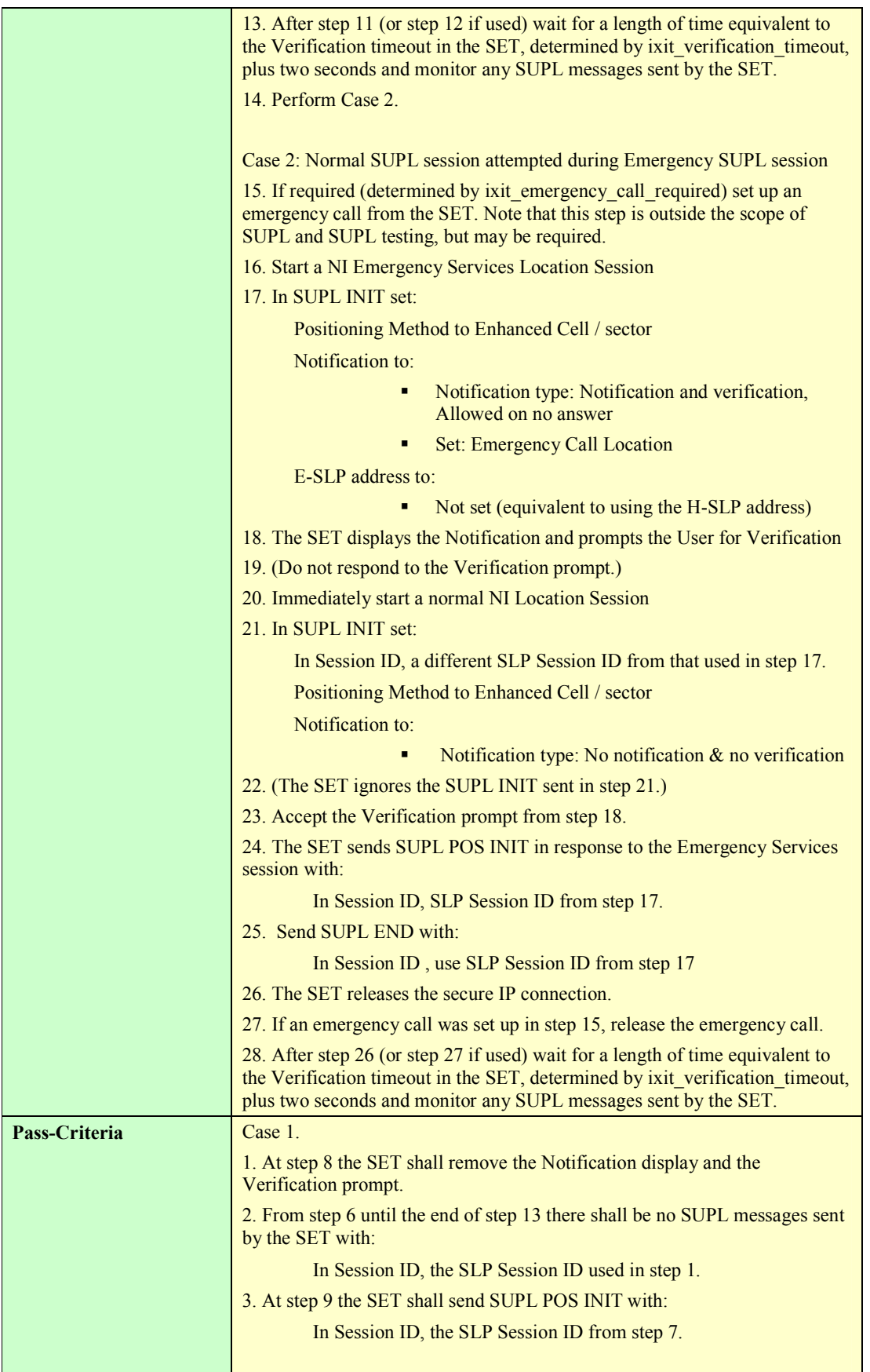

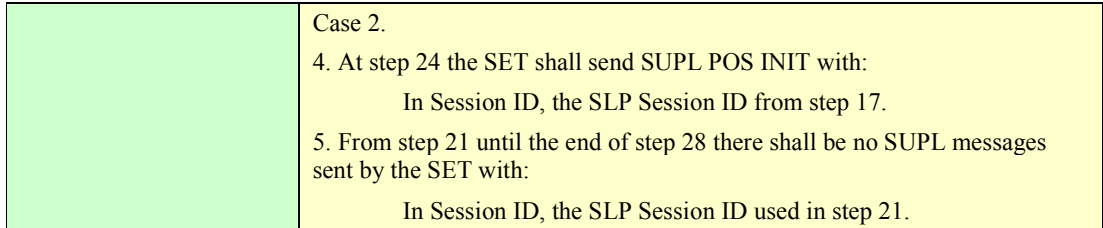

### **5.1.3.6 SUPL-2.0-con-035 – Retrieval of historical positions [Includes optional features].**

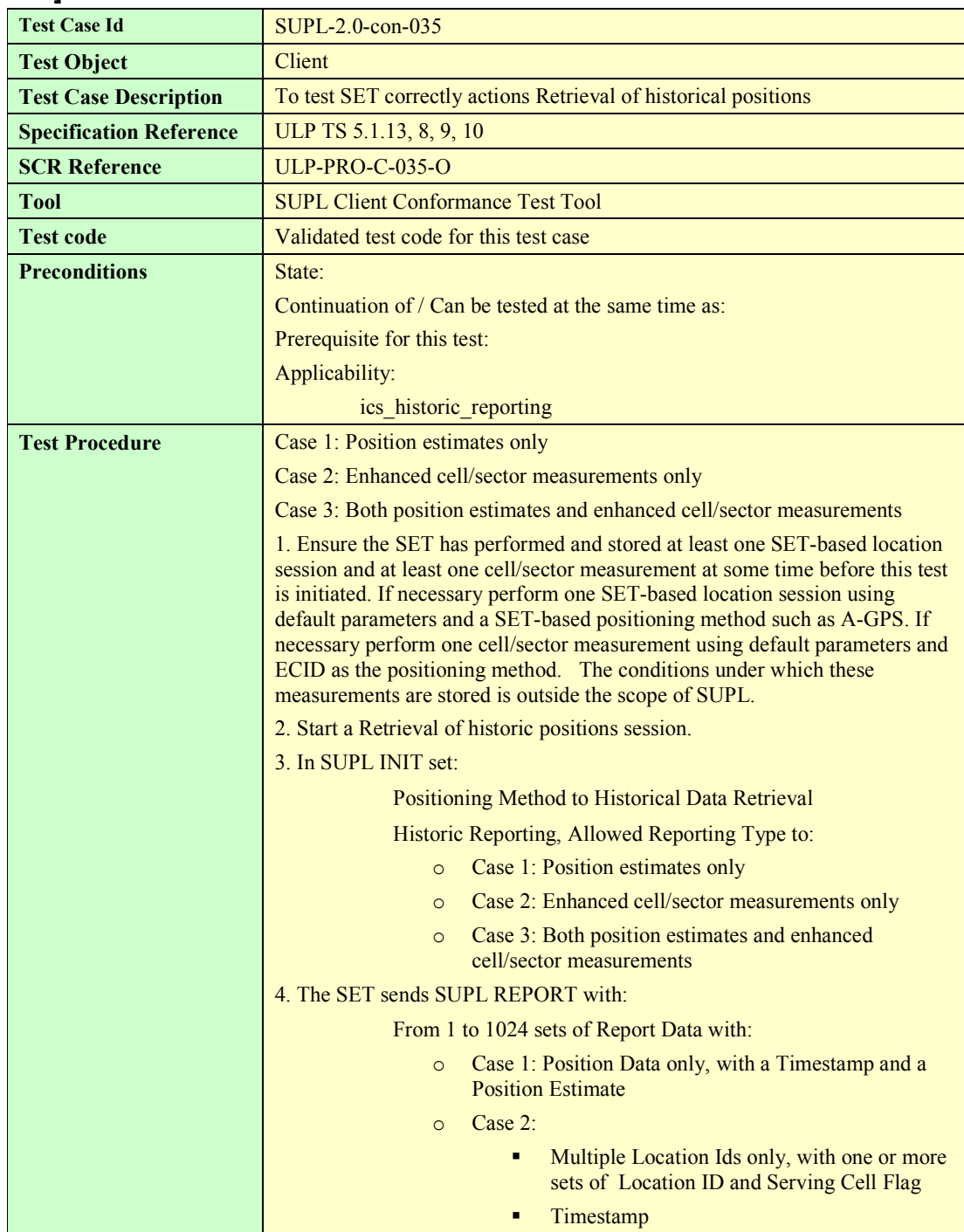

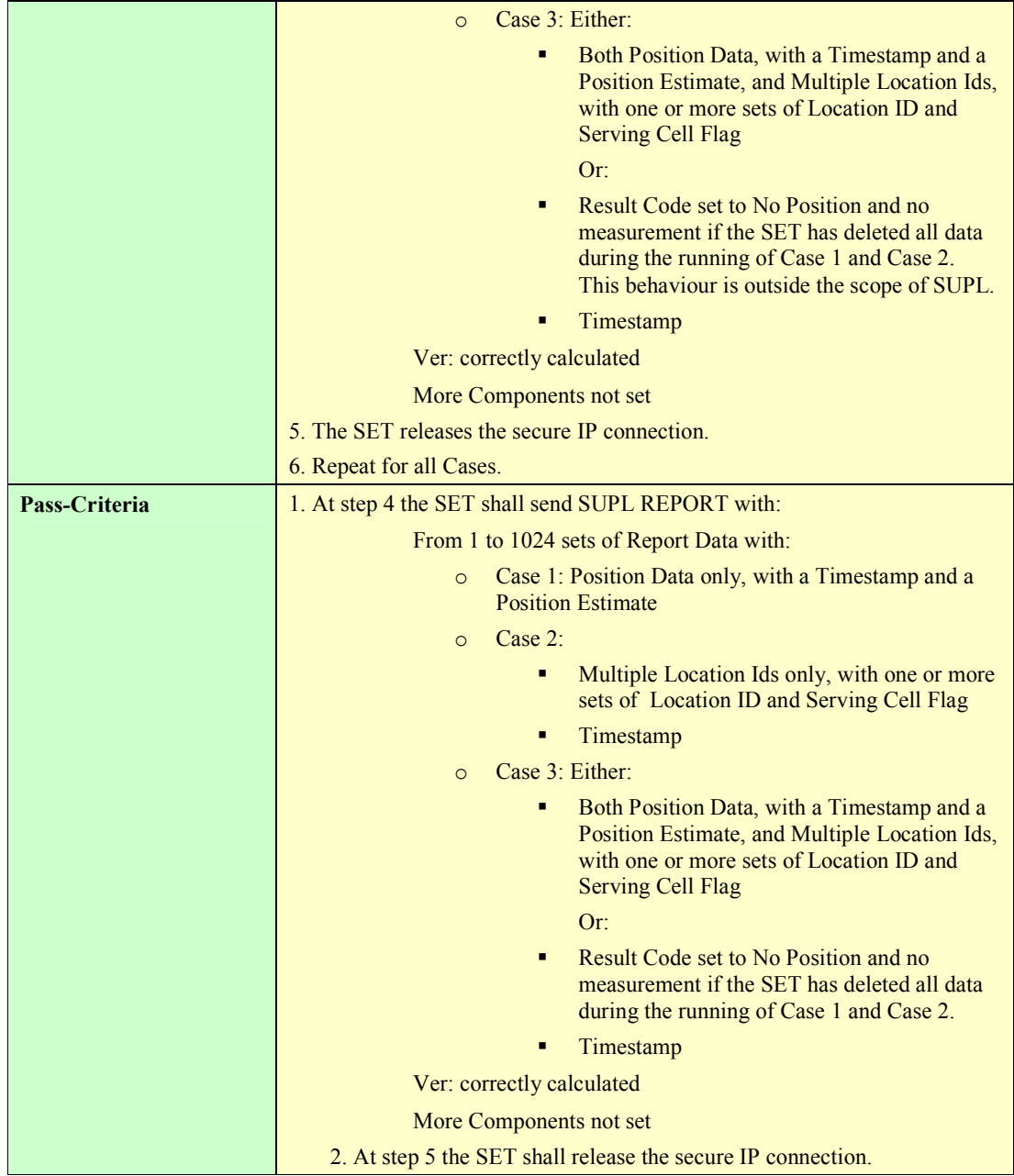

# **5.1.4 Triggered Services: Periodic Triggers**

### **5.1.4.1 SUPL-2.0-con-040 Real Time reporting [Includes optional features]**

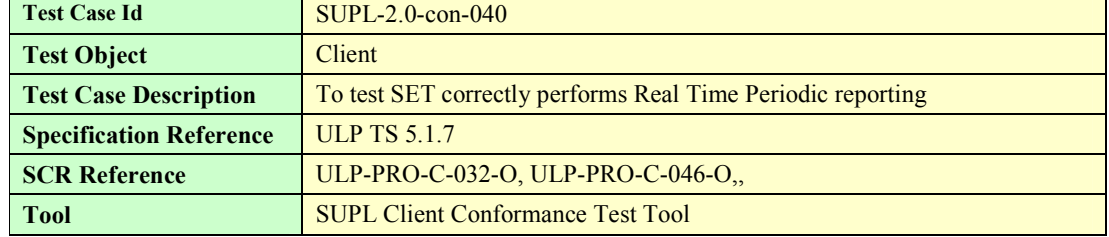

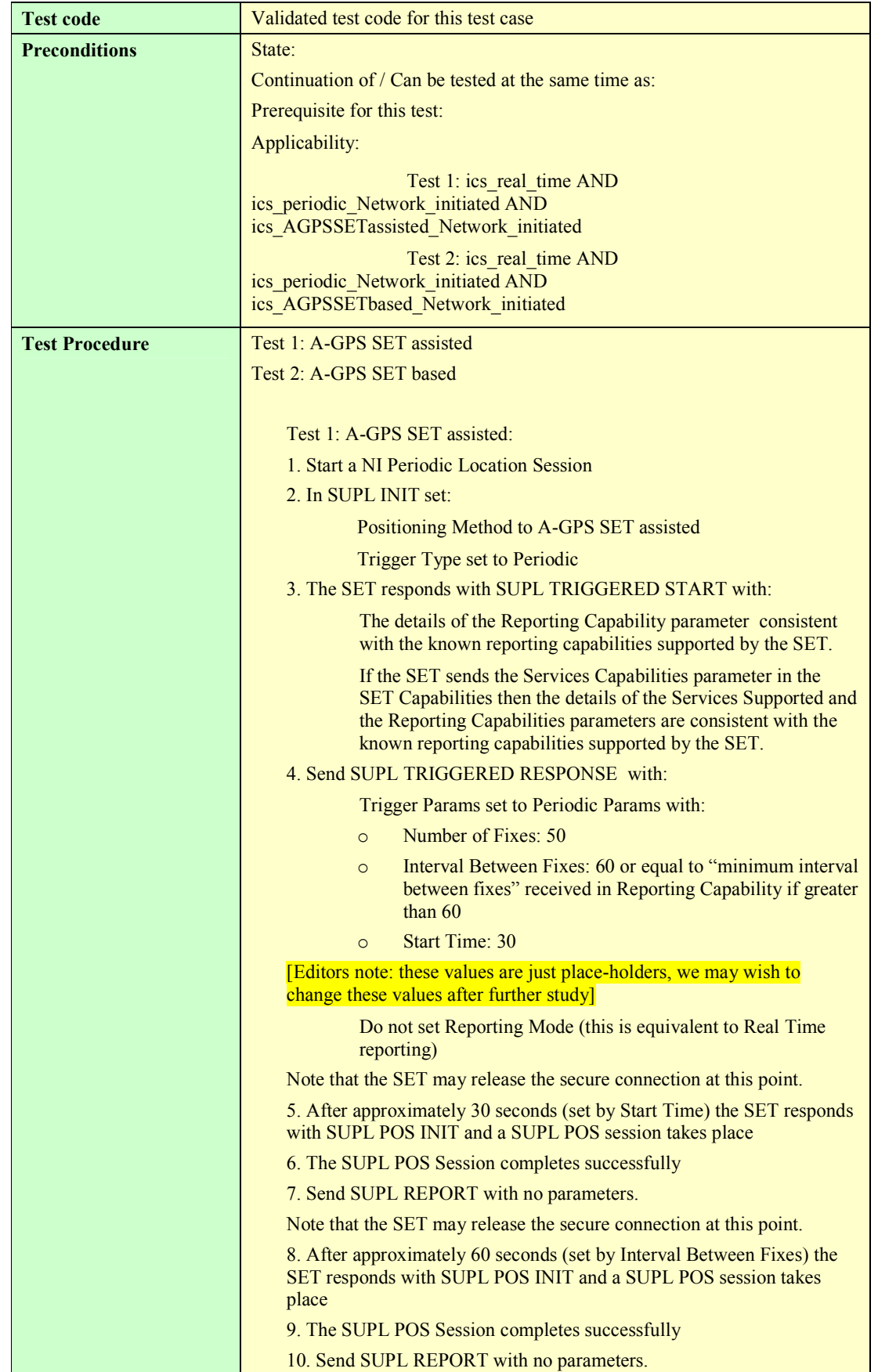

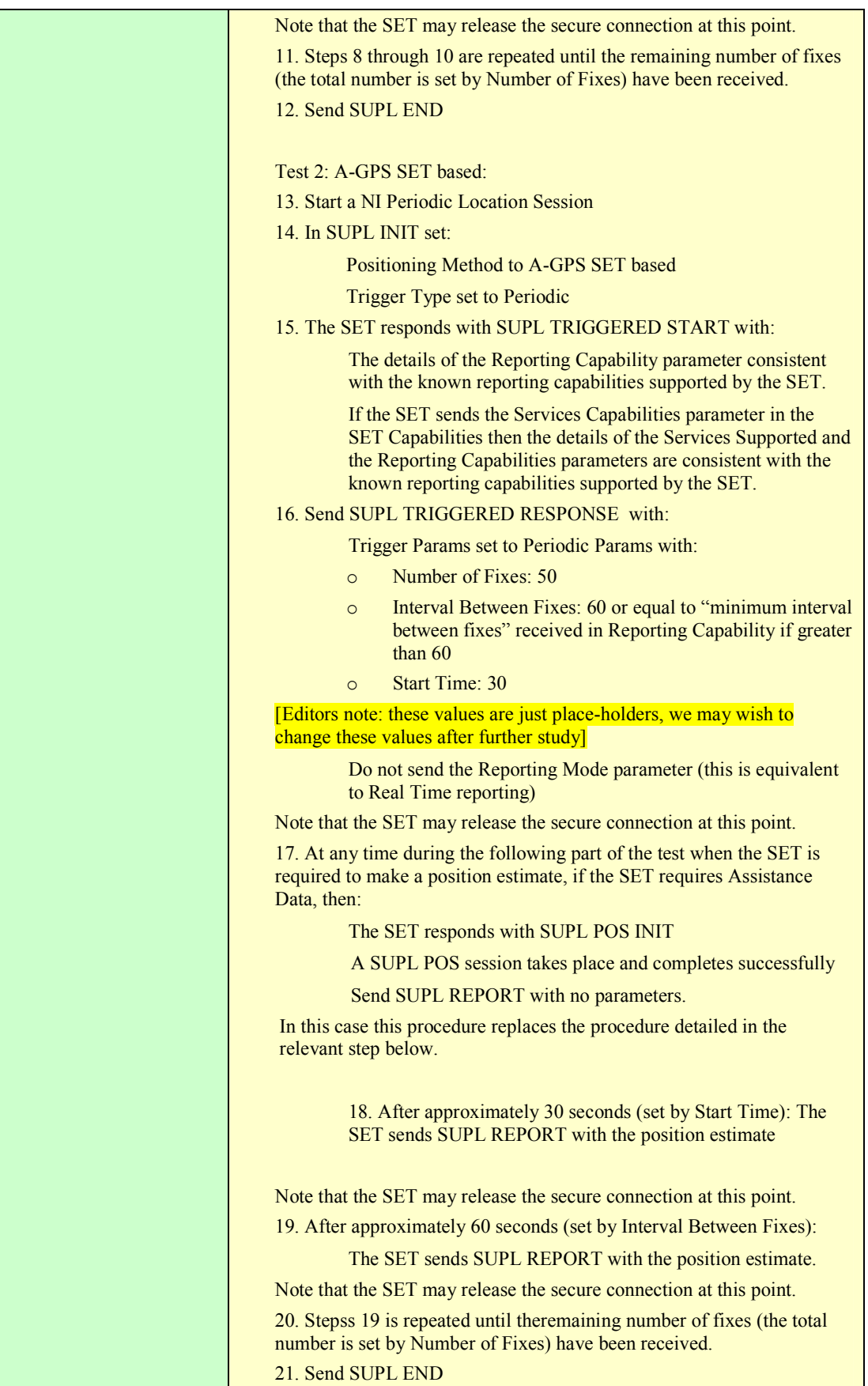

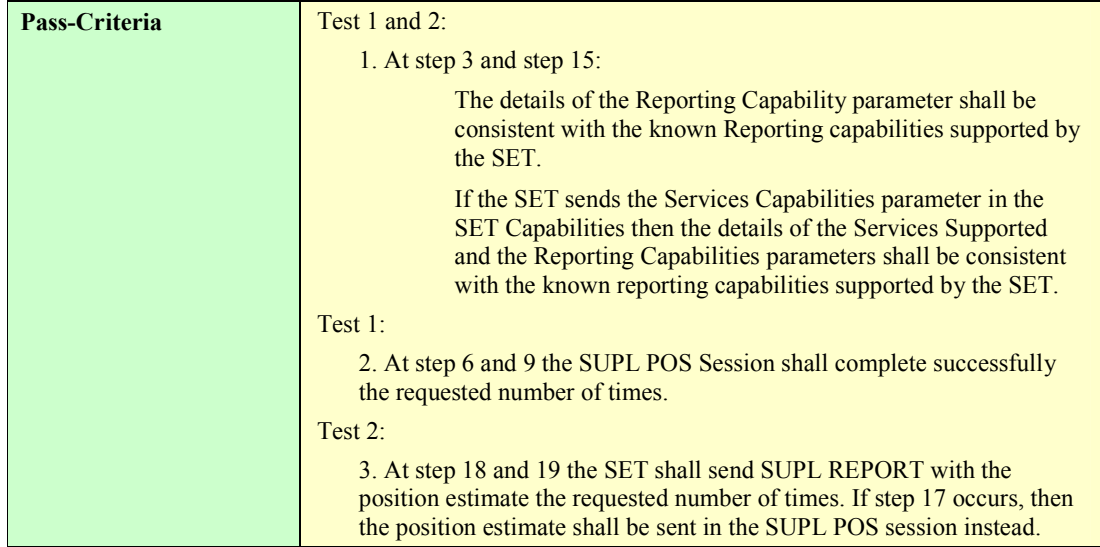

#### **5.1.4.2 SUPL-2.0-con-041 Basic Quasi Real Time reporting [Includes optional features]**

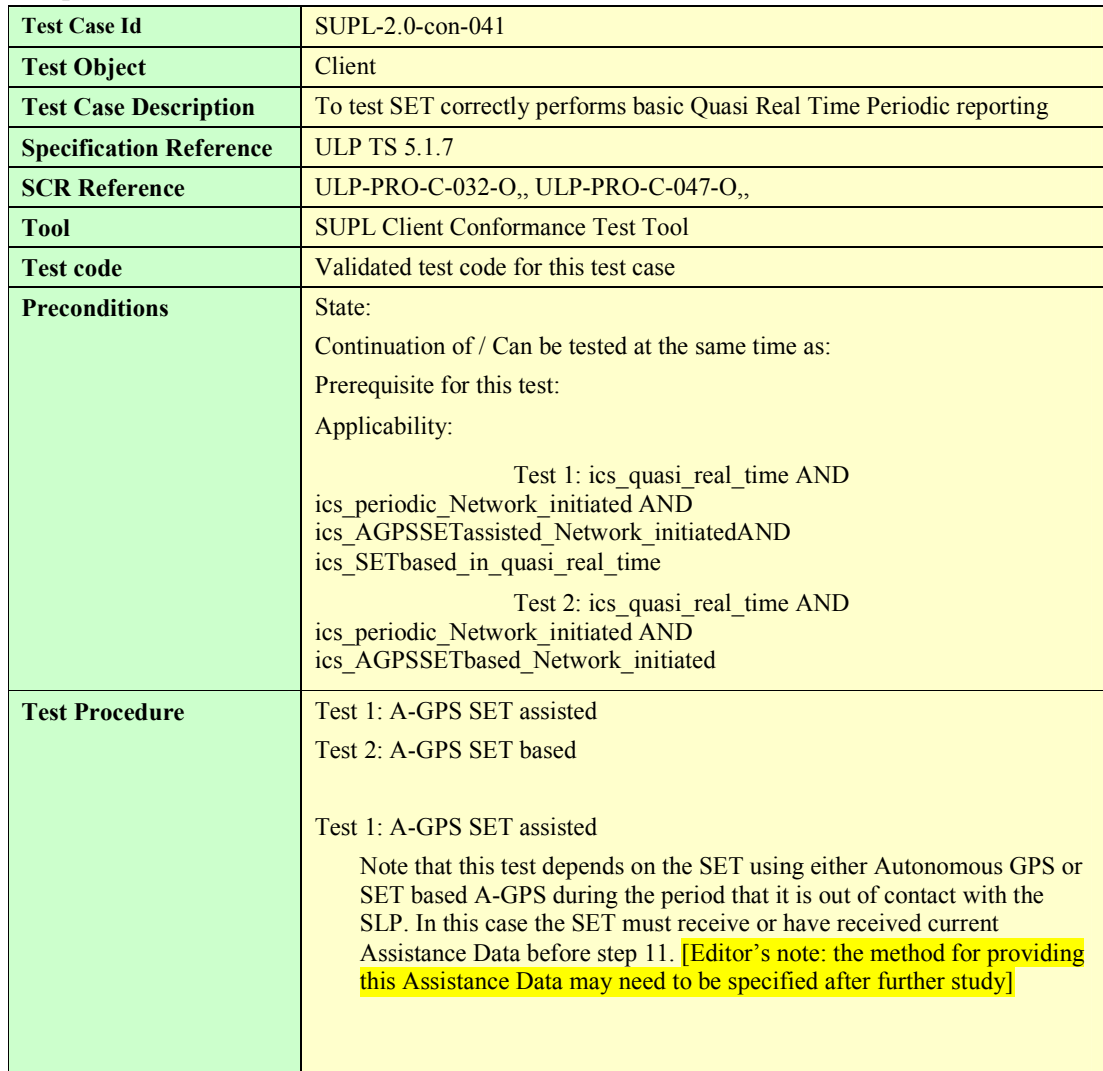

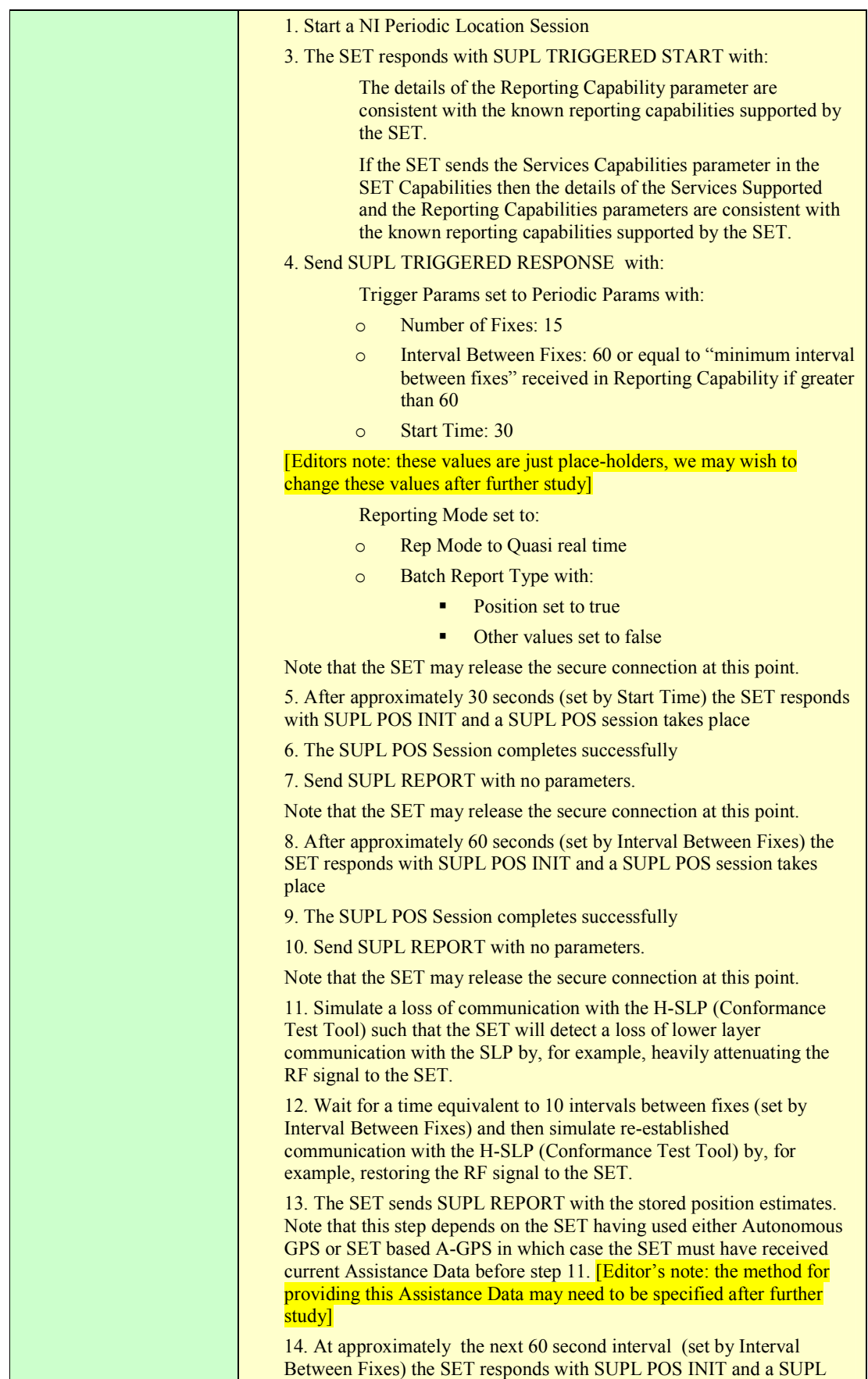

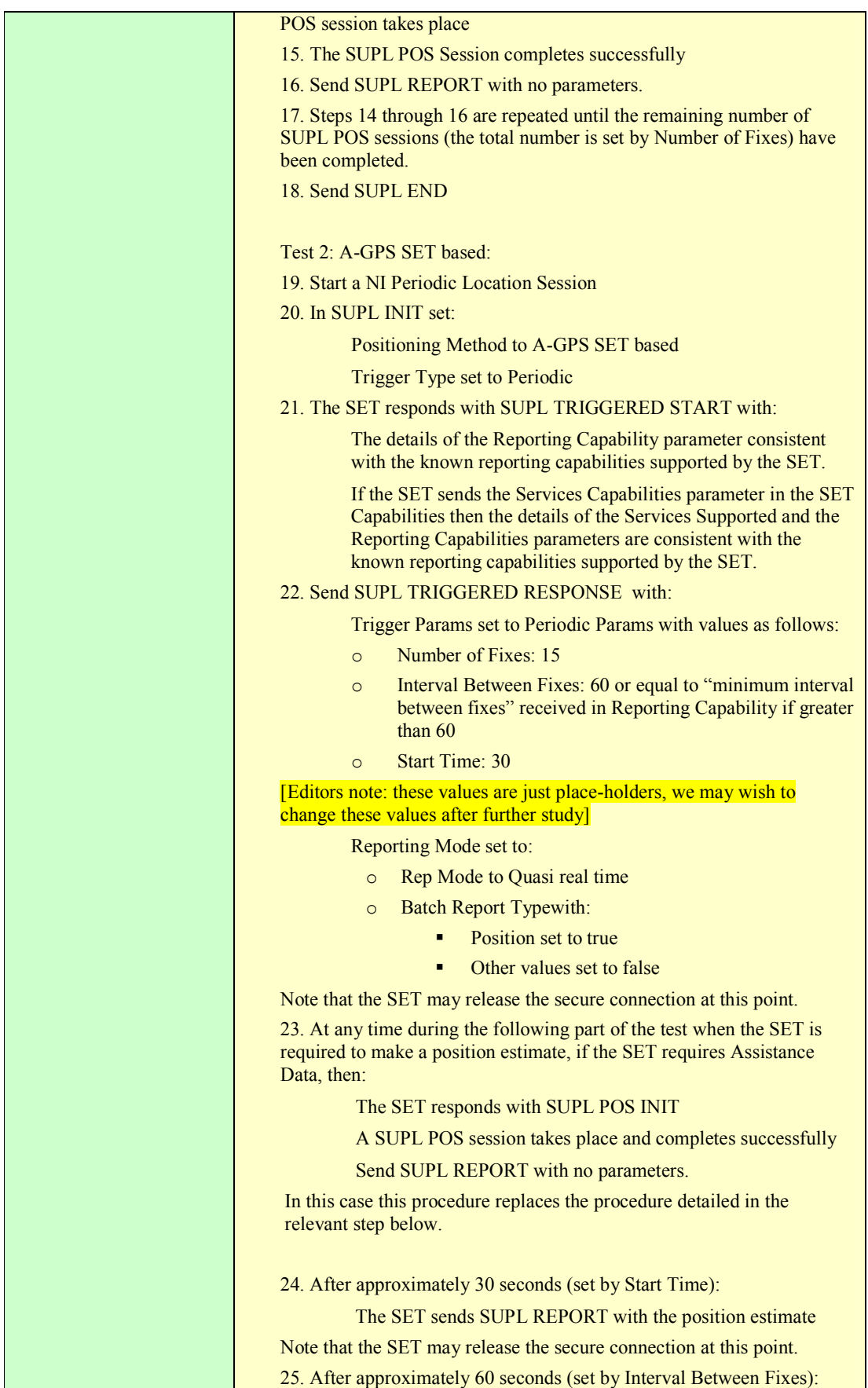

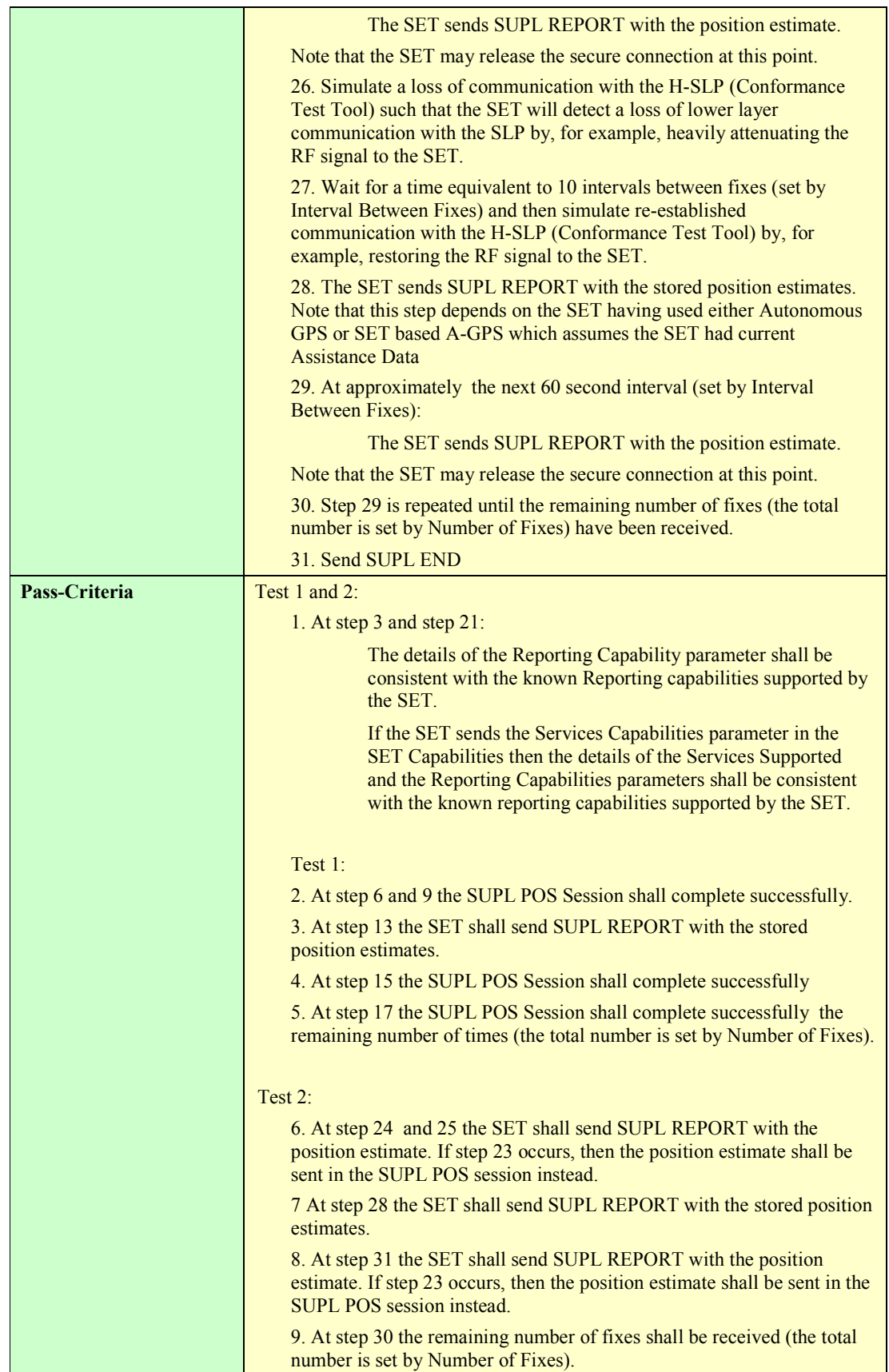

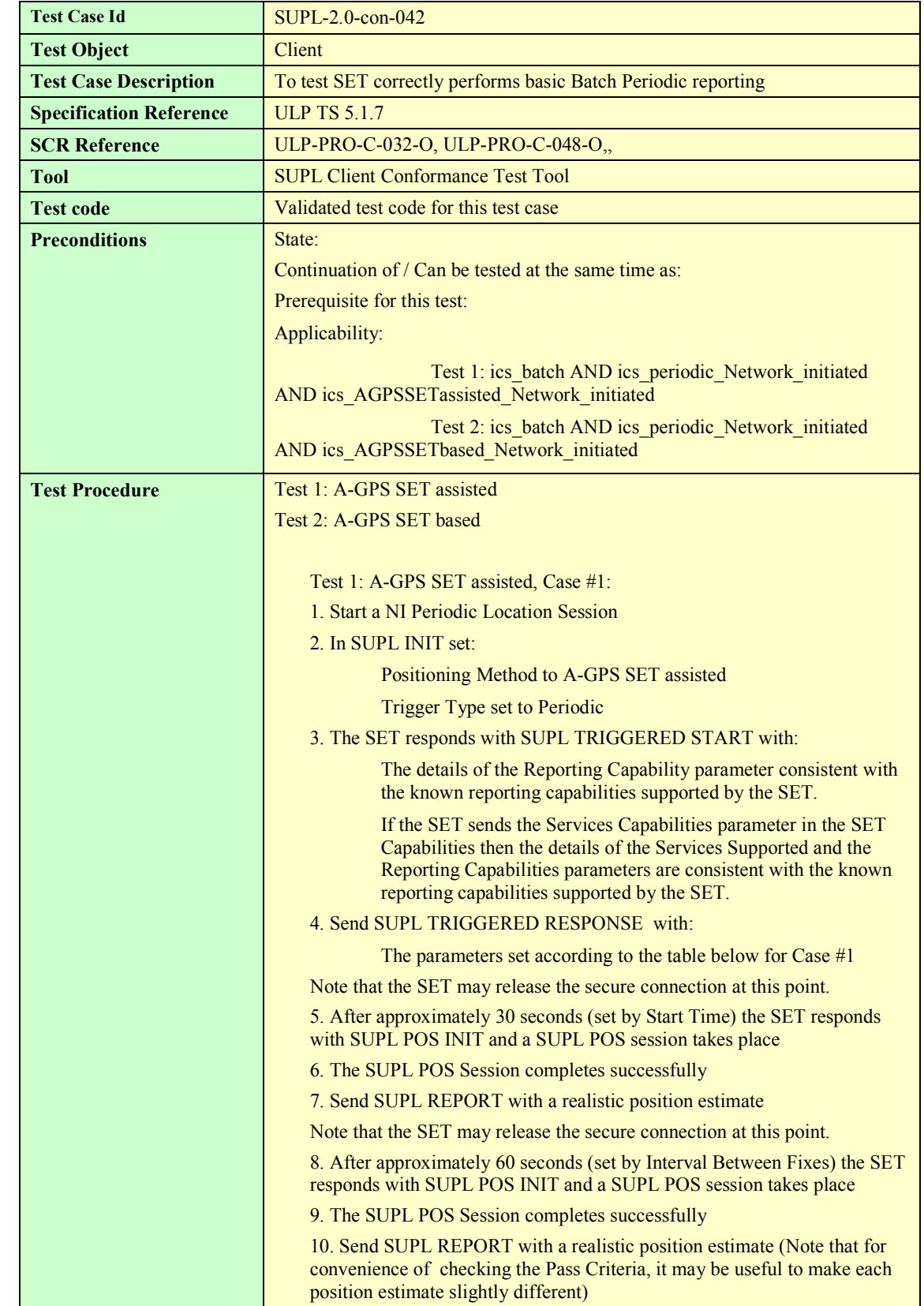

### **5.1.4.3 SUPL-2.0-con-042 Basic Batch reporting [Includes optional features]**

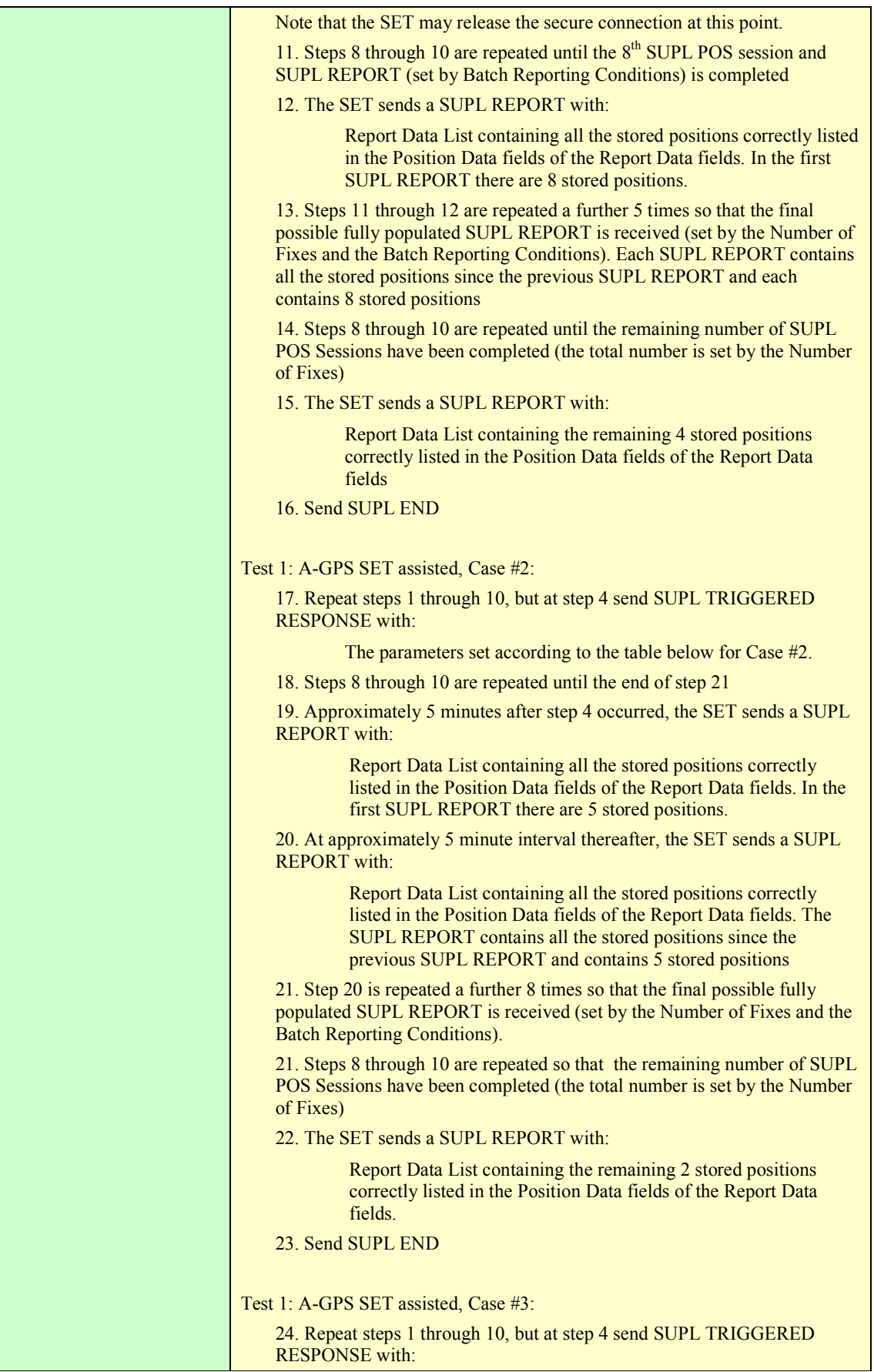

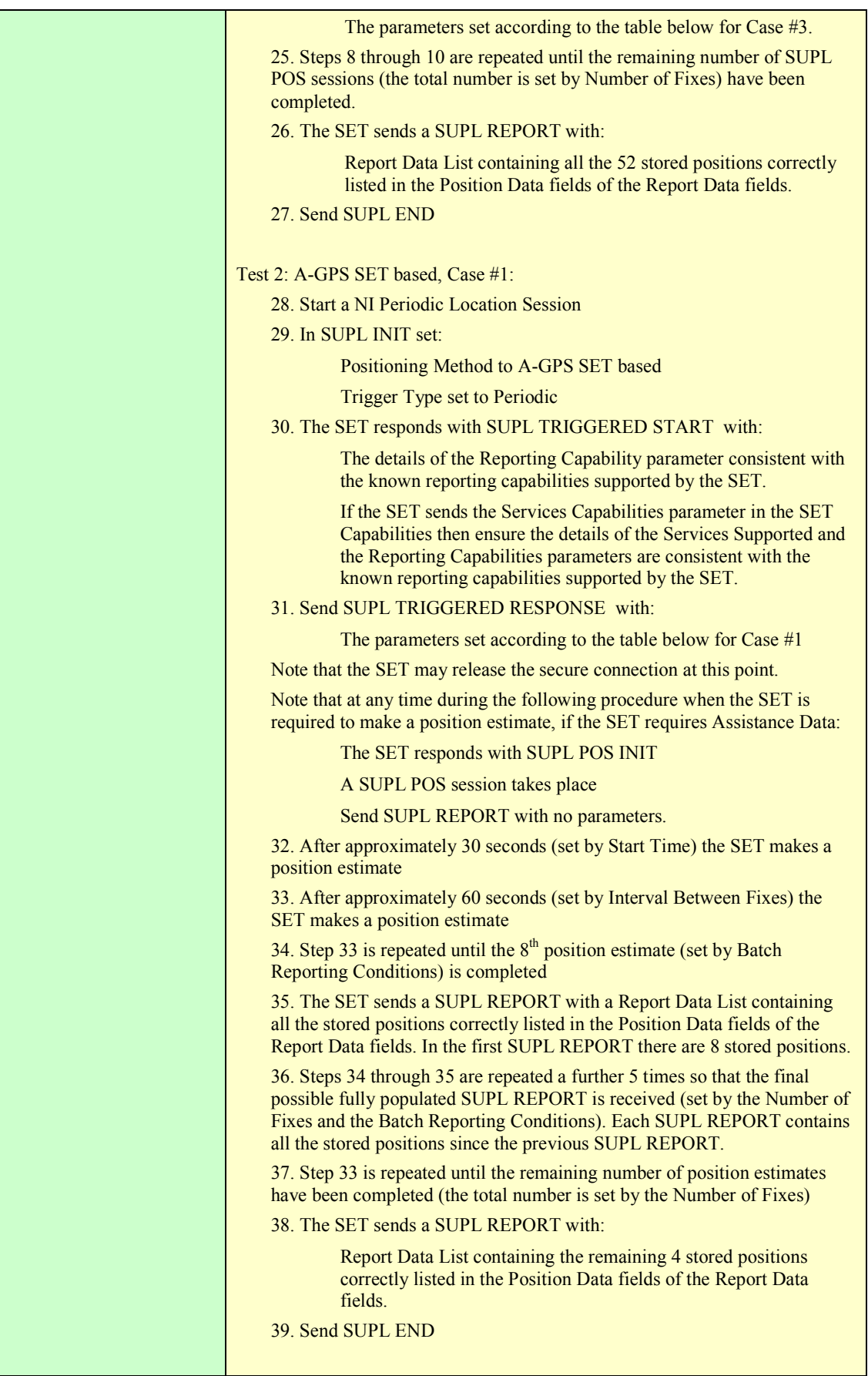

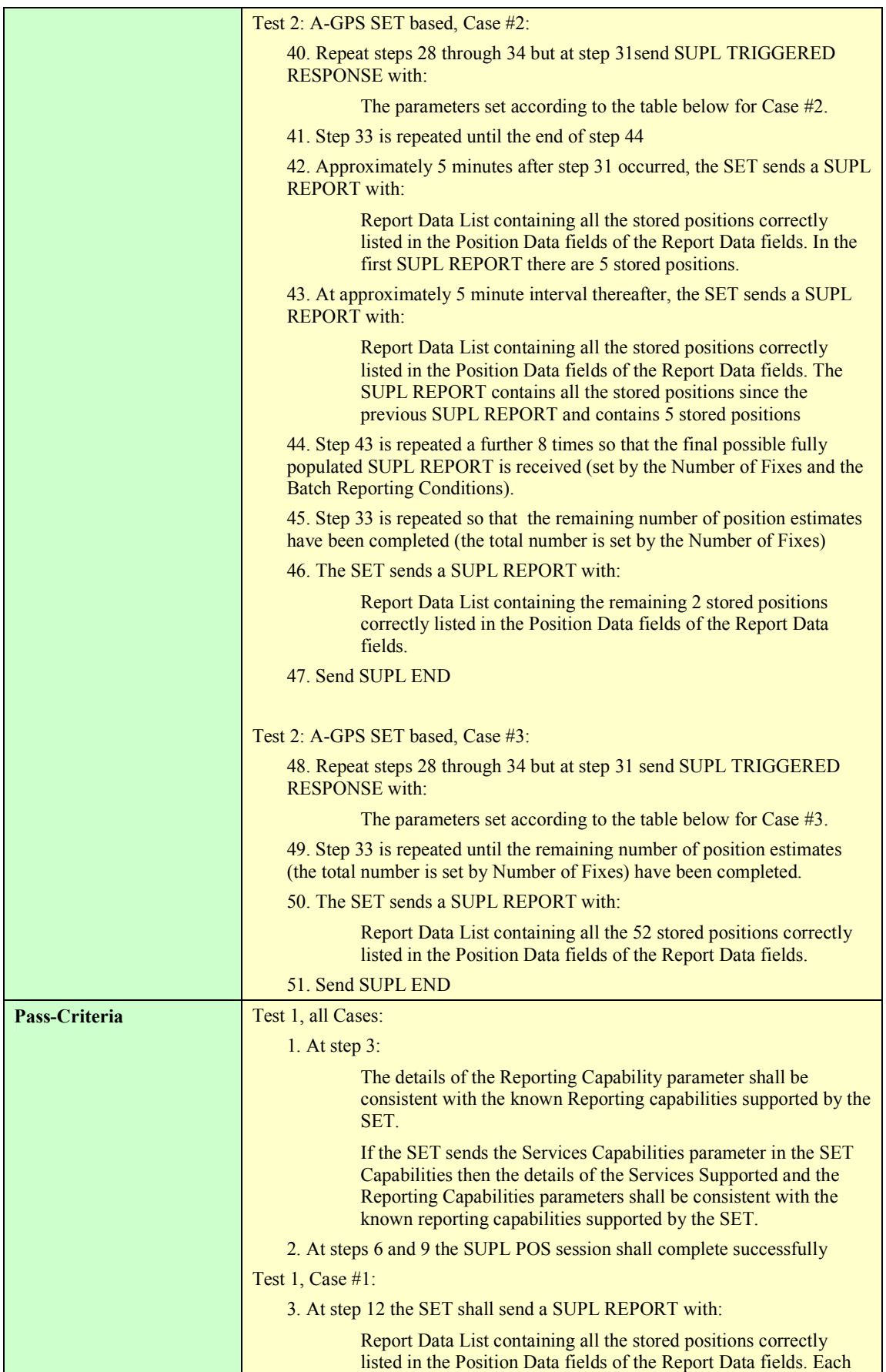

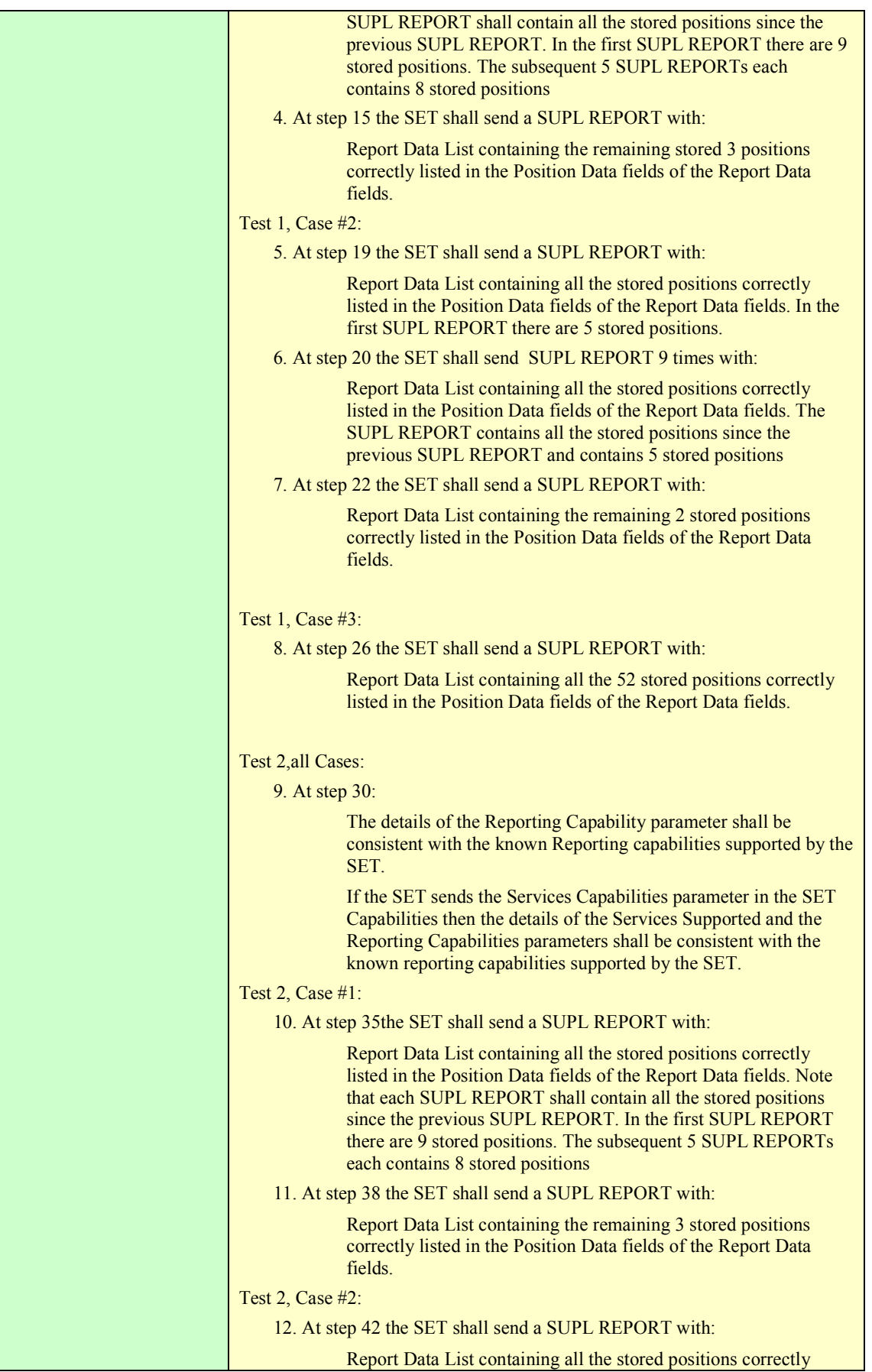

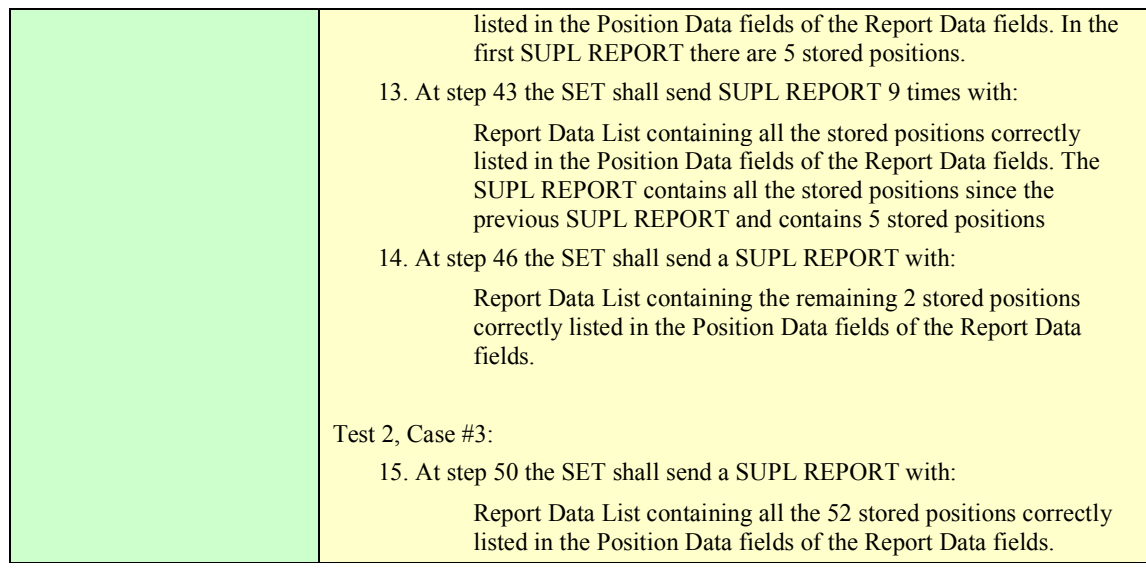

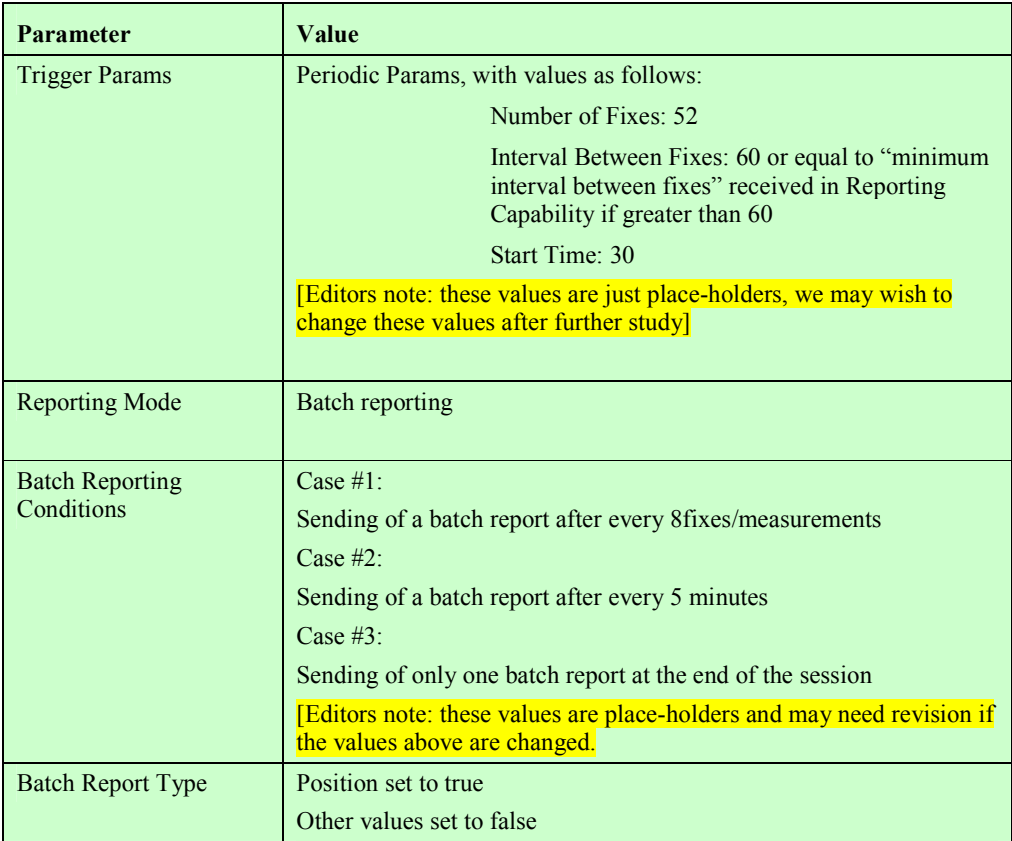

#### **Table 3: SUPL TRIGGERED RESPONSE parameters**

### **5.1.5 Triggered Services: Area Event Triggers**

### **5.1.6 Triggered Services: Other Scenarios**

#### **5.1.6.1 SUPL-2.0-con-060- Network Capabilities change [Includes optional features].**

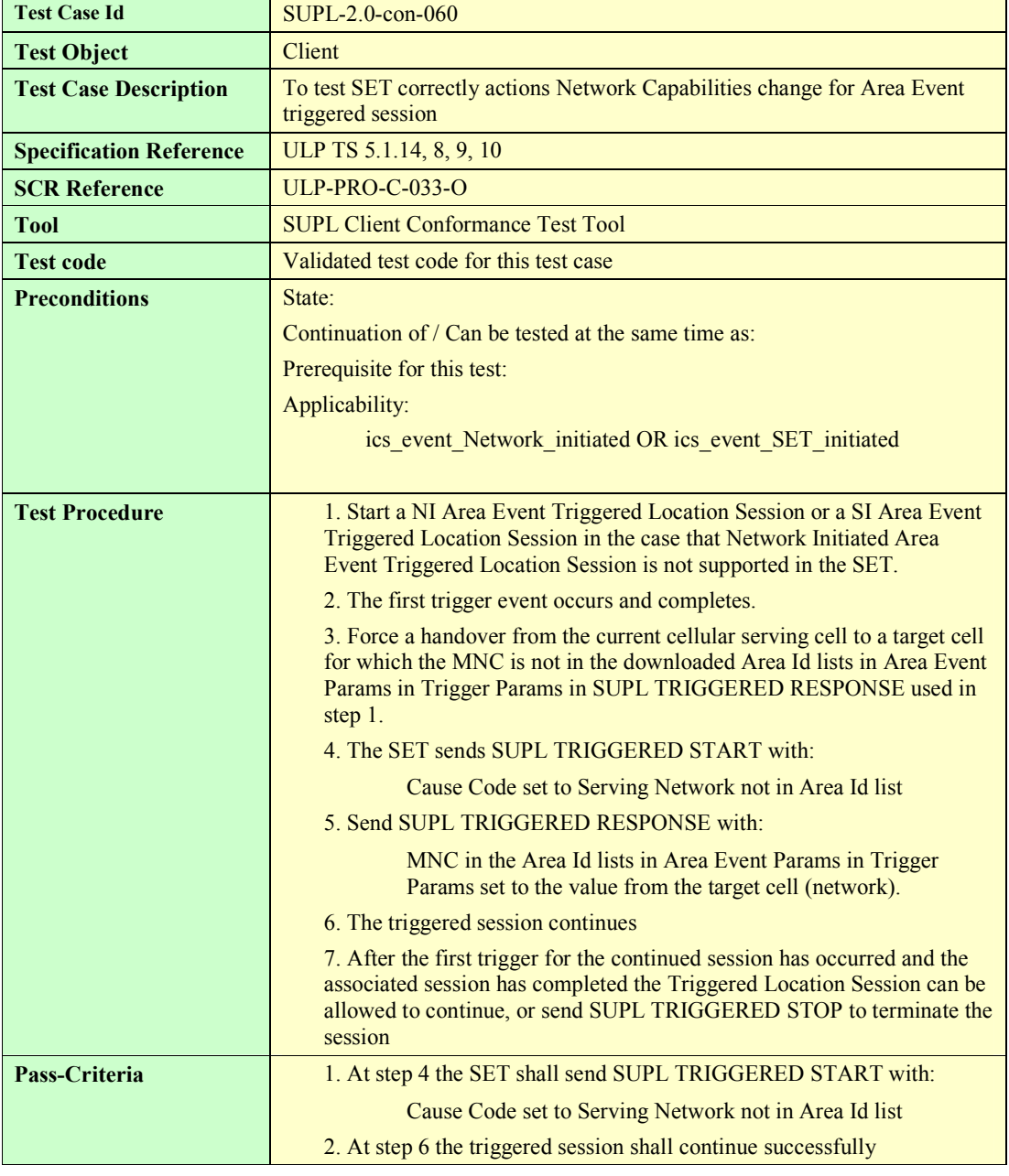

#### **5.1.6.2 SUPL-2.0-con-061 – Network cancels Triggered Location Request [Includes optional features].**

Note: Only the case of the Network cancelling a Triggered Location session is given. The case of the SET cancelling a Triggered Location session is considered trivial and is therefore not tested

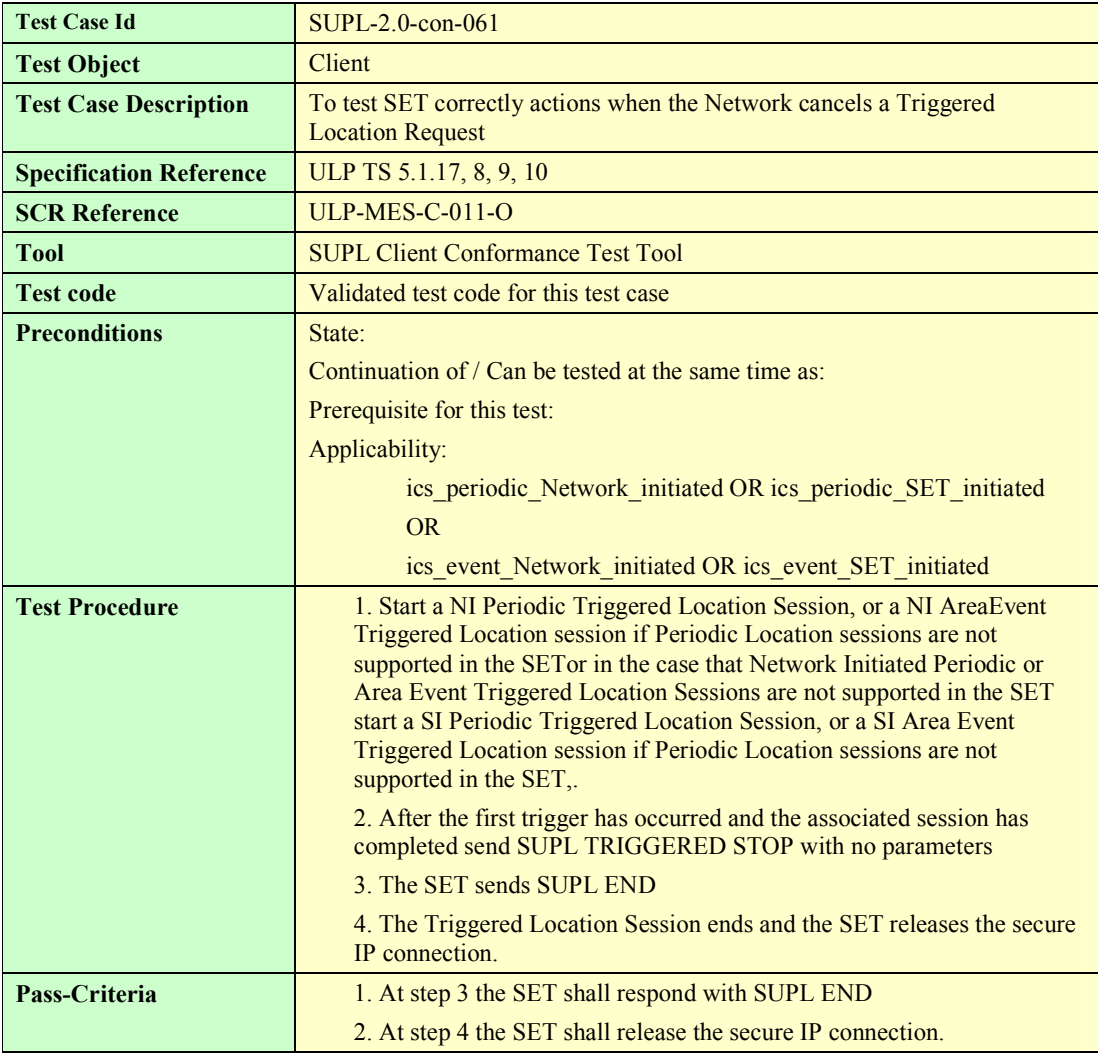

# **5.1.6.3 SUPL-2.0-con-062 – V-SLP to V-SLP Handover [Includes optional features].**

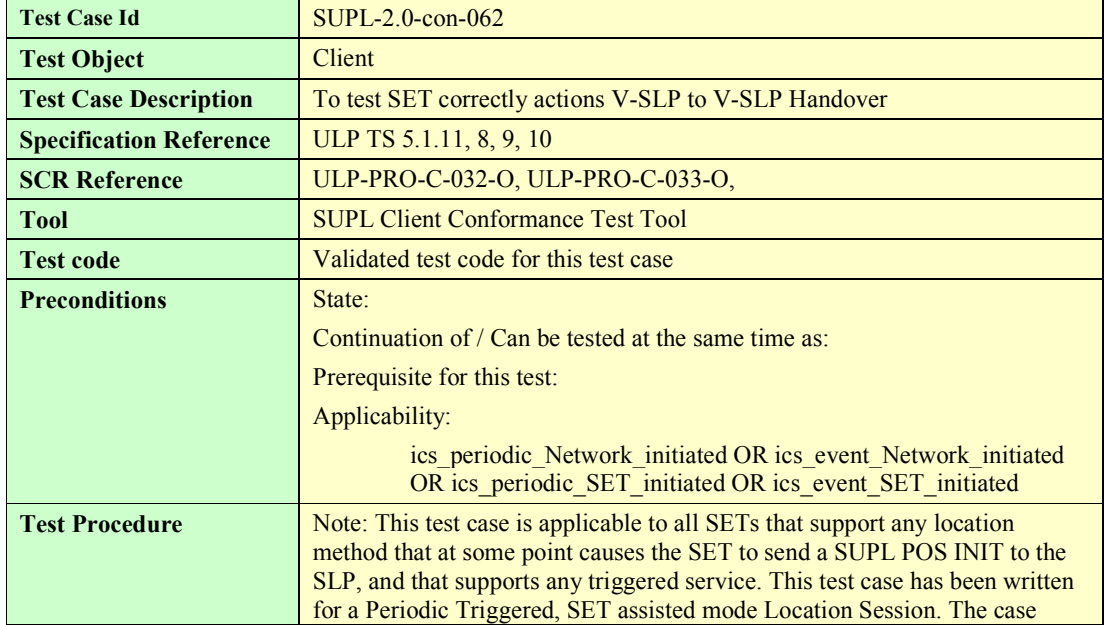

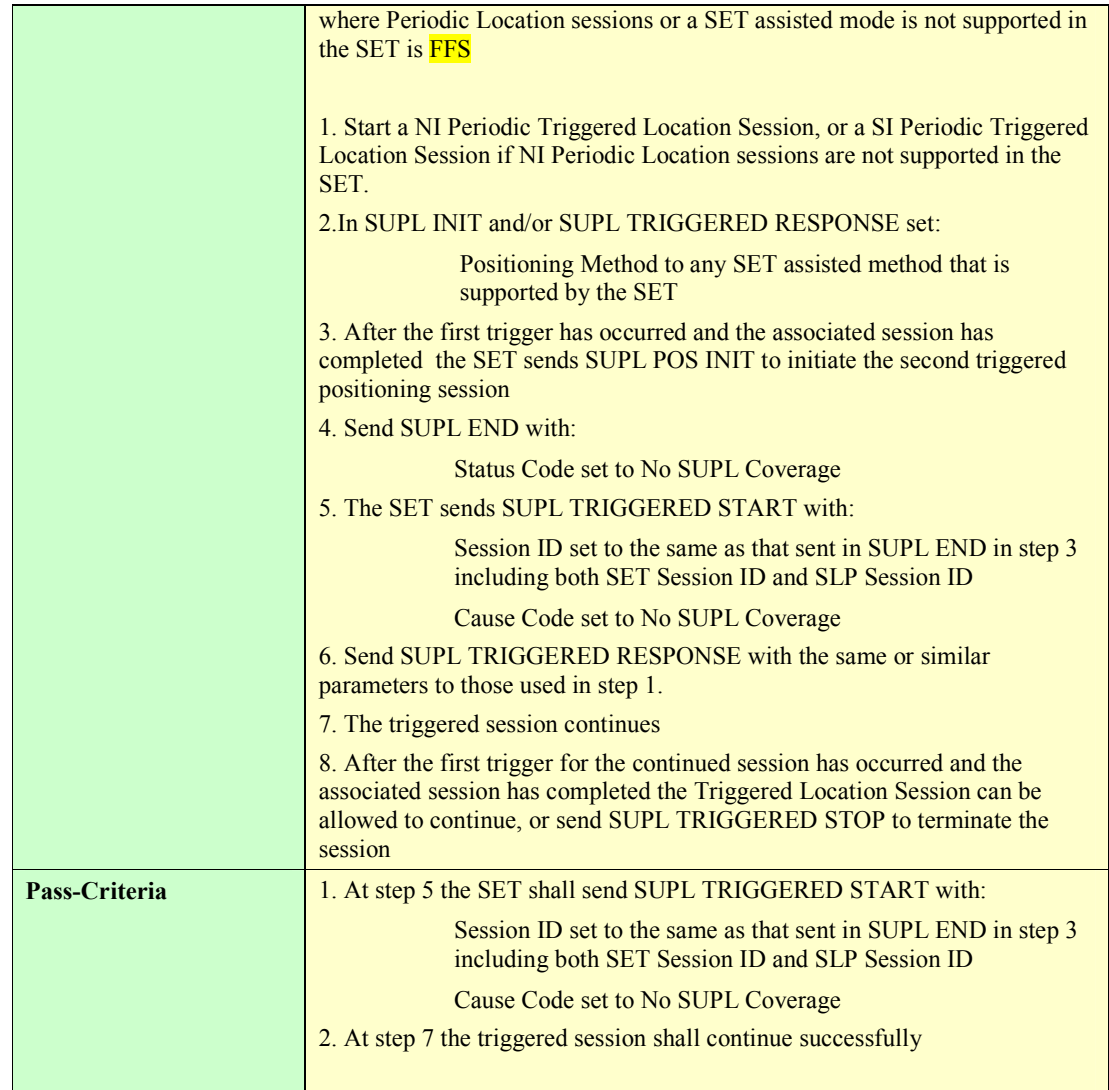

## **5.1.7 Error Conditions**

### **5.1.7.1 SUPL-2.0-con-065 – Unexpected data value**

To be written

#### **5.1.7.2 SUPL-2.0-con-065 – Unexpected message**

#### **5.1.7.3**

To be written

### **5.1.8 Timer expiration**

#### **5.1.8.1 SUPL-2.0-con-070 - Timeout UT2 [Includes optional features]**

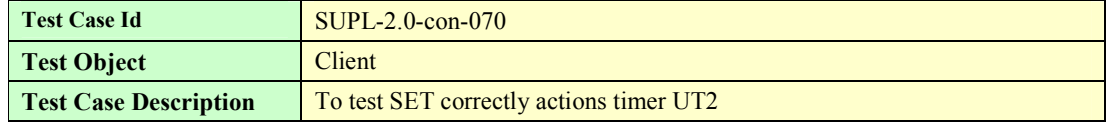

**2009 Open Mobile Alliance Ltd. All Rights Reserved.**

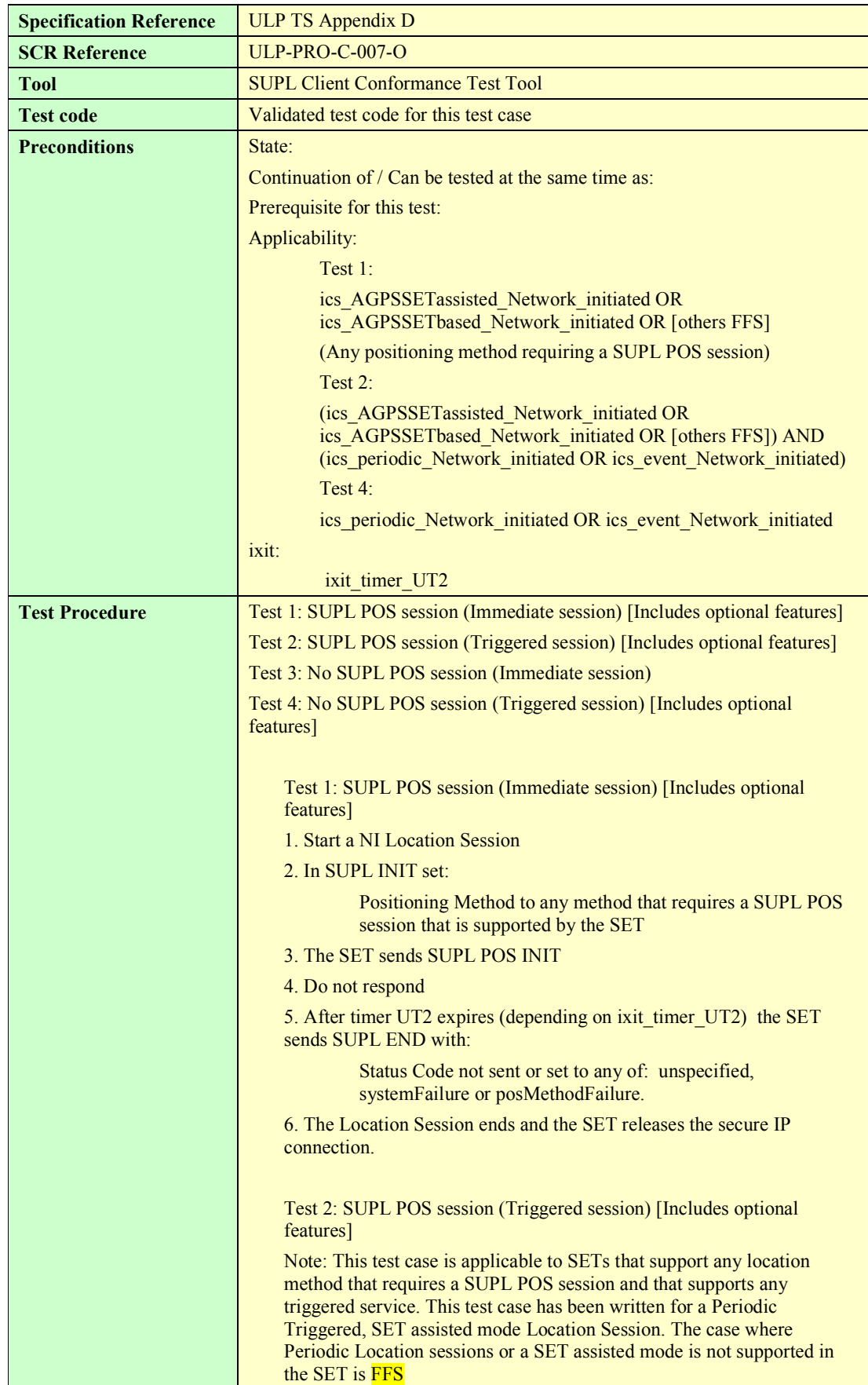

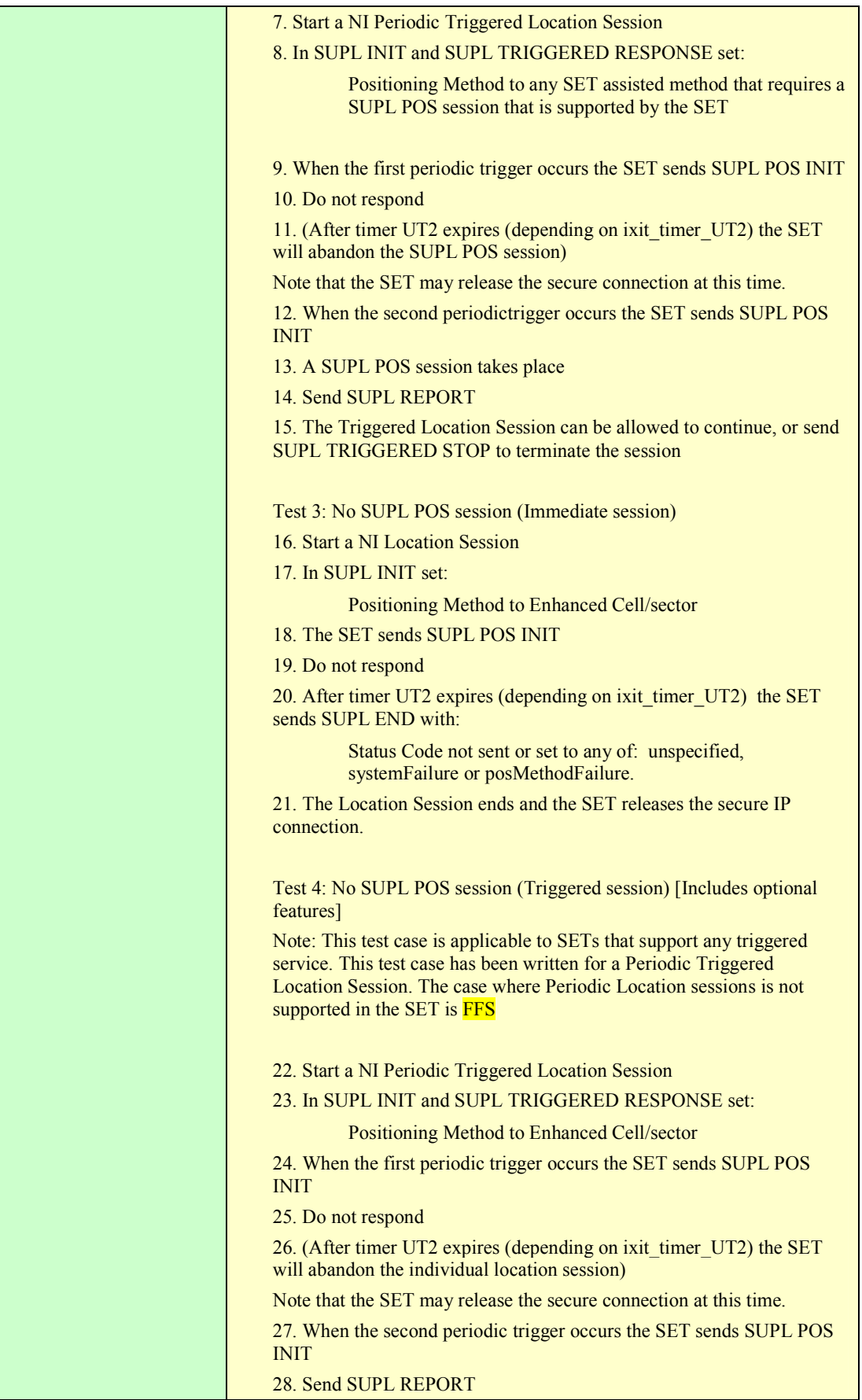

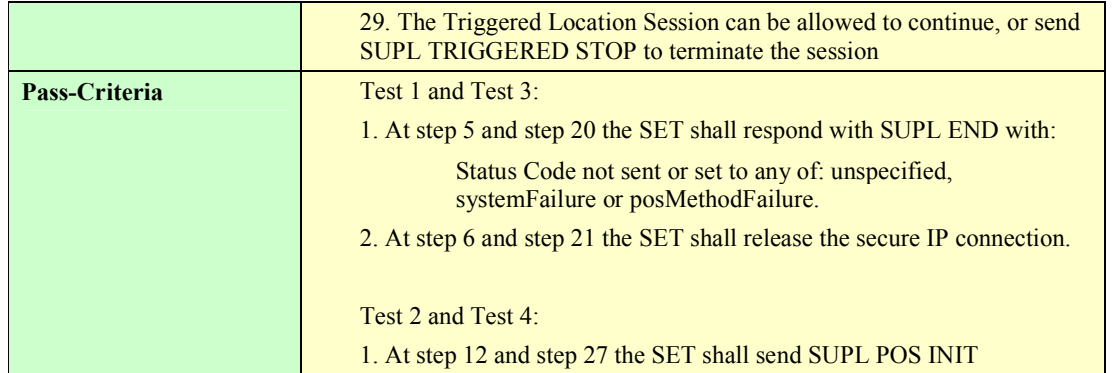

### **5.1.8.2 SUPL-2.0-con-071 - Timeout UT3 [Includes optional features]**

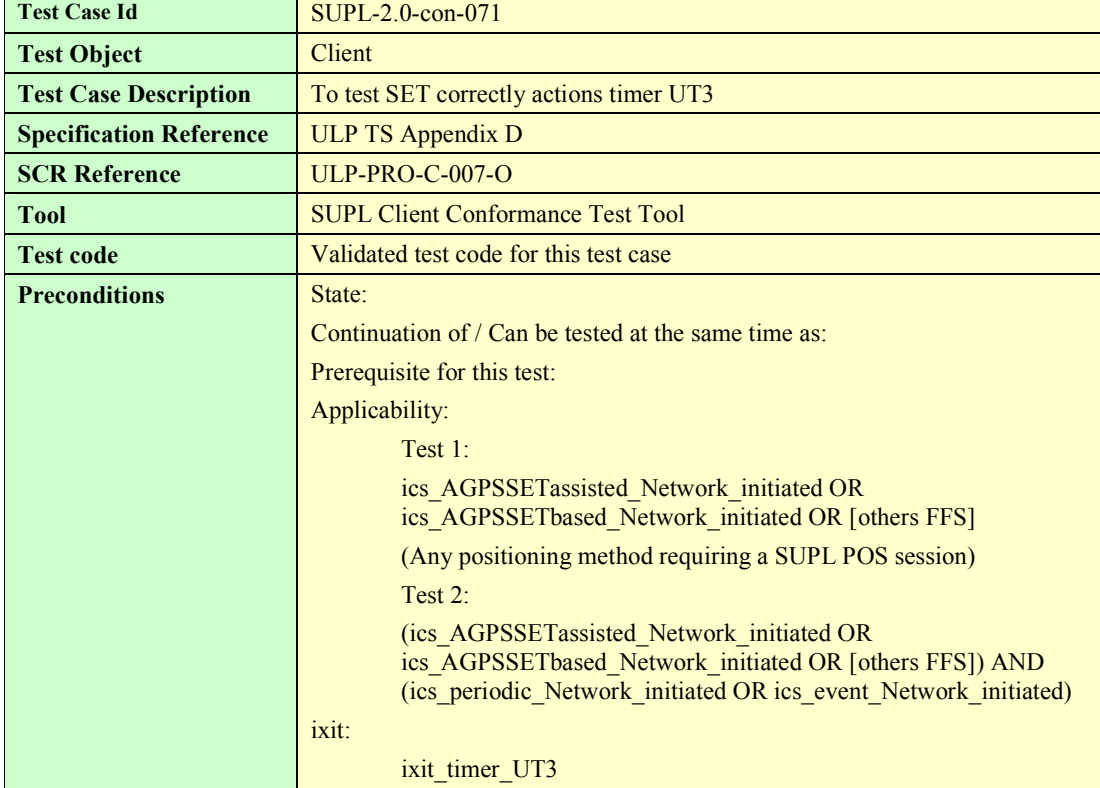

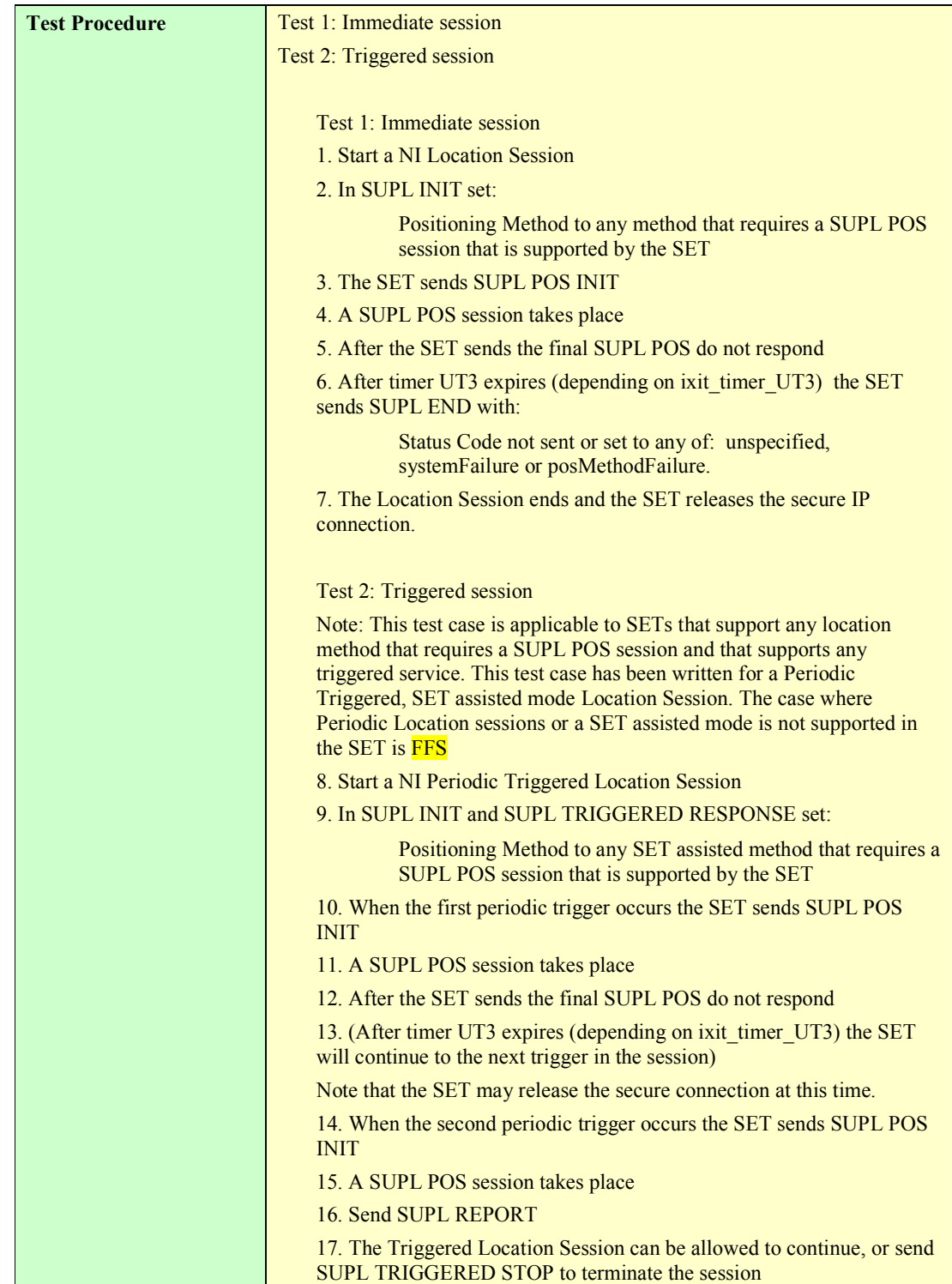

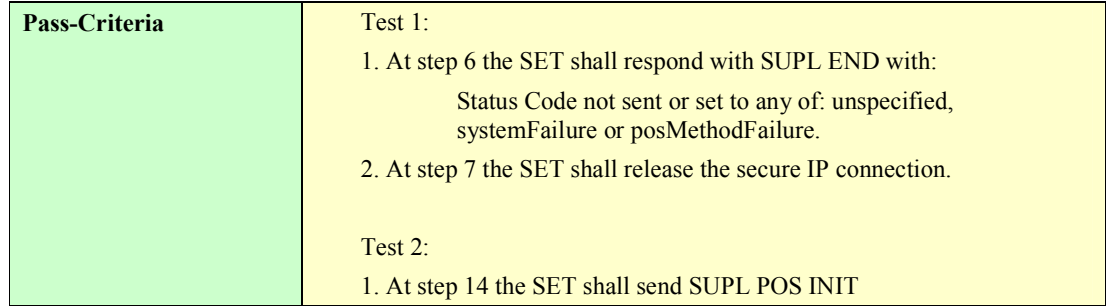

#### **5.1.8.3 SUPL-2.0-con-072 - Timeout UT5 [Includes optional features]**

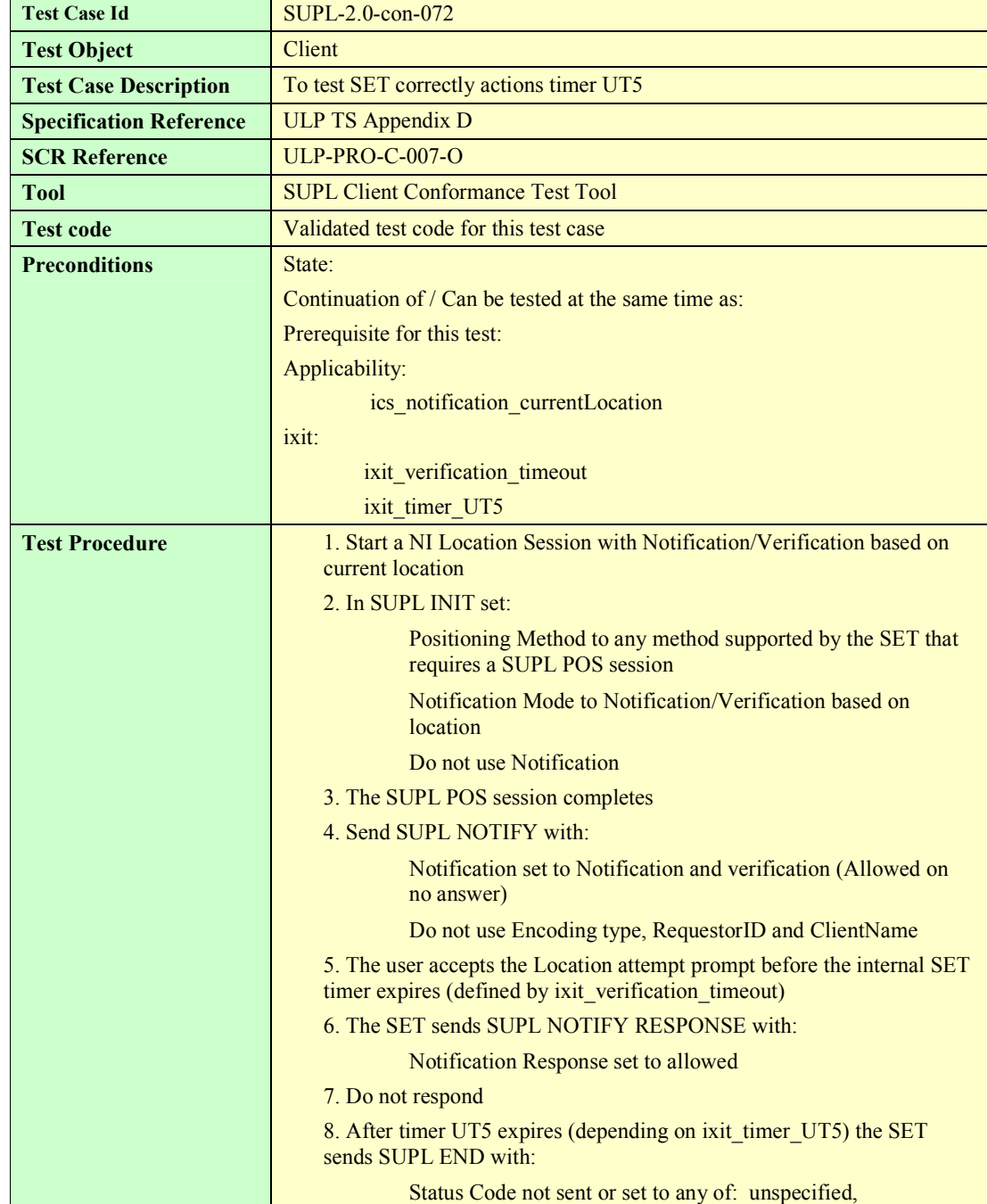

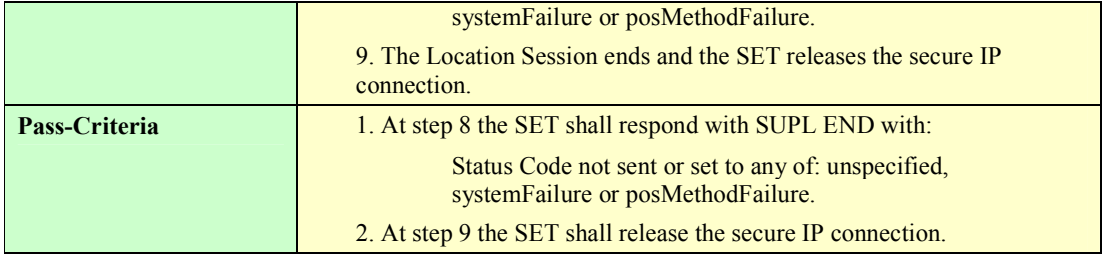

### **5.1.8.4 SUPL-2.0-con-073 - Timeout UT7 [Includes optional features].**

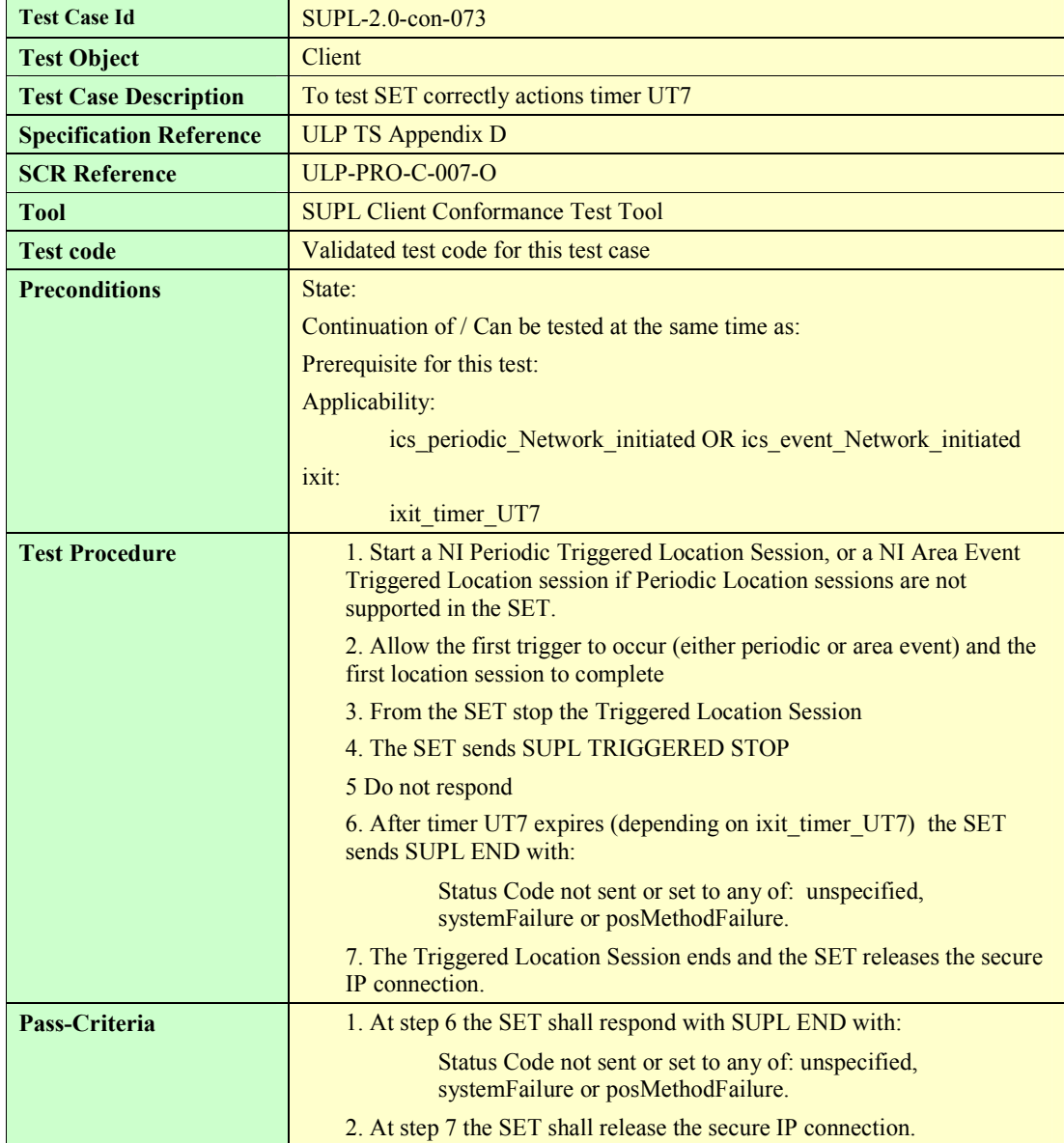

### **5.1.8.5 SUPL-2.0-con-074 - Timeout UT8 [Includes optional features]**

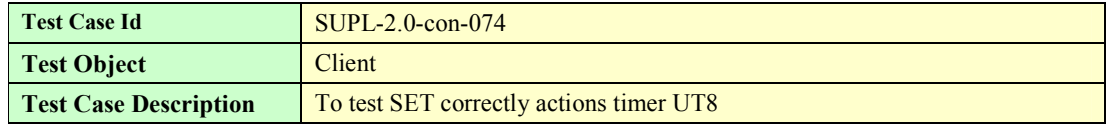

**2009 Open Mobile Alliance Ltd. All Rights Reserved.**

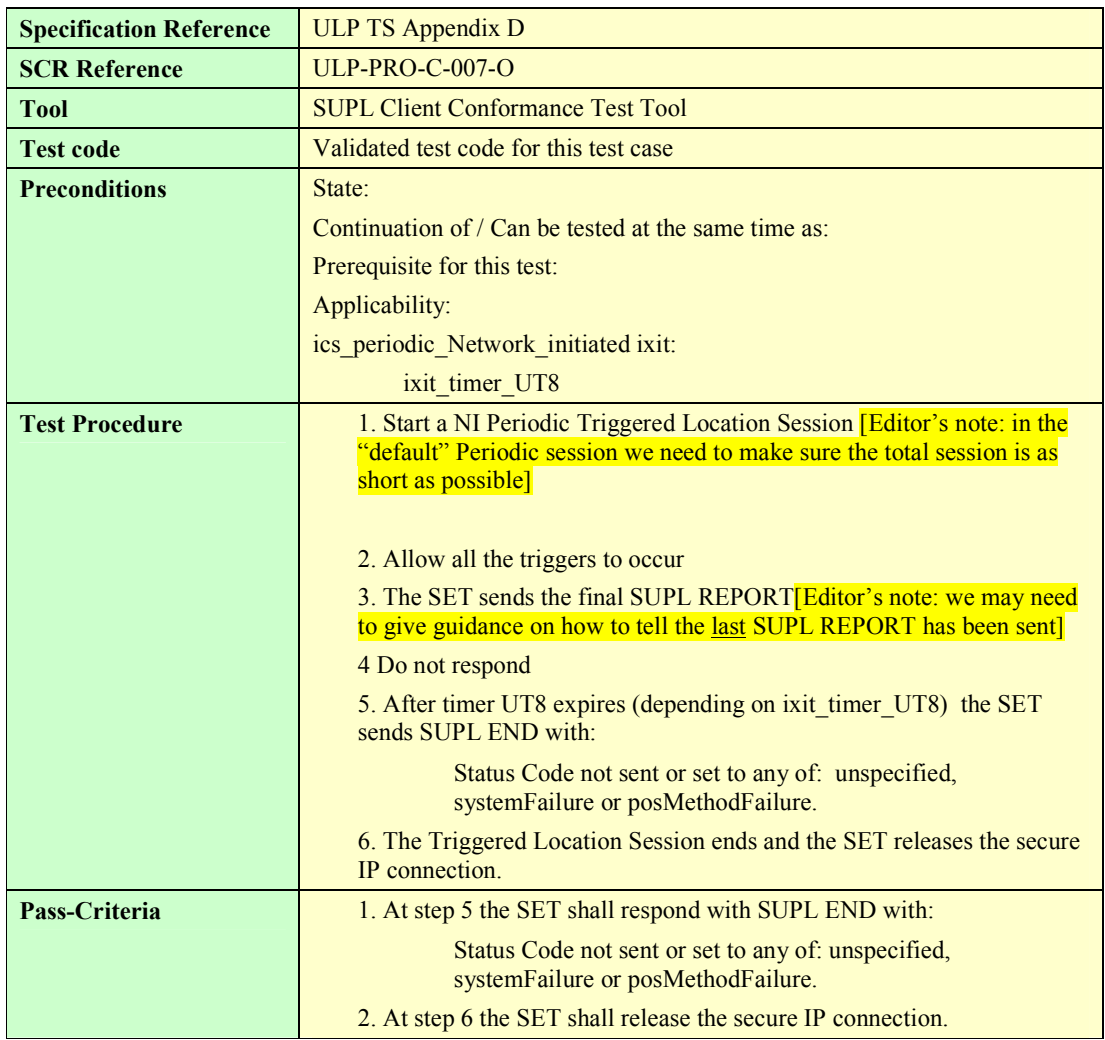

# **5.2 Client Conformance: SET Initiated**

## **5.2.1 Common Part of ULP Message, Basic Functionality and Cross Version Compatibility**

### **5.2.1.1 SUPL-2.0-con-100 – Correct Session ID**

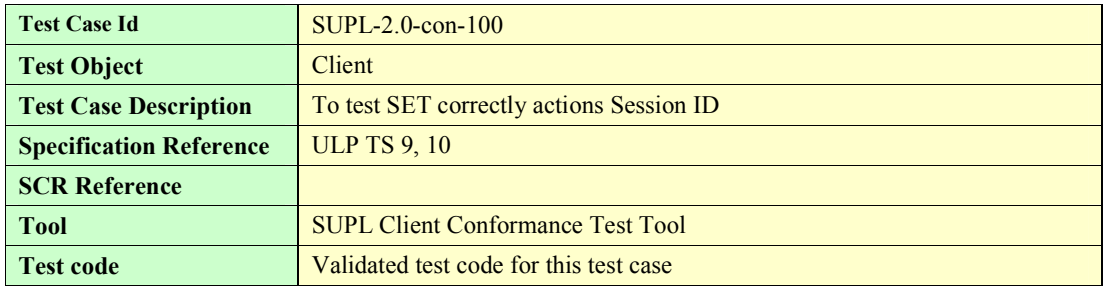

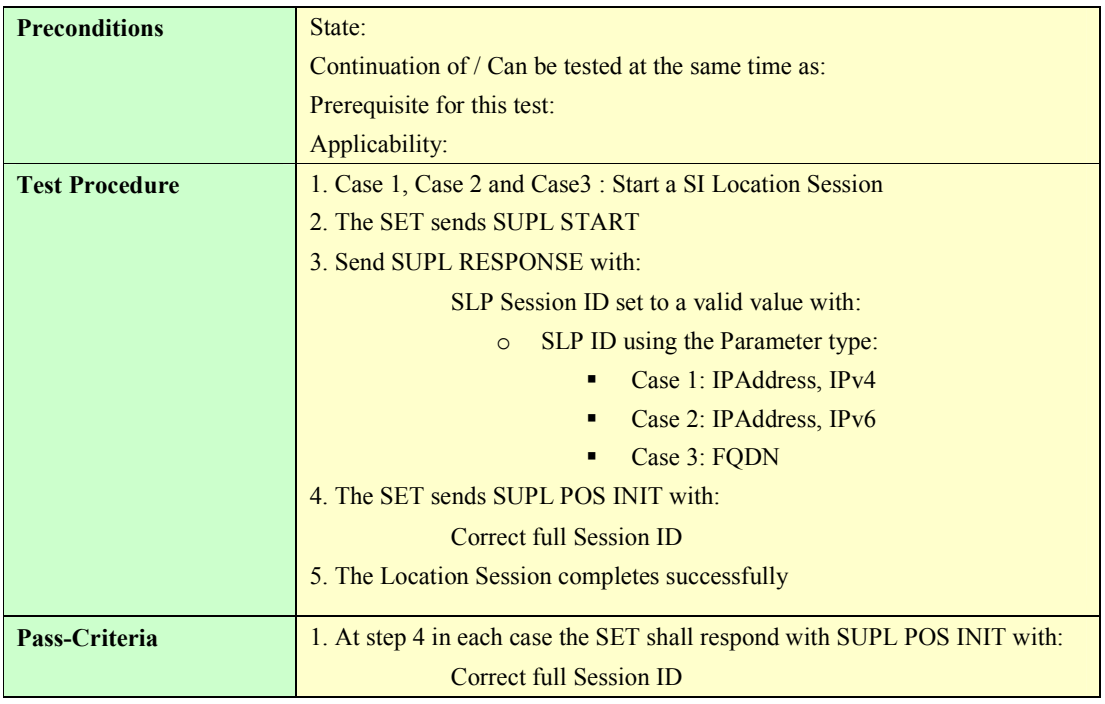

#### **5.2.1.2 SUPL-2.0-con-101 – Invalid SET Session ID**

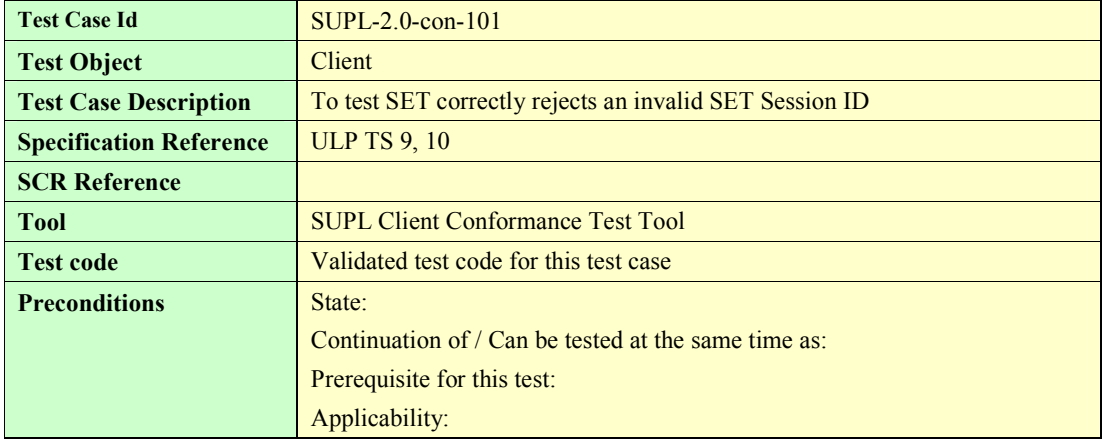

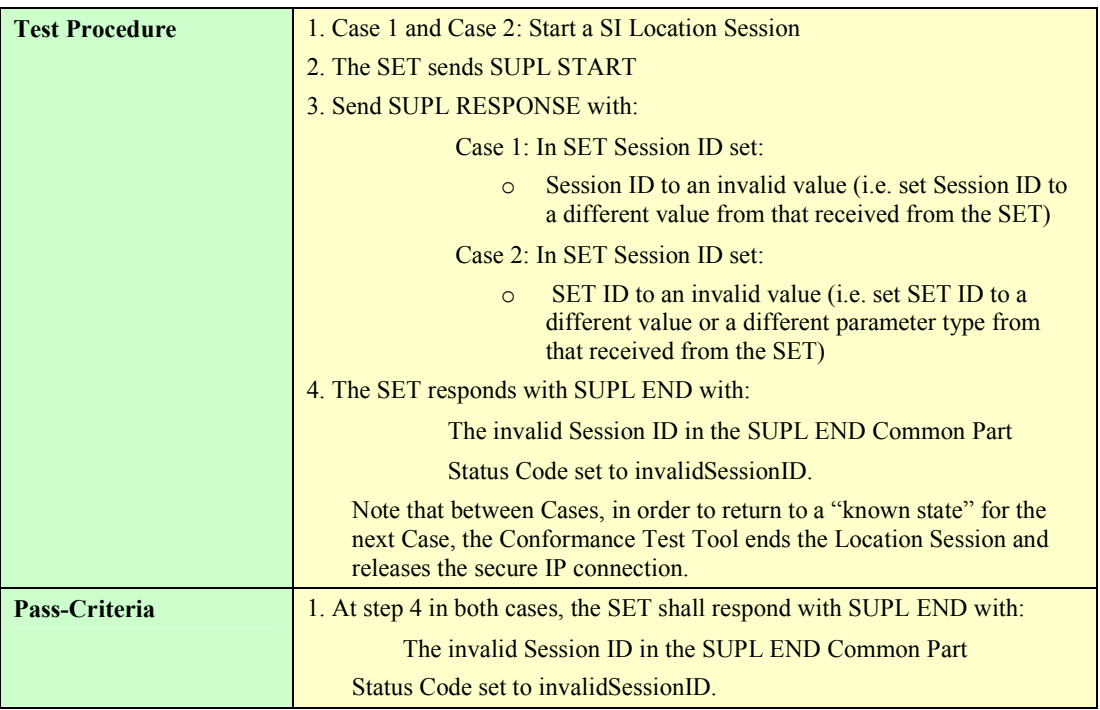

### **5.2.1.3 SUPL-2.0-con-102 – Invalid SLP Session ID**

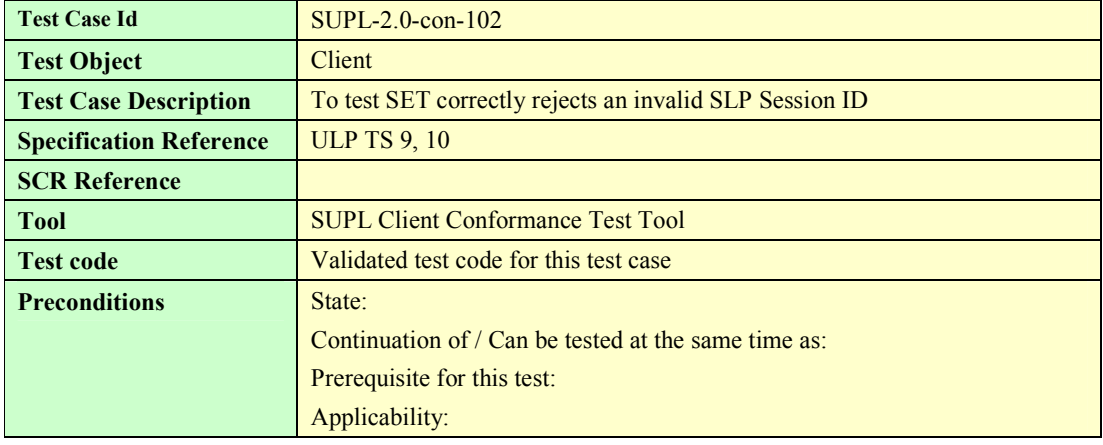

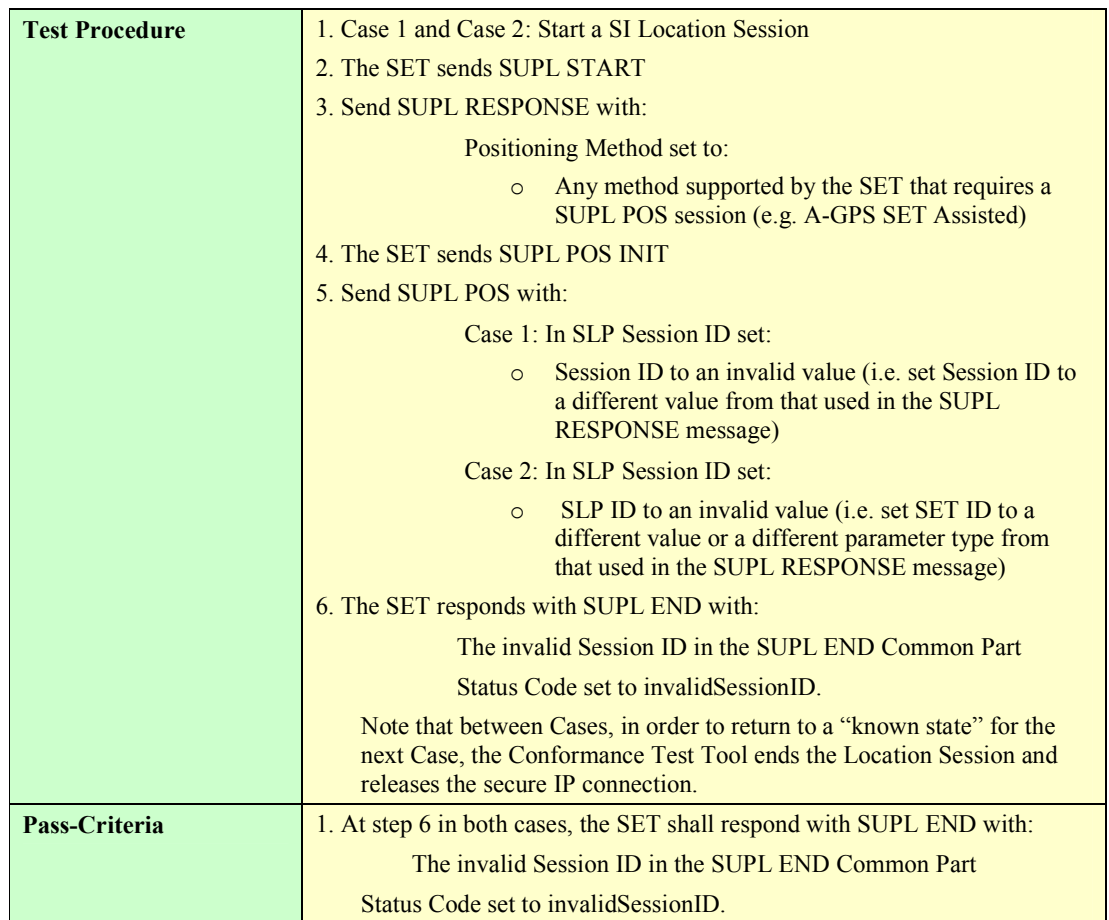

### **5.2.1.4 SUPL-2.0-con-103 – Compatible versions**

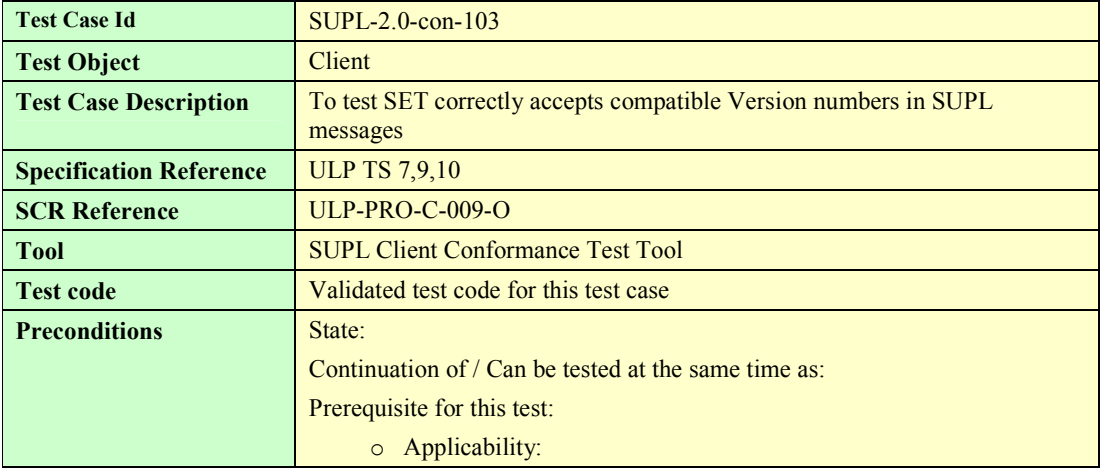

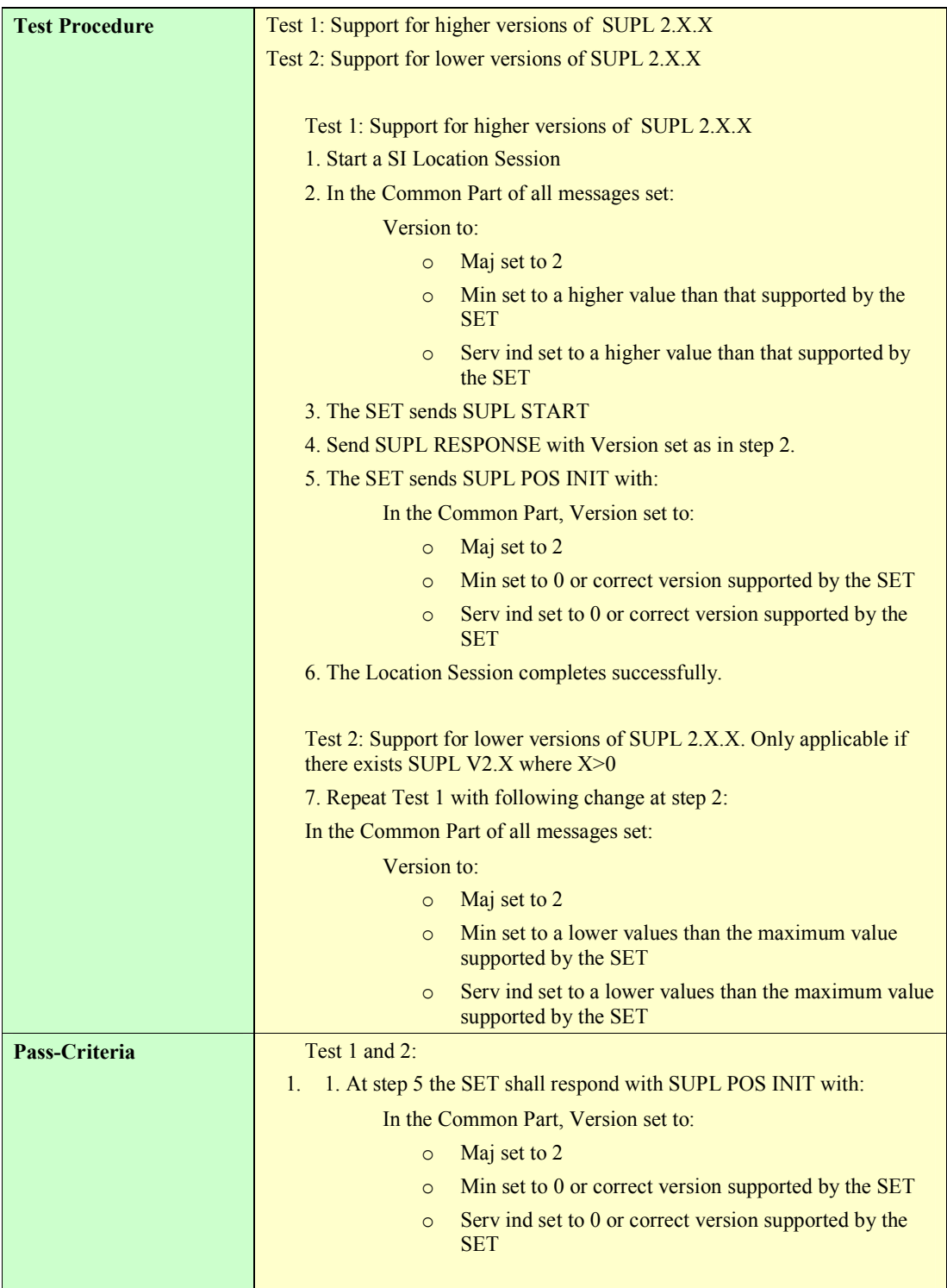

# **5.2.2 Single sessions**

### **5.2.2.1 SUPL-2.0-con-110 - Positioning method [Includes optional features].**

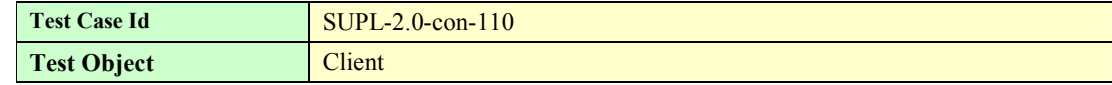

**2009 Open Mobile Alliance Ltd. All Rights Reserved.**

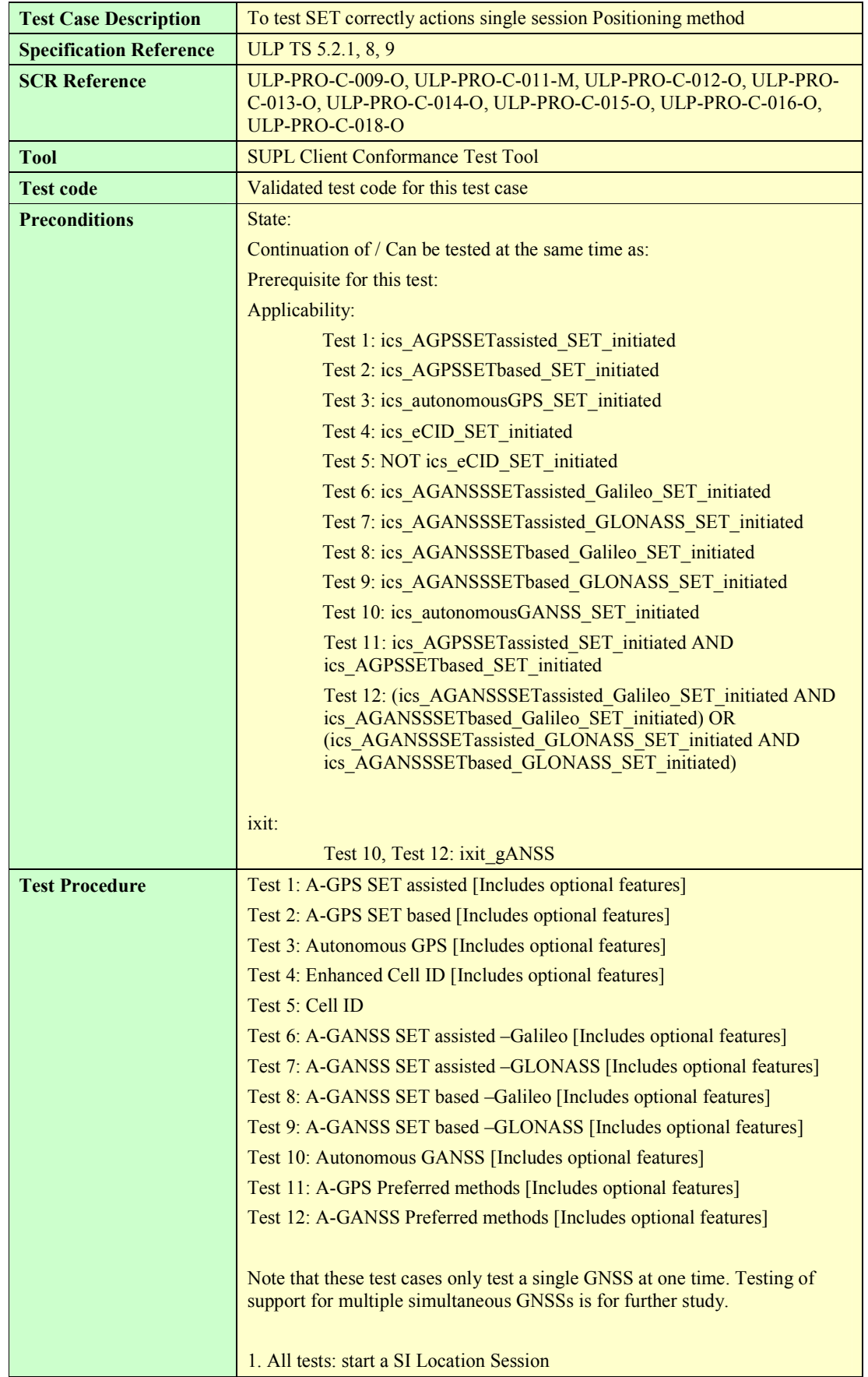

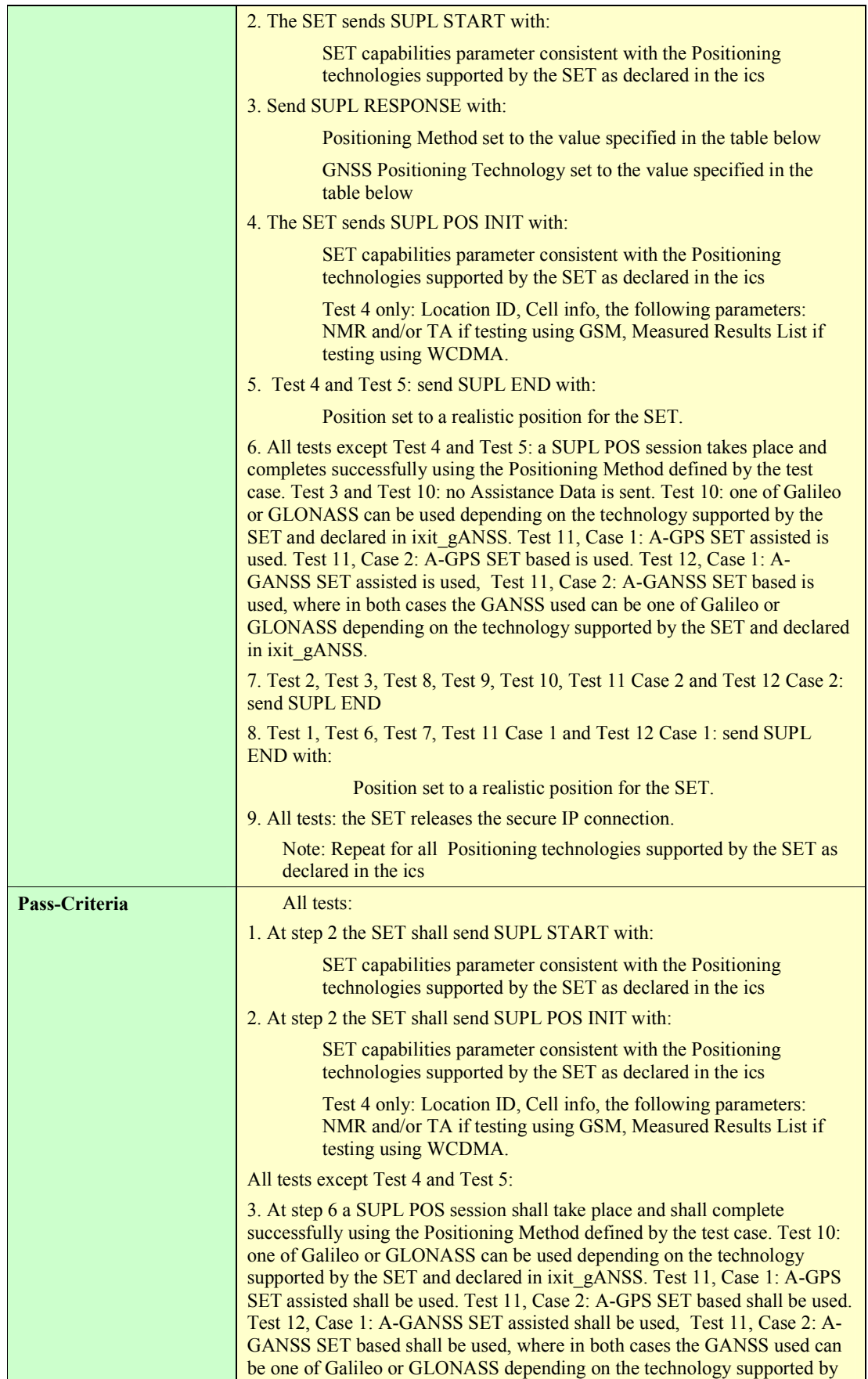

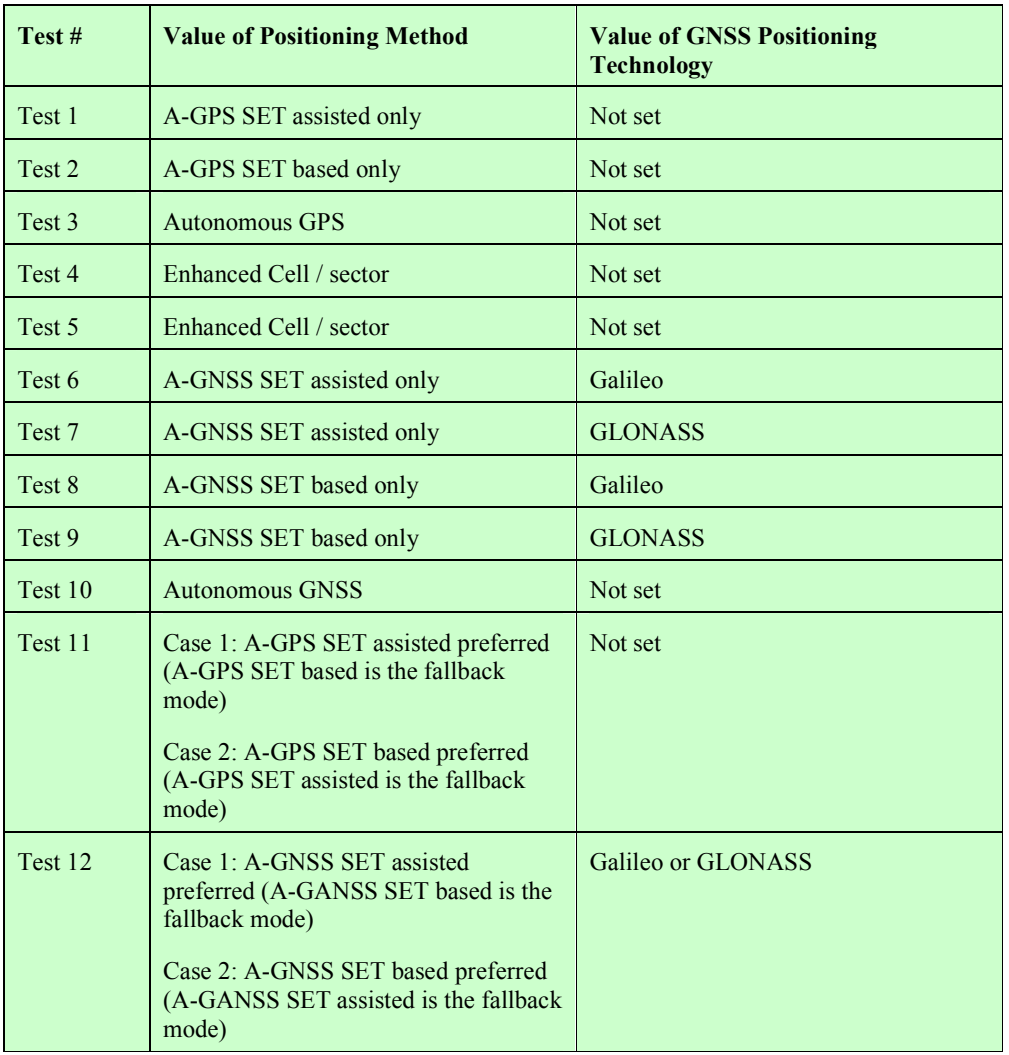

#### the SET and declared in ixit\_gANSS.

**Table 4: Positioning Method and GNSS Positioning Technology** 

#### **5.2.2.2 SUPL-2.0-con-111 - SET Initiated Location Request of another SET [Includes optional features]**

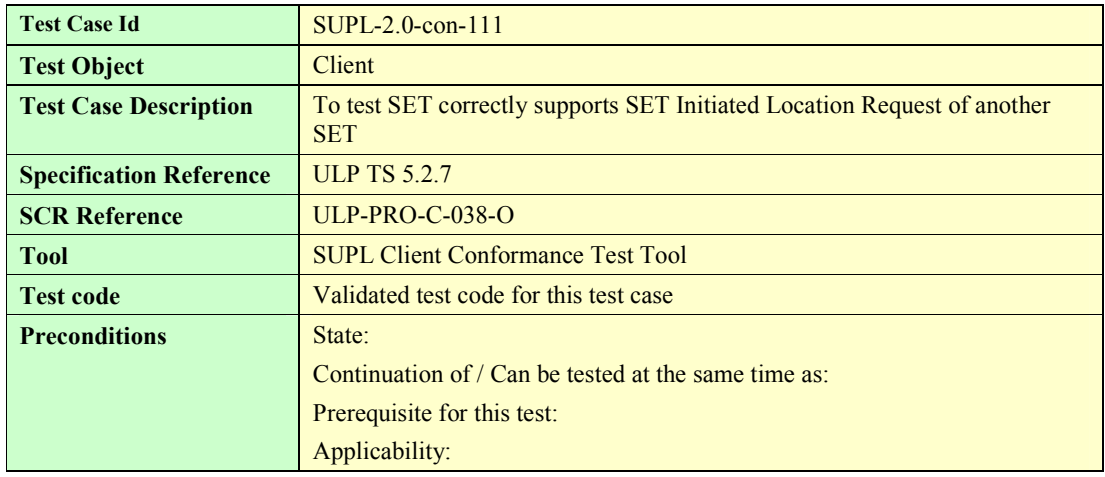
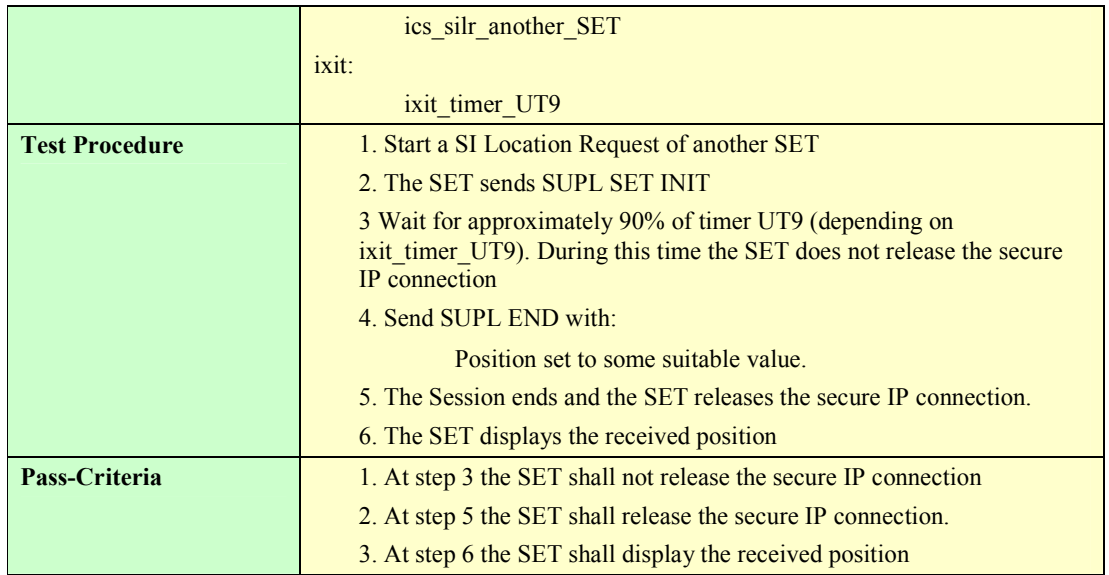

#### **5.2.2.3 SUPL-2.0-con-112 - Previous position stored in SLP meets QoP**

#### **5.2.2.4 SUPL-2.0-con-113 - Transfer Location to Third Party [Includes optional features].**

Note that this test case only tests Transfer Location to Third Party in the case of A-GPS SET based positioning method. In the case of all other positioning methods, Transfer Location to Third Party is considered trivial and is not tested.

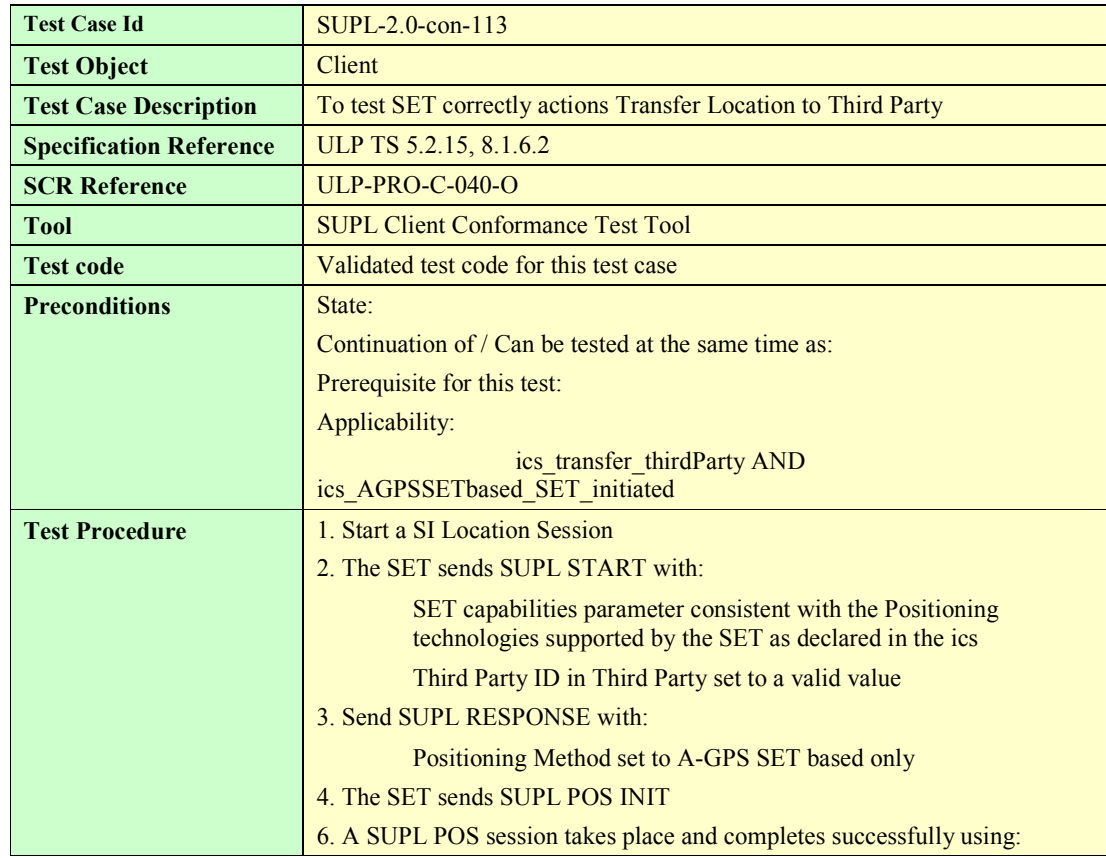

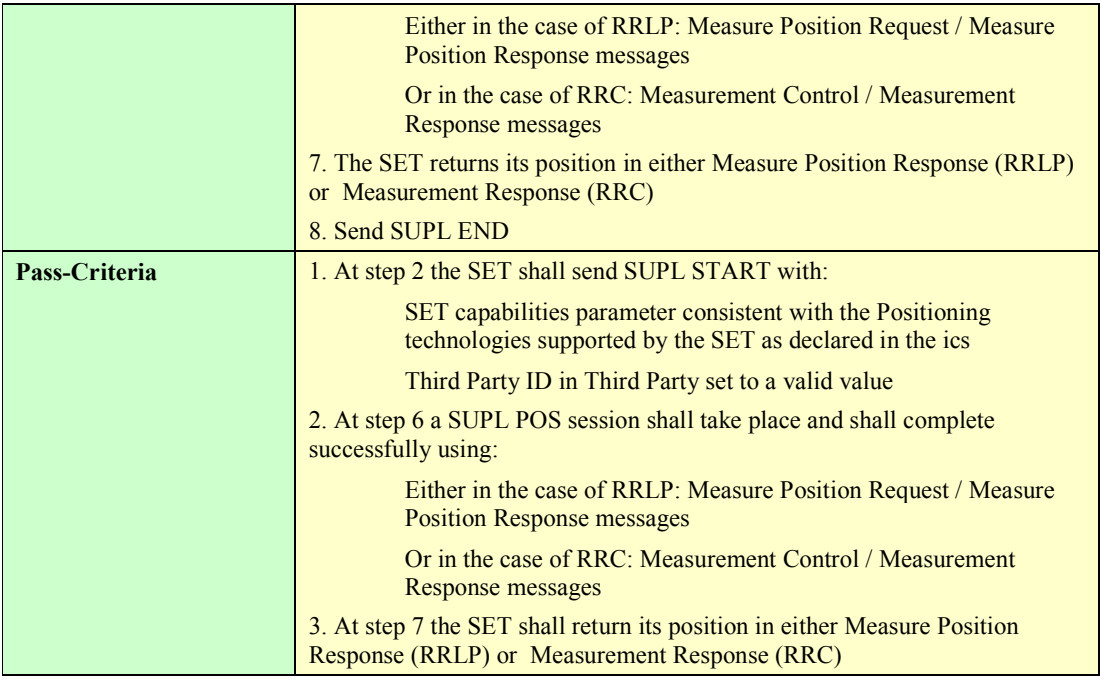

#### **5.2.3 Triggered Services: Periodic Triggers**

#### **5.2.3.1 SUPL-2.0-con-120 Periodic reporting [Includes optional features]**

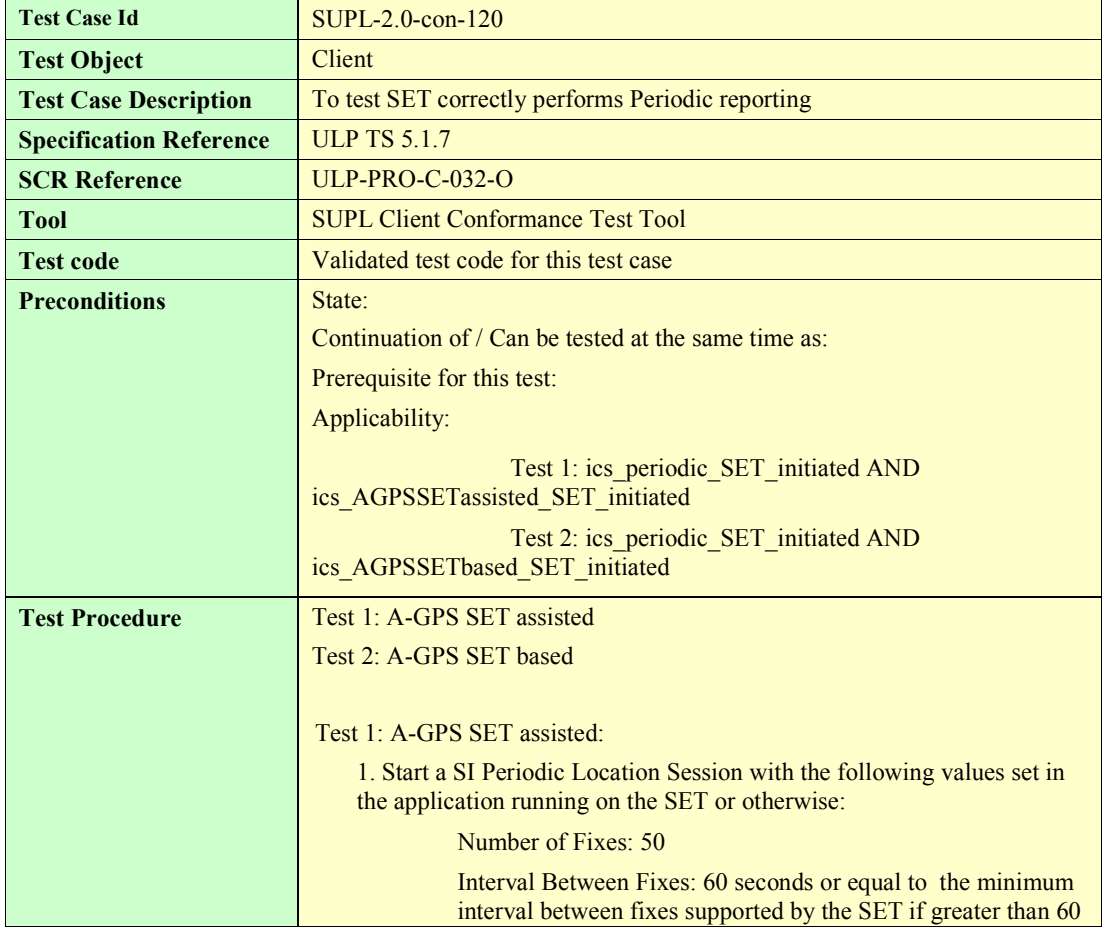

 **2009 Open Mobile Alliance Ltd. All Rights Reserved. Used with the permission of the Open Mobile Alliance Ltd. under the terms as stated in this document.**

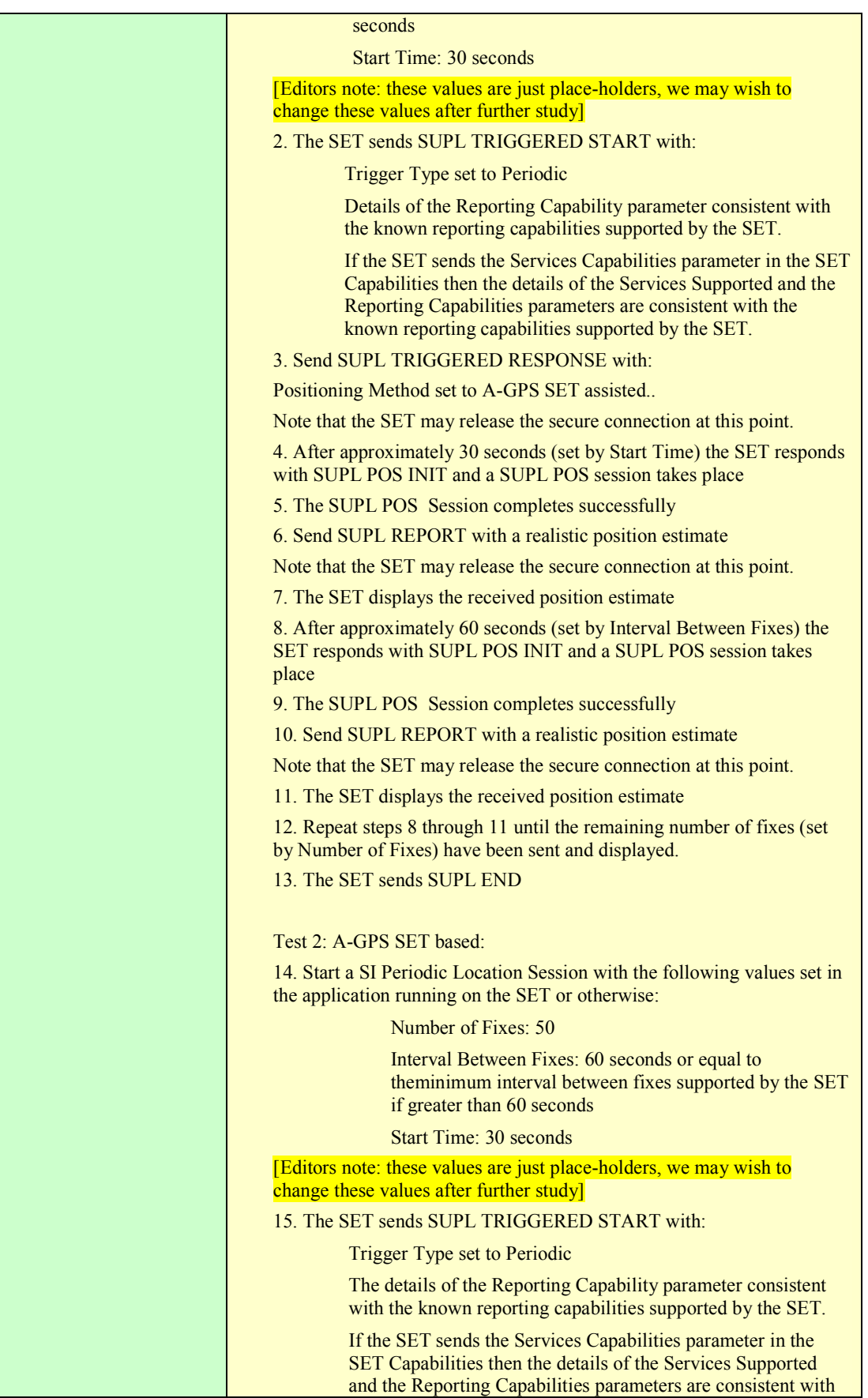

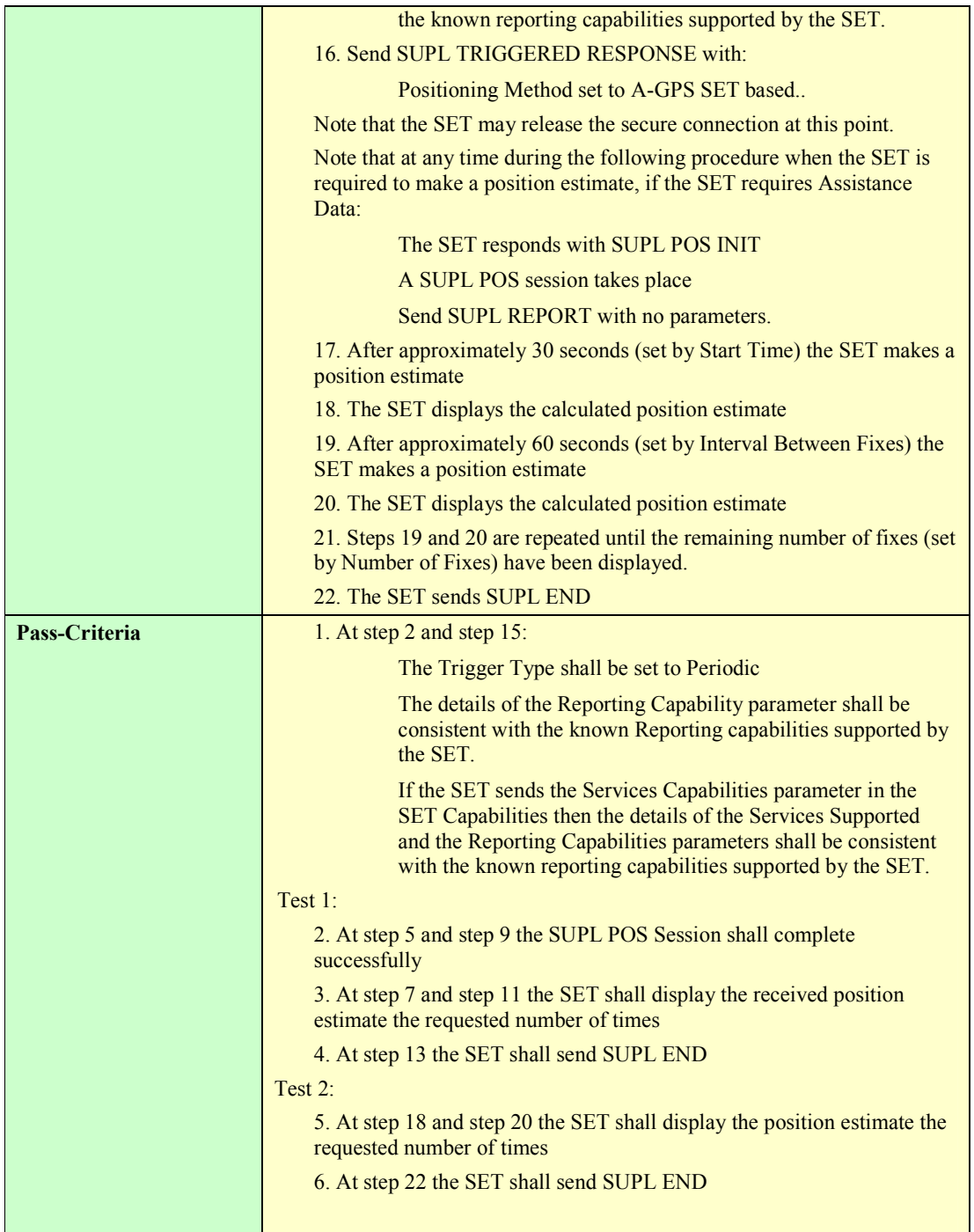

# **5.2.4 Triggered Services: Area Event Triggers**

#### **5.2.5 Timer expiration**

#### **5.2.5.1 SUPL-2.0-con-140 - Timeout UT1**

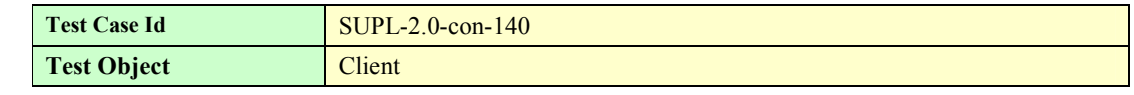

**2009 Open Mobile Alliance Ltd. All Rights Reserved.**

**Used with the permission of the Open Mobile Alliance Ltd. under the terms as stated in this document.**

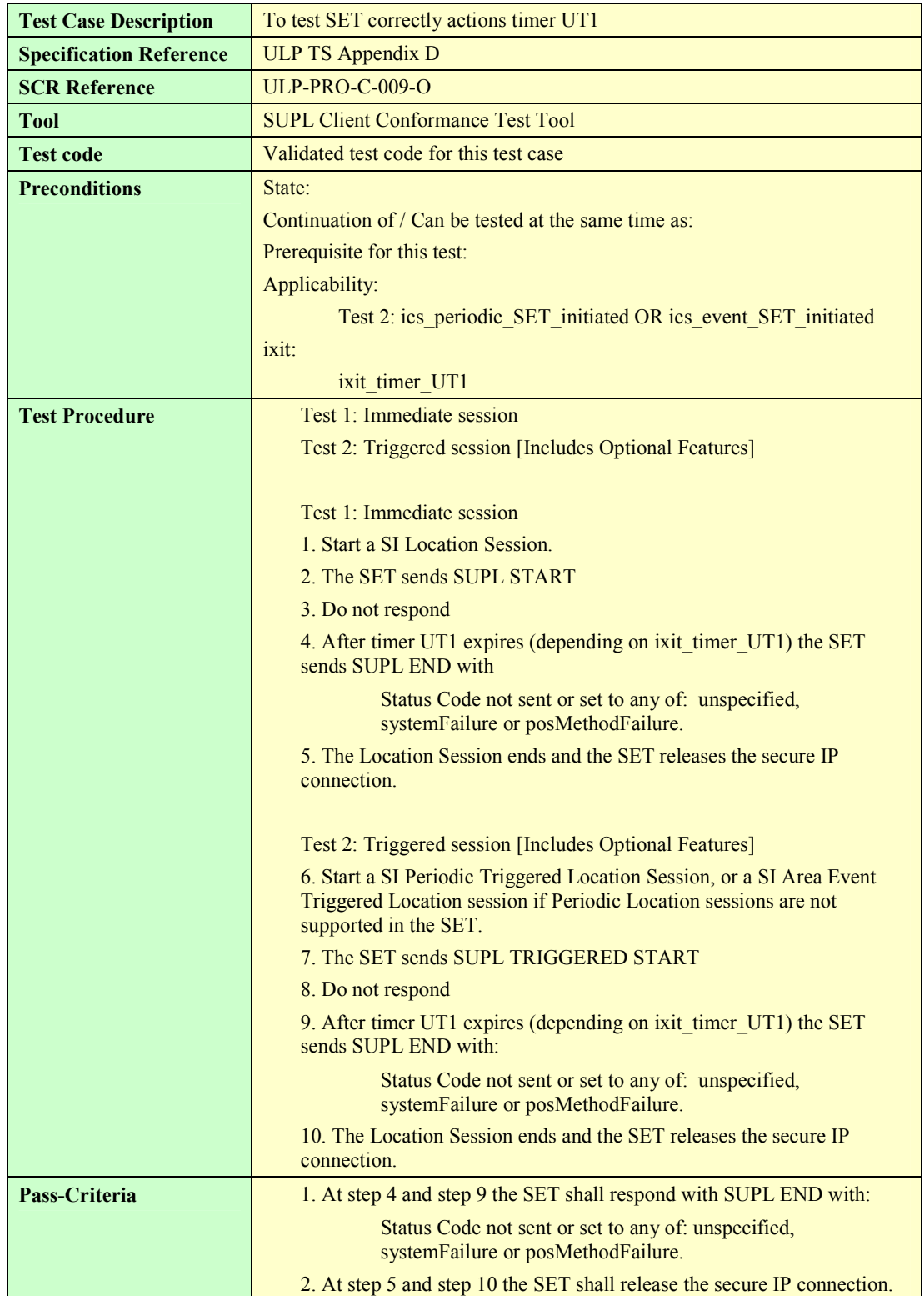

#### **5.2.5.2 SUPL-2.0-con-141 - Timeout UT2**

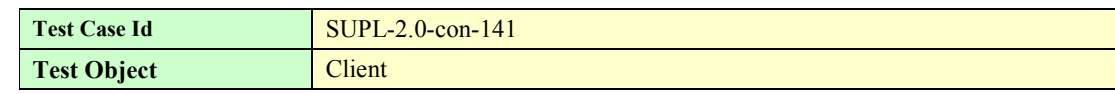

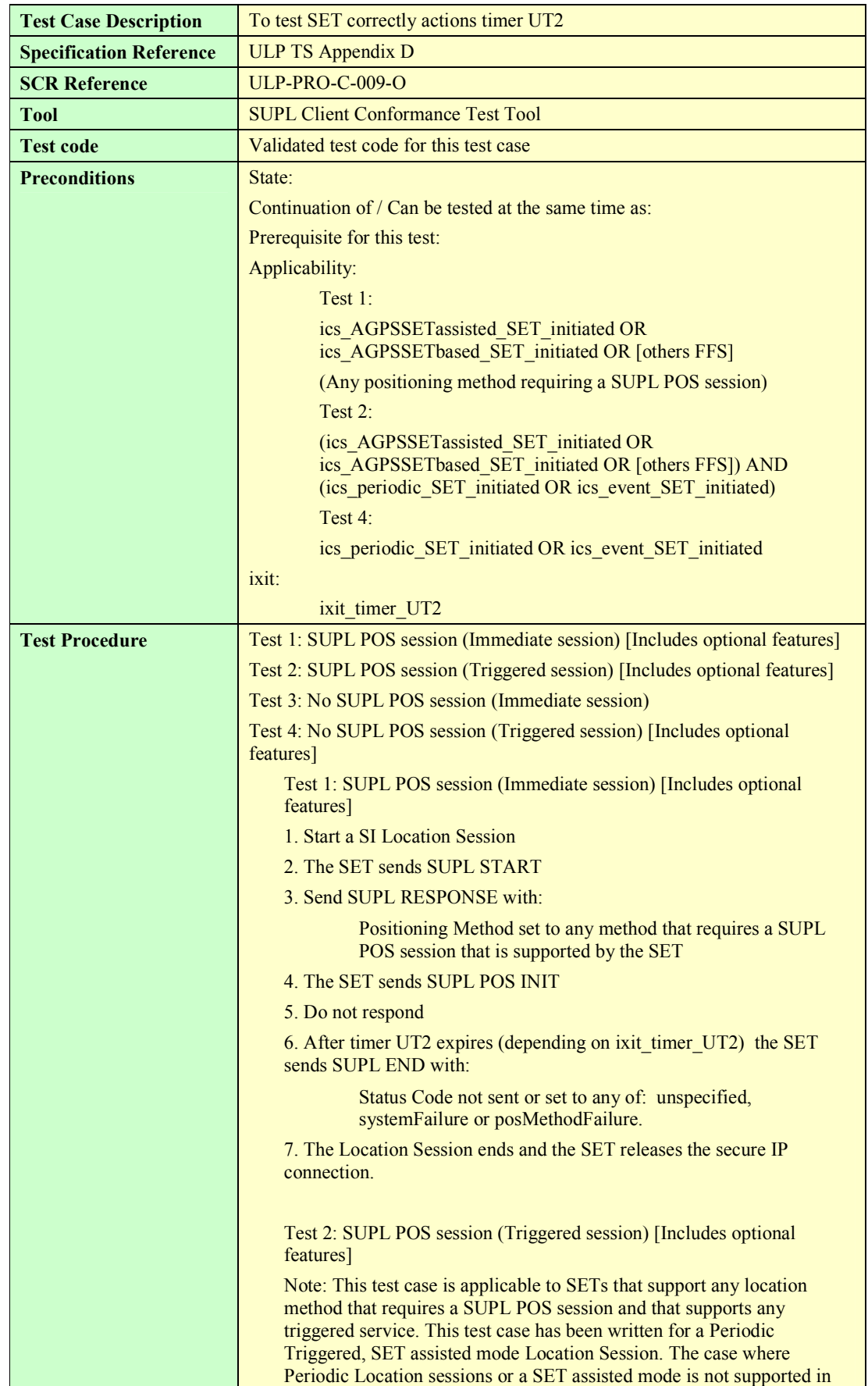

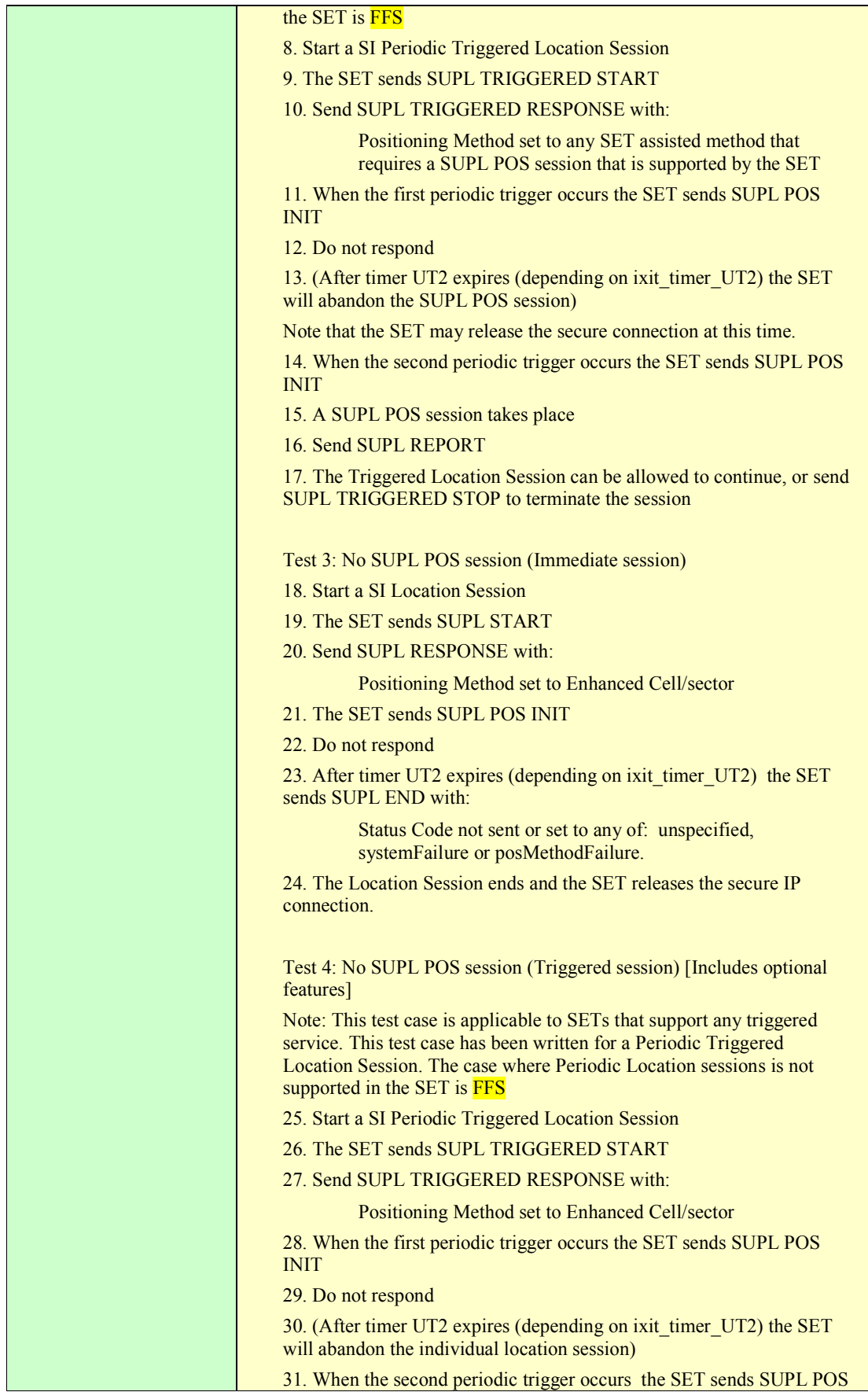

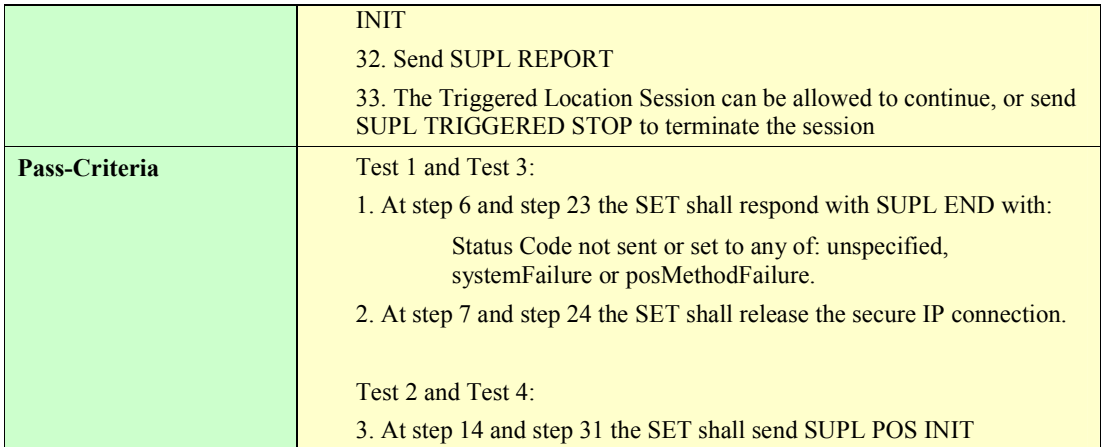

#### **5.2.5.3 SUPL-2.0-con-142 - Timeout UT3 [Includes optional features]**

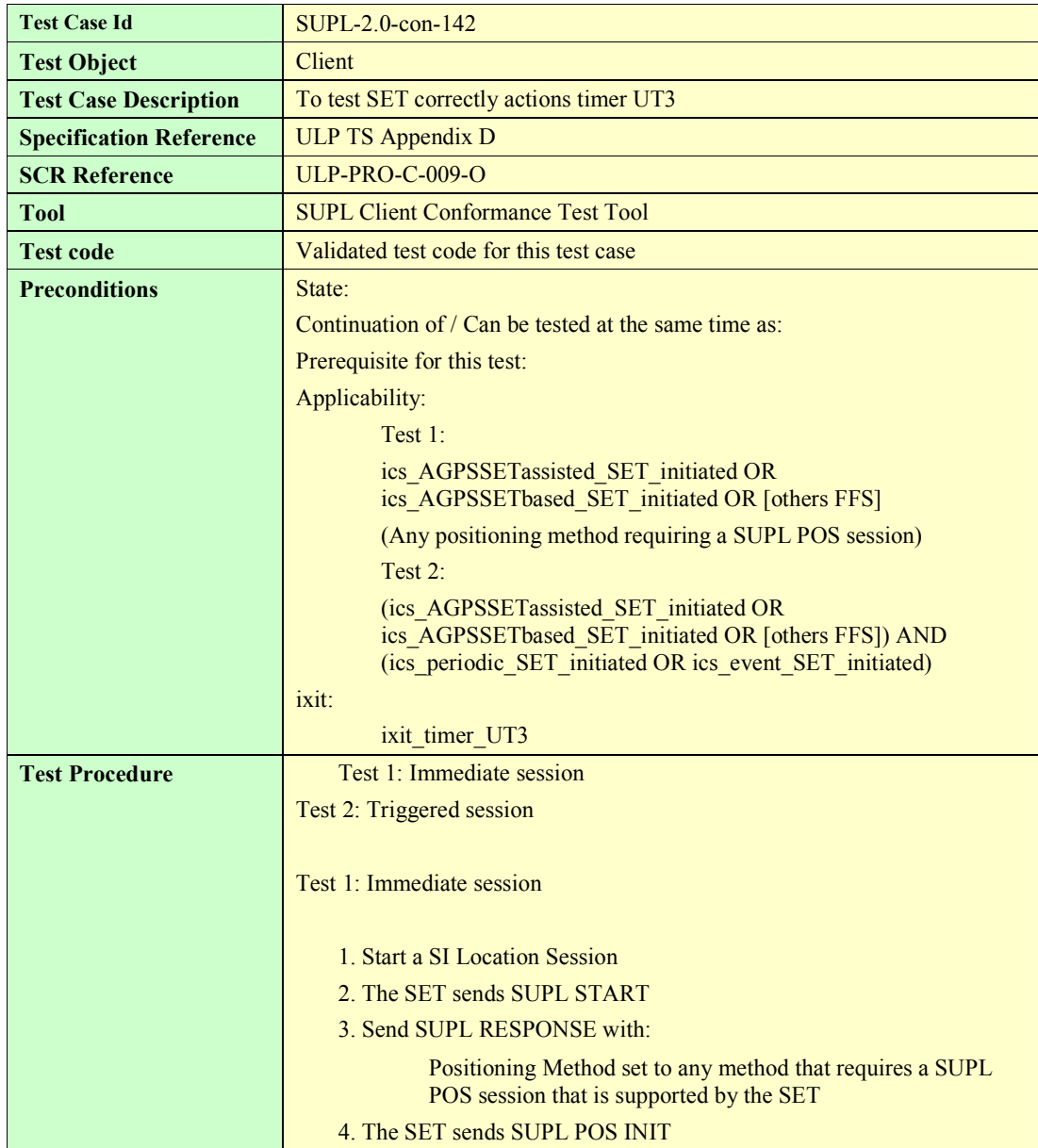

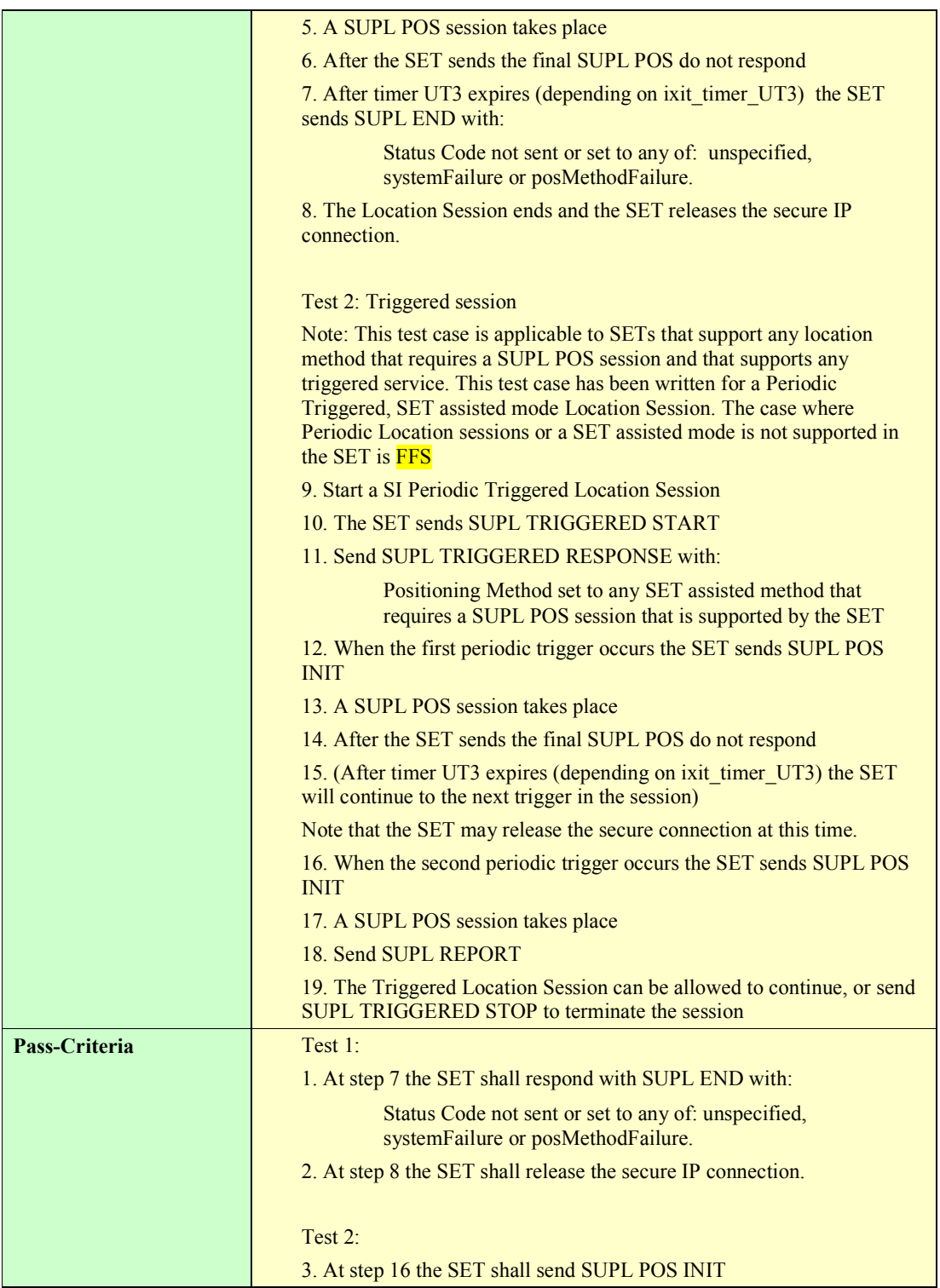

#### **5.2.5.4 SUPL-2.0-con-143- Timeout UT7 [Includes optional features]**

Note: If Test Case SUPL-2.0-con-073 - Timeout UT7 (Network Initiated) is run, then this test case is not required as it tests the same feature. This test case is only included in case Network Initiated Triggered sessions are not supported, but SET Initiated Triggered sessions are supported

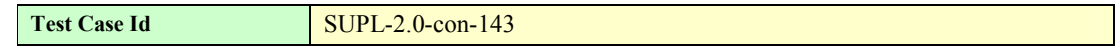

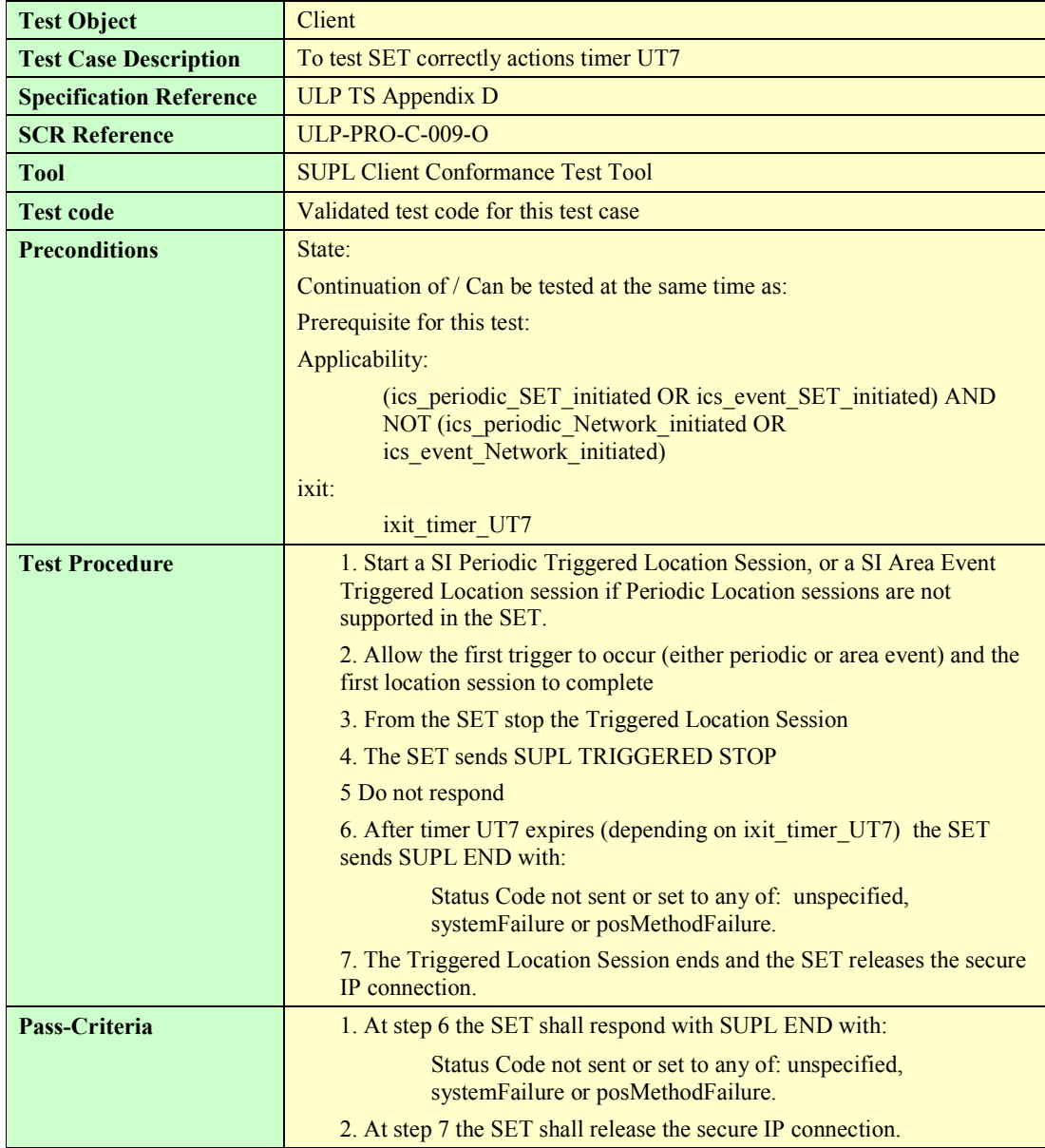

#### **5.2.5.5 SUPL-2.0-con-144 - Timeout UT9 [Includes optional features].**

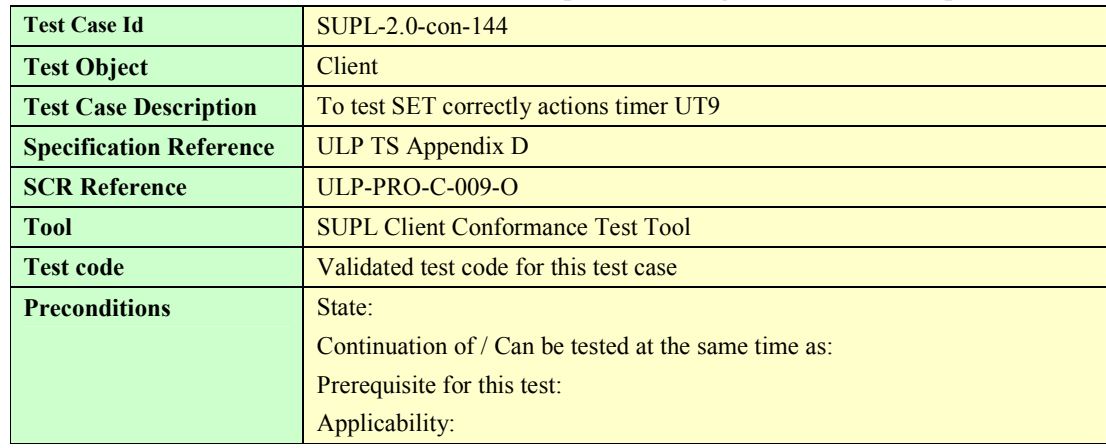

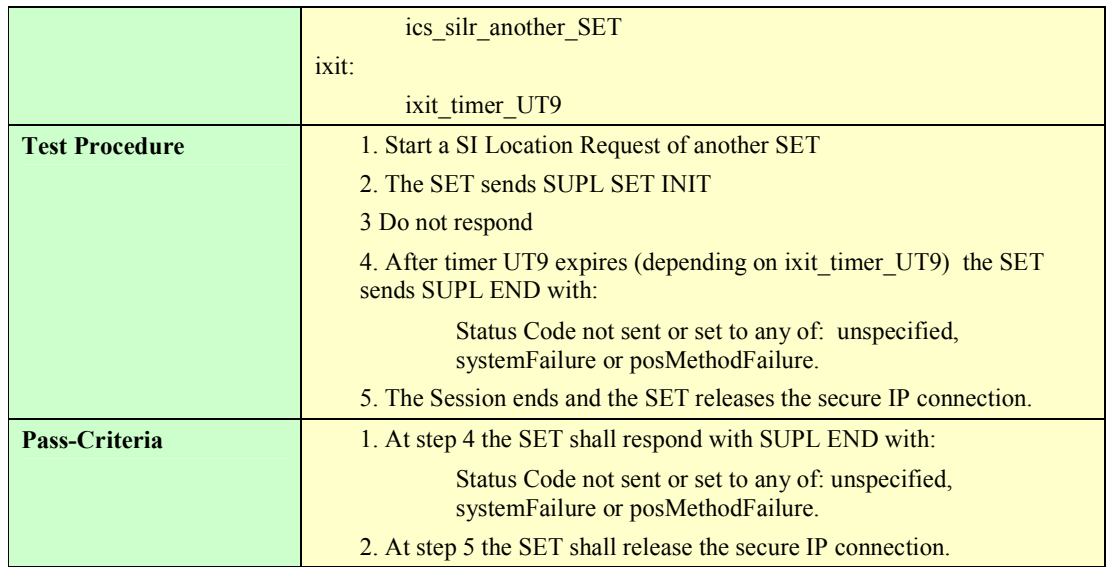

# **6. SUPL Server Conformance Test Cases**

# **6.1 SUPL Server Conformance: Network Initiated**

None

# **6.2 SUPL Server Conformance: SET Initiated**

None

# **7. SUPL Interoperability Test Cases**

# **7.1 SUPL Interoperability: Network Initiated**

The following Network Initiated SUPL 1.0 test cases from [SUPL 1.0 ETS] test features that have not changed since SUPL 1.0. Where indicated these test cases (and features) have been tested sufficiently in various TestFests and therefore these test cases do not require retesting for SUPL 2.0. In addition most of the features indicated will be tested implicitly in some of the new test cases for SUPL 2.0. Where the test cases have not been run during SUPL 1.0 TestFests, they may be considered for SUPL 2.0 testing

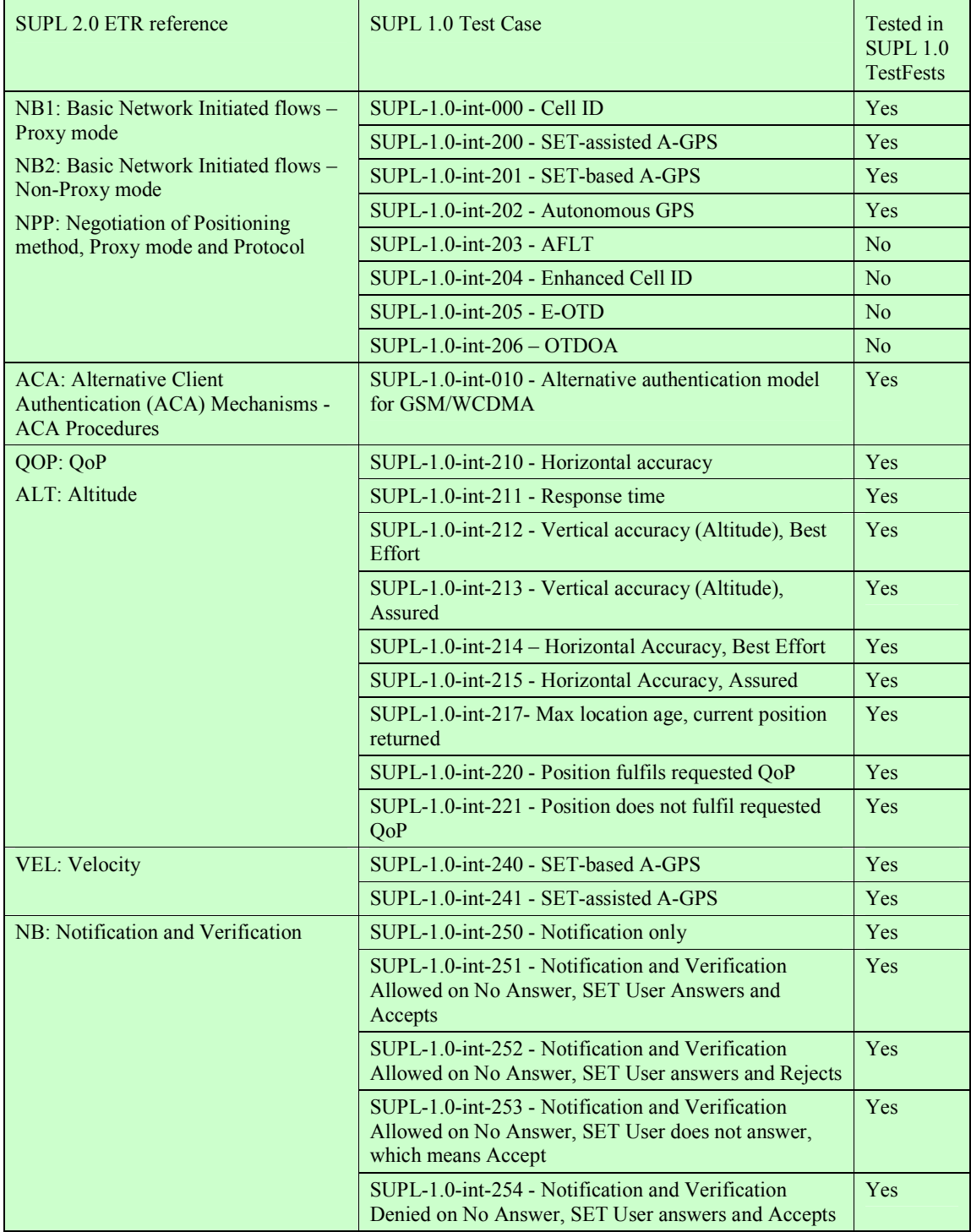

 **2009 Open Mobile Alliance Ltd. All Rights Reserved. Used with the permission of the Open Mobile Alliance Ltd. under the terms as stated in this document.**

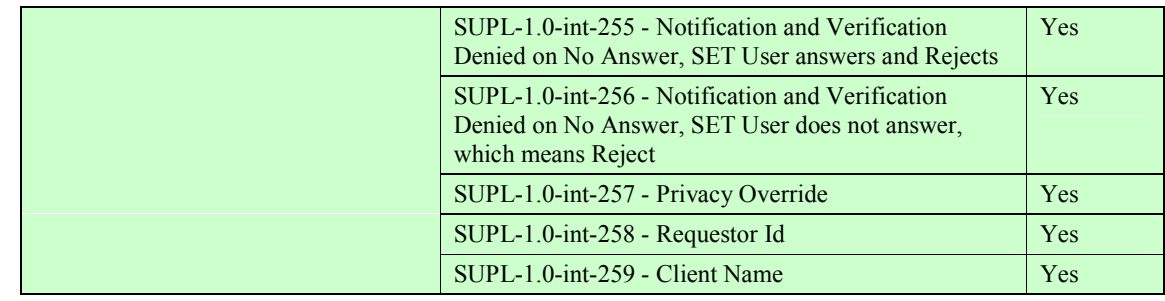

#### **7.1.1 SUPL-2.0-int-001 - SET-assisted A-GANSS [Includes optional features]**

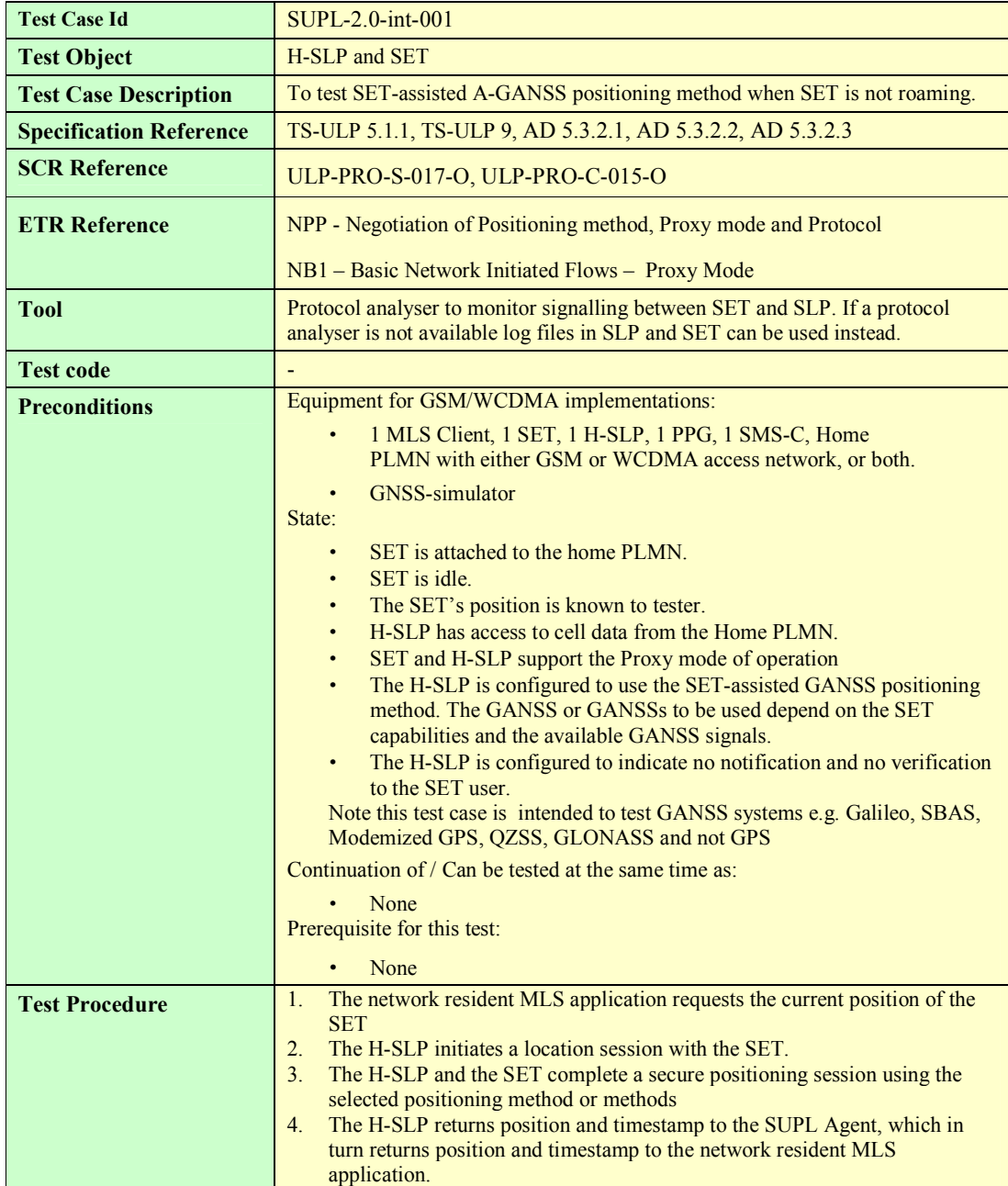

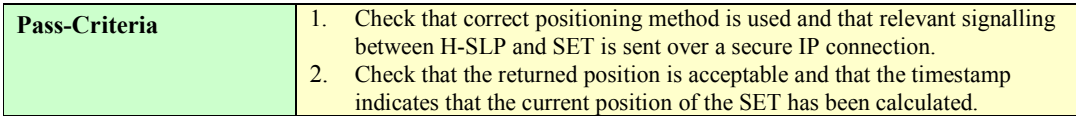

## **7.1.2 SUPL-2.0-int-002 - SET-based A-GANSS [Includes optional features]**

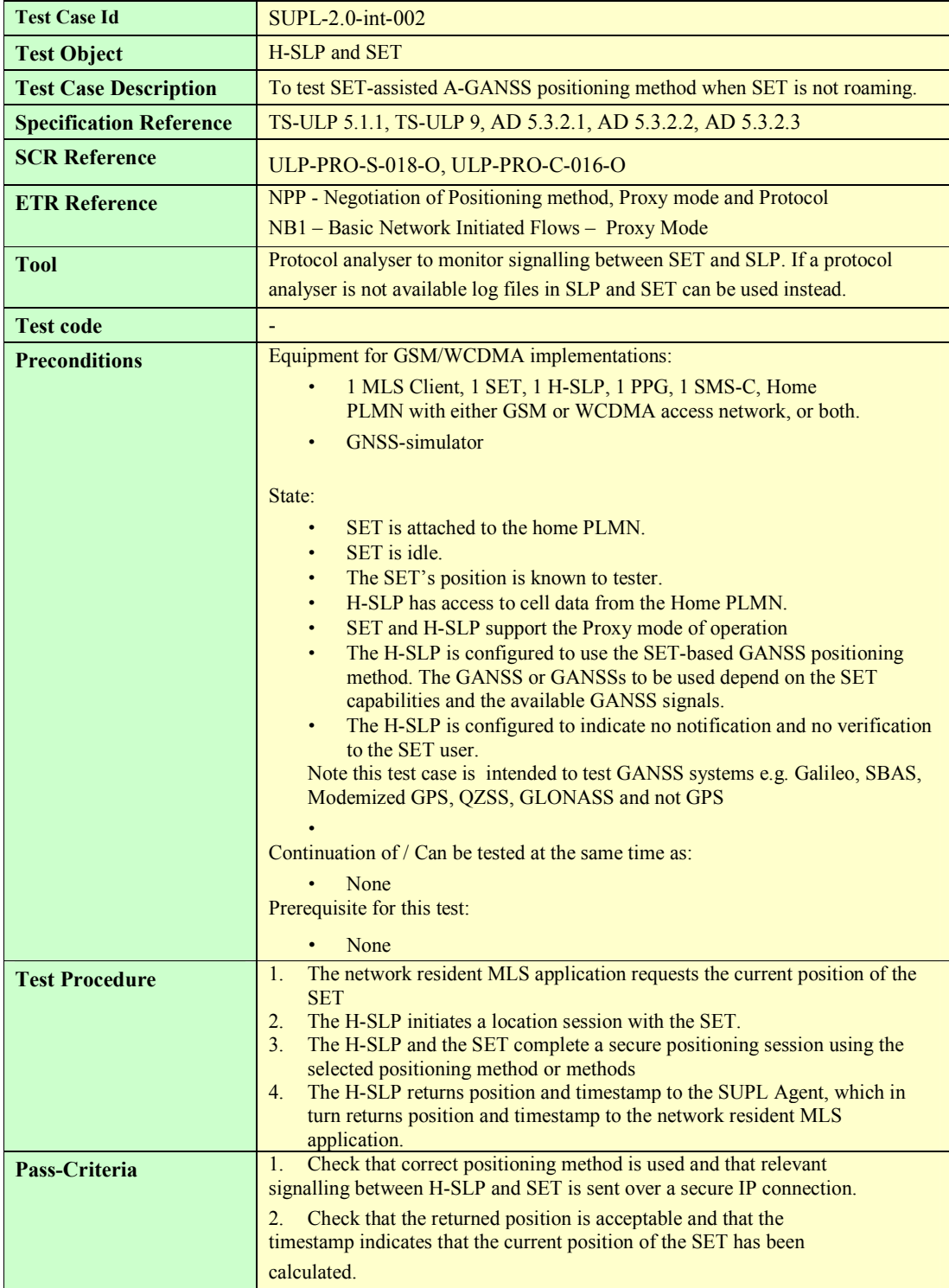

#### **7.1.3 SUPL-2.0-int-003 - Autonomous GANSS [Includes optional features]**

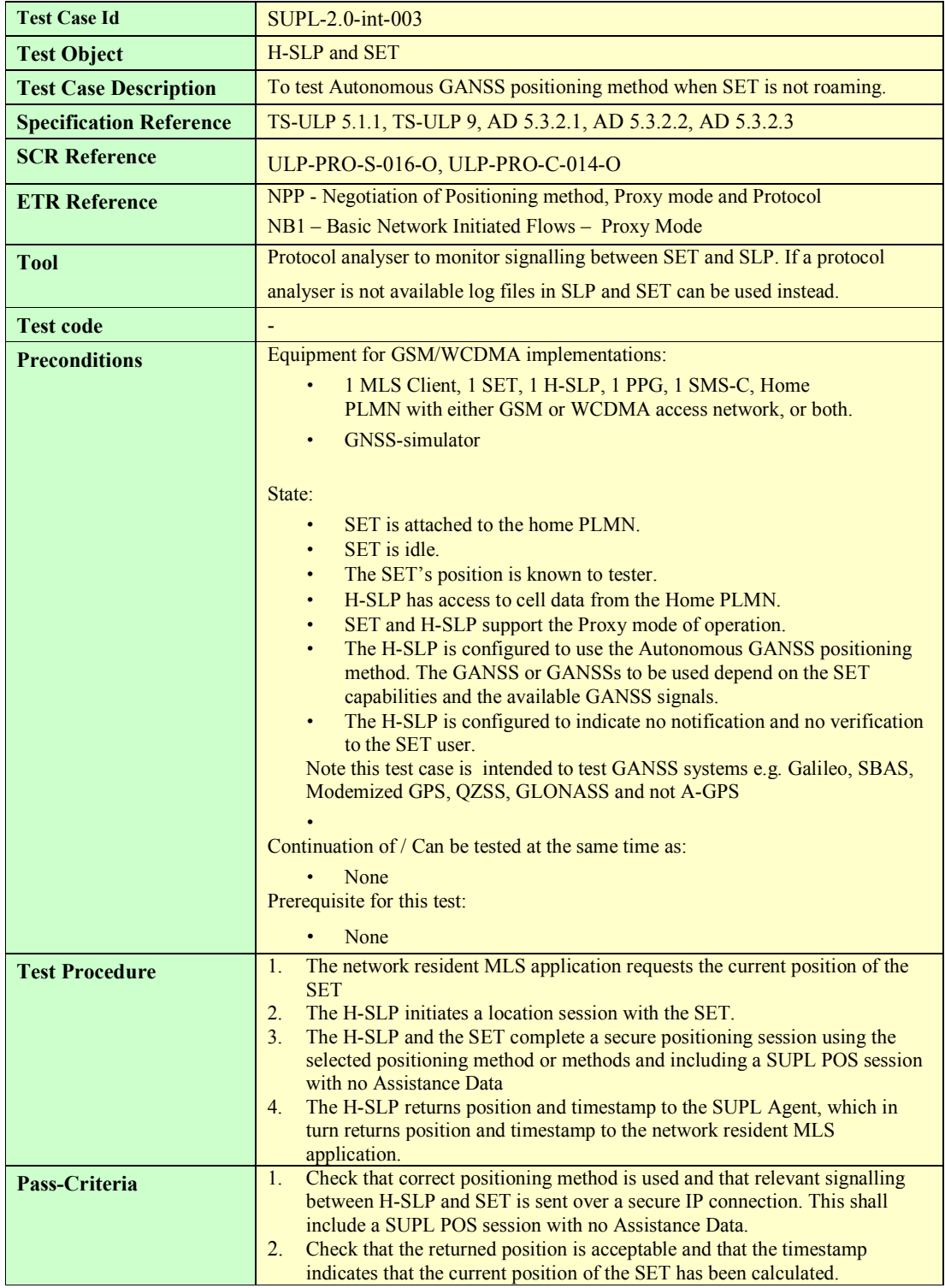

#### **7.1.4 SUPL-2.0-int-004 Emergency Services: Successful Case**

Test Case Id **SUPL-2.0-int-004** 

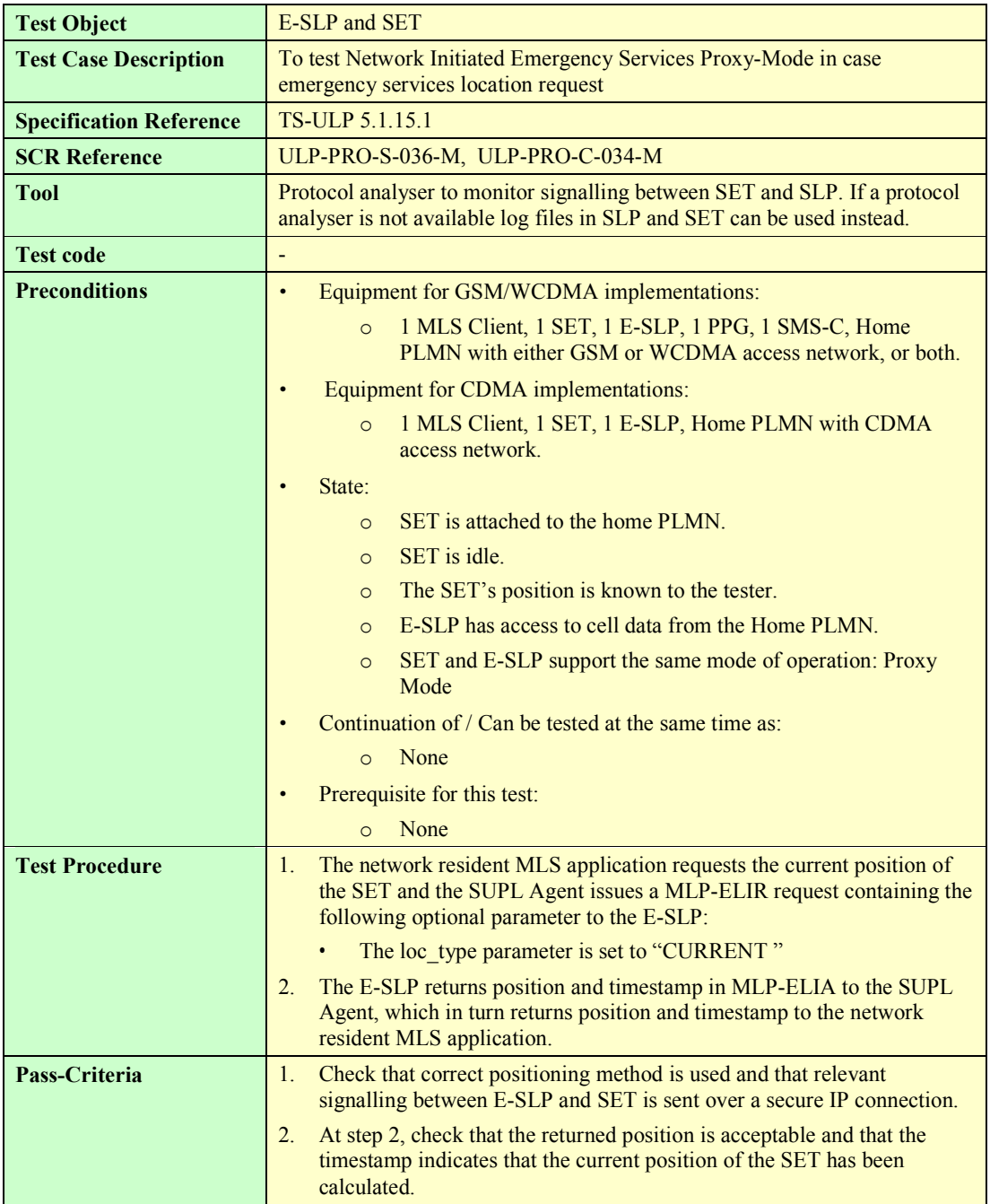

## **7.1.5 SUPL-2.0-int-005 Emergency Services: Non-emergency request comes when there is ongoing Emergency session**

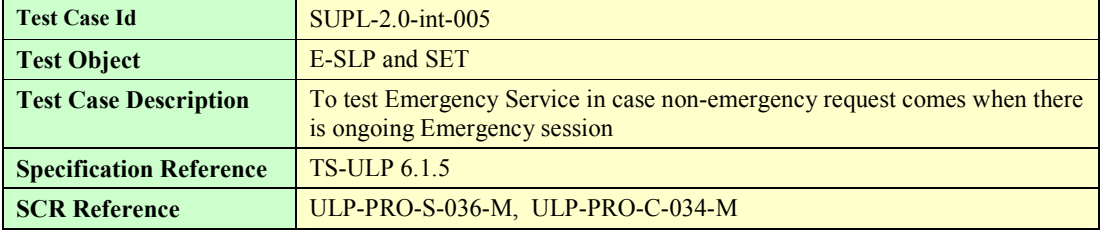

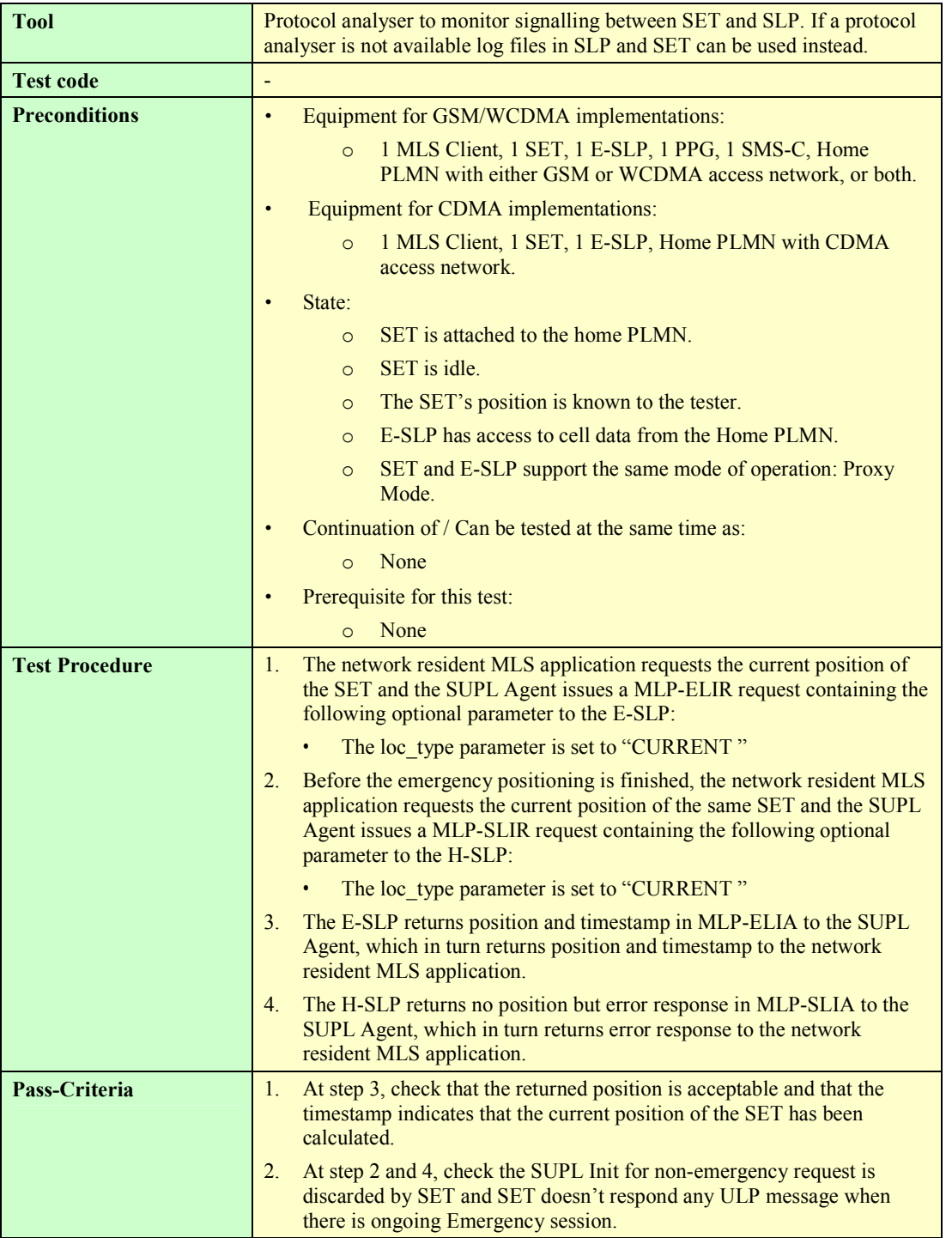

## **7.1.6 SUPL-2.0-int-006 Emergency Services: Emergency request comes when there is ongoing non-emergency session**

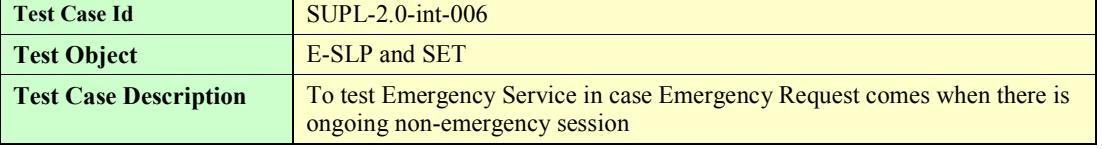

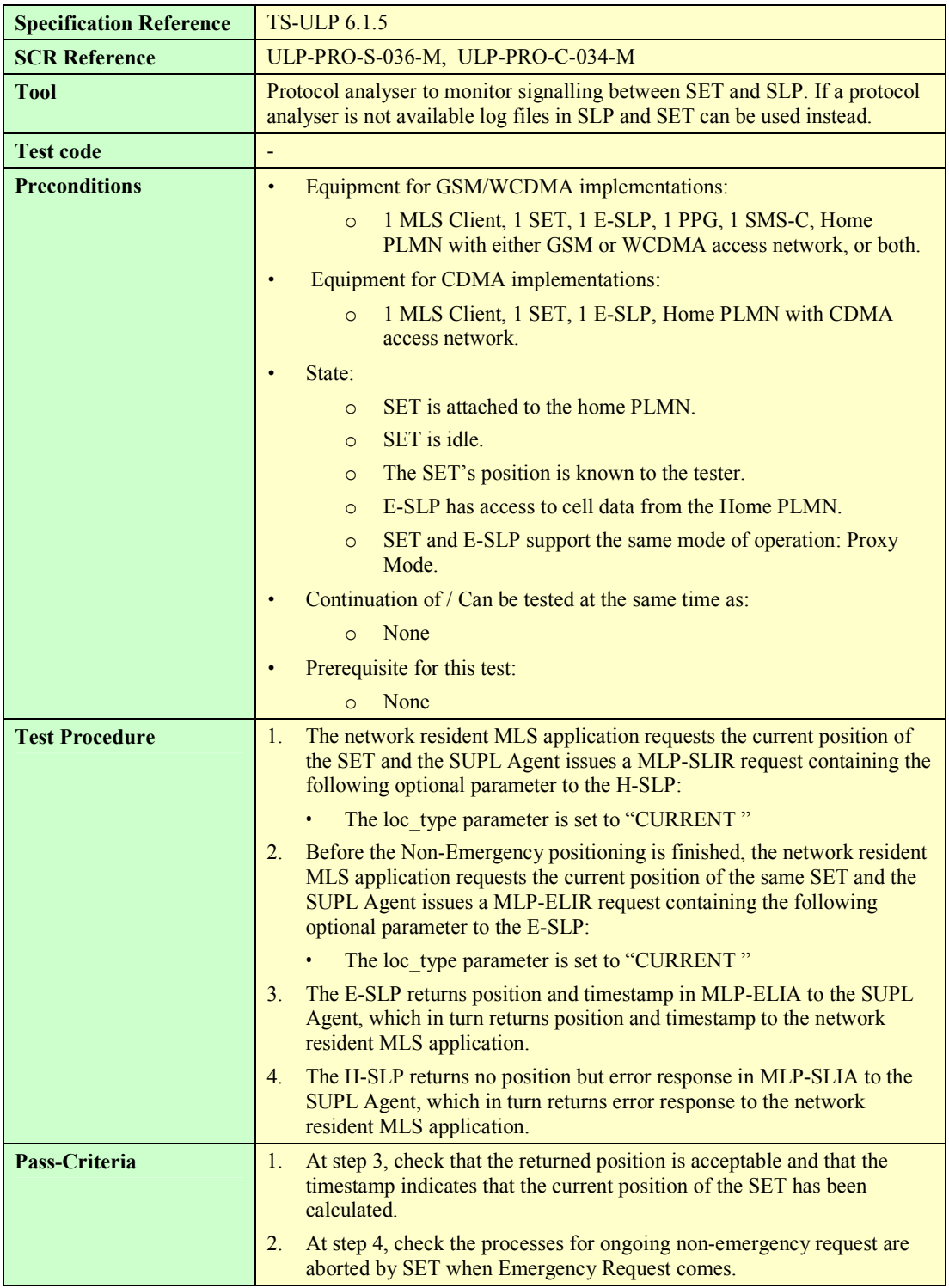

## **7.1.7 SUPL-2.0-int-007 - Periodic Triggers (Real time reporting) [Includes optional features]**

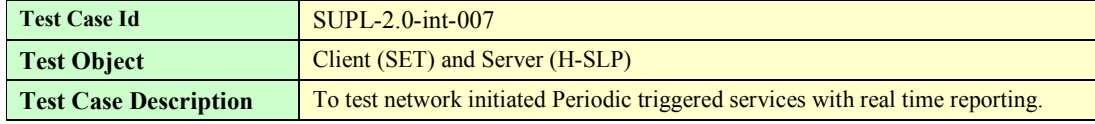

 **2009 Open Mobile Alliance Ltd. All Rights Reserved. Used with the permission of the Open Mobile Alliance Ltd. under the terms as stated in this document.**

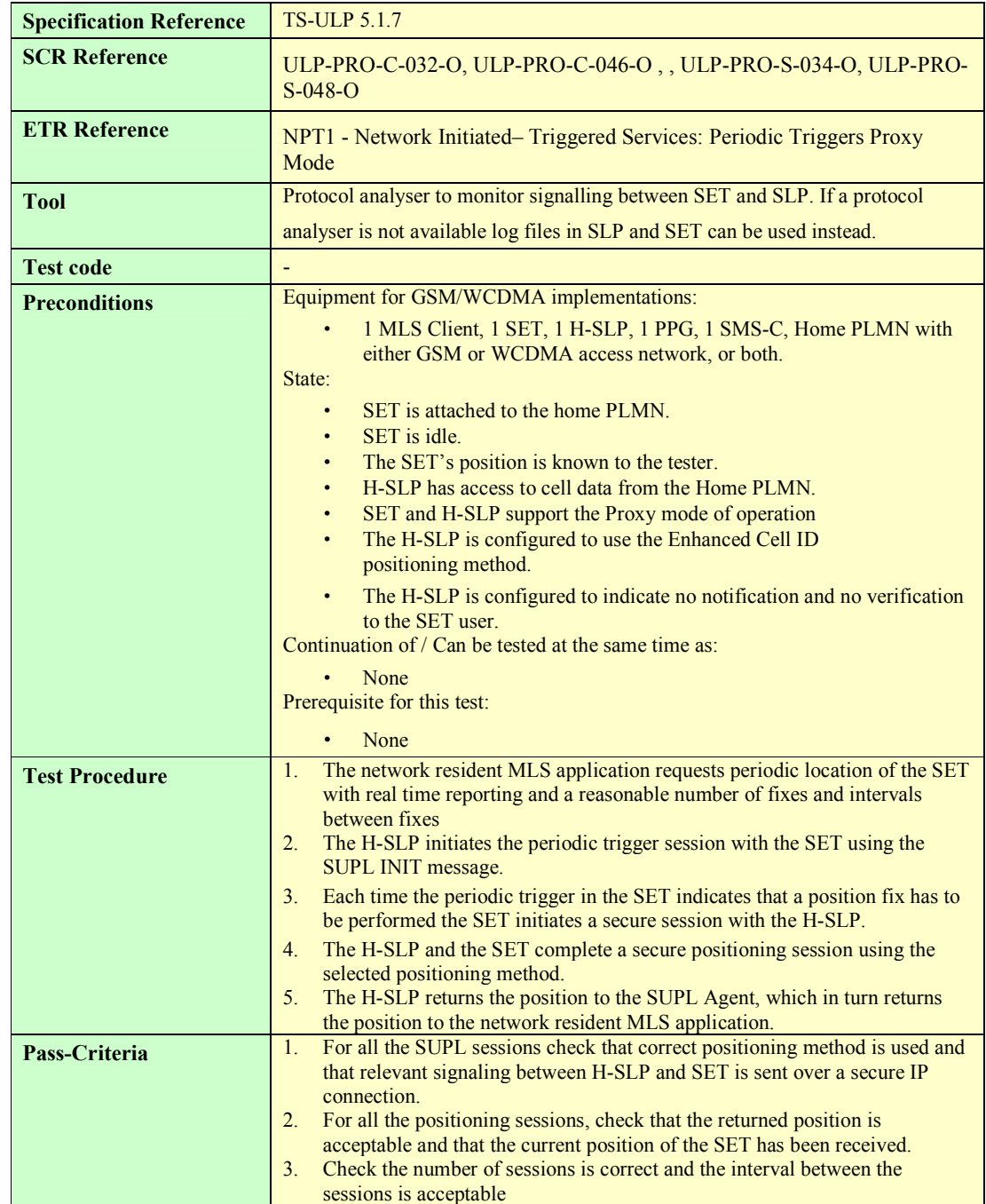

## **7.1.8 SUPL-2.0-int-008 - Periodic Triggers (Quasi Real time reporting) [Includes optional features]**

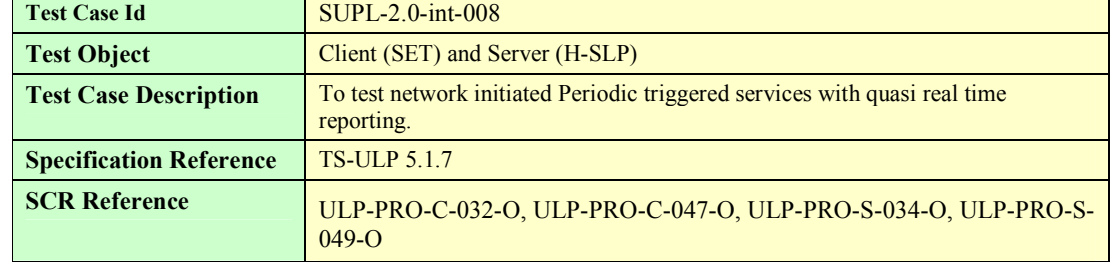

 **2009 Open Mobile Alliance Ltd. All Rights Reserved. Used with the permission of the Open Mobile Alliance Ltd. under the terms as stated in this document.**

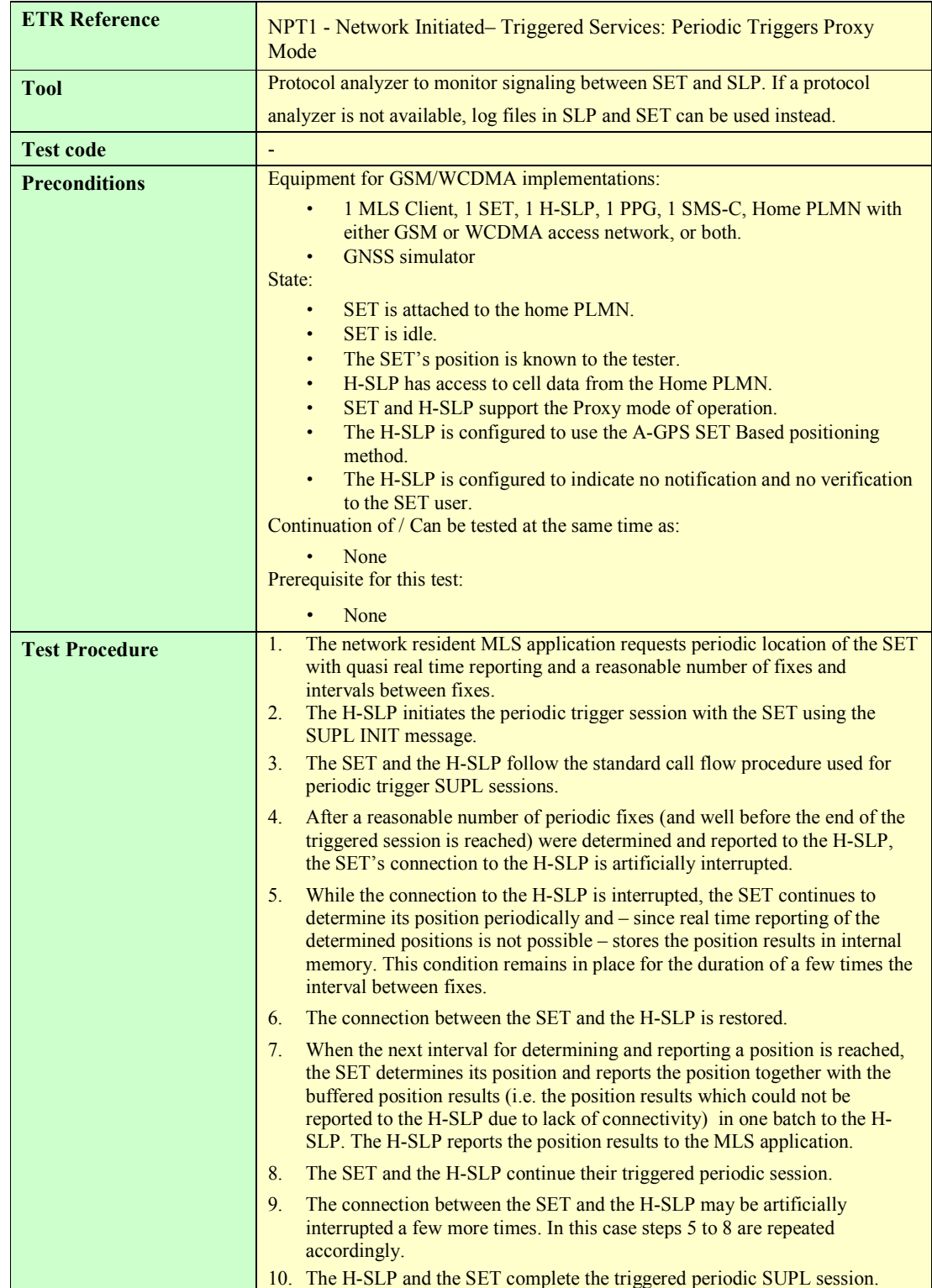

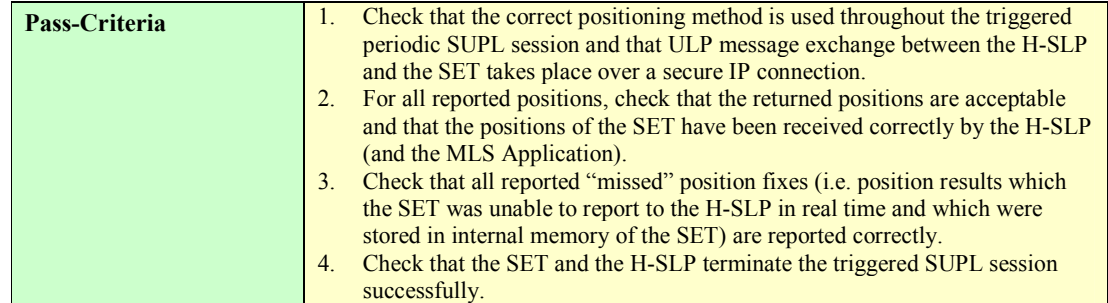

## **7.1.9 SUPL-2.0-int-009 - Periodic Triggers (Batch reporting) [Includes optional features]**

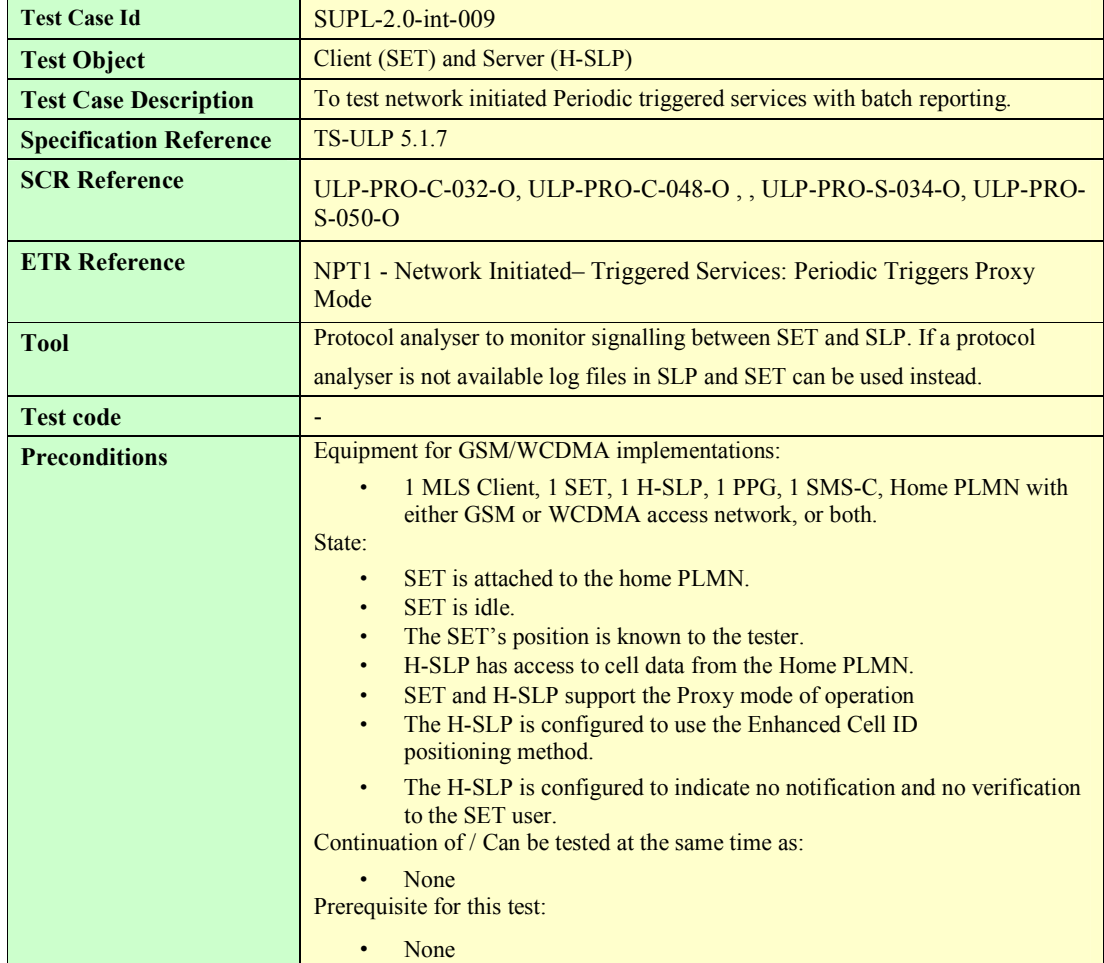

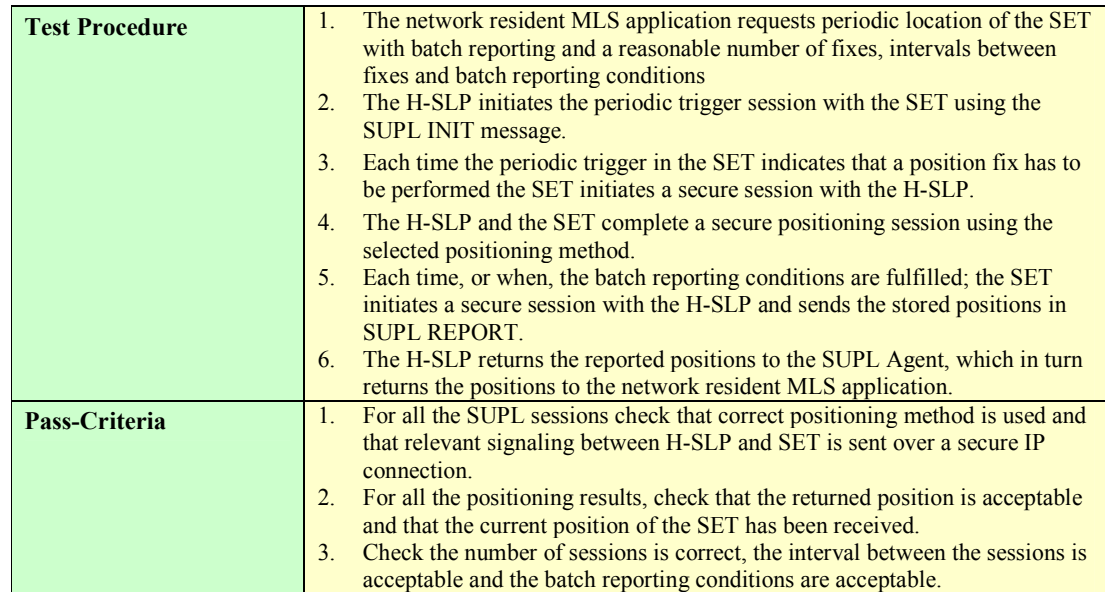

#### **7.1.10 SUPL-2.0-int-013 - Area Event Trigger [Includes optional features]**

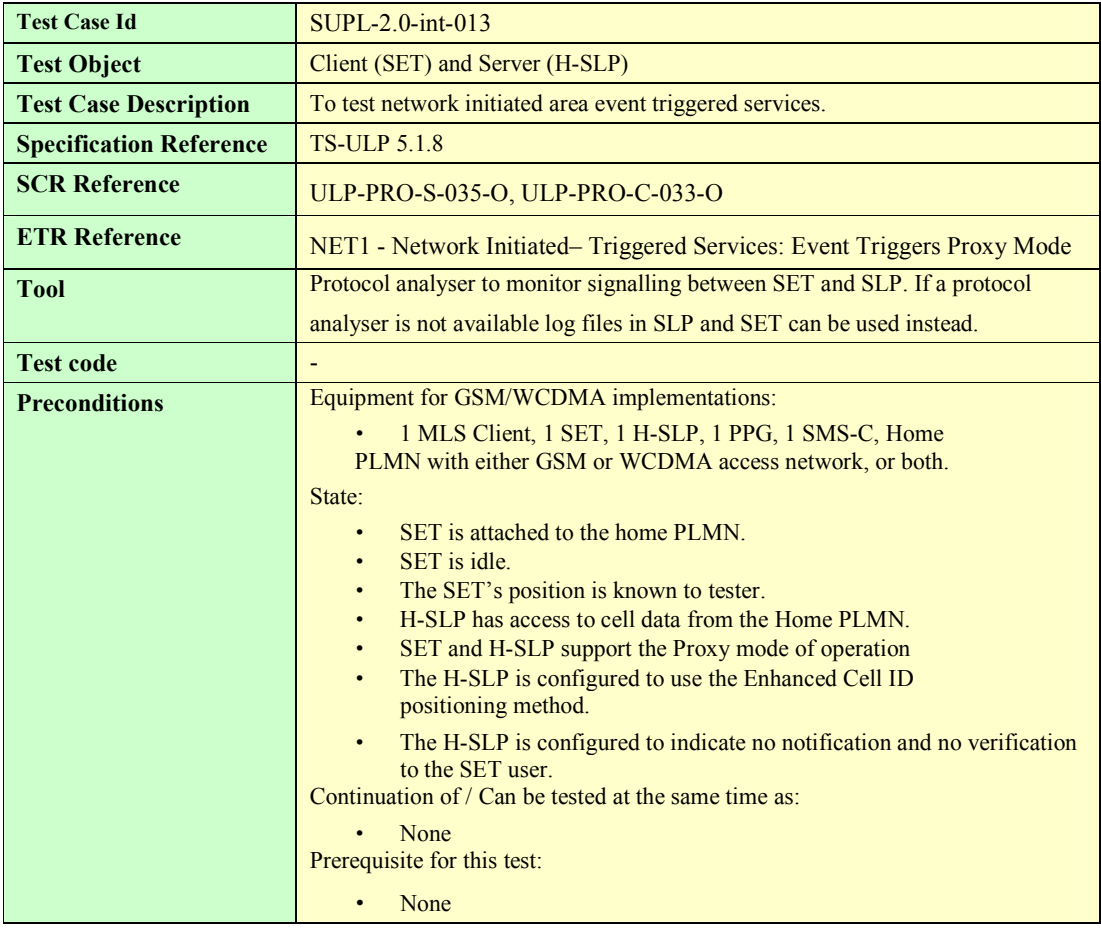

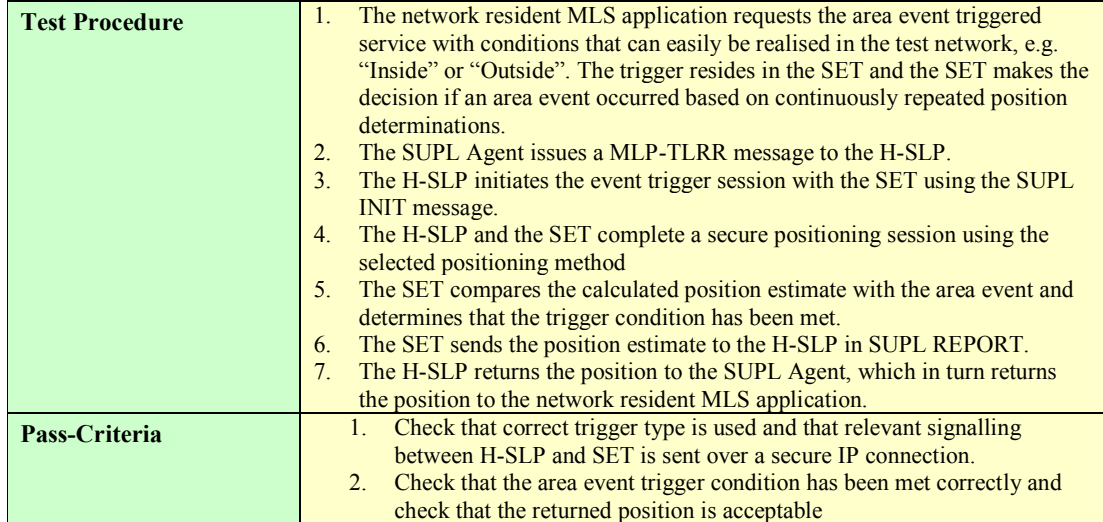

#### **7.1.11 SUPL-2.0-int-014 - Retrieval of Historical Positions [Includes optional features**

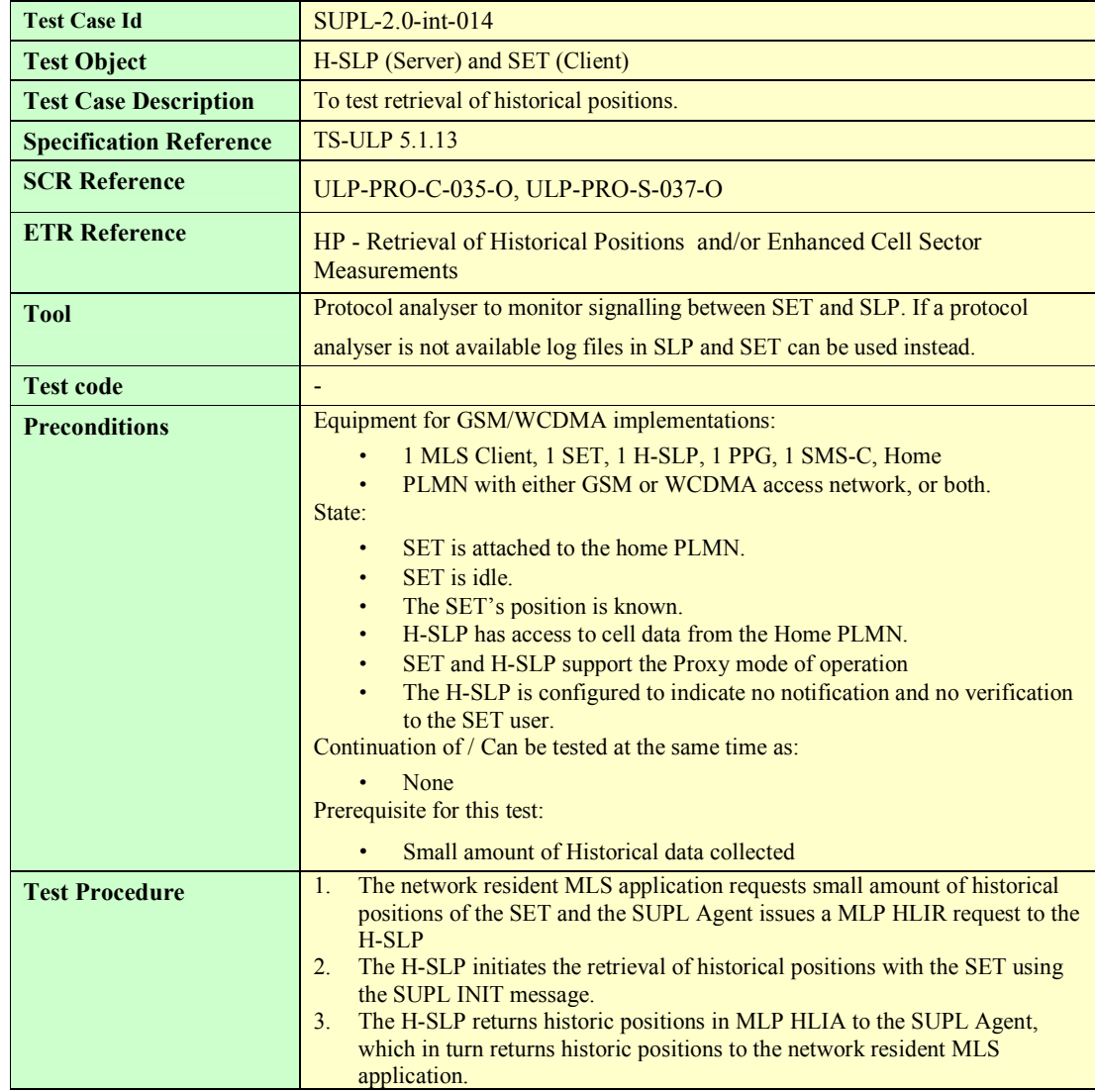

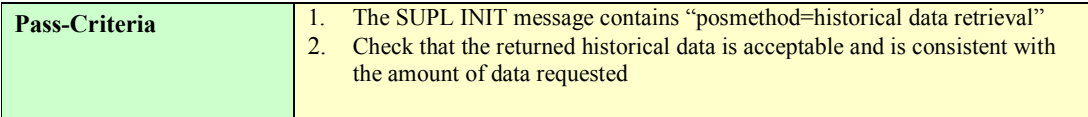

#### **7.1.12 SUPL-2.0-int-015 - Cancellation of Triggered Session by the Network [Includes optional features]**

Note that this test case can be run with either a Network Initiated session or a SET Initiated session

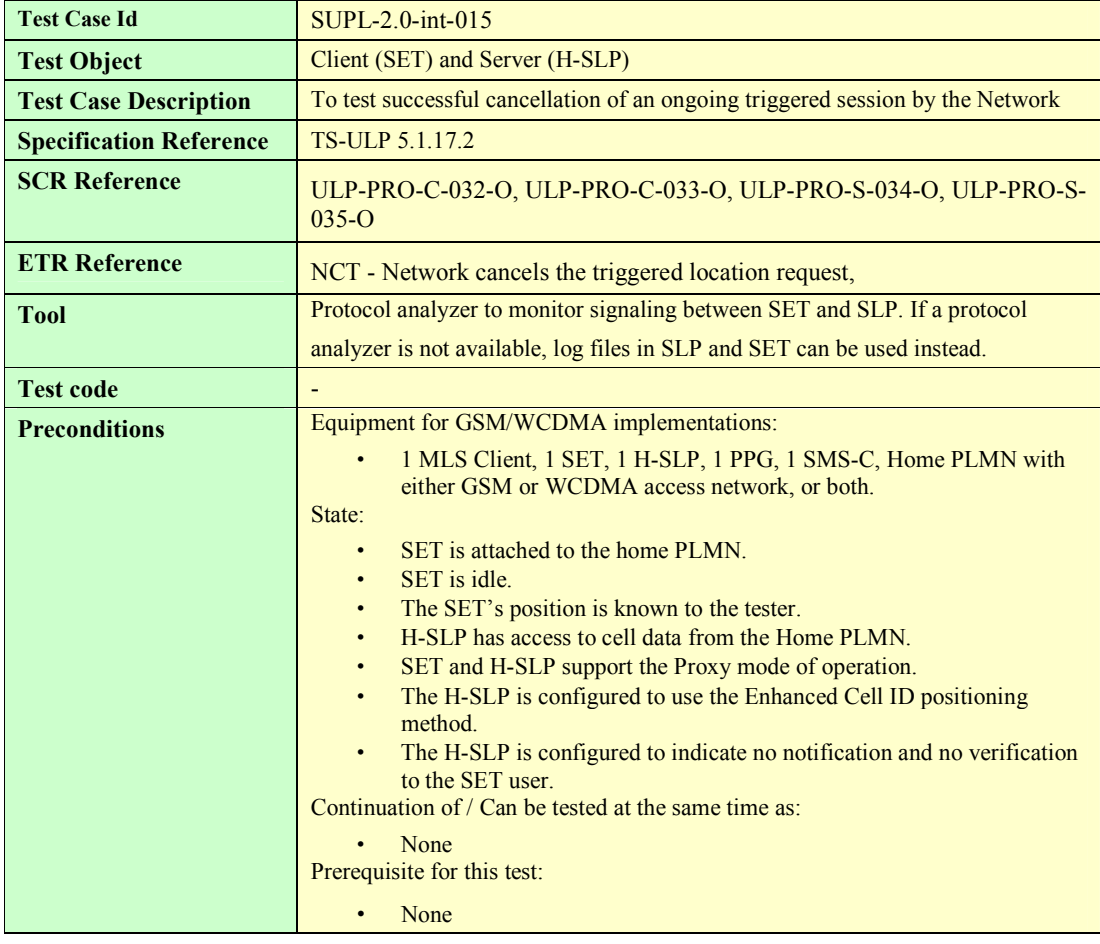

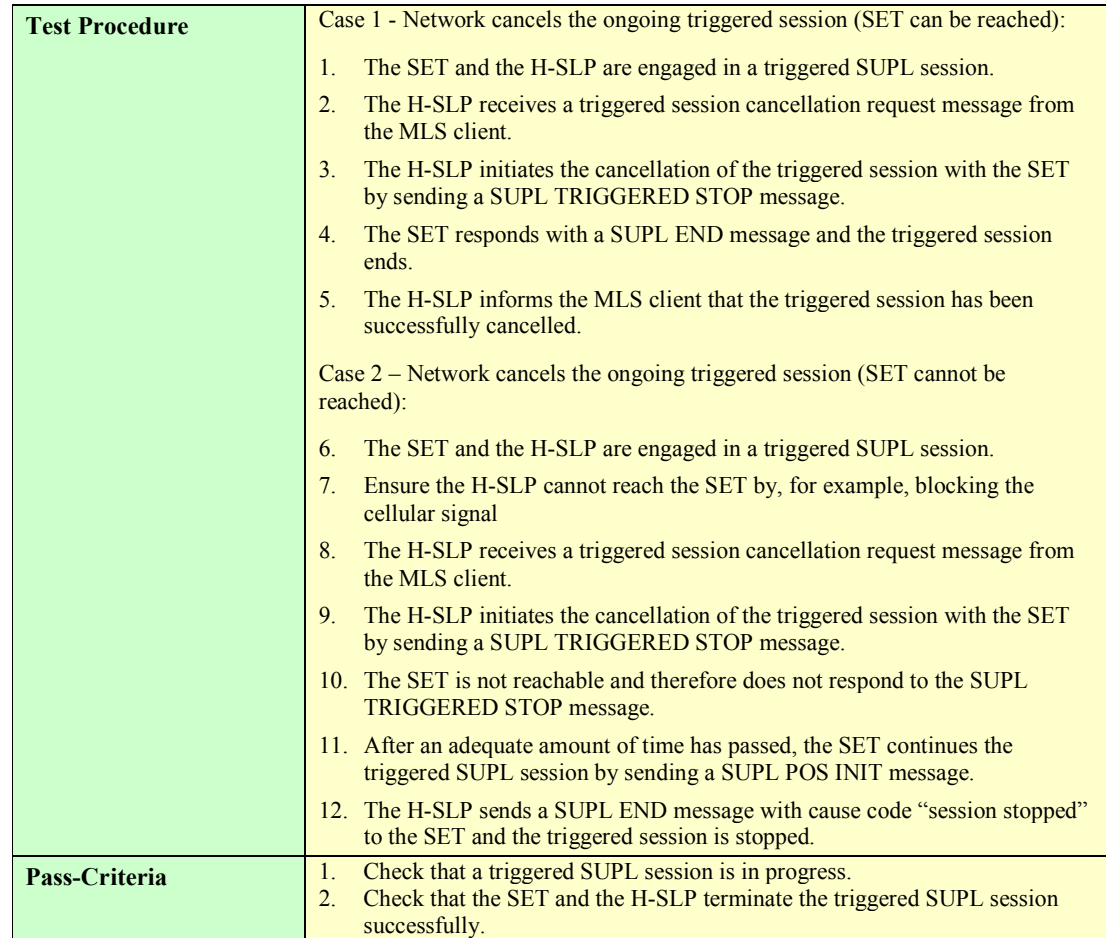

#### **7.1.13 SUPL-2.0-int-016 - Cancellation of Triggered Session by the SET [Includes optional features]**

Note that this test cases can be run with either a Network Initiated session or a SET Initiated session

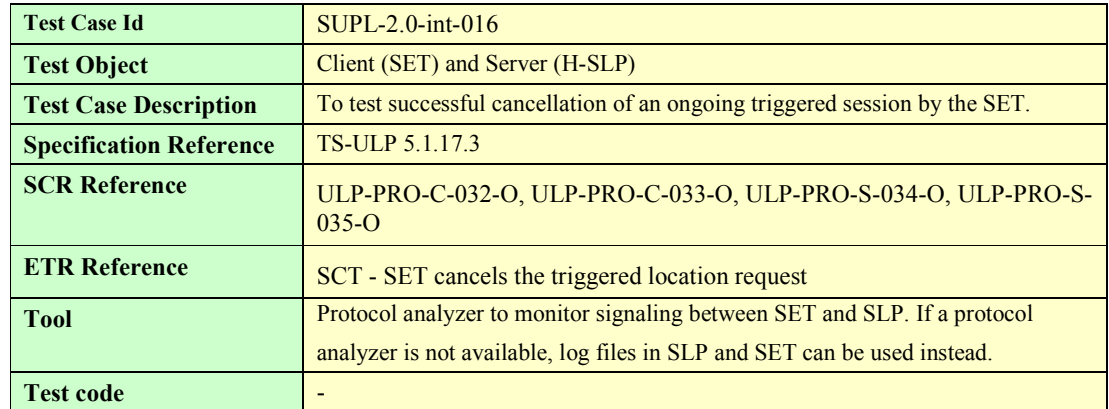

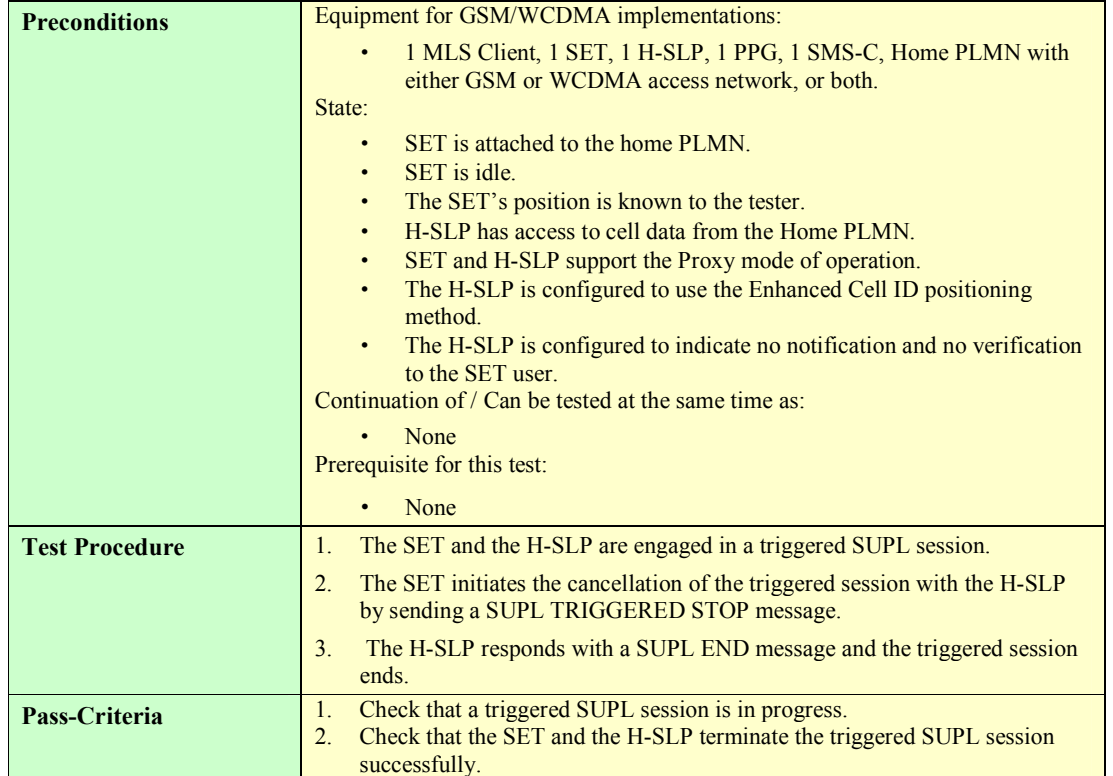

#### **7.1.14 SUPL-2.0-int-017 – V-SLP to V-SLP handover [Includes optional features]**

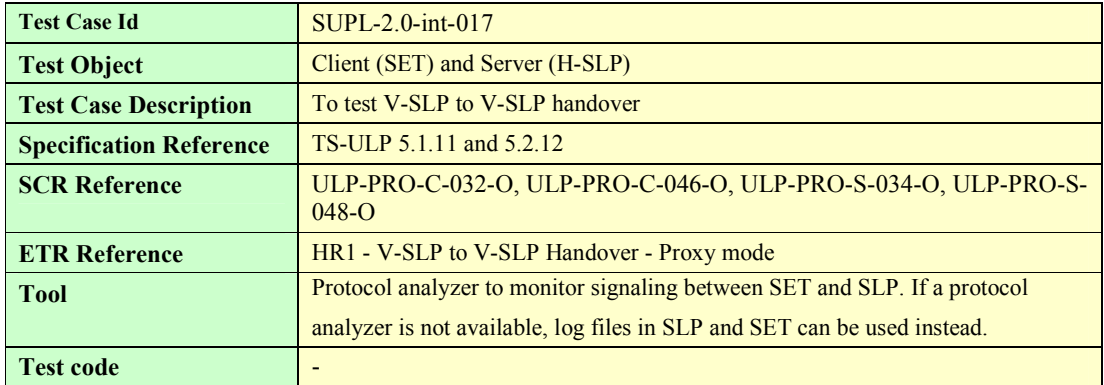

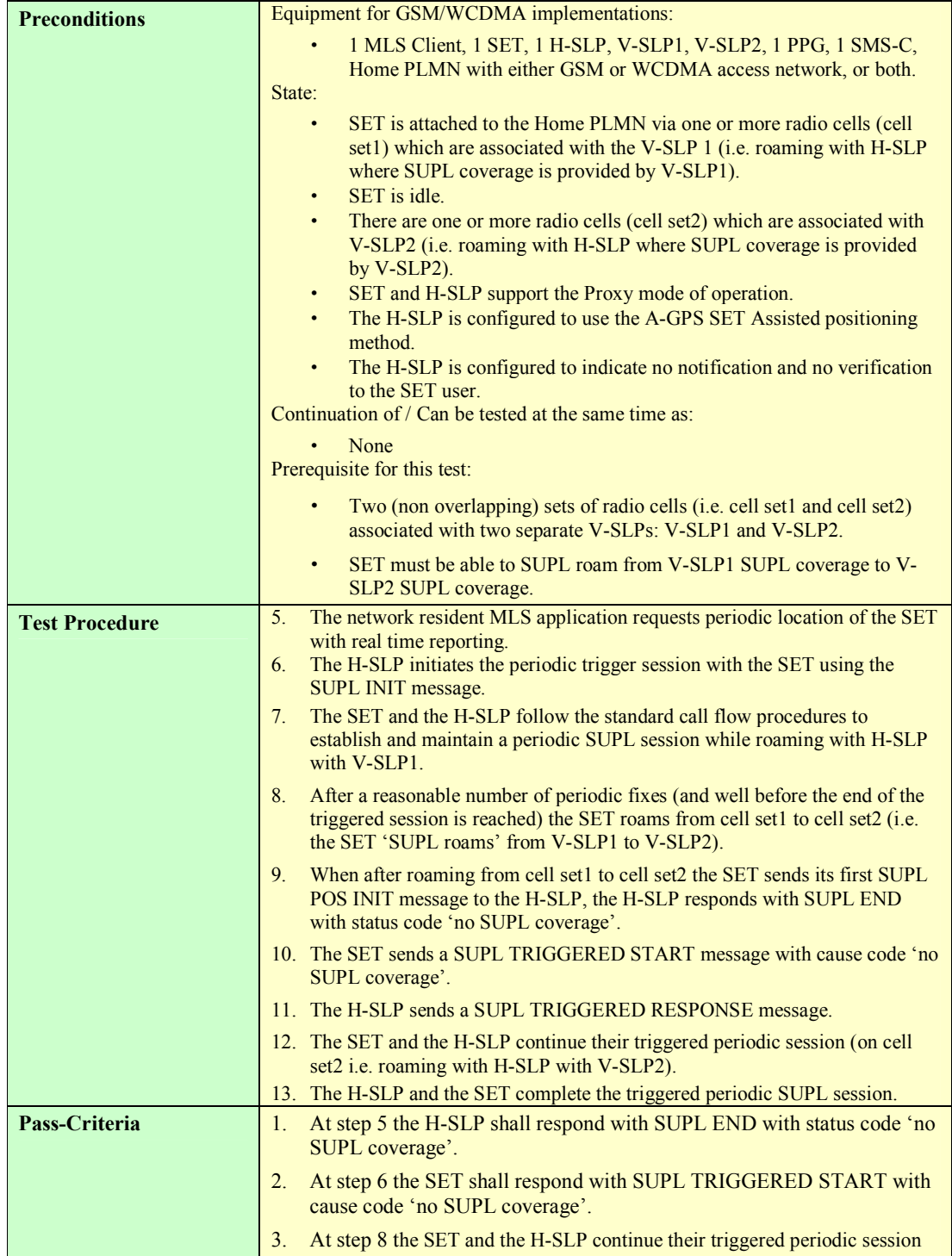

## **7.1.15 SUPL-2.0-int-018 – Capabilities Change [Includes optional features]**

Note that this test case can be run with either a Network Initiated session or a SET Initiated session

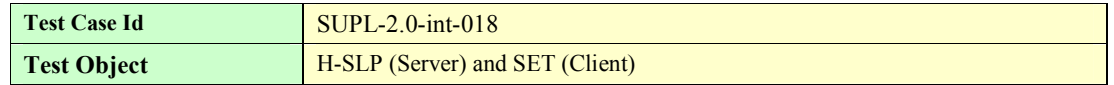

**2009 Open Mobile Alliance Ltd. All Rights Reserved.**

**Used with the permission of the Open Mobile Alliance Ltd. under the terms as stated in this document.**

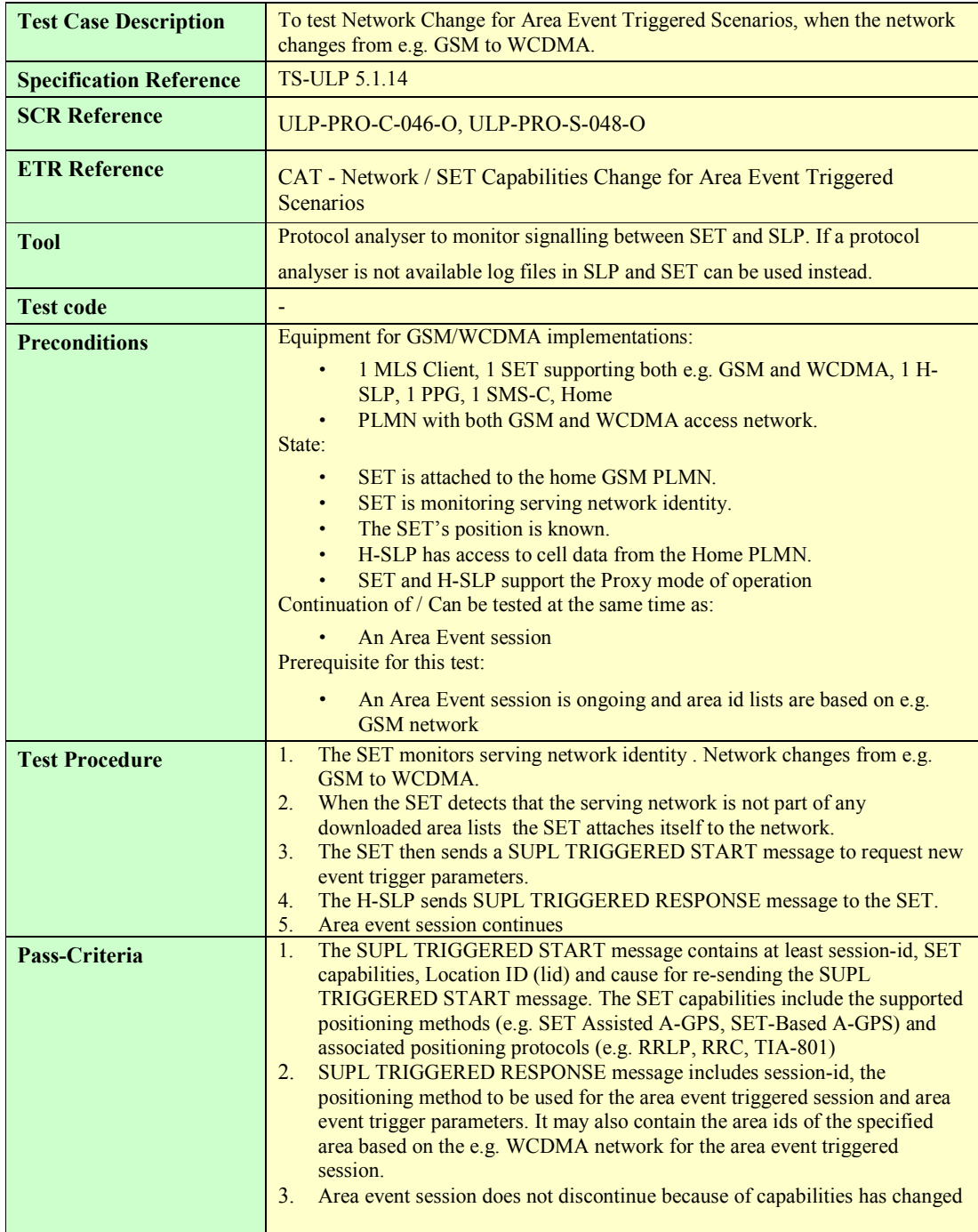

#### **7.1.16 SUPL-2.0-int-020 - Session Info Query [Includes optional features]**

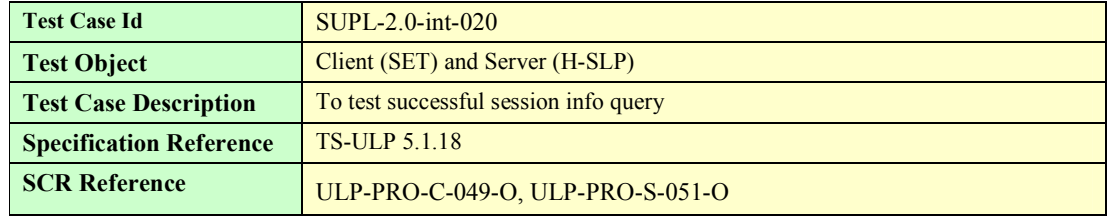

**2009 Open Mobile Alliance Ltd. All Rights Reserved.**

**Used with the permission of the Open Mobile Alliance Ltd. under the terms as stated in this document.**

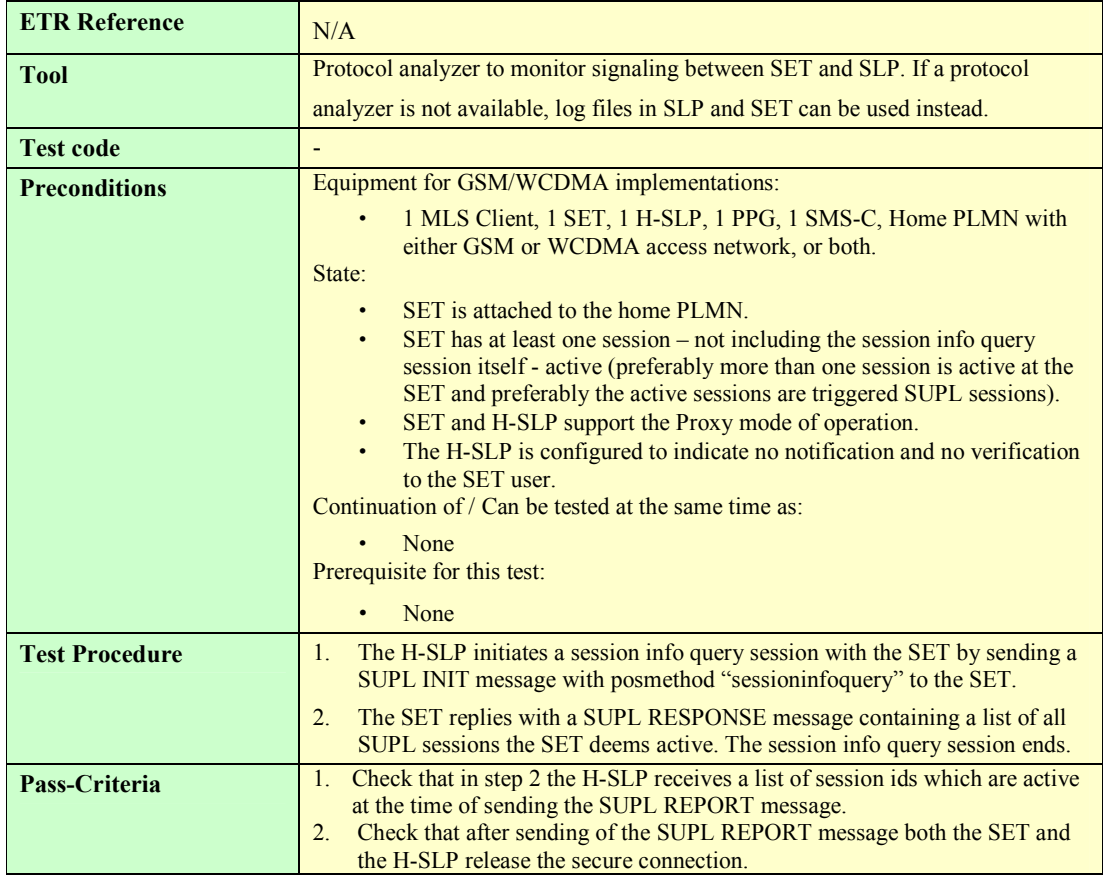

## **7.1.17 SUPL-2.0-int-021 - Notification based on Location [Includes optional features]**

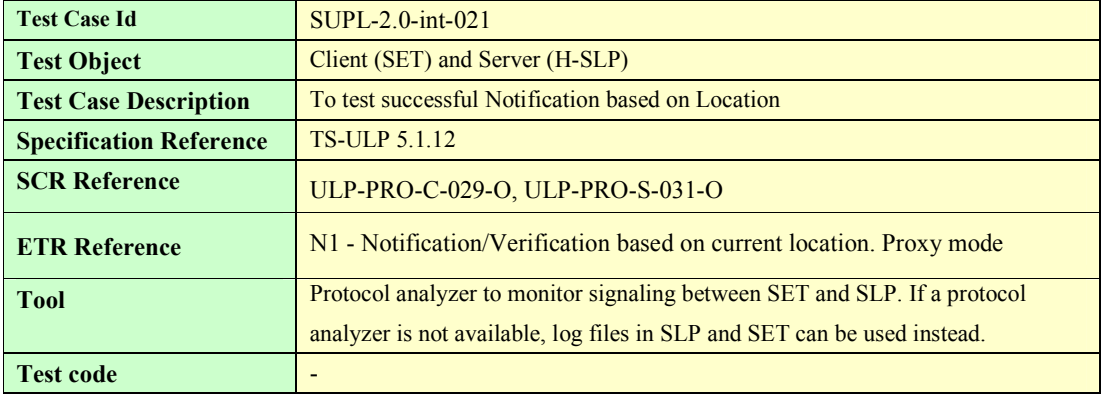

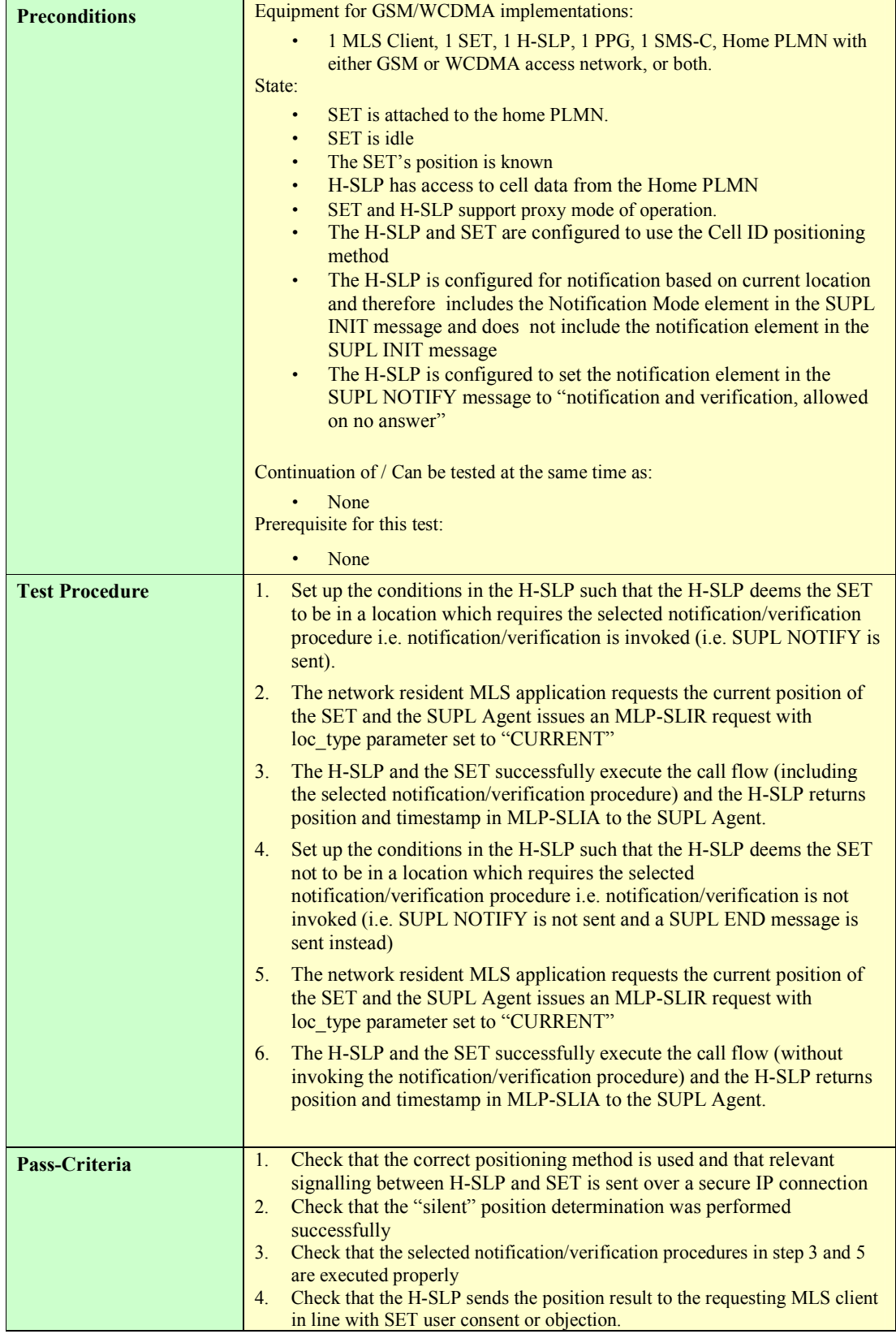

## **7.2 SUPL Interoperability: SET Initiated**

The following SET Initiated SUPL 1.0 test cases from [SUPL 1.0 ETS] test features that have not changed since SUPL 1.0. Where indicated these test cases (and features) have been tested sufficiently in various TestFests and therefore these test cases do not require retesting for SUPL 2.0. In addition most of the features indicated will be tested implicitly in some of the new test cases for SUPL 2.0. Where the test cases have not been run during SUPL 1.0 TestFests, they may be considered for SUPL 2.0 testing

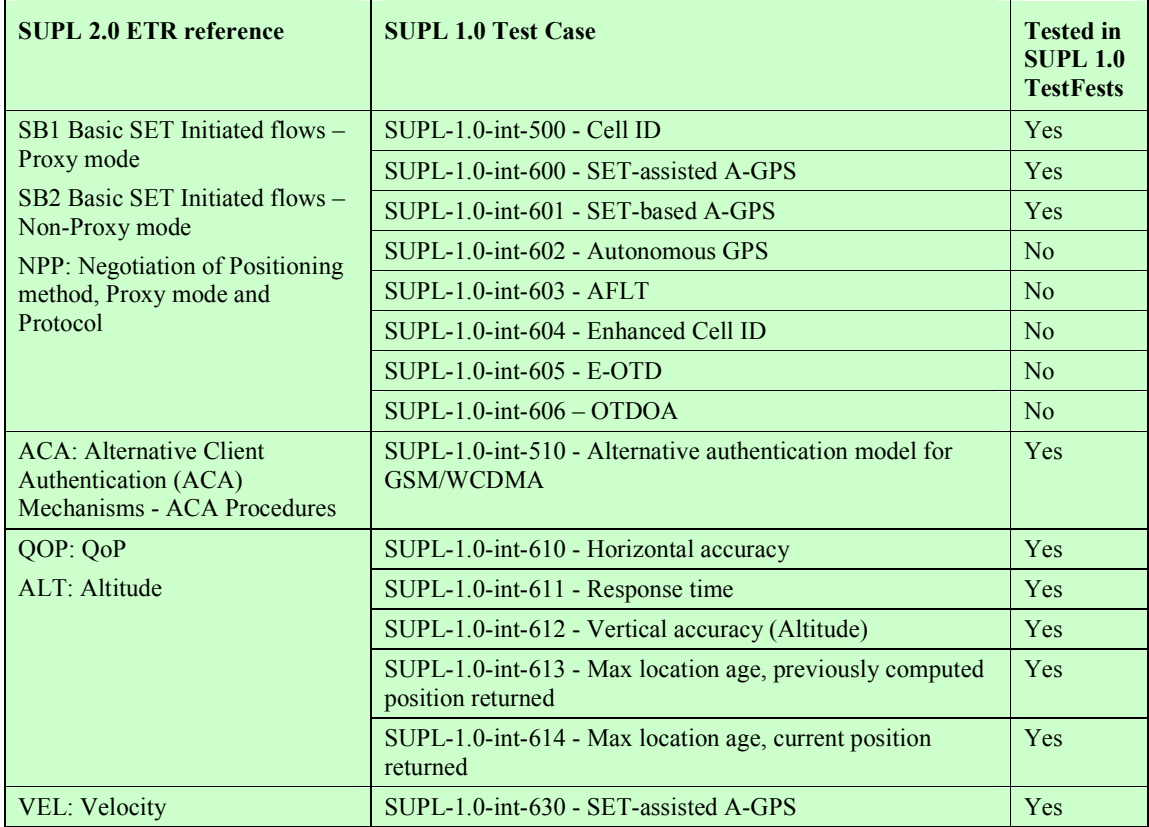

#### **7.2.1 SUPL-2.0-int-100 - SET-assisted A-GANSS [Includes optional features]**

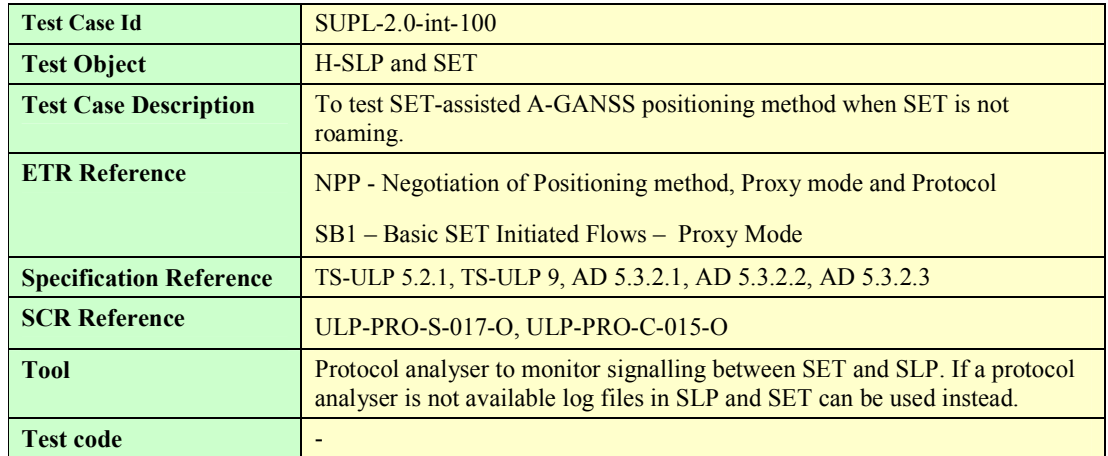

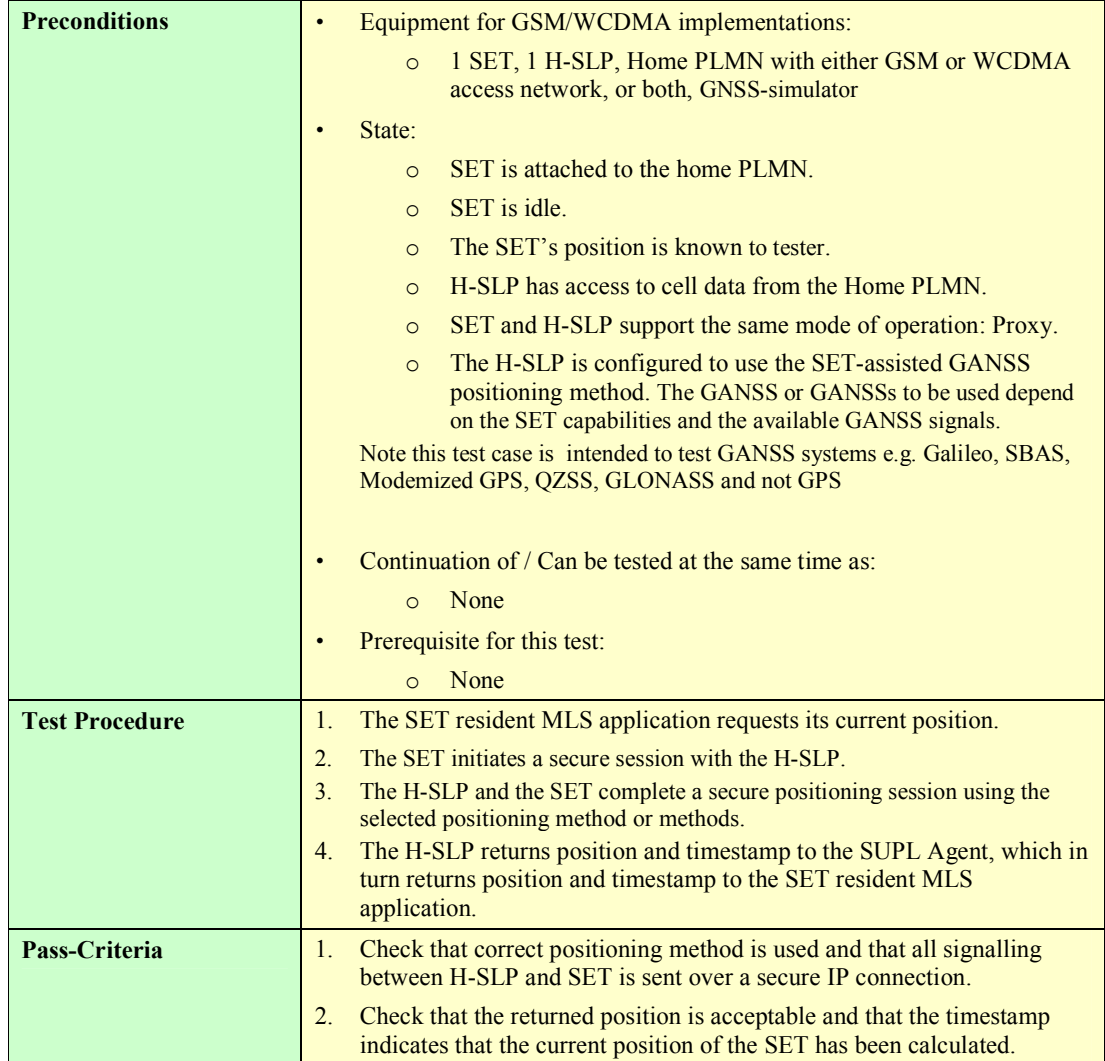

#### **7.2.2 SUPL-2.0-int-101 - SET-based A-GANSS [Includes optional features]**

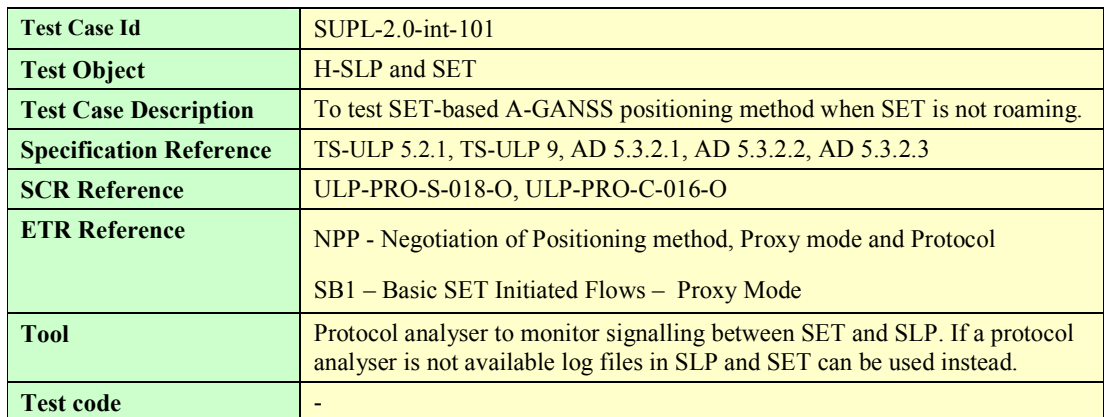

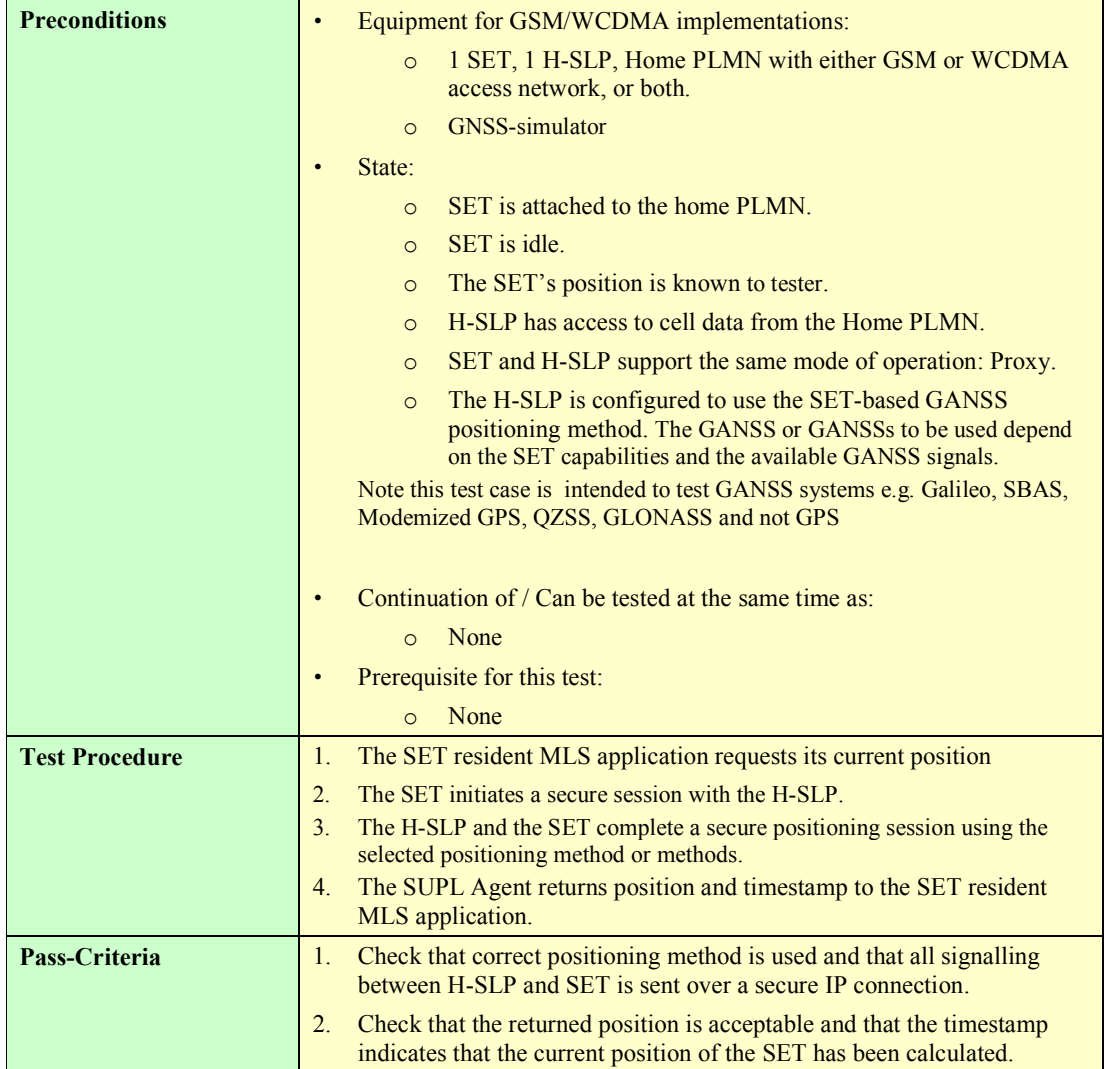

## **7.2.3 SUPL-2.0-int-102 - Autonomous GANSS [Includes optional features]**

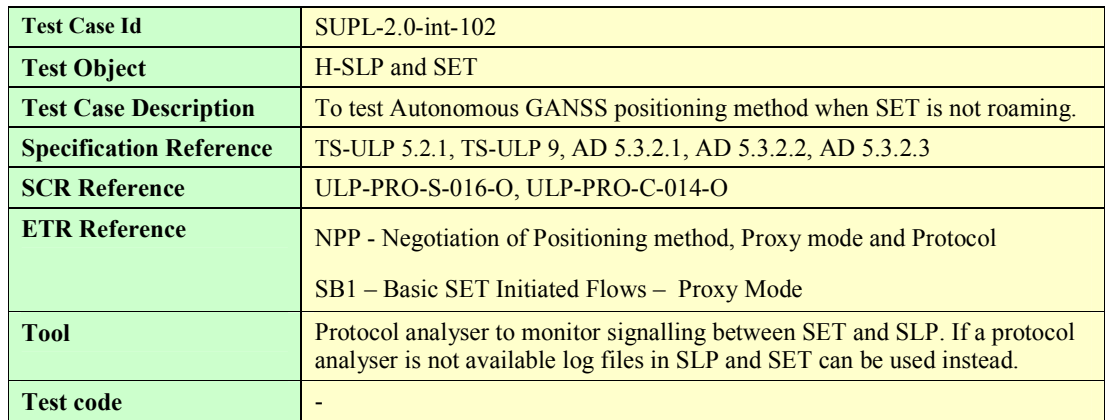

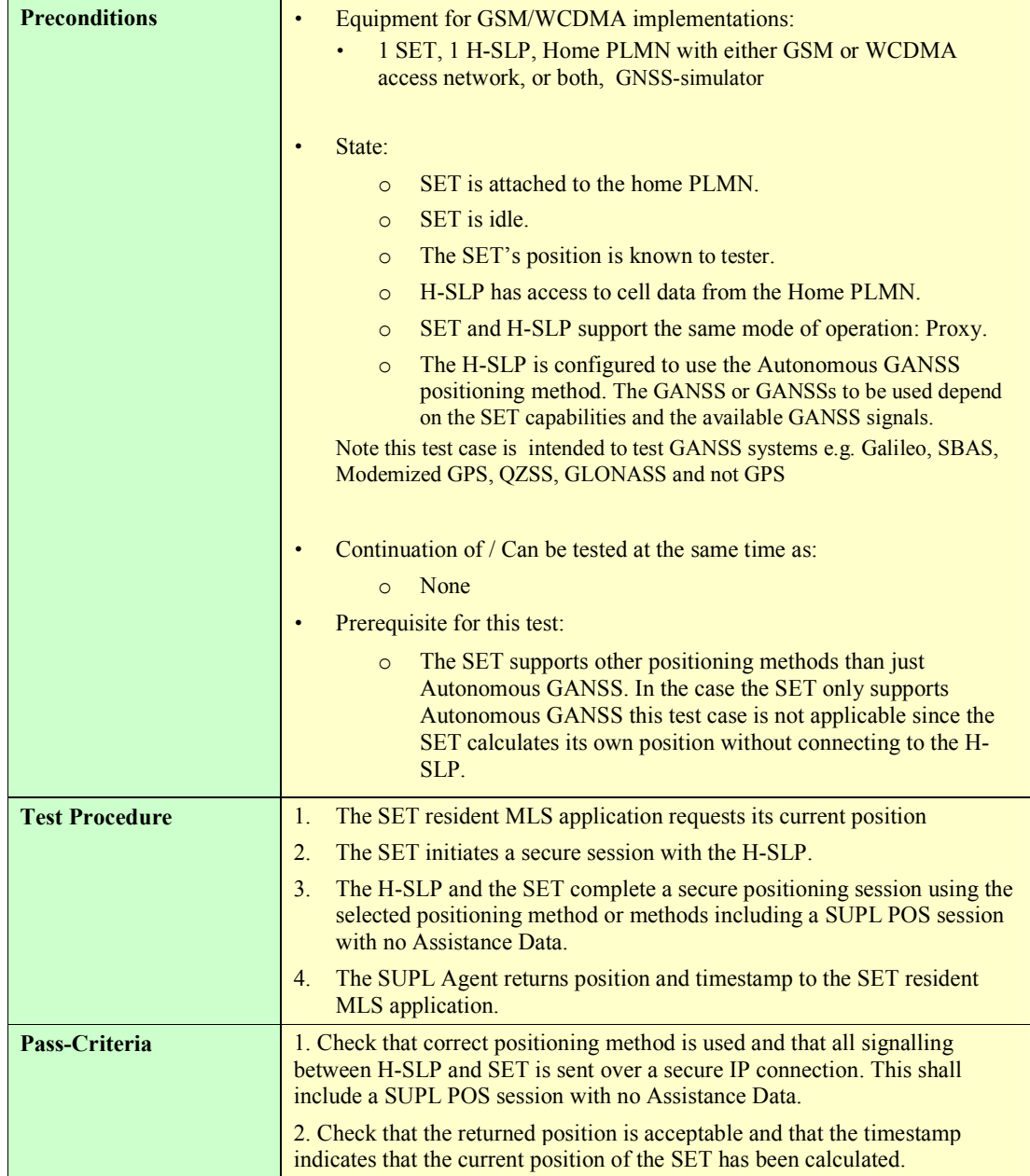

## **7.2.4 SUPL-2.0-int-103- Transfer to third party [Includes optional features]**

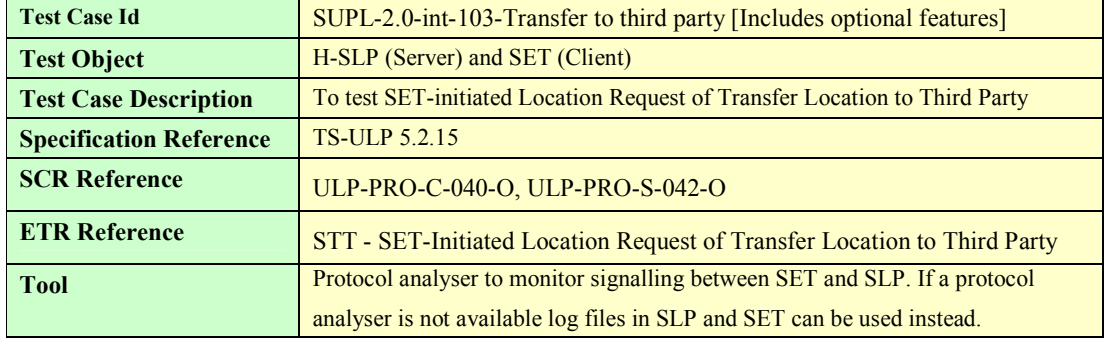

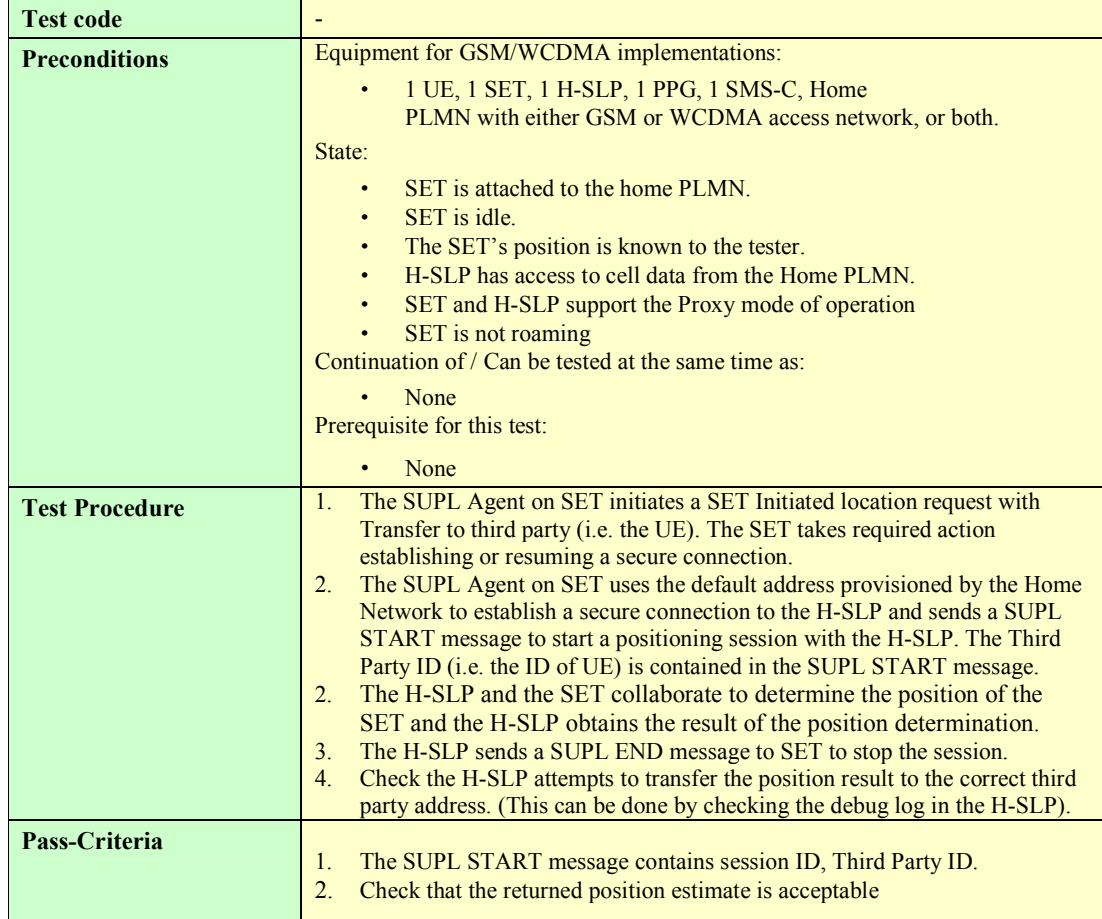

# **7.2.5 SUPL-2.0-int-110 – Periodic Triggers [Includes optional features]**

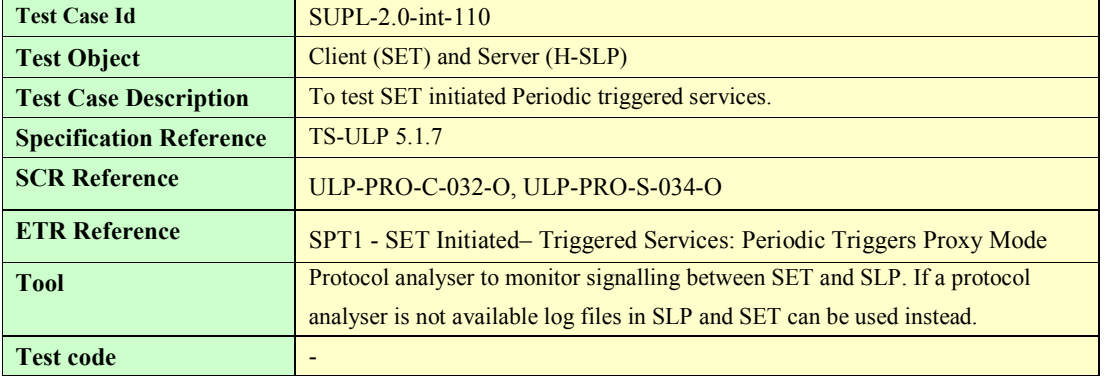
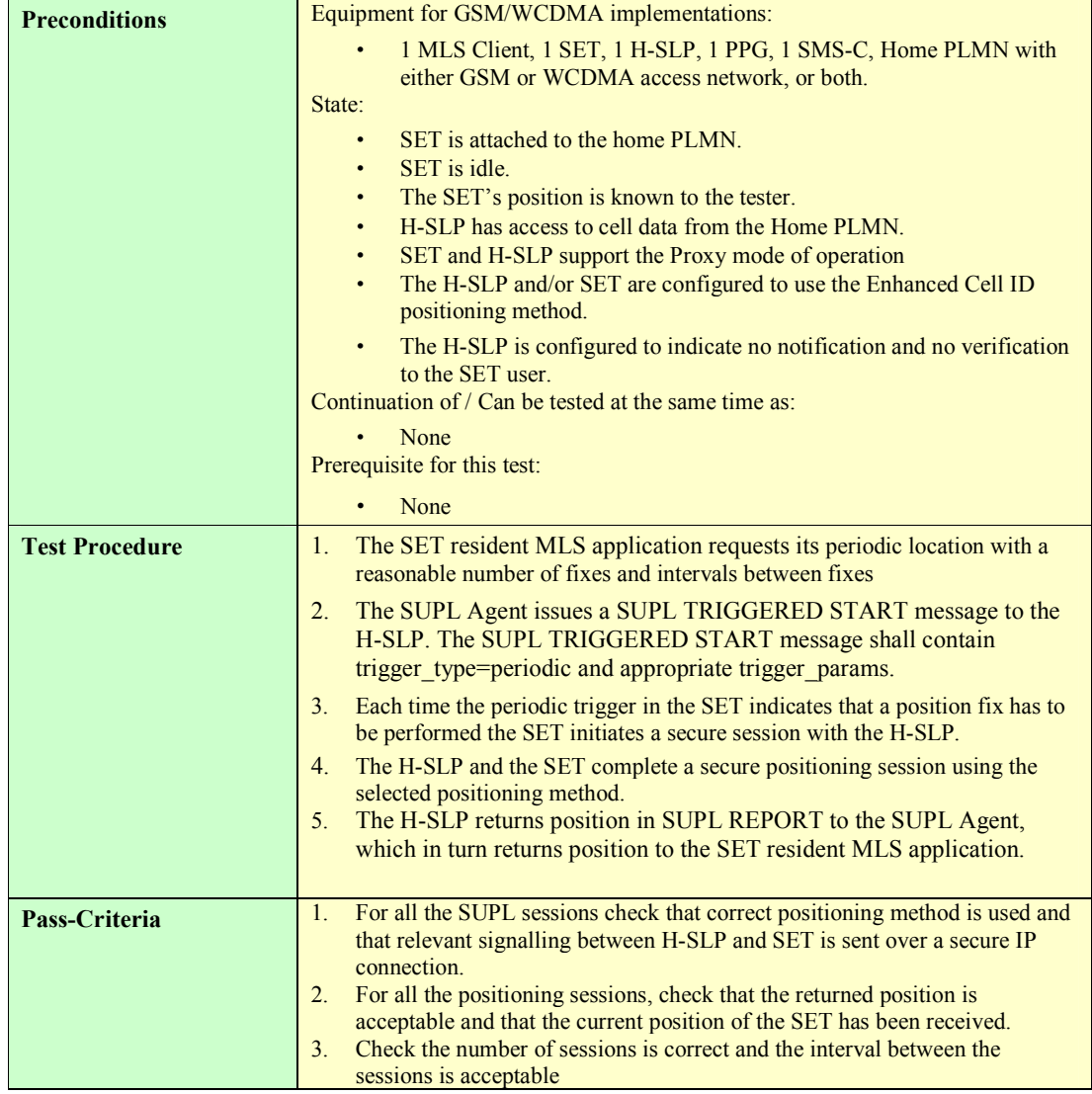

# **7.2.6 SUPL-2.0-int-111 – Periodic transfer to third party [Includes optional features]**

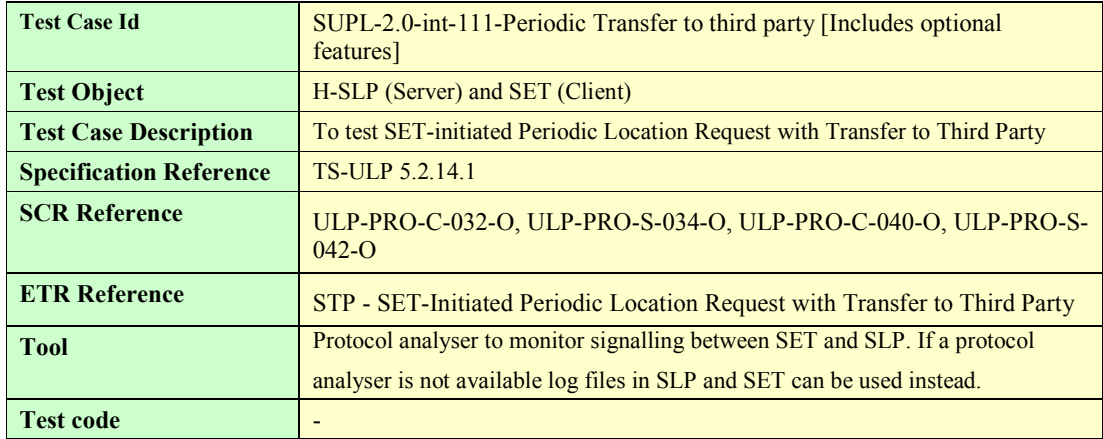

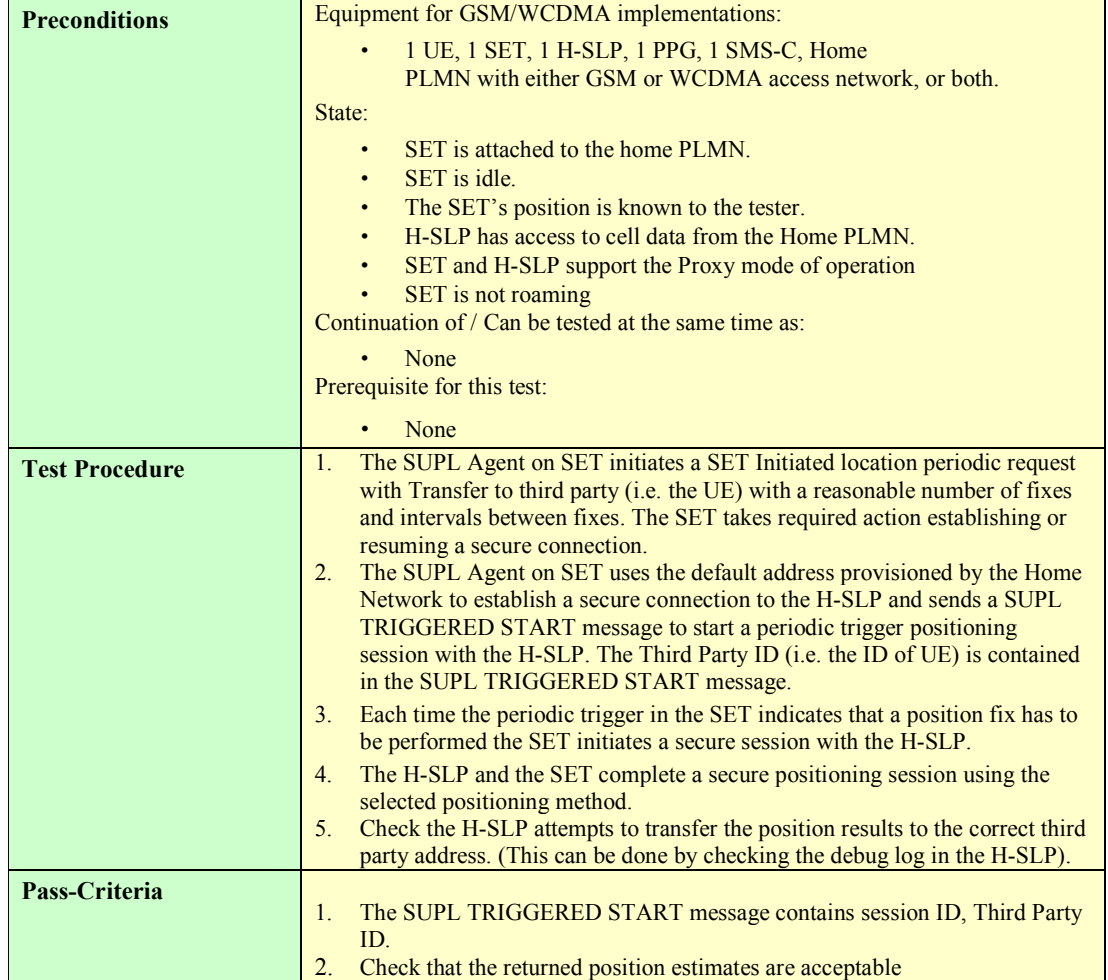

# **7.2.7 SUPL-2.0-int-112 – Area Event Triggers [Includes optional features]**

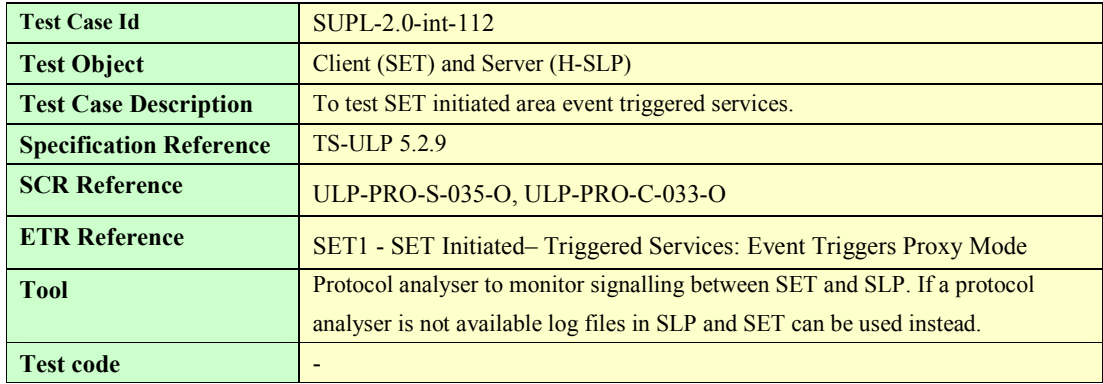

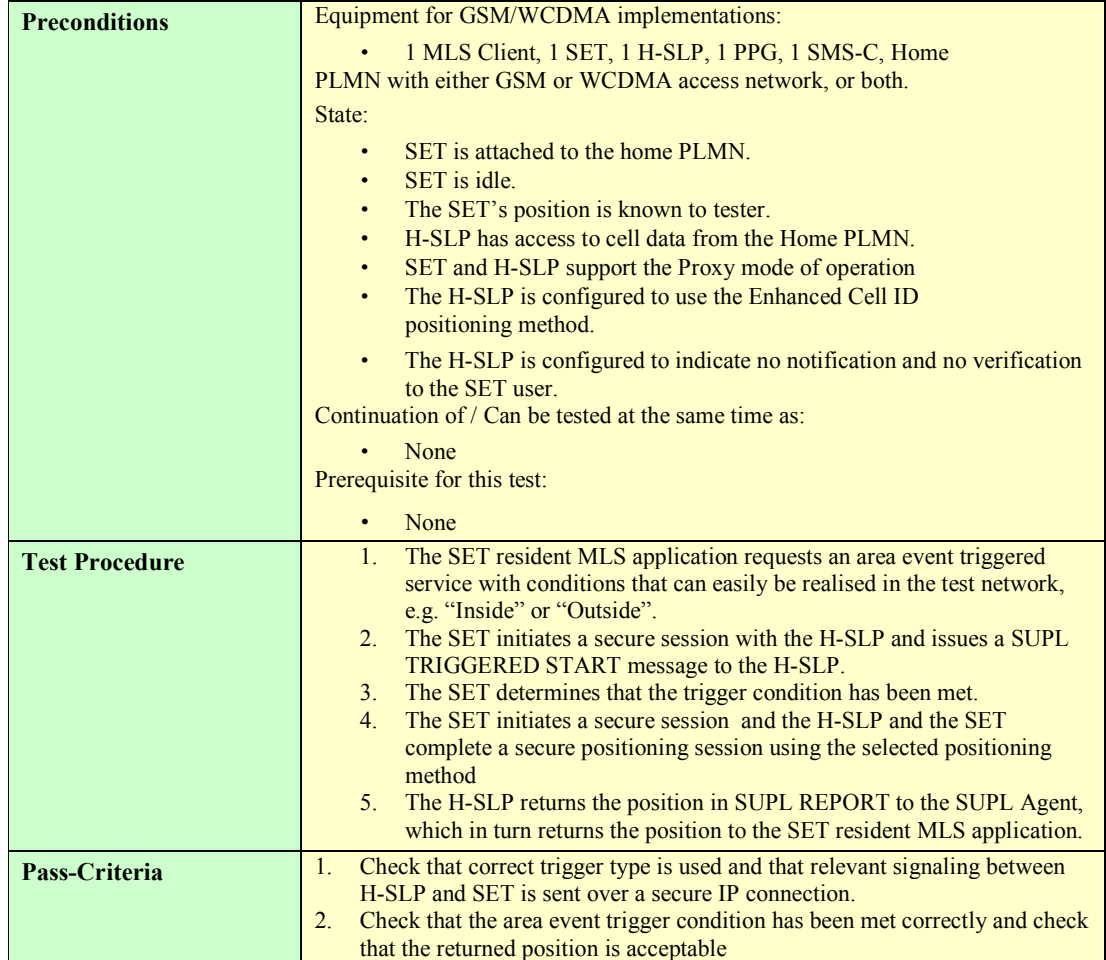

### **7.2.8 SUPL-2.0-int-120 – Location of another SET [Includes optional features]**

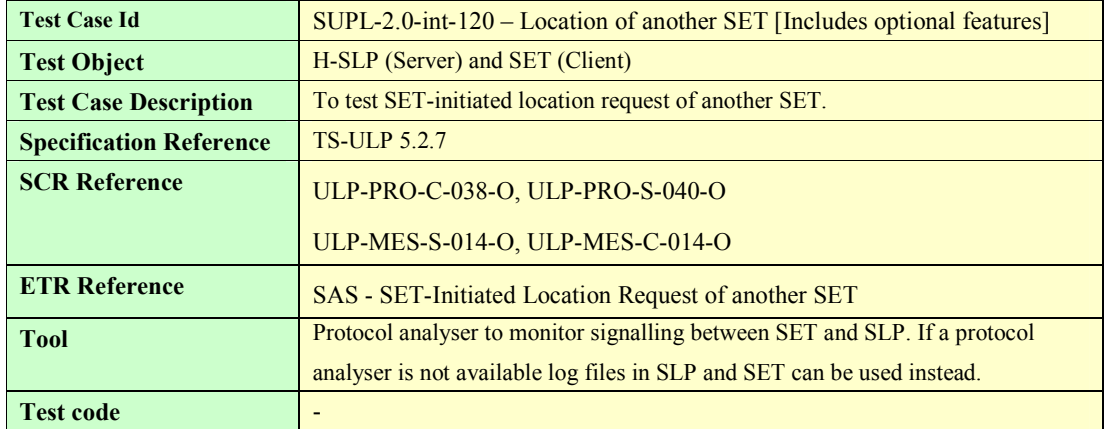

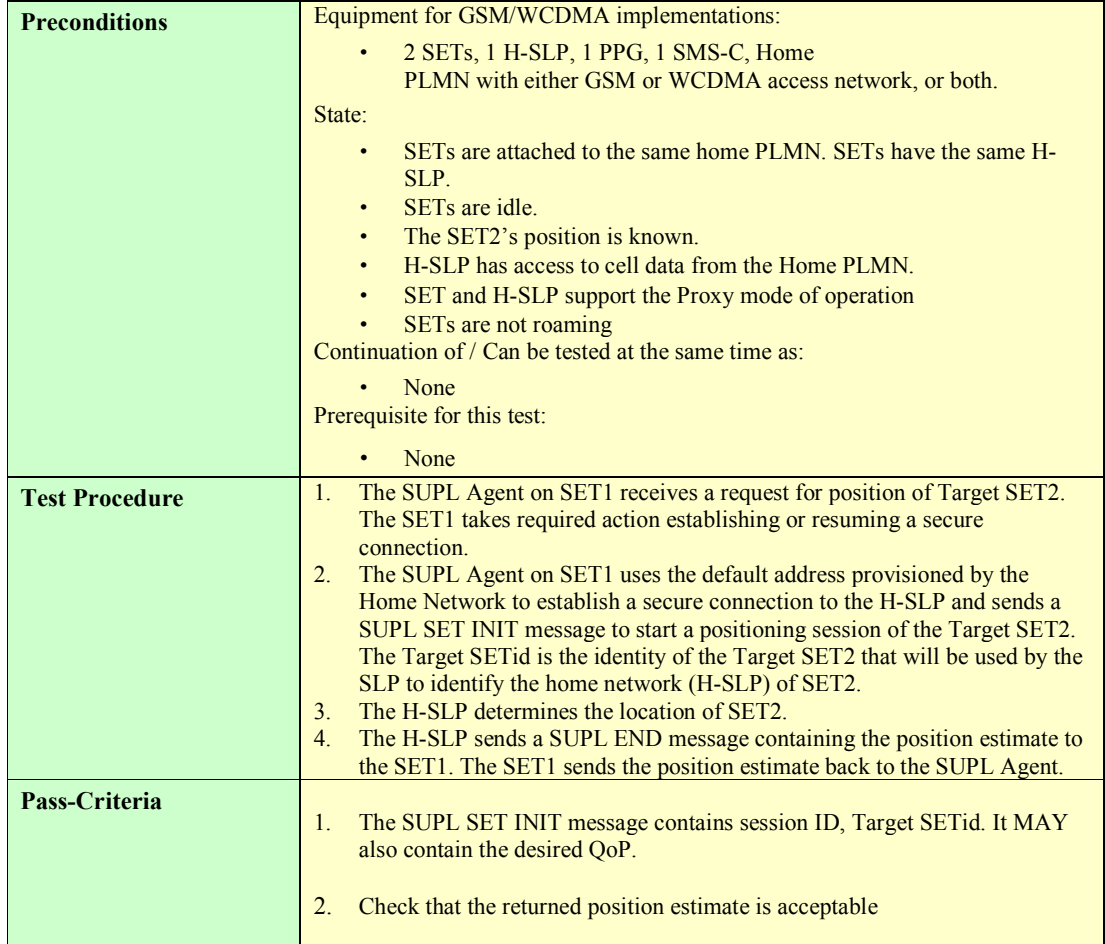

# **7.3 Cross version Compatibility**

### **7.3.1 SUPL-2.0-int-200 Cross version Compatibility: H-SLP V2.0 and SET V2.0**

Note that this test case tests a feature that is tested inherently in most other Interoperability test cases, however this test case is used as part of the minimum entry criteria for TestFests and is therefore included here.

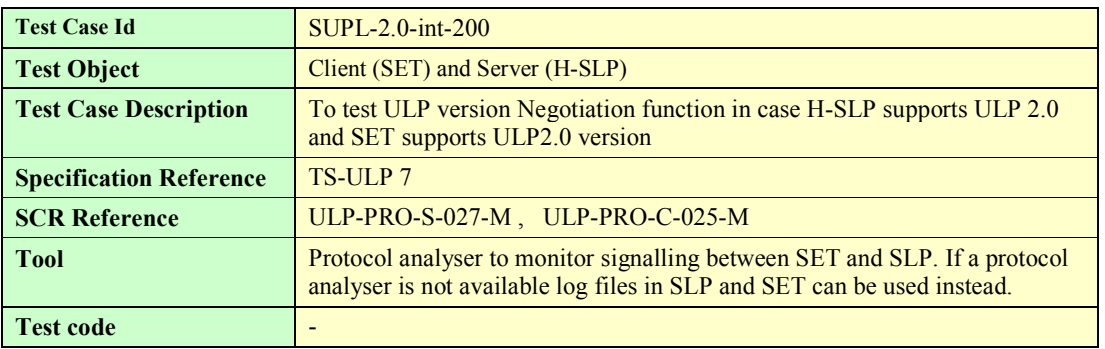

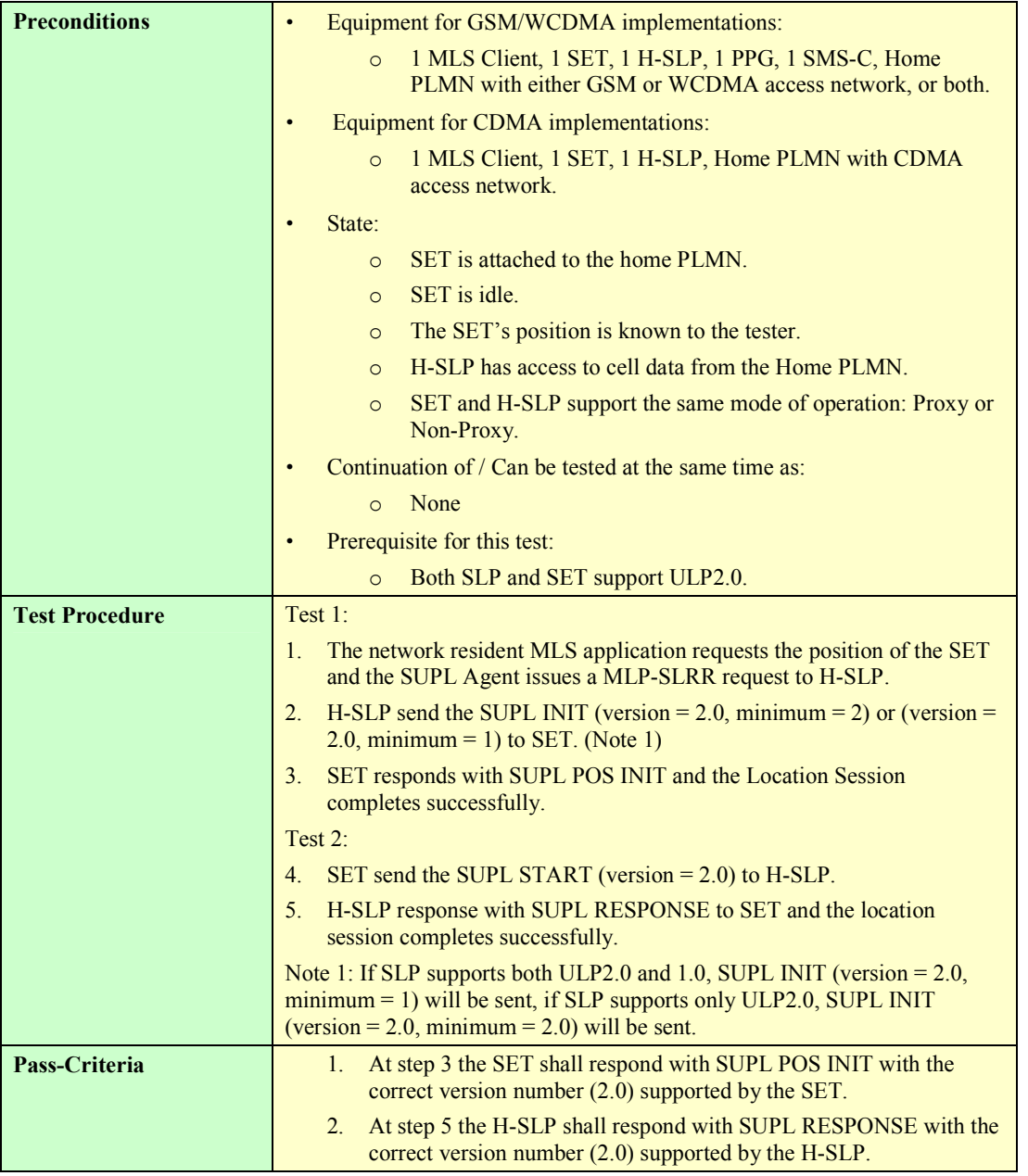

### **7.3.2 SUPL-2.0-int-201 Cross version Compatibility: H-SLP V2.0 and SET V1.0**

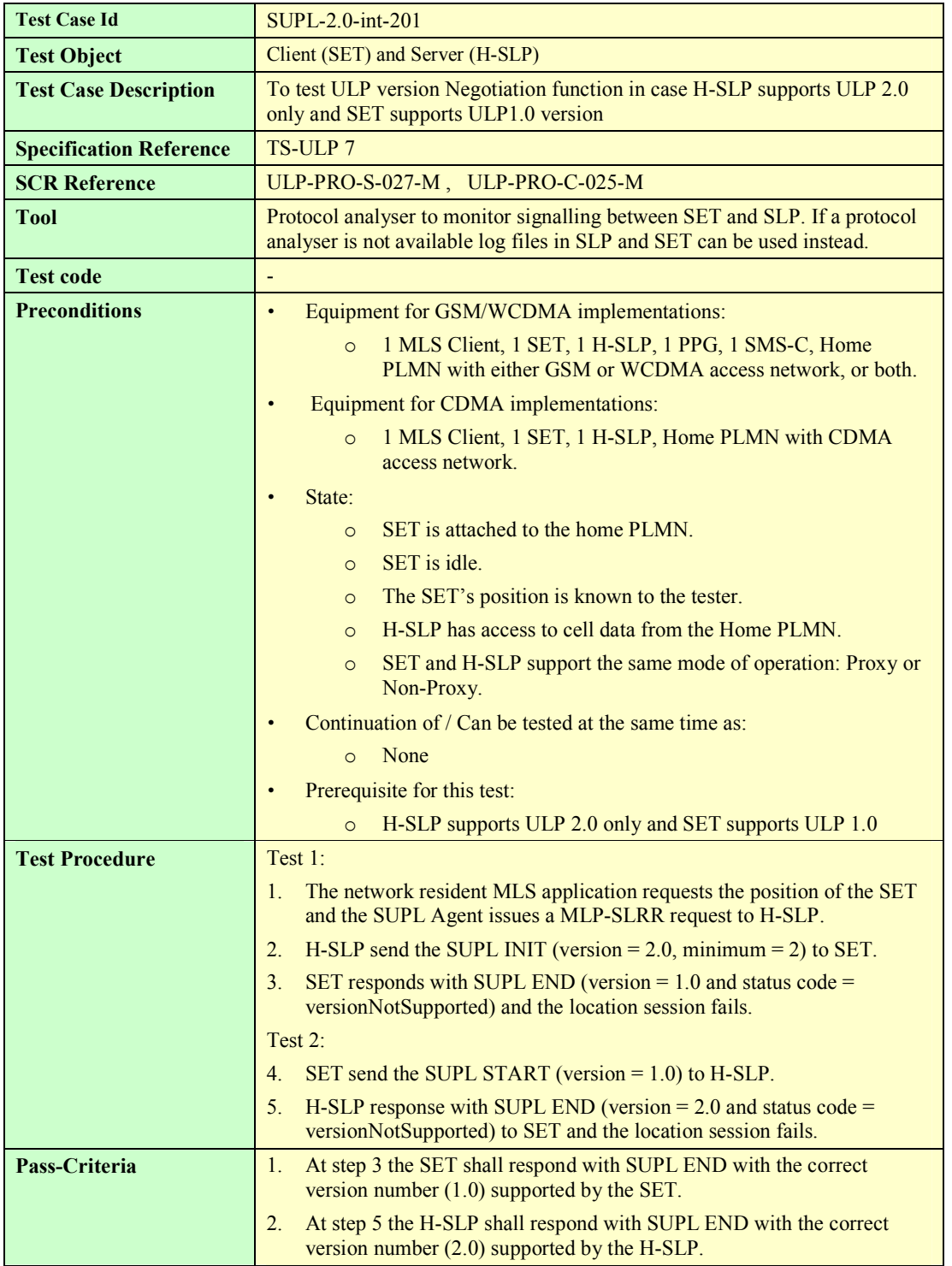

### **7.3.3 SUPL-2.0-int-202 Cross version Compatibility: H-SLP V2.0 and V1.0 and SET V1.0**

**Test Case Id SUPL-2.0-int-202** 

**2009 Open Mobile Alliance Ltd. All Rights Reserved.**

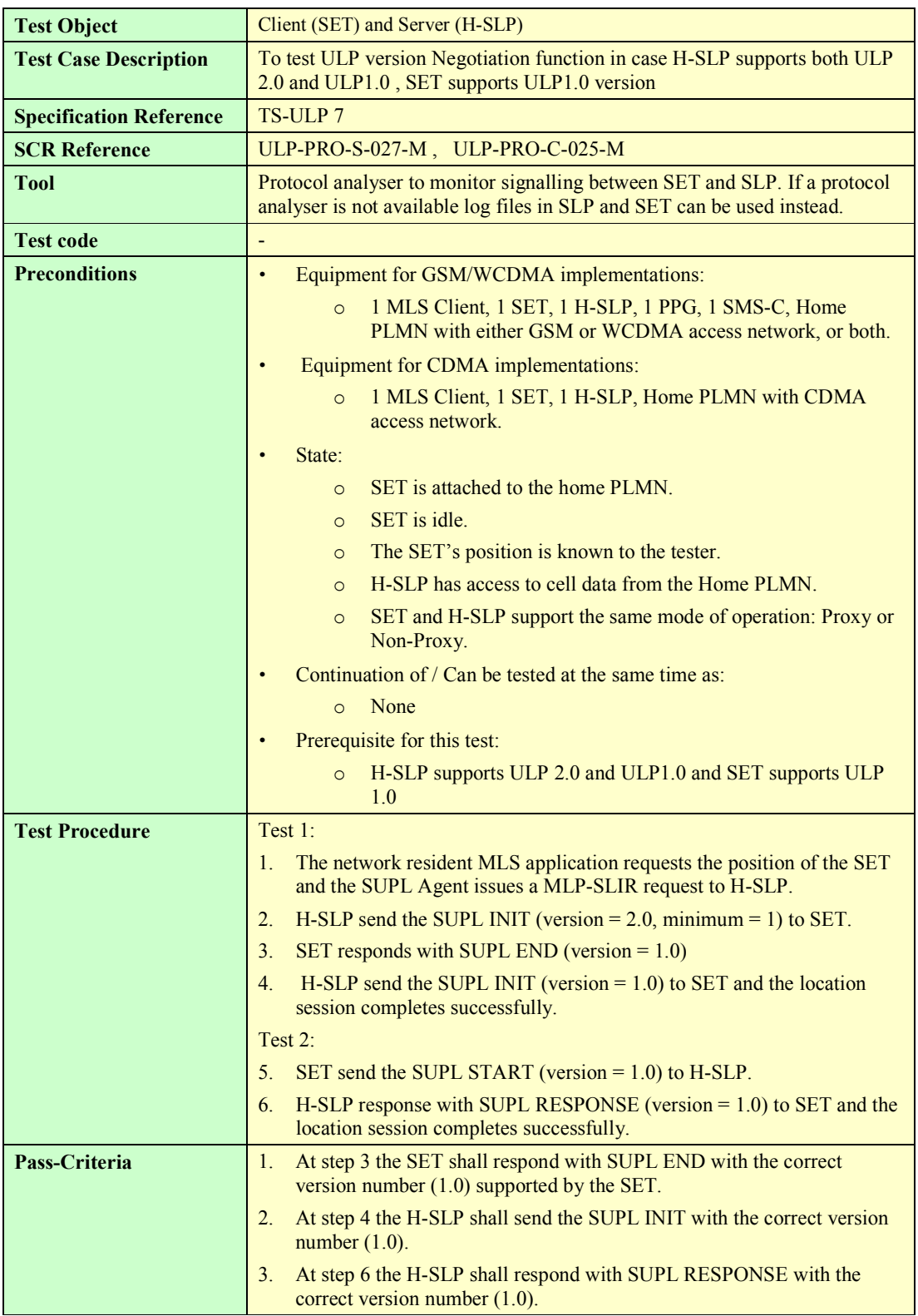

### **7.3.4 SUPL-2.0-int-203 Cross version Compatibility: H-SLP V1.0 and SET V 2.0**

**Test Case Id**  SUPL-2.0-int-203

**2009 Open Mobile Alliance Ltd. All Rights Reserved.**

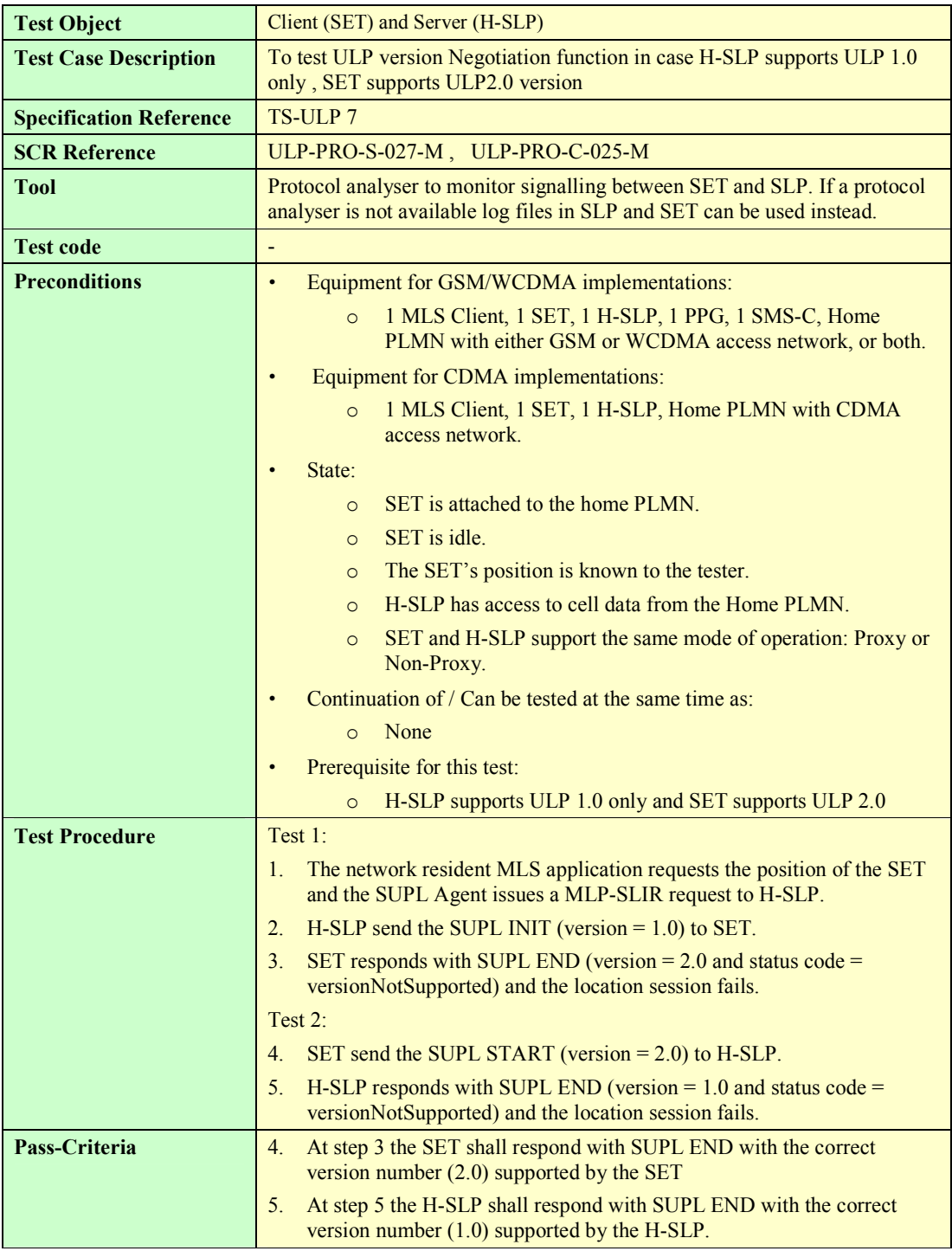

# Appendix A. Change History **Manufacture** (Informative)

# **A.1 Approved Version History**

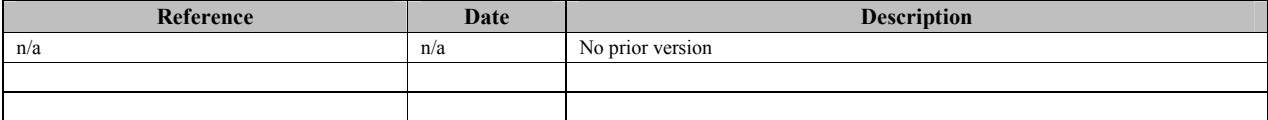

# **A.2 Draft/Candidate Version 2.0 History**

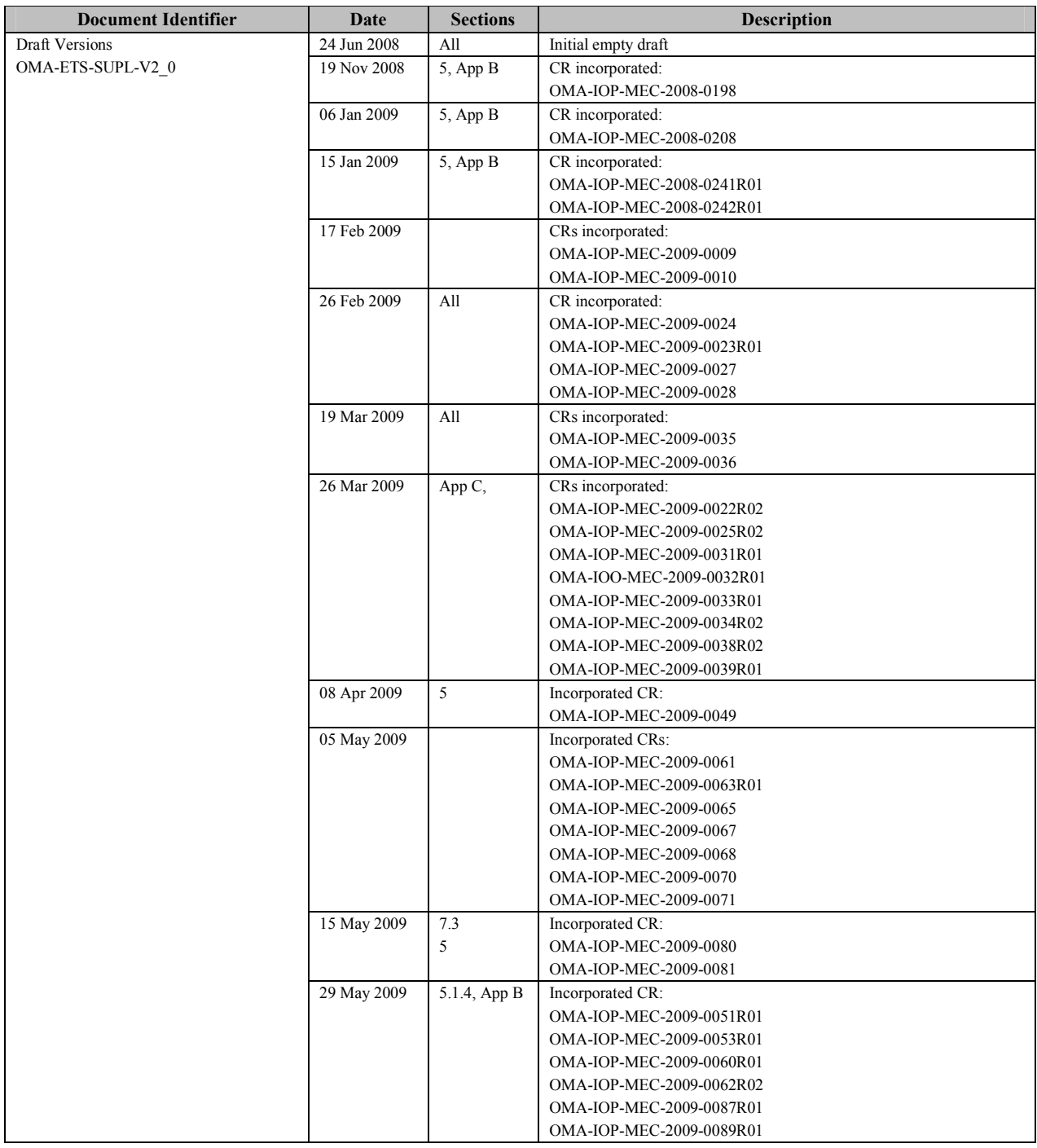

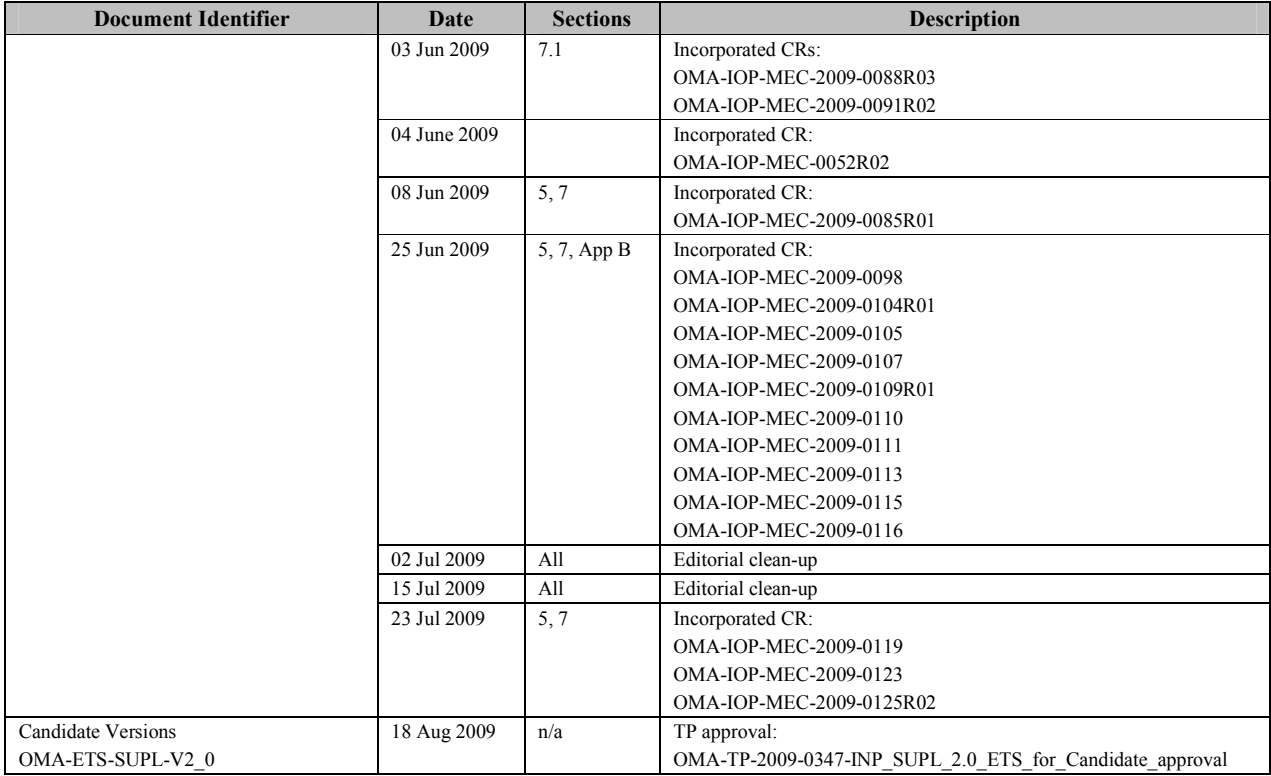

# **Appendix B. Conformance Test Case applicability**

# **B.1 Introduction**

This section shall help implementers of the SUPL 2.0 Enabler to select appropriate Conformance test cases that are applicable to the features implemented.

This appendix lists all test cases testing only mandatory features, ICS (Implementation Conformance Specification). IXIT (Implementation eXtra Information) and a mapping from ICS/IXIT to applicable test cases as defined by the Open Mobile Alliance.

# **B.2 Test Cases testing only mandatory features**

These Conformance test cases are independent from any applicability, are testing only mandatory SCRs and SHALL be run with every implementation.

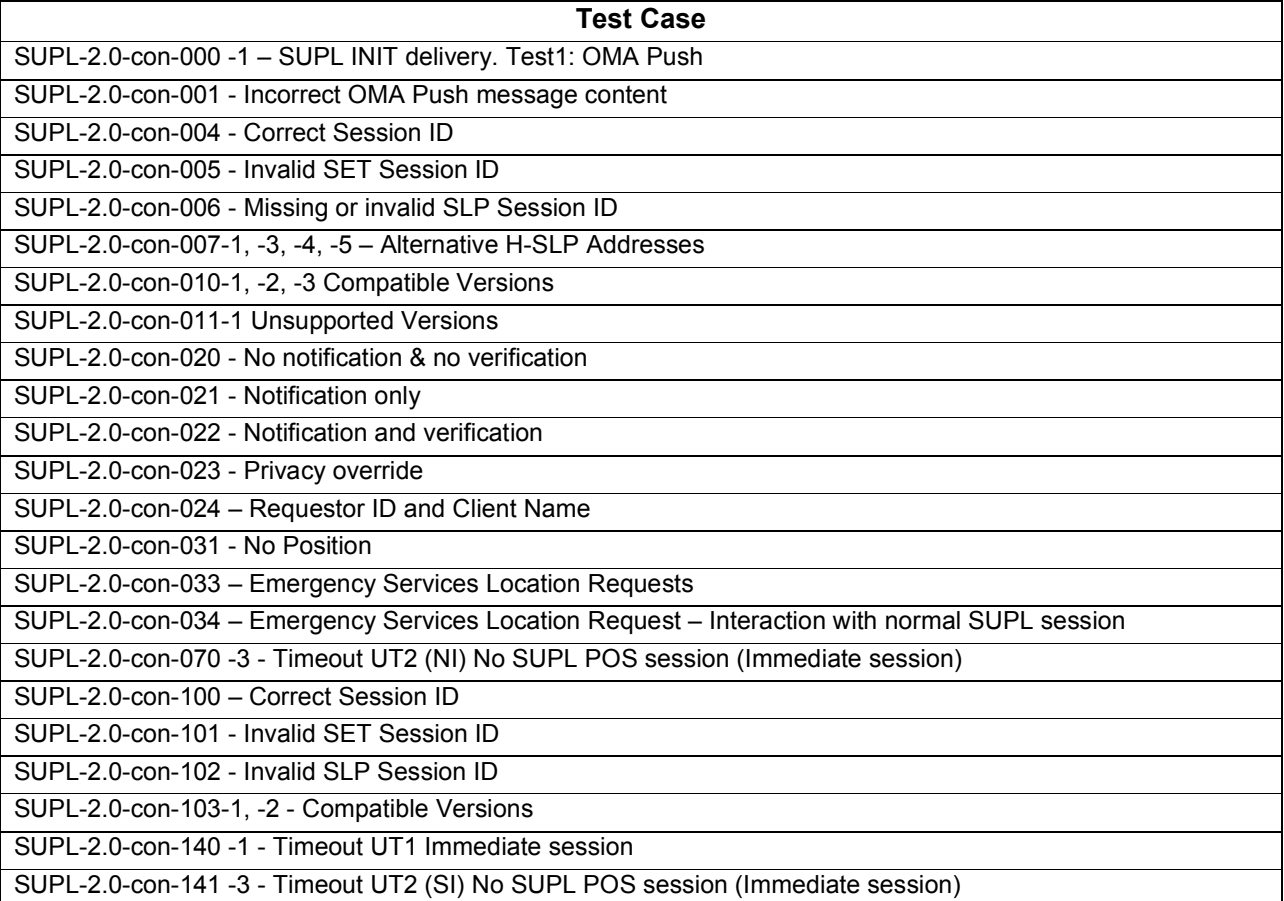

# **B.3 Applicability**

### **B.3.1 Client ICS**

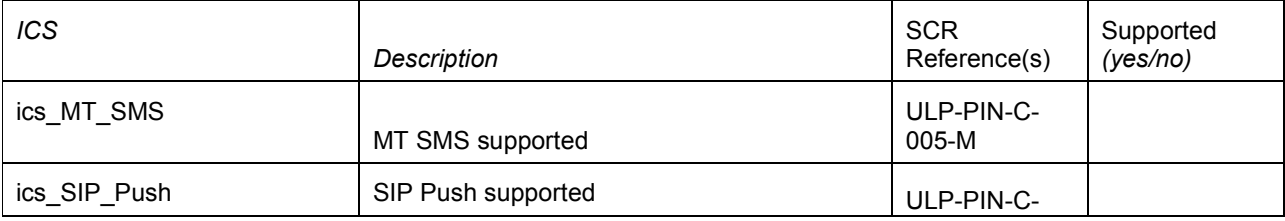

**2009 Open Mobile Alliance Ltd. All Rights Reserved.**

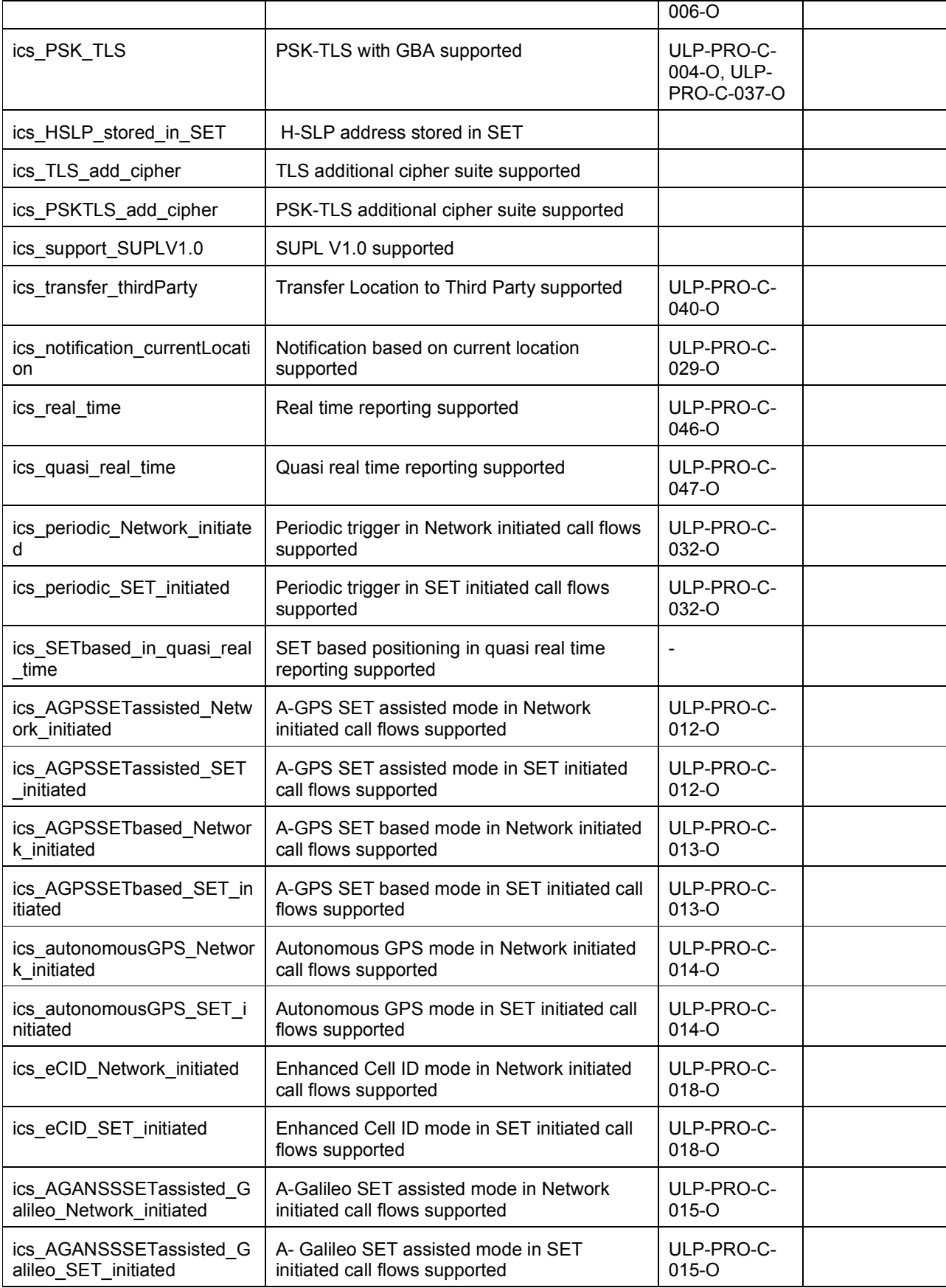

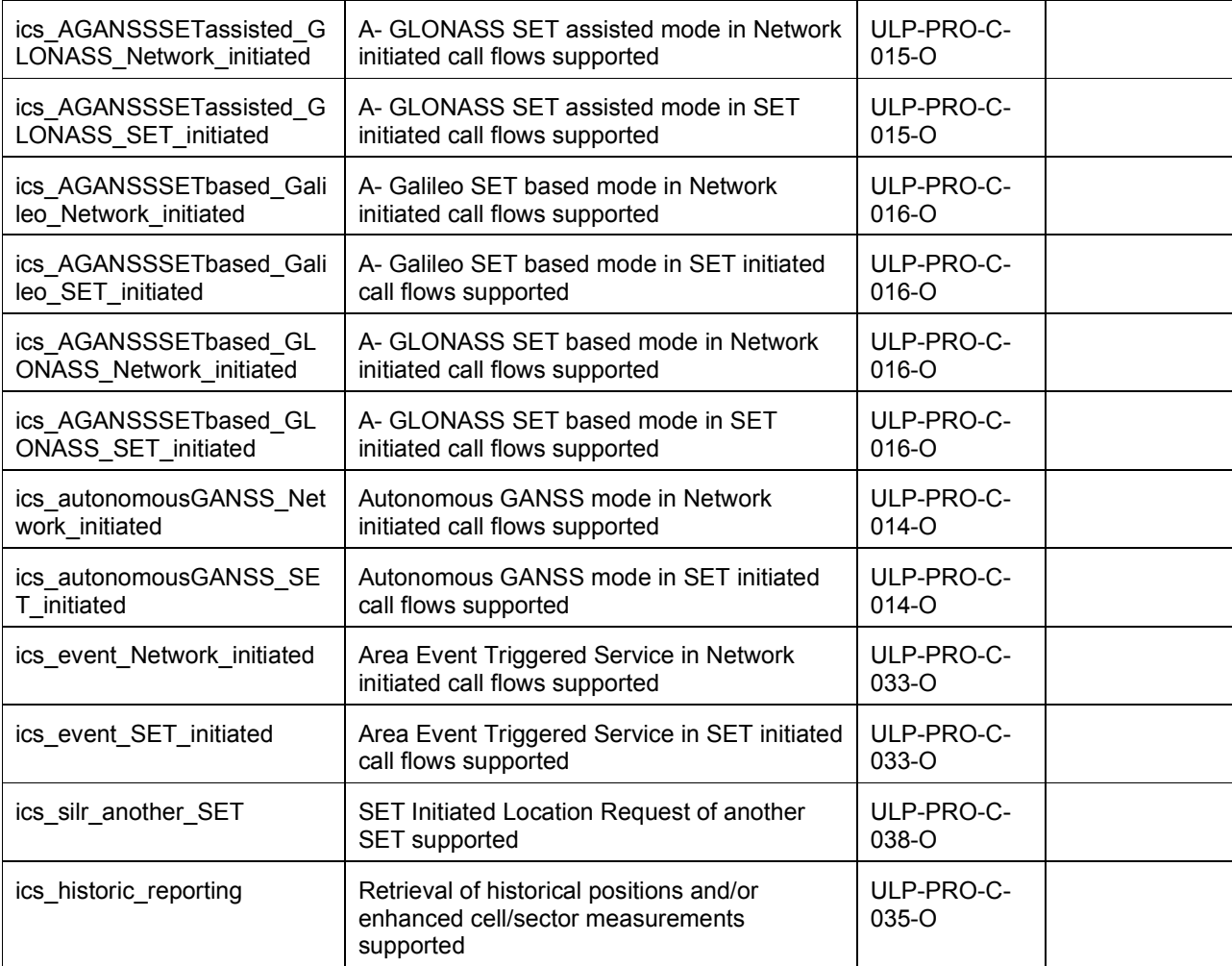

# **B.3.2 Client IXIT**

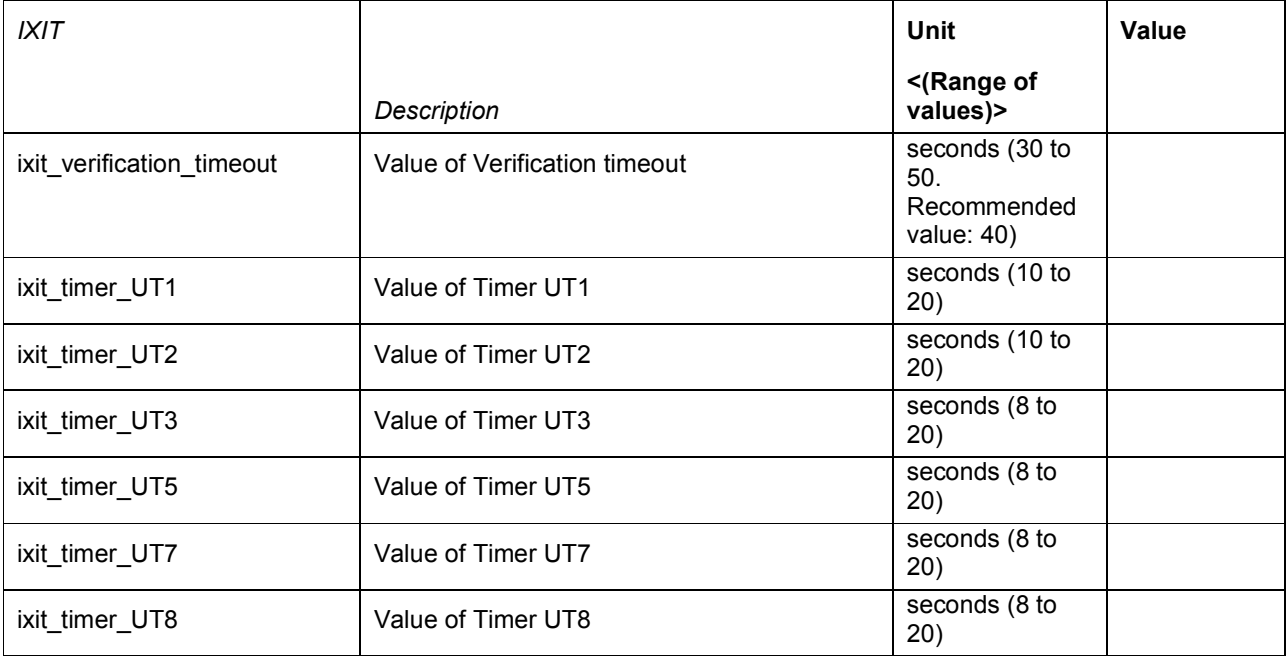

**2009 Open Mobile Alliance Ltd. All Rights Reserved.**

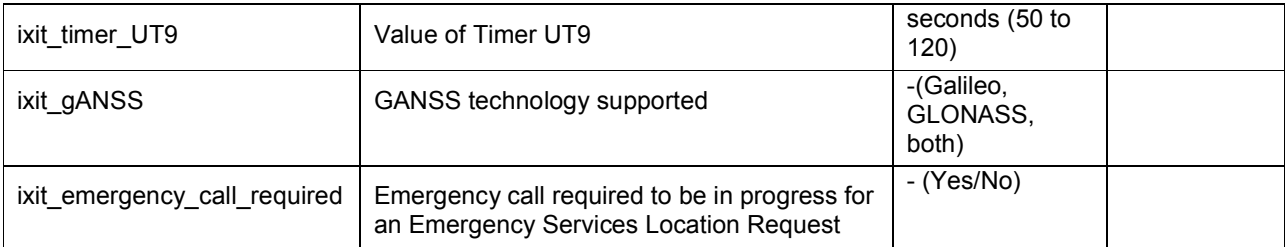

### **B.3.3 Server ICS**

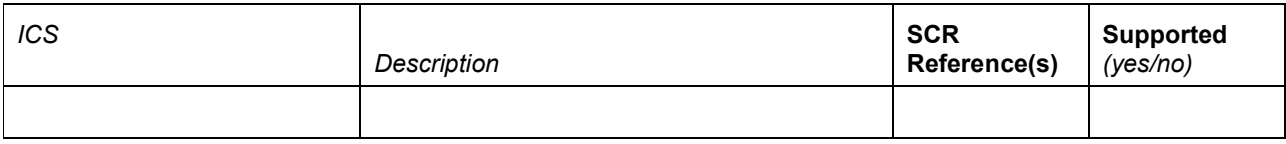

### **B.3.4 Server IXIT**

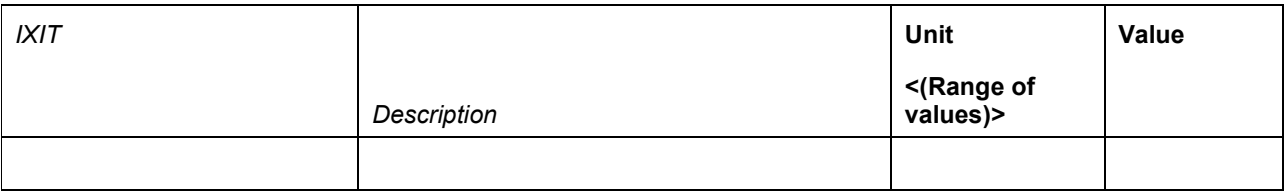

# **B.4 ICS to test case mapping**

According to the ICS described above the applicable test cases can be derived from the following table.

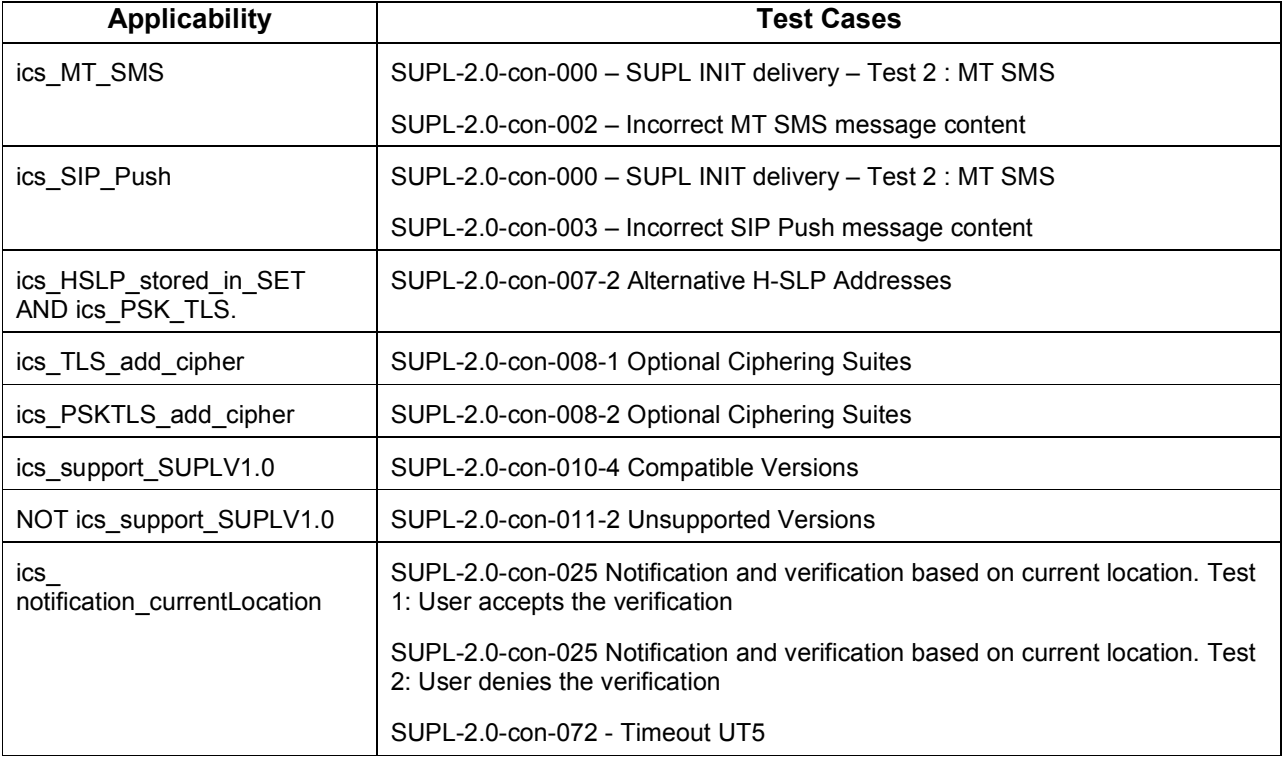

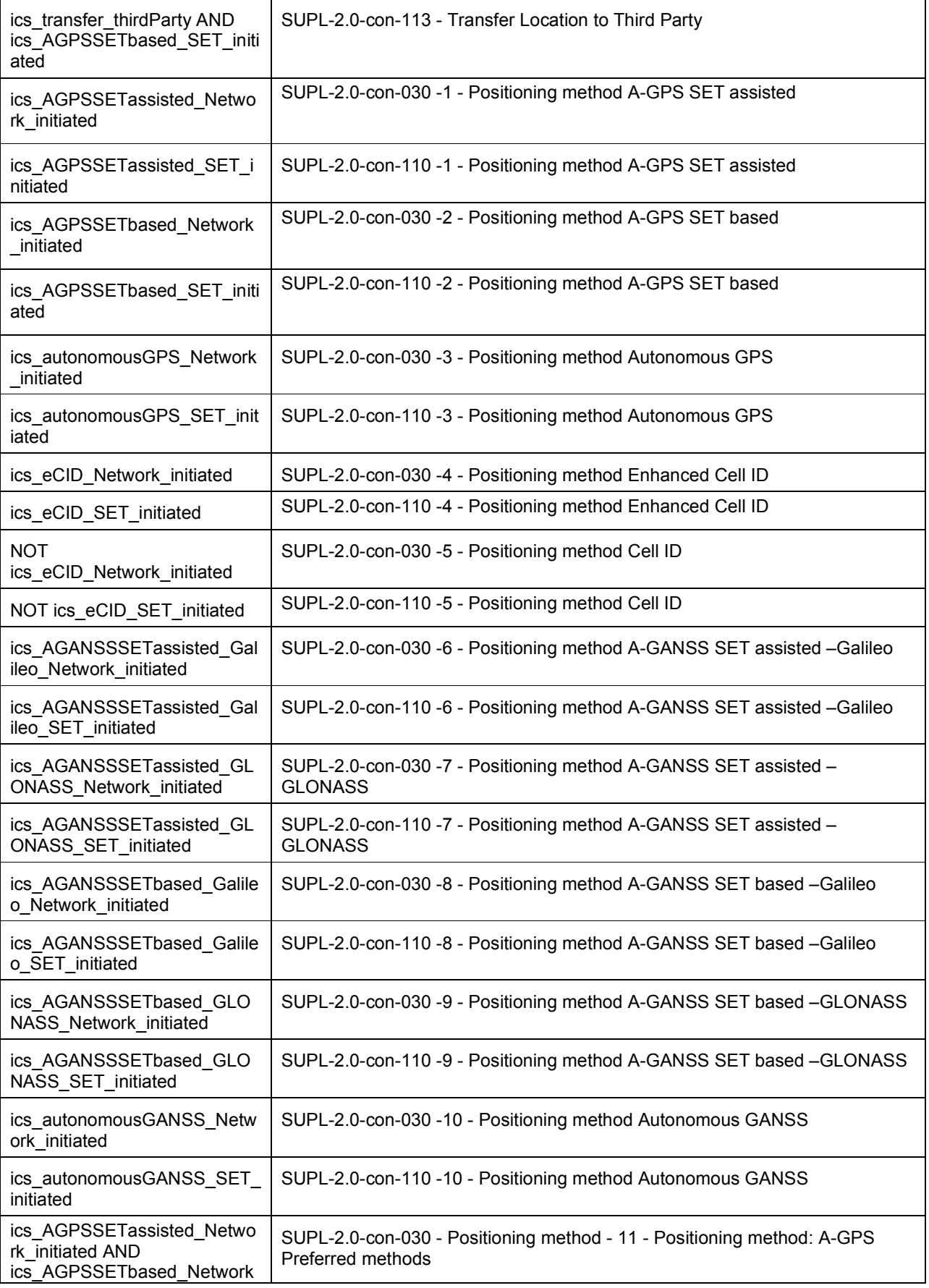

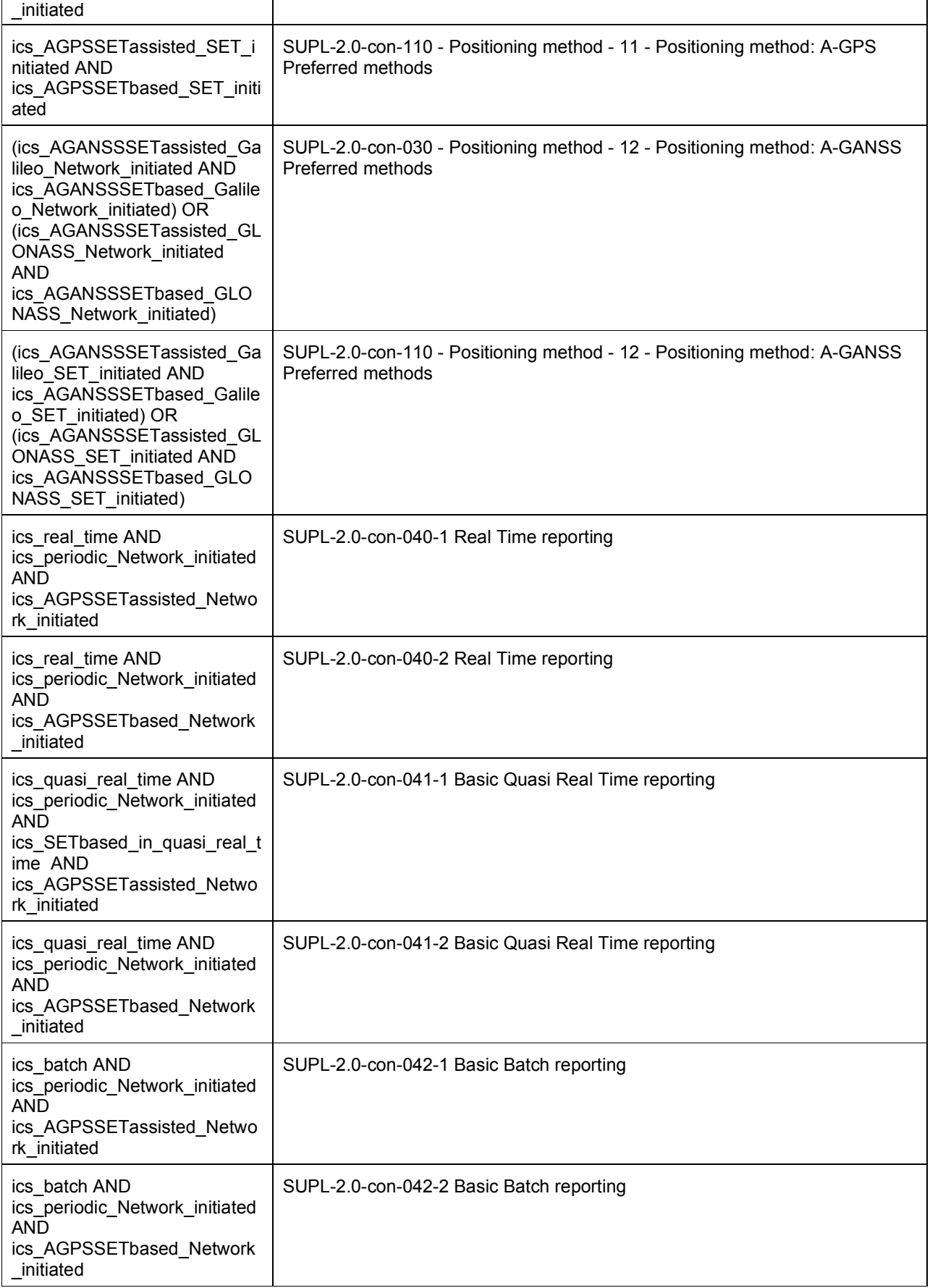

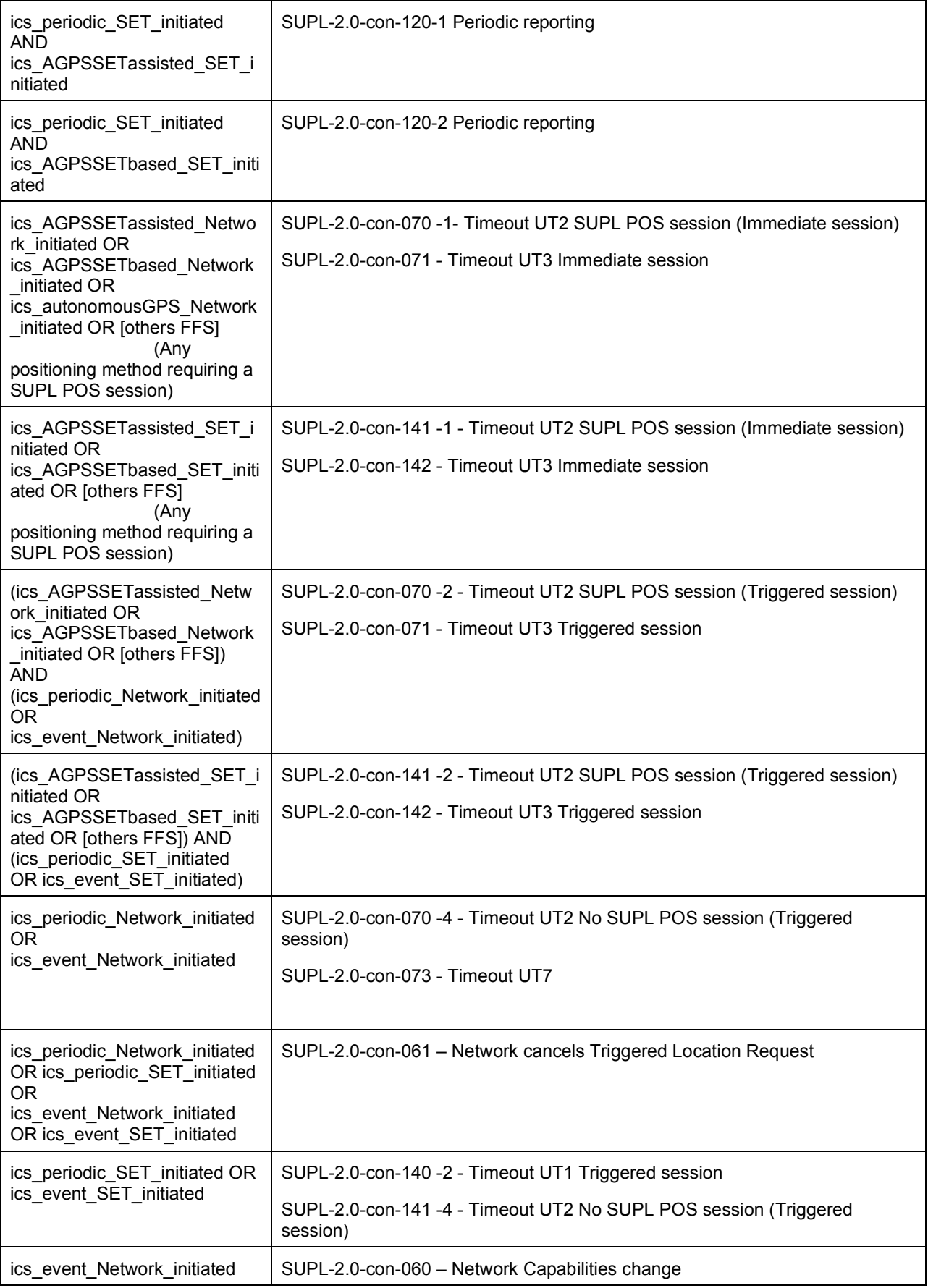

 **2009 Open Mobile Alliance Ltd. All Rights Reserved. Used with the permission of the Open Mobile Alliance Ltd. under the terms as stated in this document.**

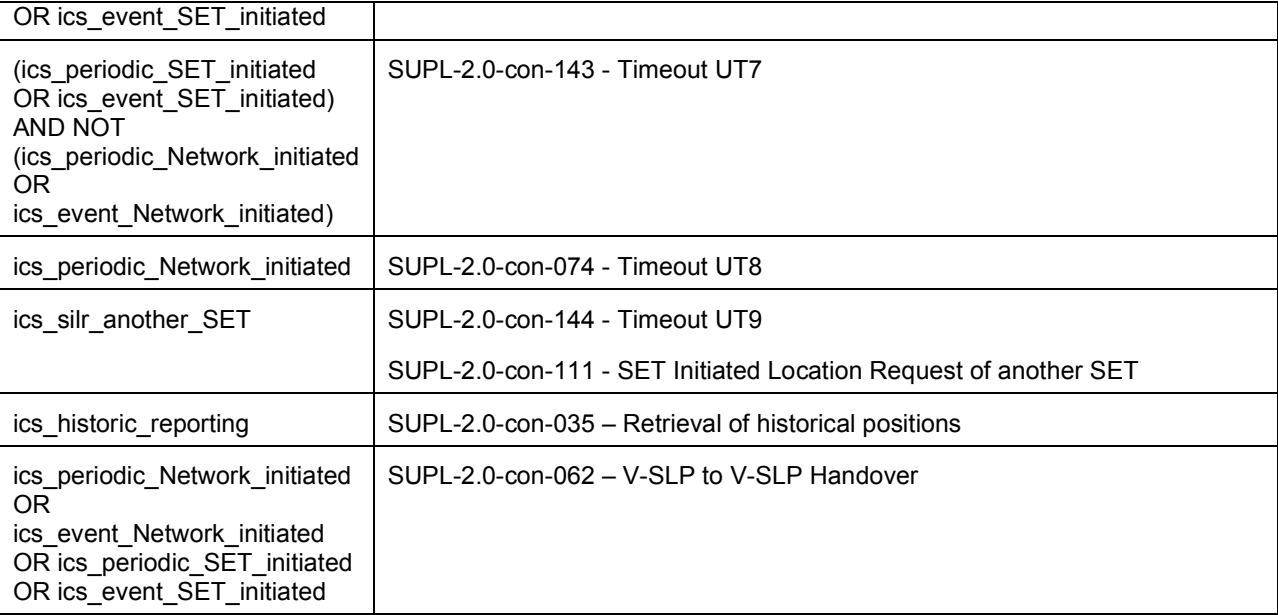

# **Appendix C. ULP default message content for Client conformance testing**

# **C.1 Introduction**

This section defines the default message content that shall be used during Client conformance testing.

The values specified below shall be used unless overridden in the Test Procedure of a test case.

In the case of SUPL messages sent from the SLP (Conformance Test Tool) to the SET-under test, the values that shall be used for the mandatory parameters are given below. Optional information elements are normally set to "Omit".

In the case of SUPL messages sent from the SET-under-test to the SLP (Conformance Test Tool), optionalparameters are generally marked as "Not checked or not present". Mandatory parameters have the value that must be checked by the Conformance Test Tool or are marked as "Not checked" meaning that any value is acceptable.

In some cases the message content is dependant on the context. In these cases the values is marked "Conditional" and in the Comment column the dependency is explained.

# **Common Part**

The common part contains parameters that are present in all ULP messages.

### **C.1.1 SLP to SET**

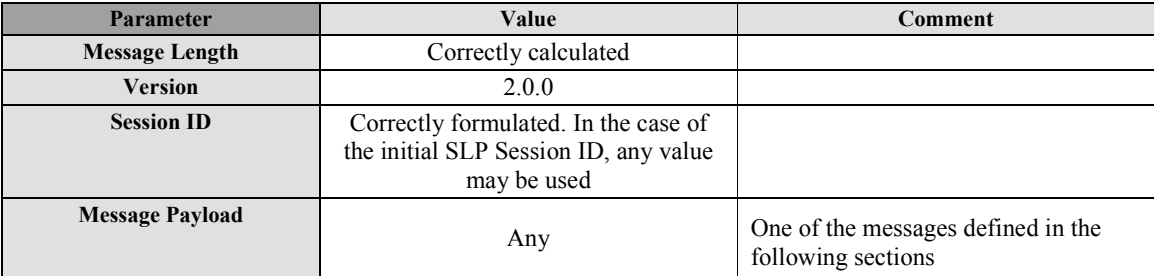

#### **Table 5: Common Part for all ULP Messages**

### **C.1.2 SET to SLP**

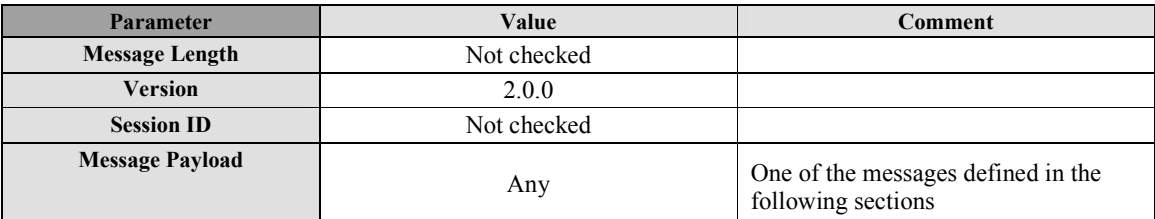

#### **Table 6: Common Part for all ULP Messages**

# **C.2 SUPL INIT**

SUPL INIT is the initial message from the H-SLP (or E-SLP) to the SET in Network initiated cases.

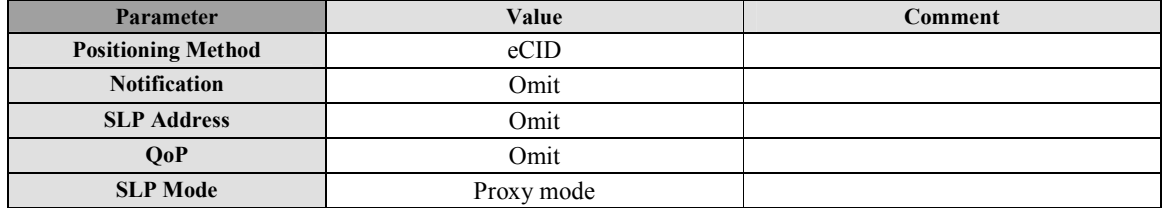

#### **2009 Open Mobile Alliance Ltd. All Rights Reserved.**

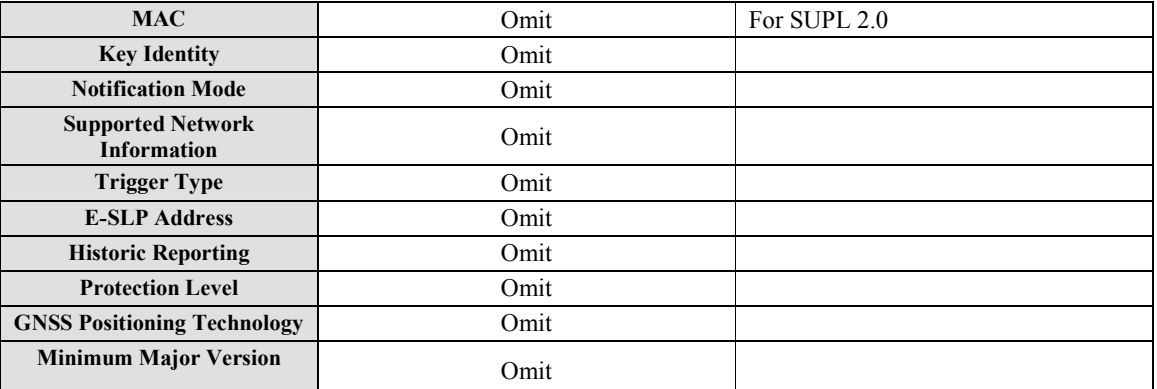

#### **Table 7: SUPL\_INIT Message**

# **C.3 SUPL SET INIT**

The SUPL SET INIT message is the initial message where a SET can initiate location request to another target SET.

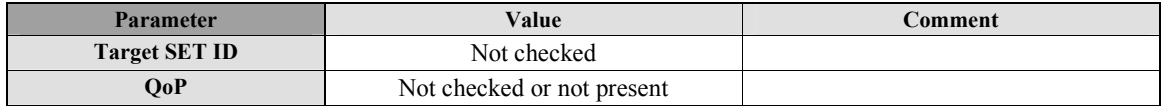

#### **Table 8: SUPL\_SET\_INIT Message**

# **C.4 SUPL START**

SUPL START is the initial message from the SET to the SLP.

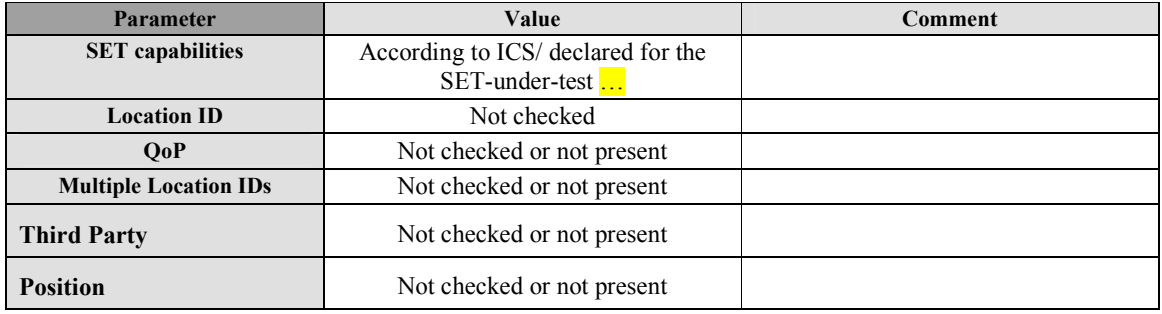

**Table 9: SUPL START Message** 

# **C.5 SUPL RESPONSE**

SUPL RESPONSE is the response to a SUPL START message.

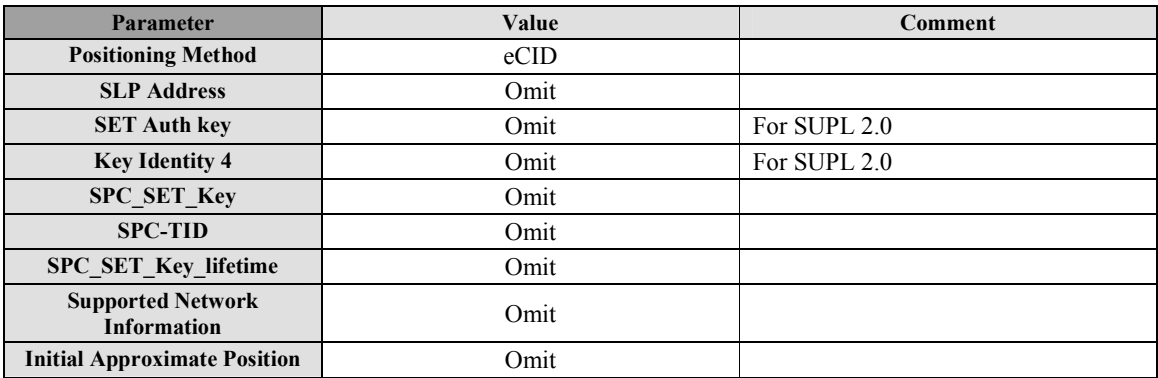

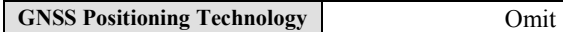

#### **Table 10: SUPL RESPONSE Message**

# **C.6 SUPL POS INIT**

SUPL POS INIT is the message following the SUPL INIT message in Network initiated cases or the SUPL RESPONSE message in SET initiated cases

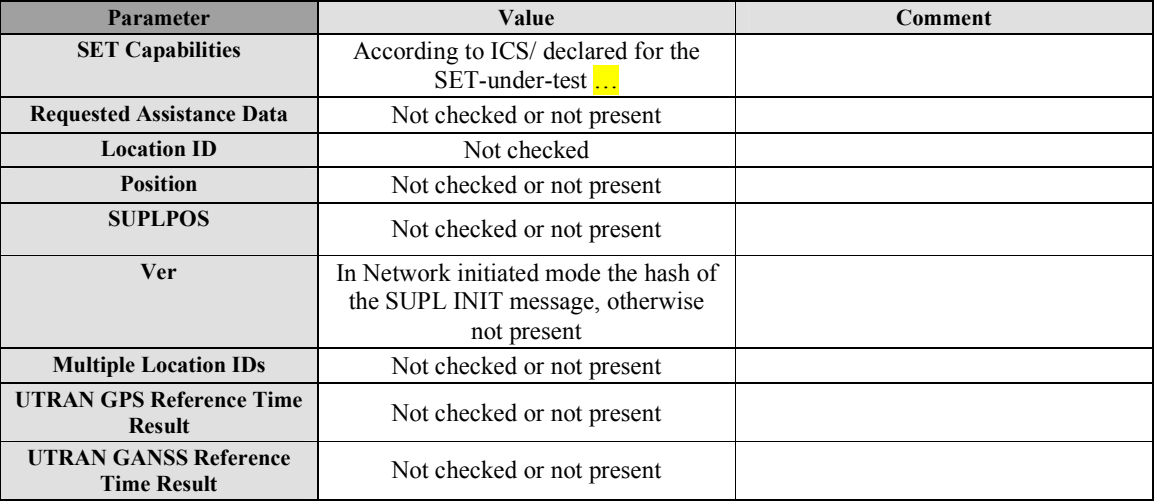

#### **Table 11: SUPL POS INIT Message**

# **C.7 SUPL POS**

SUPL POS is the message that wraps the underlying TIA-801, RRLP or RRC element and may contain additional information such as velocity, UTRAN GPS/GANSS Reference Time Assistance or UTRAN GPS/GANSS Reference Time Result.

### **C.7.1 SLP to SET**

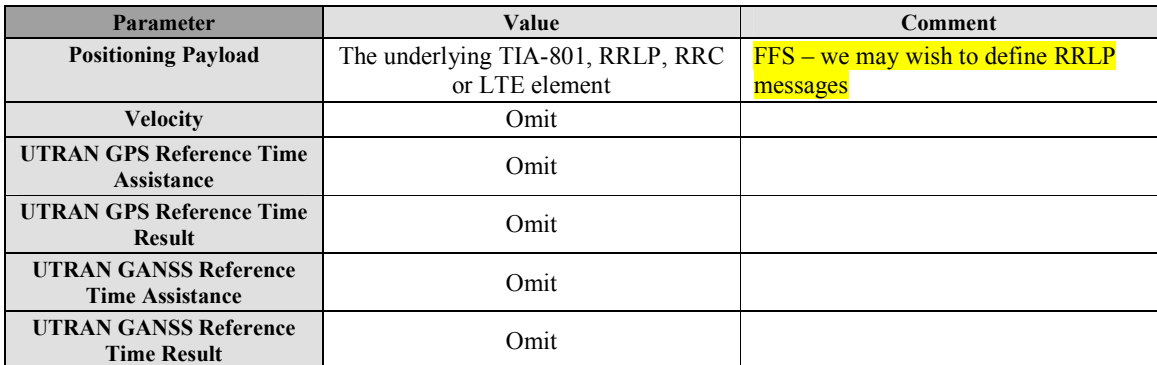

#### **Table 12: SUPL POS Message**

### **C.7.2 SET to SLP**

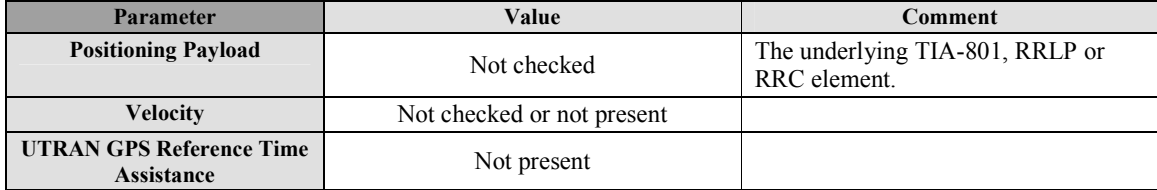

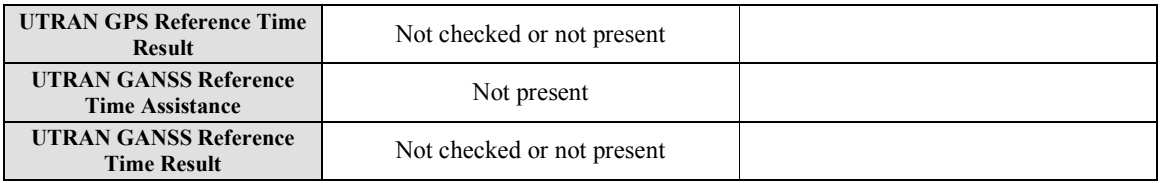

**Table 13: SUPL POS Message** 

# **C.8 SUPL END**

SUPL END is the message that ends the SUPL procedure, normally or abnormally.

### **C.8.1 SLP to SET**

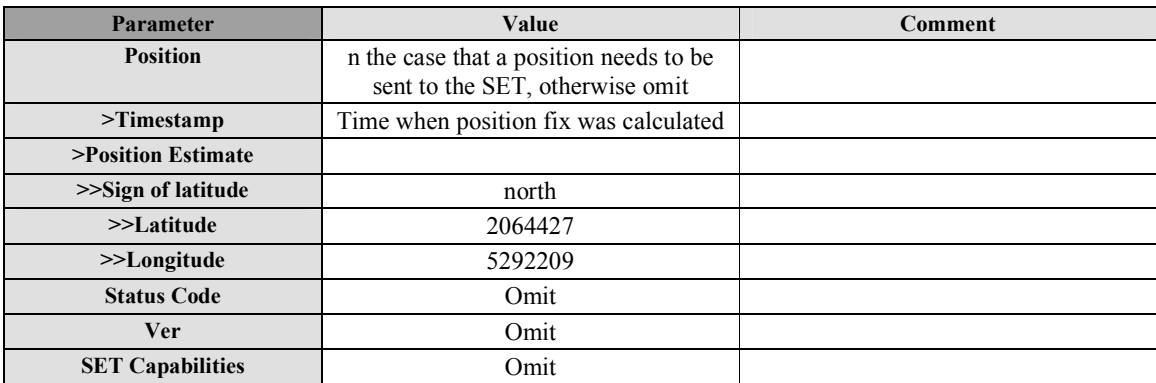

#### **Table 14: SUPL END Message**

### **C.8.2 SET to SLP**

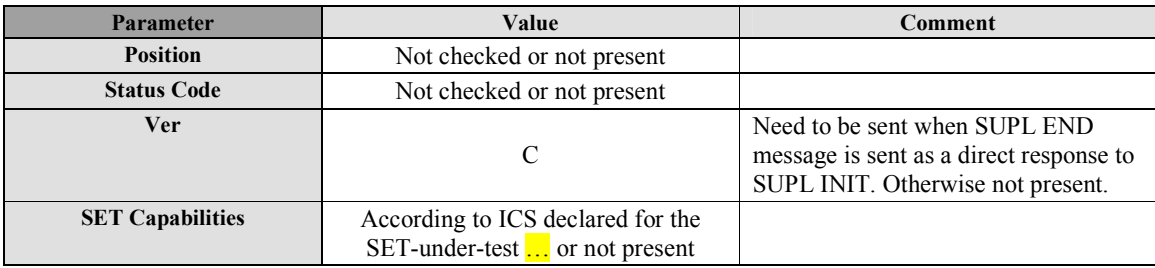

**Table 15: SUPL END Message** 

# **C.9 SUPL AUTH REQ**

Not currently used for conformance testing.

# **C.10 SUPL AUTH RESP**

Not currently used for conformance testing.

# **C.11 SUPL TRIGGERED START**

SUPL TRIGGERED START is the initial message from the SET to the H-SLP for establishing a triggered session or for requesting new trigger parameters during an ongoing Area event triggered session.

# **C.11.1 Network initiated sessions**

### **C.11.1.1 Periodic Trigger**

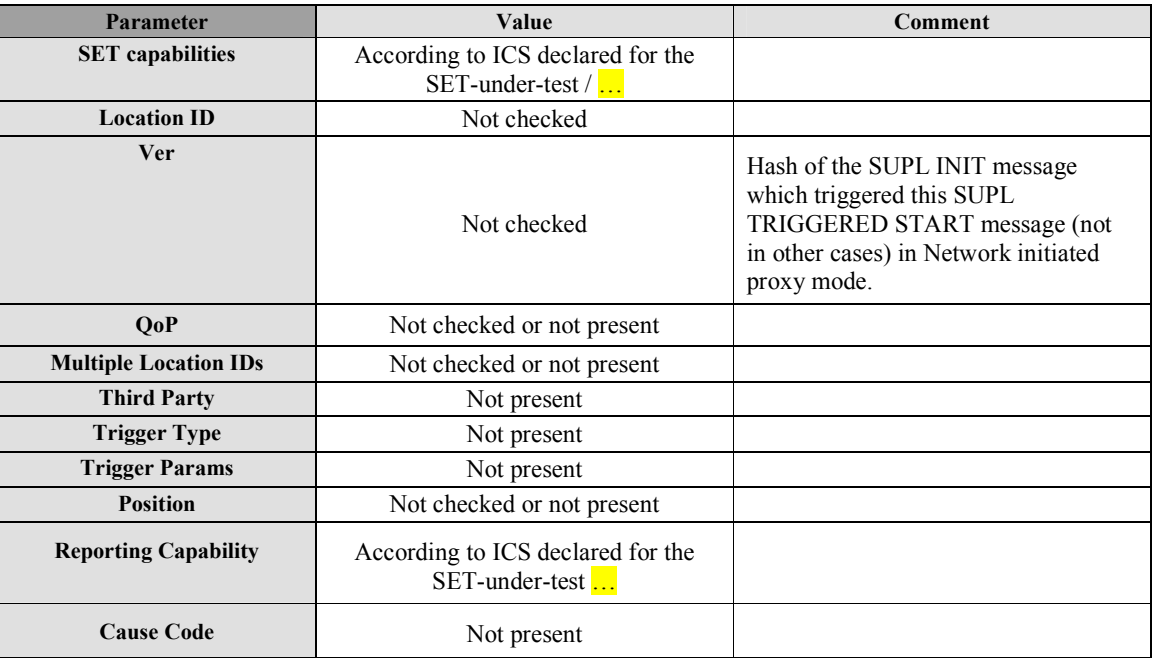

#### **Table 16: SUPL TRIGGERED START Message**

### **C.11.1.2 Event Trigger**

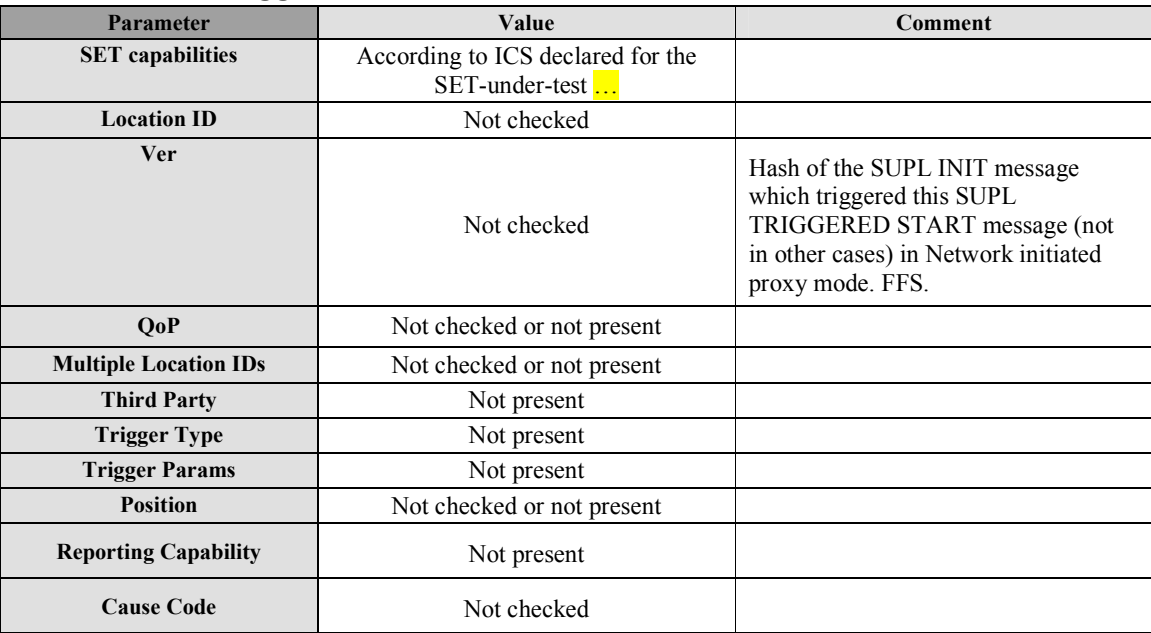

#### **Table 17: SUPL TRIGGERED START Message**

### **C.11.2 SET initiated sessions**

### **C.11.2.1 Periodic Trigger**

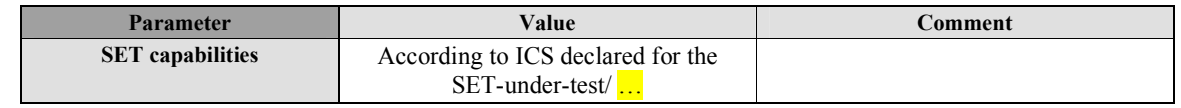

**2009 Open Mobile Alliance Ltd. All Rights Reserved.**

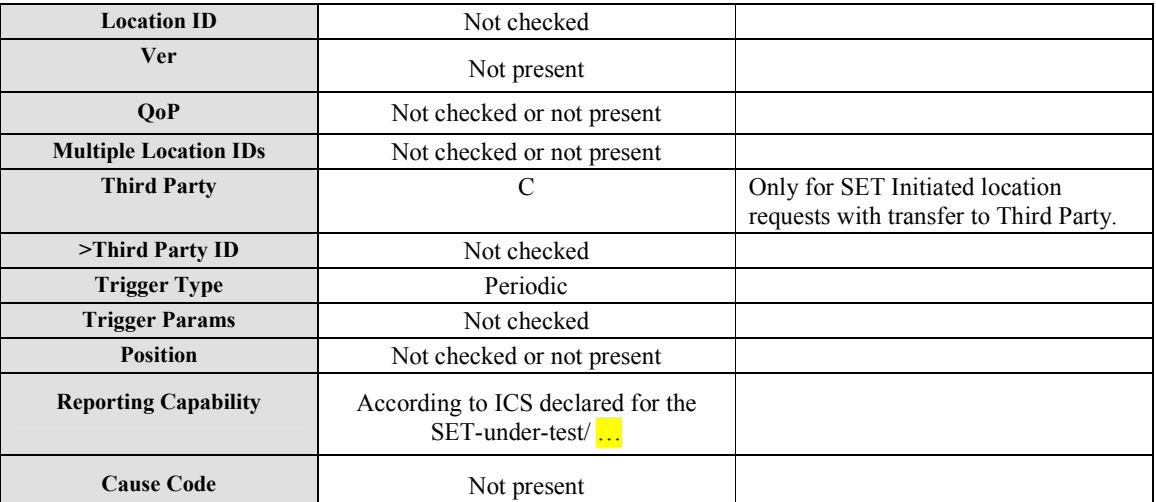

#### **Table 18: SUPL TRIGGERED START Message**

### **C.11.2.2 Area Event Trigger**

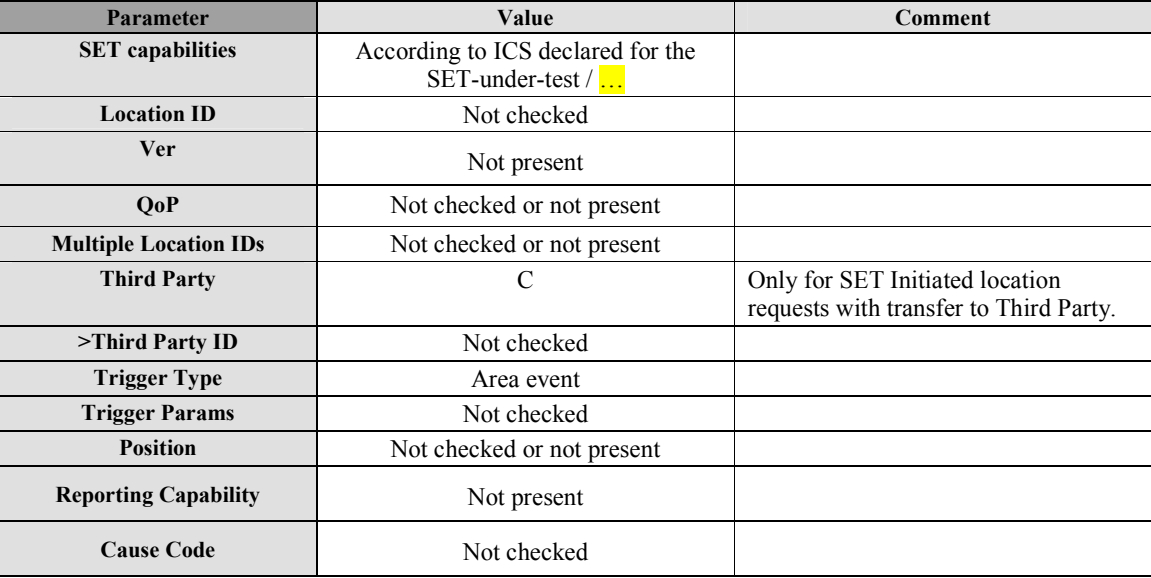

**Table 19: SUPL TRIGGERED START Message** 

# **C.12 SUPL TRIGGERED RESPONSE**

SUPL TRIGGERED RESPONSE is the response to a SUPL TRIGGERED START message from the SLP to the SET

### **C.12.1 Network initiated sessions**

### **C.12.1.1 Periodic Trigger**

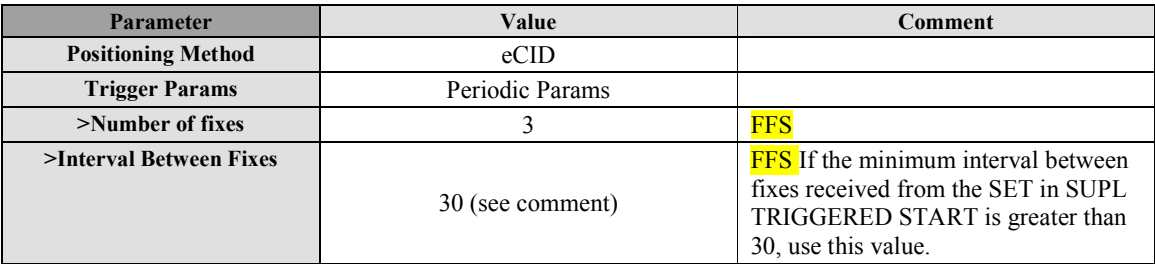

 **2009 Open Mobile Alliance Ltd. All Rights Reserved. Used with the permission of the Open Mobile Alliance Ltd. under the terms as stated in this document.**

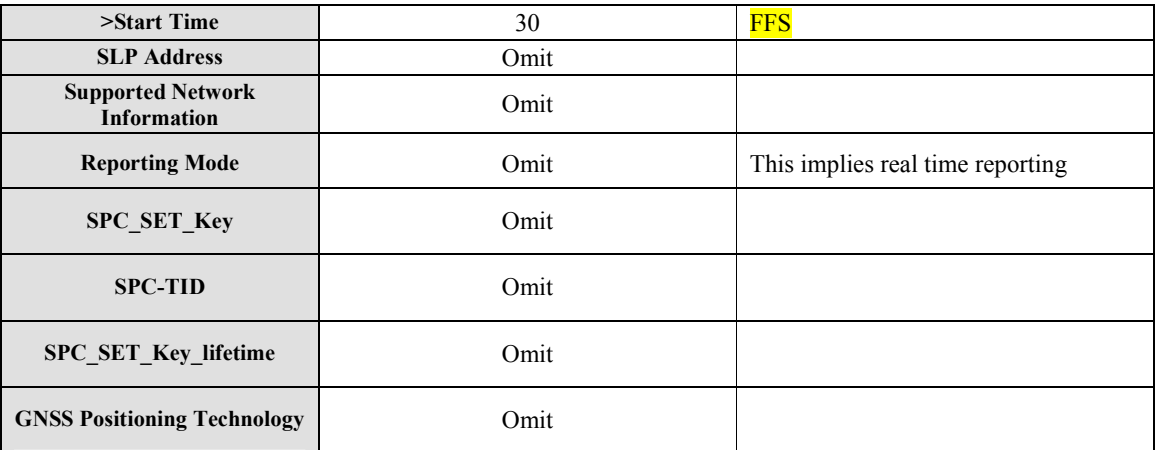

#### **Table 20: SUPL TRIGGERED RESPONSE Message**

### **C.12.1.2 Area Event Trigger**

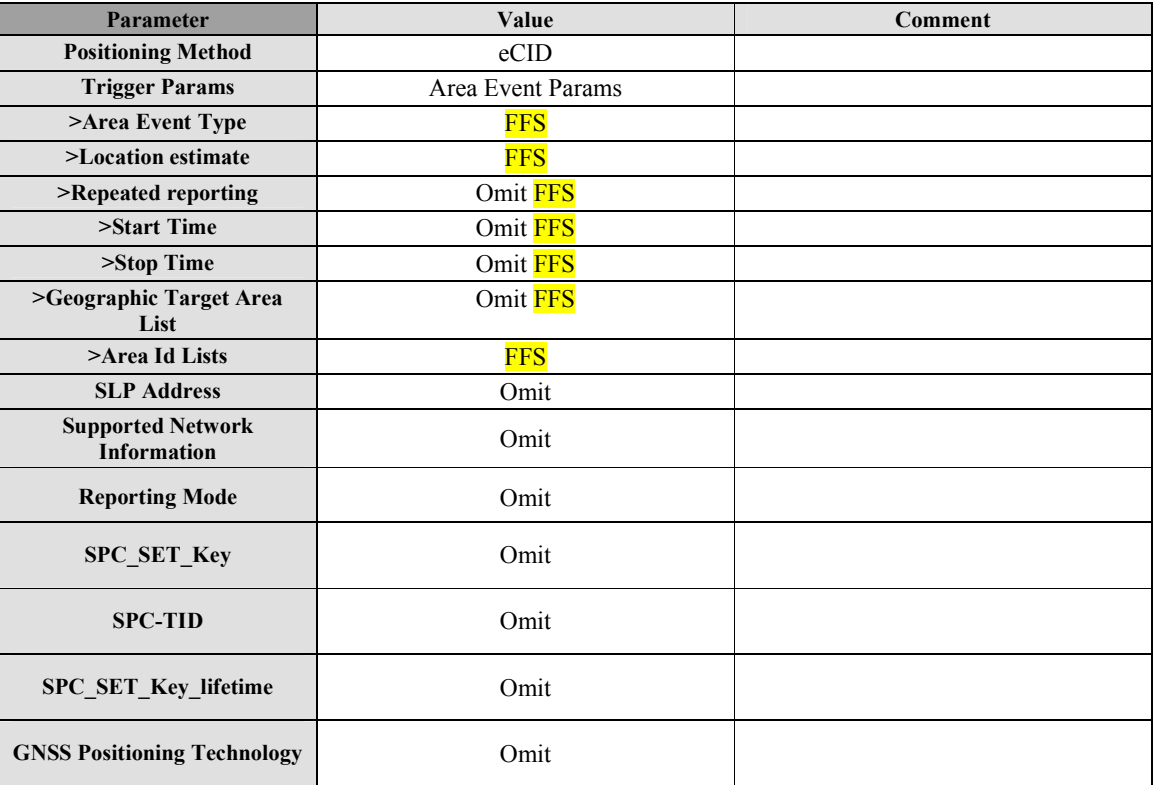

#### **Table 21: SUPL TRIGGERED RESPONSE Message**

### **C.12.2 SET initiated sessions**

### **C.12.2.1 Periodic Trigger**

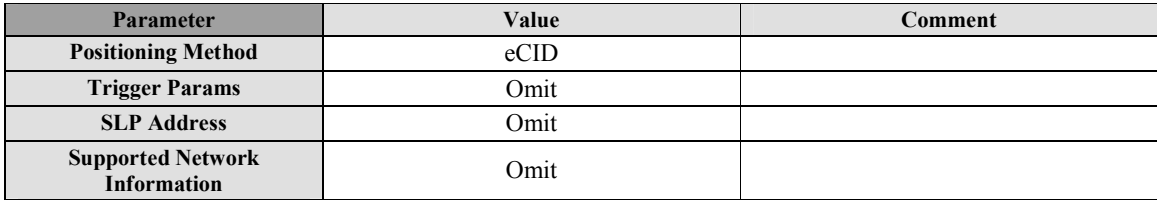

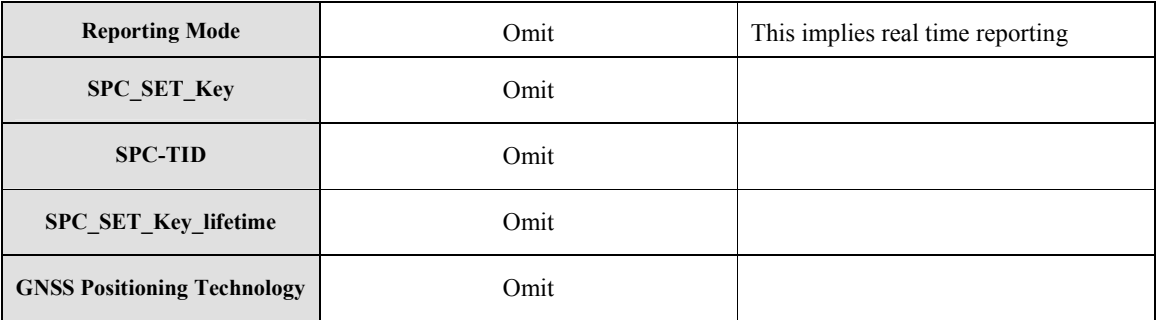

#### **Table 22: SUPL TRIGGERED RESPONSE Message**

### **C.12.2.2 Area Event Trigger**

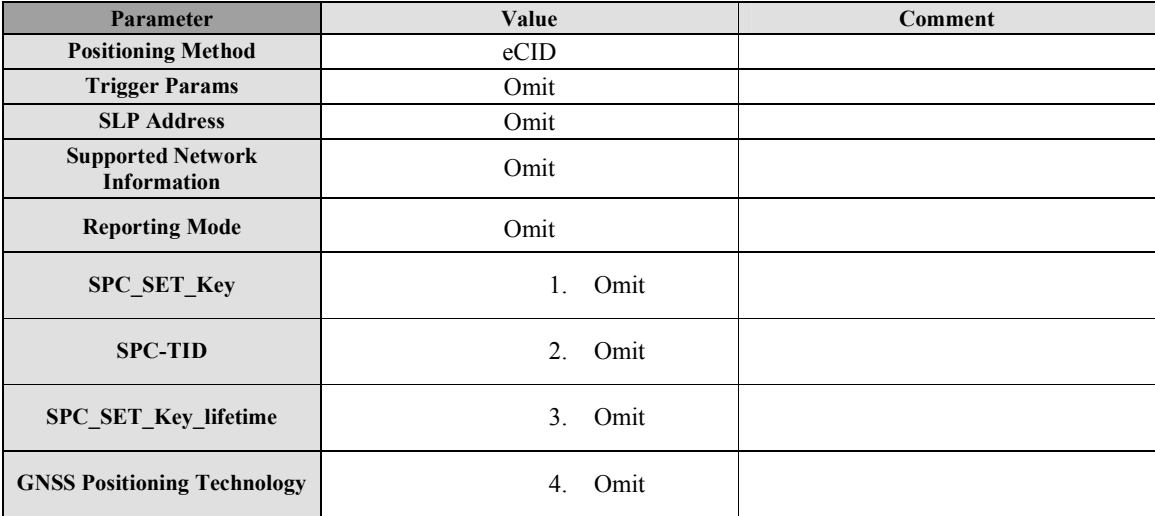

#### **Table 23: SUPL TRIGGERED RESPONSE Message**

# **C.13 SUPL TRIGGERED STOP**

SUPL TRIGGERED STOP is used by the SLP or the SET to cancel a triggered session.

### **C.13.1 SLP to SET**

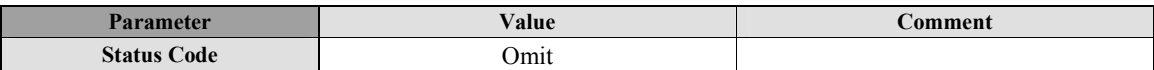

#### **Table 24: SUPL TRIGGERED STOP Message**

### **C.13.2 SET to SLP**

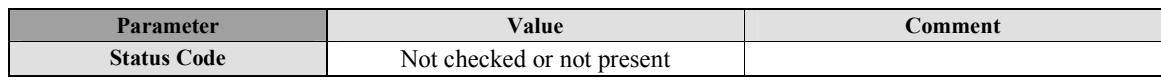

#### **Table 25: SUPL TRIGGERED STOP Message**

# **C.14 SUPL NOTIFY**

SUPL NOTIFY is the message from the SLP to the SET in Network initiated cases.

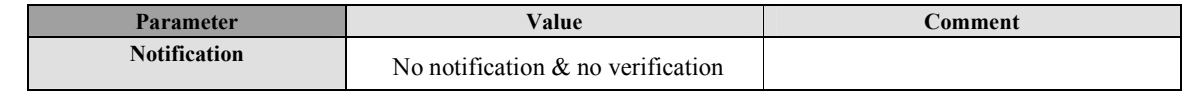

**2009 Open Mobile Alliance Ltd. All Rights Reserved.**

#### **Table 26: SUPL NOTIFY Message**

# **C.15 SUPL NOTIFY RESPONSE**

SUPL NOTIFY RESPONSE is the response to a SUPL NOTIFY message.

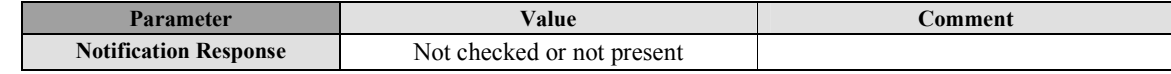

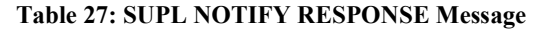

# **C.16 SUPL REPORT - FFS**

The SUPL REPORT message is used in the following instances:

(1) For triggered applications, the SUPL REPORT message is used by the SLP to indicate the end of a positioning procedure (SUPL POS session) to the SET. In this case the SUPL REPORT message may or may not contain a calculated position.

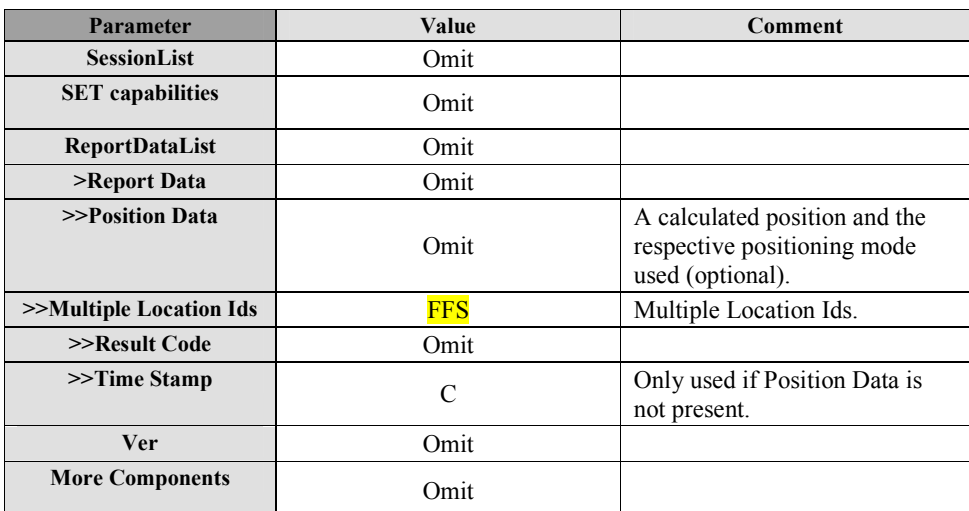

#### **Table 28: SUPL REPORT Message**

(2) For triggered applications, the SUPL REPORT message may be used to send one or more position result(s) (calculated by the SET) and/or enhanced cell/sector measurement(s) from the SET to the SLP. A result code may optionally be sent to indicate an error condition (e.g. no position available).

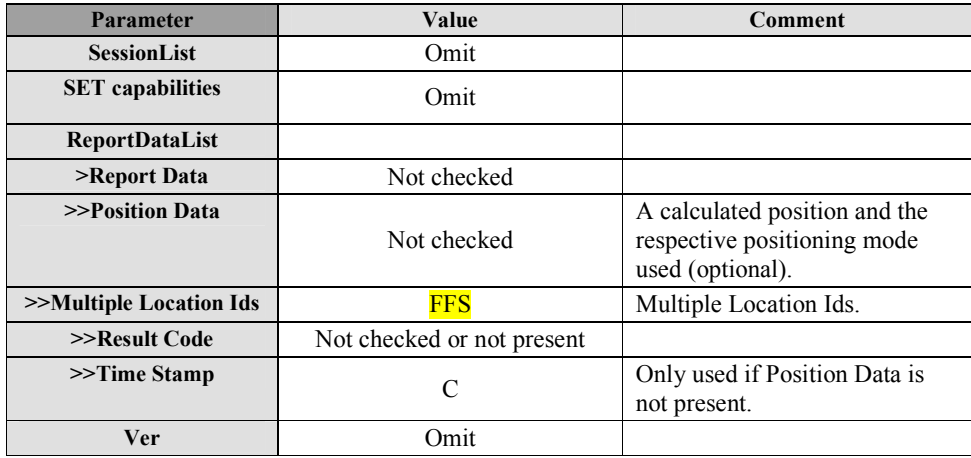

 **2009 Open Mobile Alliance Ltd. All Rights Reserved. Used with the permission of the Open Mobile Alliance Ltd. under the terms as stated in this document.**

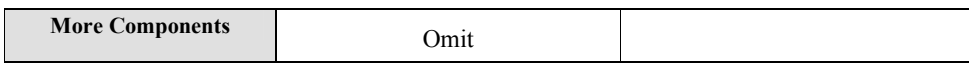

#### **Table 29: SUPL REPORT Message**

(3) As an intermediate report within a continuing batch reporting session, the SUPL REPORT message is used as in triggered applications, but the message should only contain the position result(s). This allows the SET to dynamically manage it's memory by managing the amount of data stored in SET.

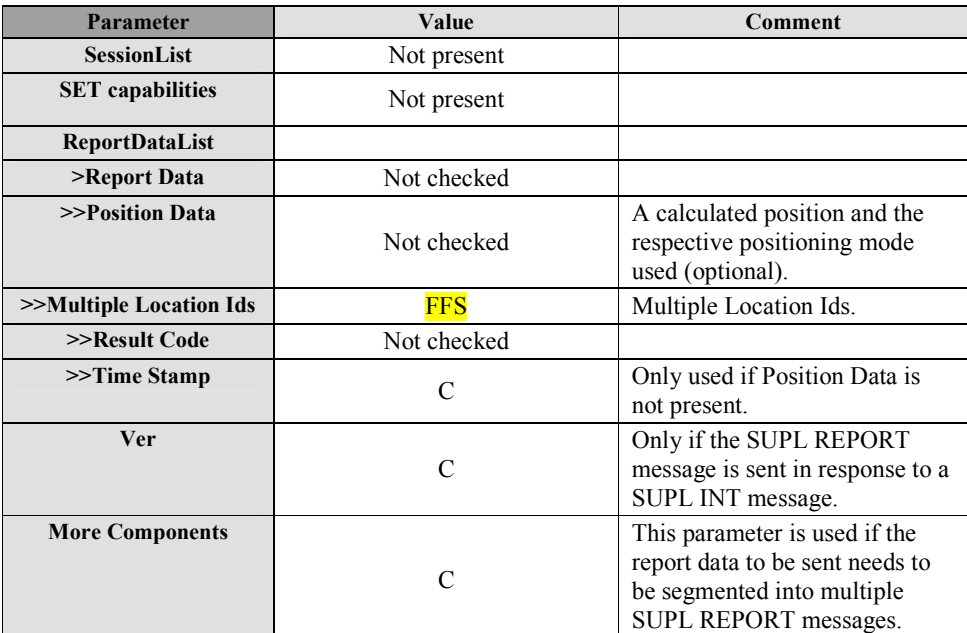

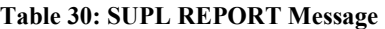

(4) For single fix notification/verification based on current location, the SUPL REPORT message is used in nonproxy mode to indicate the end of the positioning procedure (SUPL POS) session) to the SET. In this case the SUPL REPORT message may or may not contain a calculated position.

Not currently used for conformance testing.

(5) SUPL REPORT is used by the SET in response to a session info query from the H-SLP. In this case the SUPL REPORT message contains a list of session-ids of all active SUPL sessions. The SUPL REPORT message MAY also include the SET Capabilities.

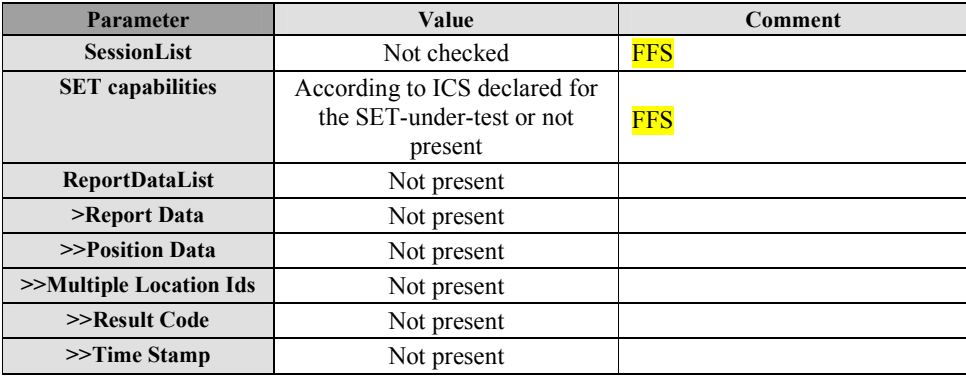

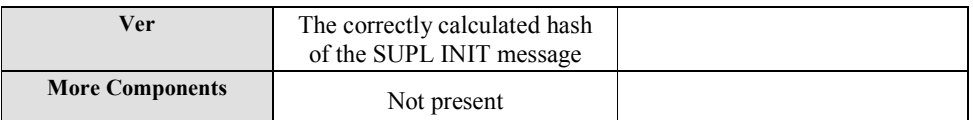

### **Table 31: SUPL REPORT Message**